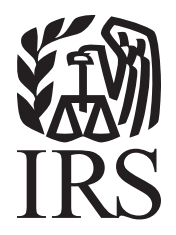

# Specifications for Filing Forms 1097, 1098, 1099, 3921, 3922, 5498, 8935, and W2-G Electronically

# Rev. Proc. 2012-30

Reprinted from IR Bulletin 2012-33 Dated August 13, 2012

## **FIRST TIME FILERS QUICK REFERENCE GUIDE**

- 1. FORM 4419 Submit Form 4419, *Application for Filing Information Returns Electronically (FIRE)* (see the forms section in the back of Publication 1220), to IRS no later than *forty five* days before the due date of the information returns. IRS will issue a Transmitter Control Code (TCC). The TCC is required on all files and correspondence. The Form 4419 is subject to review before the approval to transmit electronically is granted and may require additional documentation at the request of IRS. If a determination is made concerning the validity of the documents transmitted electronically, IRS has the authority to revoke the Transmitter Control Code (TCC) and terminate the release of files.
- 2. FILING METHOD For more information on filing information returns (Forms 1097, 1098 Series, 1099 Series, 3921, 3922, 5498 Series, 8935, 8955-SSA, 1042-S, and W-2G) electronically via the Internet, see Part B of Publication 1220.
- 3. FILE FORMAT The format must conform to the specifications in Publication 1220, Part C. Filers may contact an outside vendor to purchase software or transmit files. Publication 1582, *Information Returns Vendor List*, contains the names of service bureaus that will produce or submit files for electronic filing. The most recent revision of Publication 1582 is available on the IRS website at IRS.gov. For an additional list of software providers, log on to IRS.gov and type "Business e-file Providers" in the Search box*.*
- 4. TEST FILES Filers are not required to submit a test file; however, IRS encourages the submission of a test file for all new electronic filers to test hardware and software. See part B, Sec. 3 of Publication 1220. A test file is only required when applying to participate in the Combined Federal/State Filing Program. See Part A, Sec. 10 of Publication 1220.
- 5. COMMON PROBLEMS Review Part B, Sec. 8 of Publication 1220 to avoid common processing and/or format errors before submitting your file.

FOR ASSISTANCE

Contact the IRS

Toll-free 1-866-455-7438 Monday through Friday from 8:30 am to 4:30 pm ET

## **NOTE:**

**Following is a list of related instructions and forms for filing Information Returns Electronically:** 

- *General Instructions for Certain Information Returns*
- **Form 4419,** *Application for Filing Information Returns Electronically (FIRE)*
- **Form 8508,** *Request for Waiver From Filing Information Returns Electronically*

These forms and instructions can be obtained by calling 1-800-829-3676 or on the IRS website at IRS.gov.

## **Rev. Proc.** *2012-30*

Use this Revenue Procedure to prepare Tax Year *2012* and prior year information returns for submission to Internal Revenue Service (IRS) using electronic filing.

## **Caution to filers:**

Please read this publication carefully. Persons or businesses required to file information returns electronically may be subject to penalties for failure to file or include correct information if the instructions in this Revenue Procedure are not followed.

## **Important notes:**

The IRS internet connections for filing information returns electronically is http://fire.irs.gov and http://fire.test.irs.gov. The Filing Information Returns Electronically (FIRE) system *and the test system* will be down from 6 p.m. ET *December 14, 2012, through January 02, 2013* for yearly updates. In addition, the FIRE system may be down every Wednesday from 2:00 a.m. to 5:00 a.m. ET for programming updates. The FIRE system will not be available for submissions during these times.

Form 4419, *Application for Filing Information Returns Electronically (FIRE),* is subject to review before the approval to transmit electronically is granted. IRS may require additional documentation. If a determination is made concerning the validity of the documents transmitted electronically, IRS has the authority to revoke the Transmitter Control Code (TCC) and terminate the release of the files.

The FIRE system does not provide fill-in forms for filing information returns.

# **Table of Contents**

#### **Part A. General**

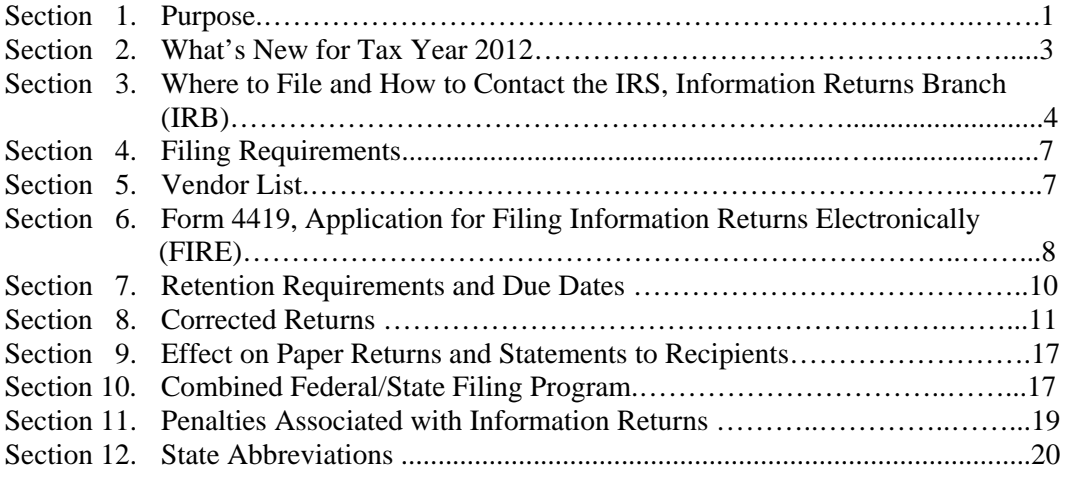

#### **Part B. Electronic Filing Specifications**

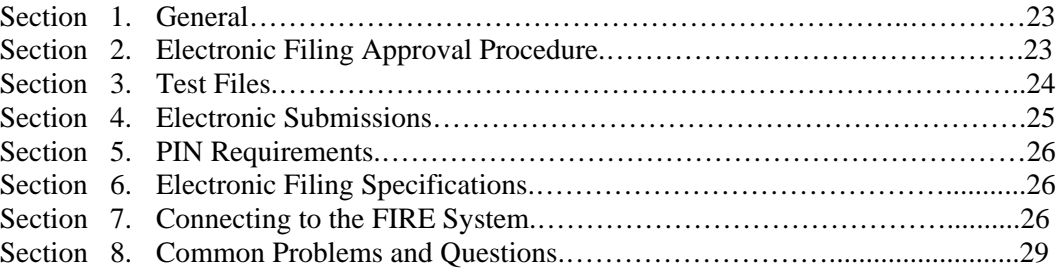

## **Part C. Record Format Specifications and Record Layouts**

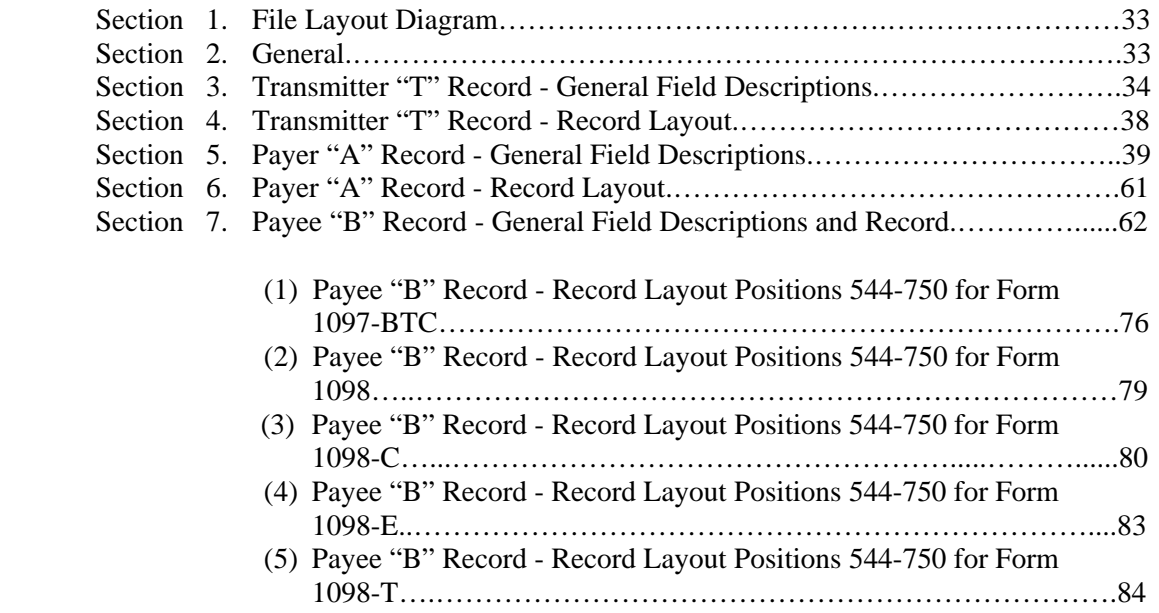

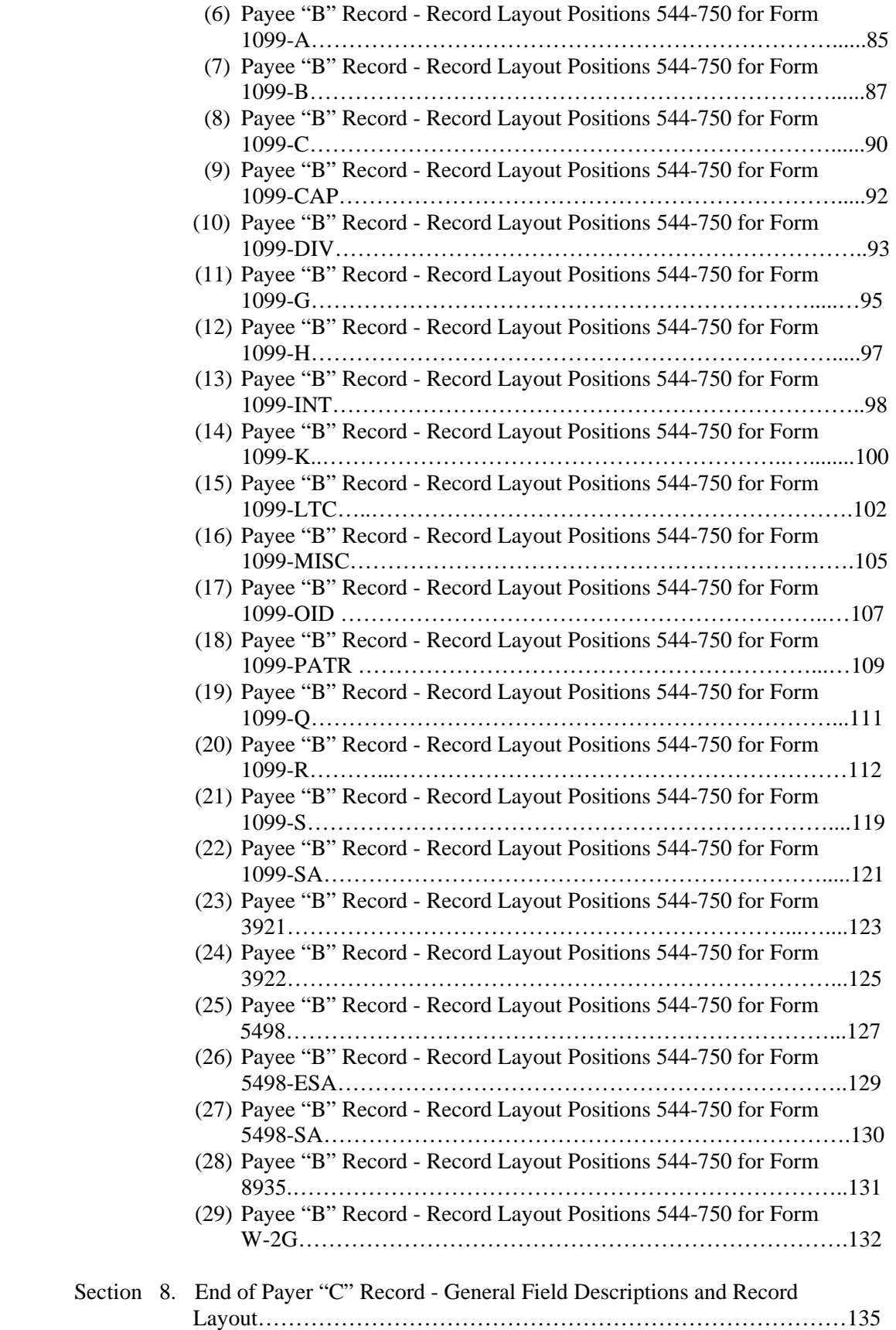

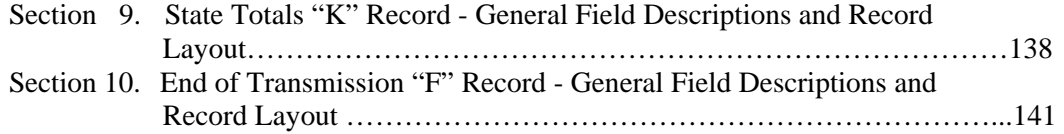

#### **Part D. Extensions of Time and Waivers**

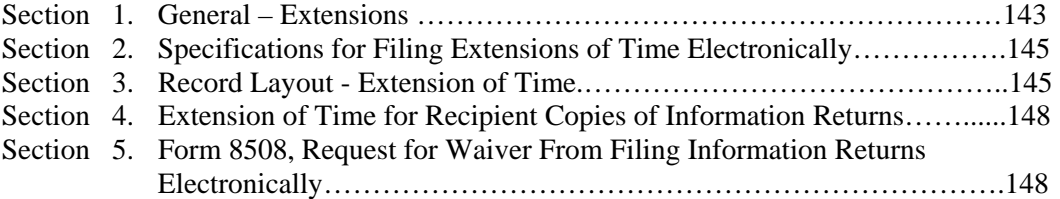

This Page Intentionally Left Blank

## **Part A. General**

Revenue Procedures are generally revised annually to reflect legislative and form changes. Comments concerning this Revenue Procedure, or suggestions for making it more helpful, can be addressed to:

> Internal Revenue Service Attn: Information Returns Branch 230 Murall Drive, Mail Stop 4360 Kearneysville, WV 25430

## **Sec. 1. Purpose**

**.01** This Revenue Procedure supersedes *Rev. Proc. 2011-40* published as Publication 1220 (Rev. 09/2011), *Specifications for Filing Forms 1097, 1098, 1099, 3921, 3922, 5498, 8935 and W-2G Electronically*.

**.02** The purpose of this Revenue Procedure is to provide the specifications for filing Forms 1097, 1098, 1099, 3921, 3922, 5498, 8935, and W-2G with IRS electronically through the IRS FIRE system. This Revenue Procedure must be used for the preparation of Tax Year *2012* information returns and information returns for tax years prior to *2012* filed *beginning January 1, 2013.* Specifications for filing the following forms are contained in this Revenue Procedure.

- (1) Form 1097-BTC, *Bond Tax Credit*
- (2) Form 1098, *Mortgage Interest Statement*
- (3) Form 1098-C, *Contributions of Motor Vehicles, Boats, and Airplanes*
- (4) Form 1098-E, *Student Loan Interest Statement*
- (5) Form 1098-T, *Tuition Statement*
- (6) Form 1099-A, *Acquisition or Abandonment of Secured Property*
- (7) Form 1099-B, *Proceeds From Broker and Barter Exchange Transactions*
- (8) Form 1099-C, *Cancellation of Debt*
- (9) Form 1099-CAP, *Changes in Corporate Control and Capital Structure*
- (10) Form 1099-DIV, *Dividends and Distributions*
- (11) Form 1099-G, *Certain Government Payments*
- (12) Form 1099-H, *Health Coverage Tax Credit (HCTC) Advance Payments*
- (13) Form 1099-INT, *Interest Income*
- (14) Form 1099-K, *Payment Card and Third Party Network Transactions*
- (15) Form 1099-LTC, *Long-Term Care and Accelerated Death Benefits*
- (16) Form 1099-MISC, *Miscellaneous Income*
- (17) Form 1099-OID, *Original Issue Discount*
- (18) Form 1099-PATR, *Taxable Distributions Received From Cooperatives*
- (19) Form 1099-Q*, Payments from Qualified Education Programs (Under Sections 529 & 530)*
- (20) Form 1099-R, *Distributions from Pensions, Annuities, Retirement or Profit- Sharing Plans, IRAs, Insurance Contracts, etc.*
- (21)Form 1099-S, *Proceeds From Real Estate Transactions*
- (22) Form 1099-SA, *Distributions from an HSA, Archer MSA, or Medicare Advantage MSA*
- (23) Form 3921, *Exercise of a Qualified Incentive Stock Option under Section 422(b)*
- (24) Form 3922*, Transfer of Stock Acquired Through an Employee Stock Purchase Plan under Section 423(c)*
- (25) Form 5498, *IRA Contribution Information*
- (26) Form 5498-ESA, *Coverdell ESA Contribution Information*
- *(27)* Form 5498-SA*, HSA, Archer MSA, or Medicare Advantage MSA Information*
- (28) Form 8935, *Airline Payments Report*
- (29) Form W-2G, *Certain Gambling Winnings*

**.03** All data received for processing will be given the same protection as individual income tax returns (Form 1040). IRS will process the data and determine if the records are formatted and coded according to this Revenue Procedure.

**.04** Generally, the box numbers on the paper forms correspond with the amount codes used to file electronically; however, if discrepancies occur, the instructions in this Revenue Procedure must be followed when filing electronically.

**.05** This Revenue Procedure also provides the requirements and specifications for electronic filing under the Combined Federal/State Filing Program.

**.06** The following Revenue Procedures and publications provide more detailed filing procedures for certain information returns:

- **(a)** *2012 General Instructions for Certain Information Returns* and the specific form instructions
- **(b)** Publication 1179, *General Rules and Specifications for Substitute Forms 1096, 1098, 1099, 5498, and Certain Other Information Returns*
- **(c)** Publication 1239, *Specifications for Filing Form 8027, Employer's Annual Information Return of Tip Income and Allocated Tips, Electronically*
- **(d)** Publication 1187, *Specifications for Filing Form 1042-S, Foreign Person's U.S. Source Income Subject to Withholding, Electronically*
- **(e**) Publication 4810, *Specifications for Filing Form 8955-SSA, Annual Registration Statement Identifying Separated Participants With Deferred Vested Benefits, Electronically*

**.07** IRS does not process Forms W-2. Paper or electronic filing of Forms W-2 must be sent to SSA. IRS does, however, process Form 8508, *Request for Waiver From Filing Information Returns Electronically (Forms W-2, W-2G, 1042-S, 1097-BTC, 1098 Series, 1099 Series, 3921, 3922, 5498 Series, and 8027)* and Form 8809, *Application for Extension of Time to File Information Returns* for Forms W-2 as well as requests for an extension of time to provide the employee copies of Forms W-2.

**.08** Specifications for filing Forms W-2, *Wage and Tax Statements*, electronically are available from the Social Security Administration (SSA). Filers can call 1-800-772- 6270 to obtain the telephone number of the SSA Employer Service Liaison Officer for their area.

## **Sec. 2.** *What's New for Tax Year 2012*

**.01** "Nature of Changes-Current Year" has been changed to "What's New for Tax Year 2012".

**.02** For all Forms, Payment Year, Field Positions 2-5, for the Transmitter "T" Record, Payer "A" Record and Payee "B" Record must be updated with the four-digit reporting year (*2011 to 2012*), unless reporting prior year data.

 **.03** The Due Date Table 2, Part A, Sec. 7, has been redesigned and updated.

 **.04** Form 4419, *Application for Filing Information Returns Electronically (FIRE)*, must be submitted at least 45 days before the due date of the return(s) to allow IRS the minimum amount of time to process and respond to applications.

**.05** A User Note area has been added between Part A and Part B and Part C and Part D.

 **.06** Form 1097-BTC, *Bond Tax Credit*, has been changed:

- o from 5 Amount Codes to 13 Amount Codes in the Payer "A" Record.
- o "Other Allowance Date" in field position 556 of the Payee "B" Record was renamed to "Code" and reduced to a one character field. Specific Codes have been established for use in this field.
- o a 39 character alphanumeric field, "Unique Identifier," field positions 560-598 in the Payee "B" Record was added.
- o "Bond Type" in field positions 599-601 in the Payee "B" Record was added. This allows for the bond to be coded as either a "Clean Renewable Energy Bond" or "Other".
- o the following previously reported information has been deleted:
	- o Other Allowance ID Number
	- o March Allowance ID Number
	- o June Allowance ID Number
	- o September Allowance ID Number
	- o December Allowance ID Number

**.07** Form 1098, *Mortgage Interest Statement*, the Mortgage Insurance Premium, Amount Code 4, in the Payer "A" Record has been deleted.

**.08** Form 1098-C, *Contributions of Motor Vehicles, Boats, and Airplanes*, the Year, Make, and Model in the Payee "B" Record have been separated into 3 fields.

**.09** Form 1099-B, *Proceeds From Broker and Barter Exchange Transactions*, the Amount Codes in the Payer "A" Record have been renamed and repositioned.

**.10** Form 1099-B, *Proceeds From Broker and Barter Exchange Transactions*, a second indicator in the Non-covered Security Indicator Field of the Payee "B" Record has been added.

**.11** Form 1099-B, *Proceeds From Broker and Barter Exchange Transactions*, "Quantity Sold" was added in field positions 617-629 of the Payee "B" Record.

**.12** Form 1099-B, *Proceeds From Broker and Barter Exchange Transactions*, "Stock or other Symbol" was added in field positions 630-642 of the Payee "B" Record.

**.13** Form 1099-C, *Cancellation of Debt*, "Amount of debt canceled" has been renamed to "Amount of Debt Discharged" in the Payer "A" record.

**.14** Form 1099-C, *Cancellation of Debt*, the "Bankruptcy Indicator" has been renamed to "Identifiable Event Code" in the Payee "B" Record. Specific Codes have been established for use in the field.

 **.15** Form 1099-C, *Cancellation of Debt*, "Date Cancelled" has been renamed to "Date of Identifiable Event" in the Payee "B" Record.

 **.16** Form 1099-DIV, *Dividends and Distributions*, two new amount codes, "F, Exempt Interest Dividends," and "G, Specified Private Activity Bond Interest Dividends," were added in the Payer "A" Record.

 **.17** Form 1099-K has been renamed from *Merchant Card and Third Party Network Payments* to *Payment Card and Third Party Network Transactions.*

 **.18** Form 1099-K, *Payment Card and Third Party Network Transactions*, a "Type of Payment Indicator" was added in field position 548 of the Payee "B" Record, which allows for the payment to be coded as either a "Merchant Card Payment" or a "Third Party Network Payment".

 **.19** Form 1099-K, *Payment Card and Third Party Network Transactions*, "Number of Transactions" was added in field positions 549-561 of the Payee "B" Record.

**.20** Form 1099-K, *Payment Card and Third Party network Transactions,* has been added to the Combined Federal/State Filing program.

 **.21** Form 5498, *IRA Contribution Information*, the "Postponed Contribution Code" in field positions 556-563 of the Payee "B" record was expanded from 2 field positions to 8 field positions. The Armed Forces no longer designate combat zones. Contributions will be defined by either a Public Law or an Executive Order.

 **.22** The name control information in field positions 7-10 of the Payee "B" Record has been updated for all form types.

## **Reminders**

 In this publication, all titles of forms and publications and pertinent changes for Tax Year *2012* are emphasized by the use of *italics*. Portions of text that require special attention are in boldface text.

Filers are encouraged to read the publication in its entirety.

## **Sec. 3. Where to File and How to Contact the IRS, Information Returns Branch (IRB)**

**.01** All information returns filed through the FIRE system are processed at IRS. General inquiries concerning the filing of information returns should be sent to the following address:

> Internal Revenue Service Information Returns Branch 230 Murall Drive, Mail Stop 4360 Kearneysville, WV 25430

**.02** All requests for an extension of time to file information returns with IRS filed on Form 8809 or requests for an extension to provide recipient copies, and requests for undue hardship waivers filed on Form 8508 should be sent to the following address:

> Internal Revenue Service Information Returns Branch Attn: Extension of Time Coordinator 240 Murall Drive, Mail Stop 4360 Kearneysville, WV 25430

**.03** The telephone numbers and web addresses for questions about specifications for electronic submissions are:

#### **Internal Revenue Service 1-866-455-7438 Outside the U.S. 1-304-263-8700**

## **Telecommunication Device for the Deaf (TDD) 1-304-579-4827**

**Fax Within the U.S. -1-877-477-0572 Outside the U.S. - 304-579-4105** 

**Electronic Filing – FIRE system Production URL- http://fire.irs.gov Test URL- http://fire.test.irs.gov**

**To Obtain Forms: By phone - 1-800-TAX-FORM (1-800-829-3676) IRS.gov** - Online Ordering for Information Returns and Employer Returns **http://www.irs.gov/businesses/page/0,,id=23108,00.html**

**Note:** Because paper forms are scanned during processing, filers cannot use Form 1096 and Copy A of Forms 1097, 1098, 1099, 3921, 3922, or 5498 printed from the IRS website to file with the IRS.

**.04** The *2012 General Instructions for Certain Information Returns* are included in Publication 1220 for the convenience of filers.

**.05** Form 4419, *Application for Filing Information Returns Electronically (FIRE*), Form 8809*, Application for Extension of Time to File Information Returns*, and Form 8508, *Request for Waiver From Filing Information Returns Electronically*, may be faxed to 1-877-477-0572.

 **.06** Electronic Products and Services Support, Information Returns Branch (IRB), answers electronic, paper filing, and tax law questions from the payer community relating to the correct preparation and filing of information returns (Forms 1096, 1097, 1098, 1099, 3921, 3922, 5498, 8027, 8935 and W-2G). IRB also answers questions about the electronic filing of Forms 1042-S, 8027, and 8955-SSA. In addition, IRB answers questions about tax law and paper filing instructions for Forms W-2 and W-3. Inquiries pertaining to Notices CP2100 and 972CG, backup withholding, and reasonable cause requirements due to missing and incorrect Taxpayer Identification Numbers (TINs) are also addressed by IRB. Assistance is available year-round to payers, transmitters, and employers nationwide, Monday through Friday, 8:30 a.m. to 4:30 p.m. Eastern Time (ET), by calling 1-866-455-7438.

Call as soon as questions arise to avoid the busy filing seasons at the end of January, February, and March. Recipients of information returns (payees) should continue to contact 1-800-829-1040 with any questions on how to report the information returns data on their individual tax returns.

IRB also offers an email address for transmitters and electronic filers of information returns. The address is mccirp@irs.gov*.* When sending emails concerning specific file information, include the company name and the electronic filename or transmitter control code. Do not submit TINs or attachments, because electronic mail is not secure and the information may be compromised.

**.07** IRB does not answer questions on penalty notices or requests for abatement of the penalty**,** refer to the Penalties section of the *2012 General Instructions for Certain Information Returns.* Penalty notices contain an IRS representative's name and/or telephone number for contact purposes or a response may be required in writing sent to the address provided.

**.08** IRB assistors cannot advise filers where to send state copies of paper forms. Filers must contact the tax department in the state where the recipient resides to obtain the correct address and filing requirements.

**.09** Form 1096 is used to transmit Copy A of paper Forms 1097, 1098, 1099, 3921, 3922, 5498, and W-2G to the IRS. If filing paper returns, follow the mailing instructions on Form 1096 and submit the paper returns to the appropriate IRS Service Center.

**.10** Requests for paper Forms 1096, 1097, 1098, 1099, 3921, 3922, 5498, and W-2G, by calling the IRS at 1-800-TAX-FORM (1-800-829-3676) or ordering online from the IRS website at IRS.gov.

**.11** Questions pertaining to electronic filing of Forms W-2 must be directed to the Social Security Administration (SSA). Filers can call 1-800-772-6270 to obtain the telephone number of the SSA Employer Service Liaison Officer for their area.

**.12** A taxpayer or authorized representative may request a copy of a tax return, and income documents by submitting Form 4506, *Request for Copy of Tax Return*, to IRS. This form may be obtained by calling 1-800-TAX-FORM (1-800-829-3676).

## **Sec. 4. Filing Requirements**

**.01** The regulations under section 6011(e)(2)(A) of the Internal Revenue Code provide that any person, including a corporation, partnership, individual, estate, and trust, who is required to file 250 or more information returns must file such returns electronically. The 250\* or more requirement applies separately for each type of return and separately to each type of corrected return.

**Note**: Filers are encouraged to file information returns electronically even if they do not meet the required 250 information returns.

**.02** All filing requirements that follow apply individually to each reporting entity as defined by its separate Taxpayer Identification Number (TIN). For example, if a corporation with several branches or locations uses the same EIN, the corporation must aggregate the total volume of returns to be filed for that EIN and apply the filing requirements to each type of return accordingly.

**.03** The following requirements apply separately to both originals and corrections filed electronically:

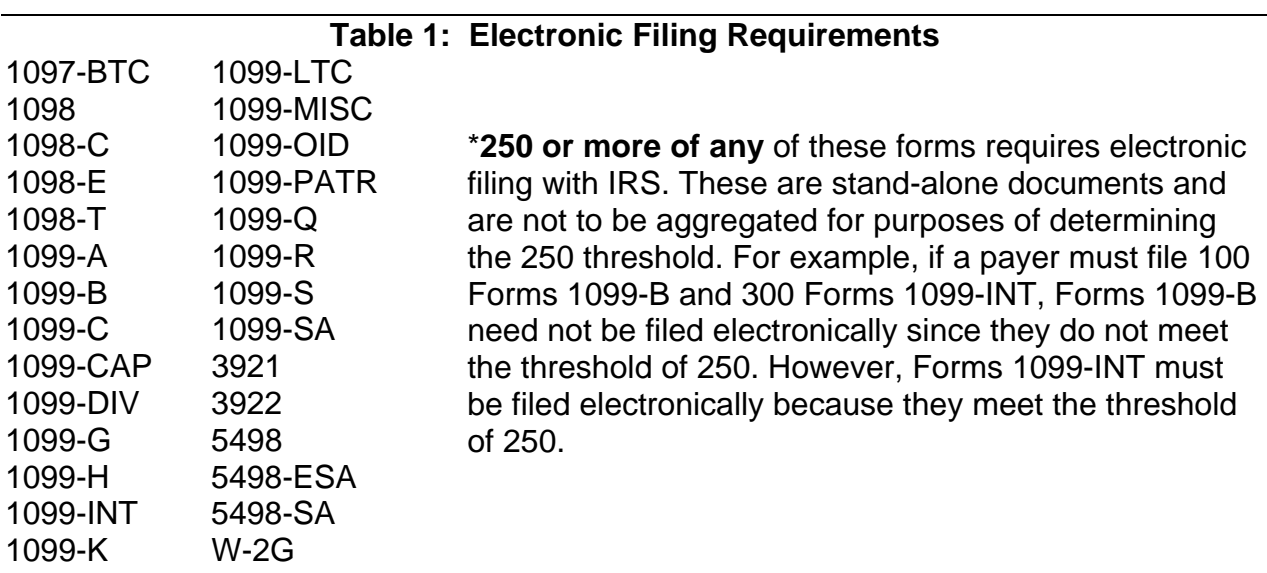

**.04** The above requirements do not apply if the payer establishes undue hardship (See Part D, Sec. 5).

## **Sec. 5. Vendor List**

**.01** IRS maintains a list of vendors who support electronic filing, the list is available in Publication 1582*, Information Returns Vendor List*. This publication contains the names of service bureaus that will produce or submit files for electronic filing. It also contains the names of vendors who provide software packages for payers who wish to produce electronic files on their own computer systems. This list is compiled as a courtesy and in no way implies IRS approval or endorsement.

**.02** If filers engage a service bureau to prepare files on their behalf, the filers must not also report this data, as it will create a duplicate filing situation which may cause penalty notices to be generated.

**.03** Publication 1582 is updated periodically. The most recent revision is available on the IRS website at IRS.gov. For an additional list of software providers, log on to IRS.gov and type "Business e-file Providers" in the Search box*.*

**.04** If you are a new vendor and would like to be listed in the online Publication 1582 or if you are listed and the information is incorrect or incomplete, submit a letter to the following address:

> Internal Revenue Service Information Returns Branch 230 Murall Drive, Mail Stop 4360 Kearneysville, WV 25430-5201

The request should include:

- **(a)** Company name
- **(b)** Address (include city, state, and ZIP code)
- **(c)** Telephone and FAX number (include area code)
- **(d)**Email address
- **(e)** Contact person
- **(f)** Website
- **(g)** Type(s) of service provided (for example, service bureau and/or software)
- **(h)** Method of filing (only electronic filing is acceptable)
- **(i)** Type(s) of return(s)

## **Sec. 6. Form 4419,** *Application for Filing Information Returns Electronically (FIRE***)**

 **.01** Transmitters are required to submit Form 4419, *Application for Filing Information Returns Electronically (FIRE)*, to request authorization to file information returns with IRS. A single Form 4419 should be filed no matter how many types of returns the transmitter will be submitting electronically. For example, if a transmitter plans to file Forms 1099-INT, one Form 4419 should be submitted. If, at a later date, another type of form (Forms 1097, 1098, 1099, 3921, 3922, 5498, 8935 and W-2G) will be filed, the transmitter should not submit a new Form 4419. Form 4419 is subject to review before approval to transmit electronically is granted. IRS may require additional documentation. If a determination is made concerning the validity of the documents transmitted electronically, IRS has the authority to revoke the Transmitter Control Code (TCC) and terminate the release of the files.

**Note:** An additional Form 4419 is required for filing each of the following types of returns: Form 1042-S, *Foreign Person's U.S. Source Income Subject to Withholdin*g, Form 8027, *Employer's Annual Information Return of Tip Income and Allocated Tips*, and Form 8955-SSA, *Annual Registration Statement Identifying Separated Participants with Deferred Vested Benefits*. See the back of Form 4419 for detailed instructions.

**.02** Electronically filed returns may not be submitted to IRS until the application has been approved. Please read the instructions on the back of Form 4419 carefully. Form 4419 is included in Publication 1220 for the filer's use. This form may be photocopied. Additional forms may be obtained by calling 1-800-TAX-FORM (1-800-829- 3676). The form is also available on the IRS website at IRS.gov.

**.03** Upon approval, a five-character alphanumeric Transmitter Control Code (TCC) will be assigned and included in an approval letter. The TCC must be coded in the Transmitter "T" Record. IRS uses the TCC to identify payers/transmitters and to track files through the processing system.

**.04** IRS encourages transmitters who file for multiple payers to submit one application and to use the assigned TCC for all payers. While not encouraged, multiple TCCs can be issued to payers with multiple TINs. Transmitters cannot use more than one TCC in a file. Each TCC must be reported in separate transmissions.

**.05** If a payer's files are prepared by a service bureau, the payer may not need to submit an application to obtain a TCC. Some service bureaus will produce files, code their own TCC in the file, and send it to IRS for the payer. Other service bureaus will prepare the file and return the file to the payer for submission to IRS. These service bureaus may require the payer to obtain a TCC, which is coded in the Transmitter "T" Record. Payers should contact their service bureau for further information.

**.06** Form 4419 may be submitted anytime during the year; however, it must be submitted to IRS at least *45 day*s before the due date of the return(s) for current year processing. This allows IRS the time necessary to process and respond to applications. Form 4419 may be faxed to IRS at 877-477-0572. In the event that computer equipment or software is not compatible with IRS, a waiver may be requested to file returns on paper documents (See Part D, Sec. 5).

**.07** Once a transmitter is approved to file electronically, it is not necessary to reapply unless:

> **(a)** The payer has discontinued filing electronically for two consecutive years. The payer's TCC may have been reassigned by IRS. Payers who know that the assigned TCC will no longer be used are requested to notify IRS so these numbers may be reassigned.

 **(b)** The payer's files were transmitted in the past by a service bureau using the service bureau's TCC, but now the payer has computer equipment compatible with that of IRS and wishes to prepare the files. The payer must request a TCC by filing Form 4419.

**.08** In accordance with Regulations section 1.6041-7(b), payments by separate departments of a health care carrier to providers of medical and health care services may be reported on separate returns filed electronically. In this case, the headquarters will be considered the transmitter, and the individual departments of the company filing reports will be considered payers. A single Form 4419 covering all departments filing electronically should be submitted. One TCC should be used for all departments.

**.09** Copies of Publication 1220 can be obtained by downloading from the IRS website at IRS.gov.

**.10** If any of the information on Form 4419 changes, notify IRS in writing by fax or mail to update the IRS database. Include the TCC in all correspondence.

**.11** Approval to file does not imply endorsement by IRS of any computer software or of the quality of tax preparation services provided by a service bureau or software vendor.

## **Sec. 7. Retention Requirements and Due Dates**

**.01** Payers should retain a copy of the information returns filed with IRS or have the ability to reconstruct the data for at least three years from the reporting due date, except:

**(a)** Retain for four years all information returns when backup withholding is imposed**.** 

 **(b)** Retain a copy of Form 1099-C, *Cancellation of Debt*, or have the ability to reconstruct the data required to be included on the return, for at least four years from the date such return is required to be filed.

**.02** Filing of information returns is on a calendar year basis, except for Forms 5498 and 5498-ESA, which are used to report amounts contributed during or after the calendar year (but no later than April 15). The following due dates apply:

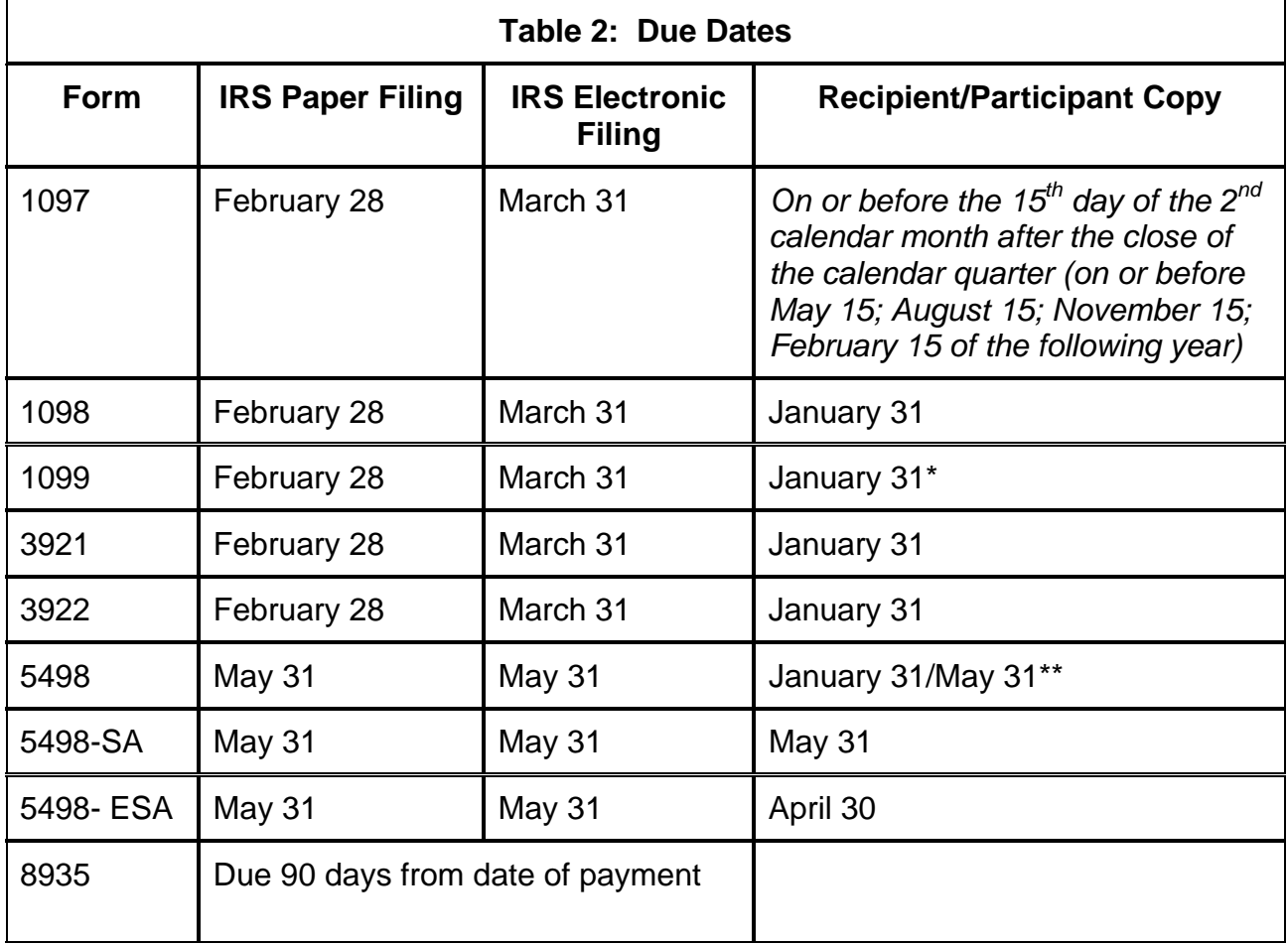

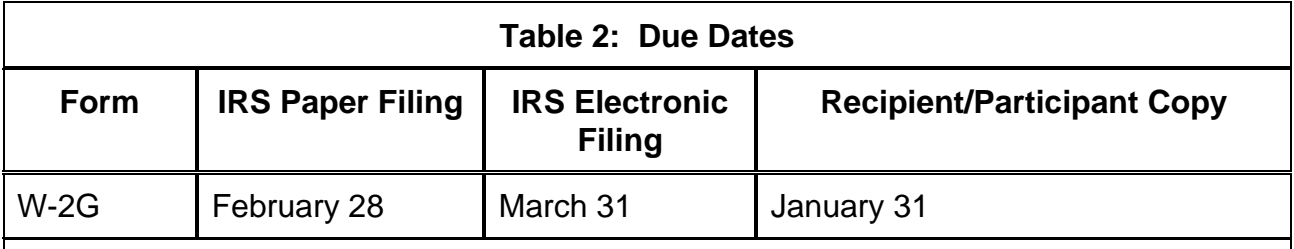

**Note:** If any due date falls on a Saturday, Sunday, or legal holiday, the return or statement is considered timely if filed or furnished on the next day that is not a Saturday, Sunday, or legal holiday.

\* February 15 - for Forms 1099-B, 1099-S, and 1099-MISC (if amounts are reported in boxes 8 or 14)

\*\* January 31 - for FMV/RMD / May 31 - for contributions

## **Sec. 8. Corrected Returns**

• A correction is an information return submitted by the transmitter to correct an information return that was previously submitted to and successfully processed by IRS, but contained erroneous information*.*

> **Note:** While IRS encourages electronic filing of corrections, filers may file up to 249 paper corrections even though the originals were filed electronically.

- Do not send the entire original file again. Only correct the information returns that were erroneous.
- Be sure to use the same payee account number that was used on the original submission. The account number is used to match a correction record to the original information return.
- Before creating a correction file, review the correction guidelines chart carefully.
- Information returns omitted from the original file must not be coded as corrections. Submit these returns under a separate Payer "A" Record as original returns.

 **.01** The electronic filing requirement of information returns of 250 or more applies separately to both original and corrected returns.

If a payer has 100 Forms 1099-A to be corrected, they can be

- E filed on paper because they fall under the 250 threshold. However,
- X if the payer has 300 Forms 1099-B to be corrected, they must be
- A filed electronically because they meet the 250 threshold.
- M If for some reason a payer cannot file the 300 corrections electronically,
- P to avoid penalties, a request for a waiver must be submitted before
- L filing on paper. If a waiver is approved for original documents, any
- E corrections for the same type of return will be covered under that waiver.

**.02** Corrections should be filed as soon as possible. Corrections filed after August 1 may be subject to the maximum penalty of \$100 per return. Corrections filed by August 1 may be subject to a lesser penalty. (For information on penalties, refer to the Penalties section of the *2012 General Instructions for Certain Information Returns)* However, if payers discover errors after August 1, they should file corrections. A timely filed correction is a factor considered in determining whether the intentional disregard penalty should be assessed or whether a waiver of the penalty for reasonable cause may be granted. All fields must be completed with the correct information, not just the data fields needing correction. Submit corrections only for the returns filed in error, not the entire file. Furnish corrected statements to recipients as soon as possible.

**Note:** Do not resubmit the entire original file as corrections. This may result in duplicate filing and erroneous notices may be sent to payees. Submit only those returns which require correction.

**.03** There are numerous types of errors, and in some cases, more than one transaction may be required to correct the initial error. If the original return was filed as an aggregate, the filer must consider this in filing corrected returns.

**.04** The payee's account number should be included on all correction records. This is especially important when more than one information return of the same type is reported for a payee. The account number is used by IRS to determine which return is being corrected. It is vital that each information return reported for a payee has a unique account number. See Part C, Sec.7, Payer's Account Number For Payee.

**.05** Corrected returns may be included on the same transmission as original returns; however, separate "A" Records are required. If filers discover that certain information returns were omitted on the original file, they must not code these documents as corrections. The file must be coded and submitted as original.

*.***06** If a payer realizes duplicate reporting has occurred, IRS should be contacted immediately for instructions on how to avoid notices. The standard correction process will not resolve duplicate reporting.

**.07** If a payer discovers errors that affect a large number of payees, in addition to sending IRS the corrected returns and notifying the payees, the IRS underreporter section should be contacted at 1-866-455-7438 for additional requirements.

**.08** Prior year data, original and corrected, must be filed according to the requirements of this revenue procedure. When submitting prior year data, use the record format for the current year. Use the actual year designation of the data in field positions 2-5 of the "T", "A", and "B" Records. Field position 6, Prior Year Data Indicator, in the Transmitter "T" Record must contain a "P." A separate transmission must be made for each tax year.

**.09** In general, filers should submit corrections for returns filed within the last three calendar years (four years if backup withholding under section 3406 of the Code was imposed and also for Form 1099-C, *Cancellation of Debt*).

**.10** All paper returns, whether original or corrected, must be filed with the appropriate IRS service center.

**.11** If a payer discovers an error(s) in reporting the payer (not recipient) name and/or TIN, the payer should write a letter to IRS (See Part A, Sec. 3 for mailing information) containing the following information:

 **(a)** Name and address of payer

- **(b)** Type of error (include the incorrect payer name/TIN that was reported)
- **(c)** Tax year
- **(d)** Correct Payer TIN
- **(e)** TCC
- **(f)** Type of return
- **(g)** Number of payees
- **(h)** Filing method, paper or electronic
- **(i)** Was Federal income tax withheld?

**.12** The "B" Record provides a 20-character field for a unique Payer's Account Number for payees. The account number is required if there are multiple accounts for a recipient for whom more than one information return of the same type is being filed. This number will identify the appropriate incorrect return if more than one return is filed for a particular payee. Do not enter a TIN in this field. A payer's account number for the payee may be a checking account number, savings account number, serial number, or any other number assigned to the payee by the payer that will distinguish the specific account. This number must appear on the initial return and on the corrected return for IRS to identify and process the correction properly.

**.13** The record sequence for filing corrections is the same as for original returns.

**.14** Review the chart that follows. Errors normally fall under one of the two categories listed. Next to each type of error is a list of instructions on how to file the corrected return.

## **Guidelines for Filing Corrected Returns Electronically**

## **One transaction is required to make the following corrections properly.**

(See Note 4.)

Error Made on the Original Return How To File the Corrected Return

## **ERROR TYPE 1**

**1.** Original return was filed with one or more of the following errors:

- **(a)** Incorrect payment amount codes in the Payer "A" Record
- **(b)** Incorrect payment amounts in the Payee "B" Record
- **(c)** Incorrect code in the distribution code field in the Payee "B" Record
- **(d)** Incorrect payee indicator (See Note 1)
- **(e)** Return should not have been filed

**Note 1:** Payee indicators are non-money amount indicator fields located in the specific form record layouts of the Payee "B" Record between field positions 544- 748.

**Note 2:** To correct a TIN, and/or payee name follow the instructions under Error Type 2.

## **CORRECTION**

- **A.** Prepare a new file. The first record on the file will be the Transmitter "T" Record.
- **B.** Make a separate "A" Record for each type of return and each payer being reported. Payer information in the "A" Record must be the same as it was in the original submission.
- **C.** The Payee "B" Records must show the correct record information as well as a Corrected Return Indicator Code of "G" in field position 6.
- **D.** Corrected returns using "G" coded "B" Records may be on the same file as those returns submitted without the "G" coded "B" Records; however, separate "A" Records are required.
- **E.** Prepare a separate "C" Record for each type of return and each payer being reported.
- **F.** The last record on the file must be the End of Transmission "F" Record.

File layout for one step corrections

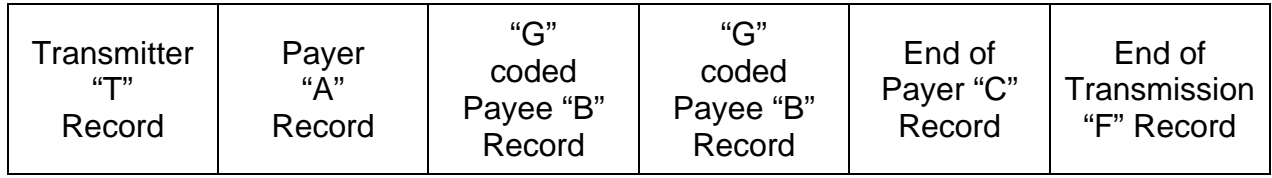

**Guidelines for Filing Corrected Returns Electronically (continued) Two (2) separate transactions are required to make the following corrections properly. Follow the directions for both Transactions 1 and 2.** (See Note 4.) **Do not use the two step correction process to correct money amounts.** 

Error Made on the Original Return **How To File the Corrected Return** 

## **ERROR TYPE 2**

**1.** Original return was filed with one or more **Transaction 1:** Identify incorrect returns. of the following errors:

- **(a)** No payee TIN (SSN, EIN, ITIN, QI-EIN)
- **(b)** Incorrect payee TIN
- **(c)** Incorrect payee name
- **(d)** Wrong type of return indicator
- **Note 3:** The Record Sequence Number will be different since this is a counter number and is unique to each file. For Form 1099-R corrections, if the corrected amounts are zeros, certain indicators will not be used.

## **CORRECTION**

- **A.** Prepare a new file. The first record on the file will be the Transmitter "T" Record.
- **B.** Make a separate "A" Record for each type of return and each payer being reported. The information in the "A" Record will be exactly the same as it was in the original submission. (See Note 3).
- **C.** The Payee "B" Records must contain exactly the same information as submitted previously, except, insert a Corrected Return indicator Code of "G" in field position 6 of the "B" Records, and enter "0" (zeros) in all payment amounts. (See Note 3).
- **D.** Corrected returns using "G" coded "B" Records may be on the same file as those returns submitted with a "C" code; however, separate "A" Records are required.
- **E.** Prepare a separate "C" Record for each type of return and each payer being reported.
- **F.** Continue with Transaction 2 to complete the correction.

**Guidelines for Filing Corrected Returns Electronically (continued) Two (2) separate transactions are required to make the following corrections properly. Follow the directions for both Transactions 1 and 2.** (See Note 4.) **Do not use the two step correction process to correct money amounts.** 

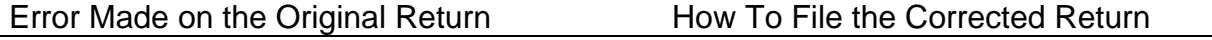

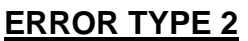

## **CORRECTION**

**Transaction 2:** Report the correct information.

- **A.** Make a separate "A" Record for each type of return and each payer being reported.
- **B.** The Payee "B" Records must show the correct information as well as a Corrected Return Indicator Code of "C" in field position 6. Corrected returns submitted to IRS using "C" coded "B" Records may be on the same file as those returns submitted with "G" codes; however, separate "A" Records are required.
- **C**. Prepare a separate "C" Record for each type of return and each payer being reported.
- **D.** The last record on the file must be the End of Transmission "F" Record.

**Note 4:** See the *2012 General Instructions for Certain Information Returns* for additional information on regulations affecting corrections and related penalties.

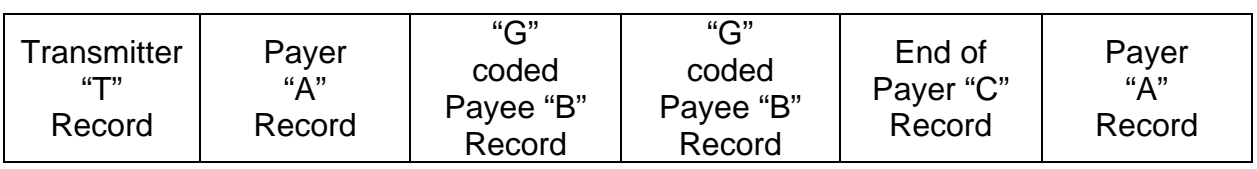

## File layout for two step corrections

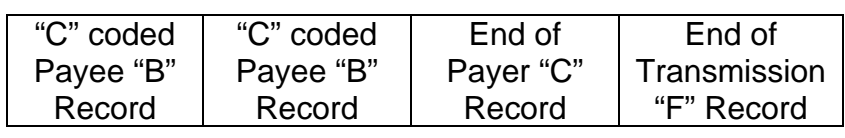

**Note 5:** If a filer is reporting "G" coded, "C" coded, and/or "Non-coded" (original) returns on the same file, each category must be reported under separate "A" Records.

## **Sec. 9. Effect on Paper Returns and Statements to Recipients**

**.01** Electronic reporting of information returns eliminates the need to submit paper documents to the IRS.

> **CAUTION**: Do not send Copy A of the paper forms to IRS for any forms filed electronically. This may result in duplicate filing and erroneous notices could be generated.

**.02** Payers are responsible for providing statements to the payees as outlined in the *2012 General Instructions for Certain Information Returns*. Refer to those instructions for filing information returns on paper with the IRS and furnishing statements to recipients.

**.03** Statements to recipients should be clear and legible. If the official IRS form is not used, the filer must adhere to the specifications and guidelines in Publication 1179, *General Rules and Specifications for Substitute Forms 1096, 1098, 1099, 5498, and Certain Other Information Returns.* 

## **Sec. 10. Combined Federal/State Filing Program**

- Through the Combined Federal/State Filing (CF/SF) Program, IRS will forward original and corrected information returns filed electronically to participating states for approved filers.
- For approval, the filer must submit a test file coded for this program. See Part B, Sec. 3, Test Files.

**.01** The Combined Federal/State Filing (CF/SF) Program was established to simplify information returns filing for payers. IRS will forward this information to participating states free of charge for approved filers. Separate reporting to those states is not required. The following information returns may be filed under the Combined Federal/State Filing Program:

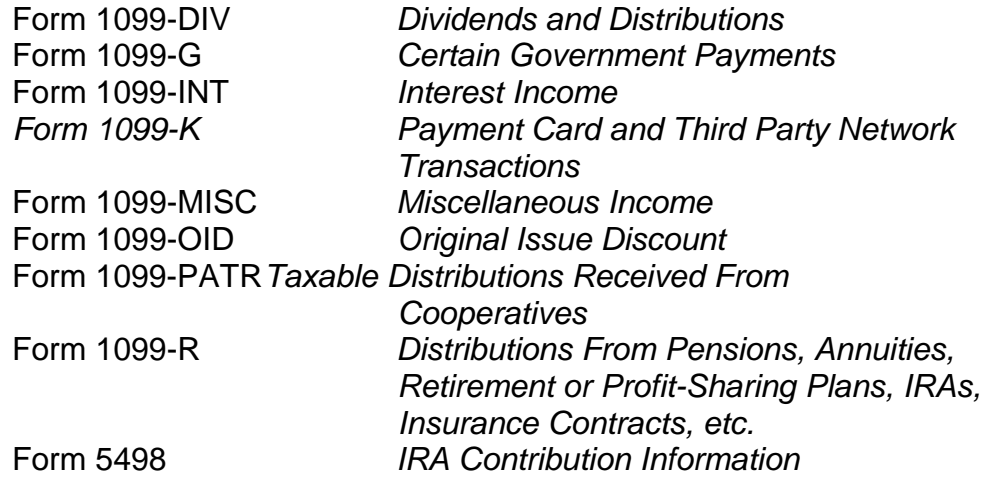

**.02** To request approval to participate, an electronic test file coded for this program must be submitted to IRS between November 1*, 2012,* and February 15*, 2013*.

**.03** If the test file is coded for the Combined Federal/State Filing Program and is acceptable, an approval letter will be sent.

**.04**A test file is only required for the first year a filer applies to participate in the program; however, it is highly recommended that a test file be submitted every year. Each record, both in the test and the actual data file, must conform to the current Revenue Procedure.

**.05** After one or two business days, the results of the electronic transmission(s) will be sent to the email address that was provided on the "Verify Your Filing Information" screen. If using email filtering software, configure the software to accept email from fire@irs.gov and irs.e-helpmail@irs.gov. If the file is bad, the filer must return to http://fire.test.irs.gov to determine what errors are in the file by clicking on CHECK FILE STATUS. If the test file was unacceptable a new test file can be transmitted no later than February 15, *2013.*

**.06** Only code the records for participating states.

**.07** If a payee has a reporting requirement for more than one state, separate "B" Records must be created for each state. Payers must prorate the amounts to determine what should be reported to each state. Do not report the total amount to each state.

**.08** Some participating states require separate notification that the payer is filing in this manner. IRS acts as a forwarding agent only. It is the payer's responsibility to contact the appropriate states for further information.

**.09** All corrections properly coded for the Combined Federal/State Filing Program will be forwarded to the participating states. Only send corrections which affect the federal reporting or affect federal and state reporting. Errors which apply only to a state filing requirement should be sent directly to the state.

**.10** Participating states and corresponding valid state codes are listed in Table 3 of this section. The appropriate state code must be entered for those documents that meet the state filing requirements, do not use state abbreviations**.** 

**.11** Each state's filing requirements are subject to change by the state. It is the payer's responsibility to contact the participating states to verify their criteria.

**.12** Upon submission of the files, the transmitter must be sure of the following:

- **(a)** All records are coded exactly as required by this Revenue Procedure.
- **(b)** A State Total "K" Record(s) for each state(s) being reported follows the "C" Record.
- **(c)** Payment amount totals and the valid participating state code are included in the State Totals "K" Record(s)**.**
- **(d)** The last "K" Record is followed by an "A" Record or an End of Transmission "F" Record (if this is the last record of the entire file).

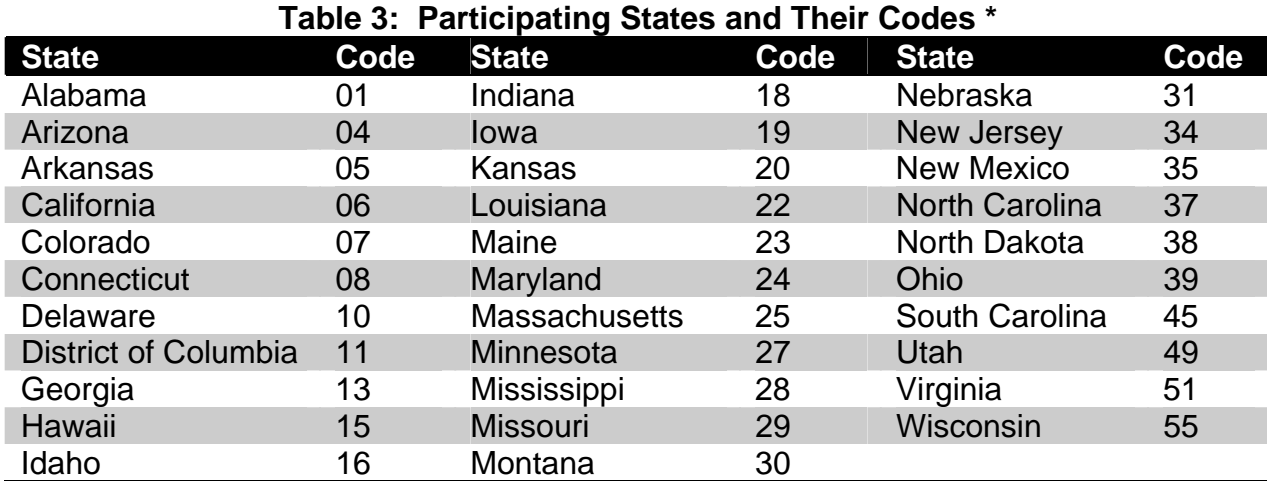

\*The codes listed above are correct for the IRS Combined Federal/State Filing Program and may not correspond to the state codes of other agencies or programs.

## **Sample File Layout for Combined Federal/State Filer**

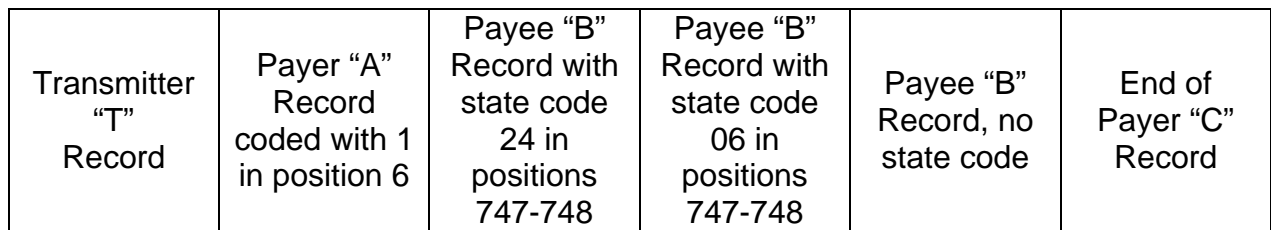

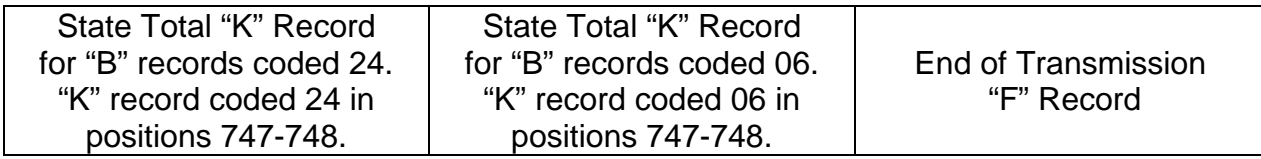

## **Sec. 11. Penalties Associated With Information Returns**

**.01** The following penalties generally apply to the person required to file information returns. The penalties apply to electronic filers as well as to paper filers.

**.02** Failure to File Correct Information Returns by the Due Date (Section 6721). If you fail to file a correct information return by the due date and you cannot show reasonable cause, you may be subject to a penalty. The penalty applies if you fail to file timely, you fail to include all information required to be shown on a return, or you include incorrect information on a return. The penalty also applies if you file on paper when you were required to file electronically, you report an incorrect TIN or fail to report a TIN, or you fail to file paper forms that are machine readable.

The amount of the penalty is based on when you file the correct information return. The penalty amounts are:

- **\$30** per information return if you correctly file within 30 days of the due date of the return (See Part A, Sec. 7 .02); maximum penalty \$250,000 per year (\$75,000 for small businesses).
- **\$60** per information return if you correctly file more than 30 days after the due date but by August 1; maximum penalty \$500,000 per year (\$200,000 for small businesses).
- **\$100** per information return if you file after August 1 or you do not file required information returns; maximum penalty \$1.5 million per year (\$500,000 for small businesses).

**.03** A late filing penalty may be assessed for a replacement file which is not transmitted by the required date. See Part B, Sec. 4.06, for more information on replacement files.

**.04** Intentional disregard of filing requirements**.** If failure to file a correct information return is due to intentional disregard of the filing or correct information requirements, the penalty is at least \$250 per information return with no maximum penalty.

**.05** Failure to Furnish Correct Payee Statements (Section 6722). For information regarding penalties which may apply to failure to furnish correct payee statements, see the *2012 General Instructions for Certain Information Returns*.

## **Sec. 12. State Abbreviations**

**.01** The following state and U.S. territory abbreviations are to be used when developing the state code portion of address fields. This table provides state and territory abbreviations only, and does not represent those states participating in the Combined Federal/State Filing Program.

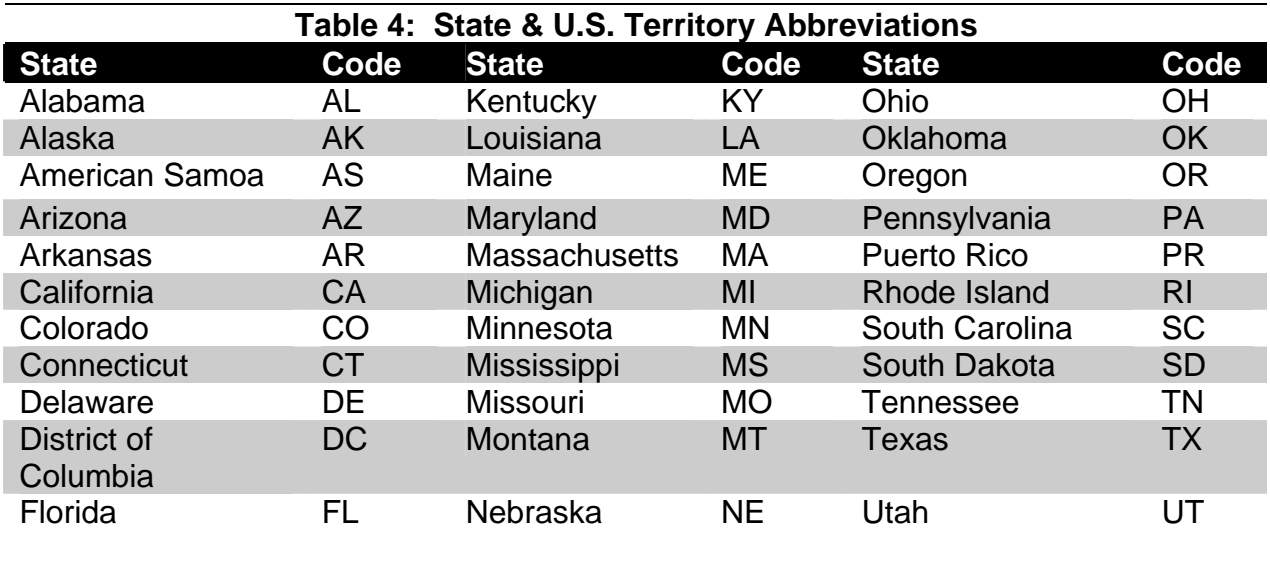

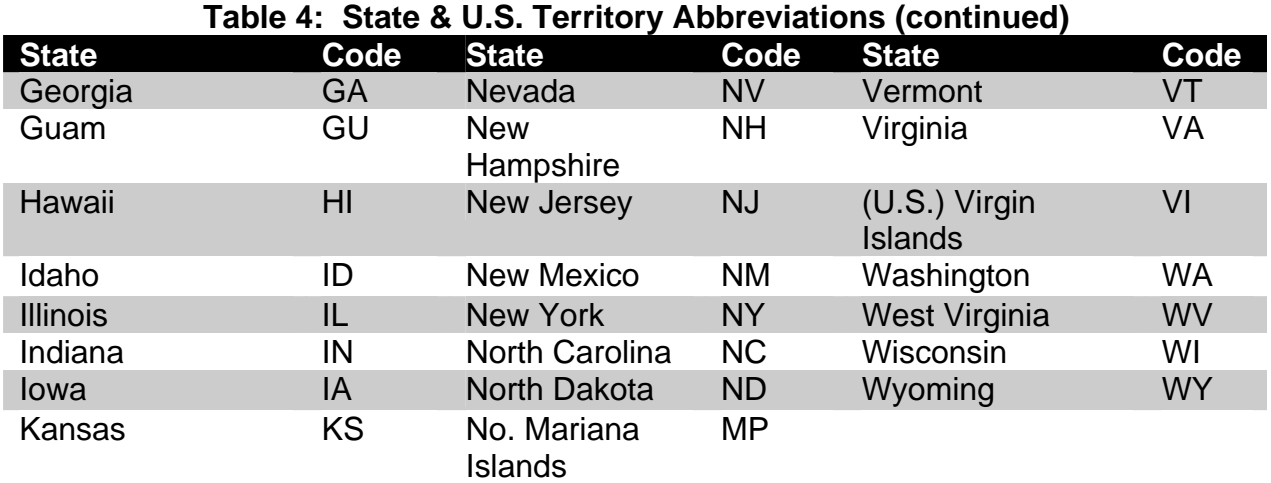

**.02** Filers must adhere to the city, state, and ZIP Code format for U.S. addresses in the "B" Record. This also includes American Samoa, Guam, the Northern Mariana Islands, Puerto Rico, and the U. S. Virgin Islands.

**.03** For foreign country addresses, filers may use a 51 position free format which should include city, province or state, postal code, and name of country in this order. This is allowable only if a "1" (one) appears in the Foreign Country Indicator, Field Position 247, of the "B" Record.

**.04** When reporting APO/FPO addresses, use the following format:

## **EXAMPLE**:

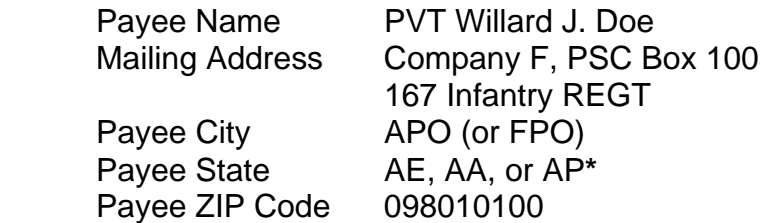

**\***AE is the designation for ZIP Codes beginning with 090-098, AA for ZIP 340, and AP for ZIP Codes 962-966.

## **User Notes**

**User Notes** 

# **Part B. Electronic Filing Specifications**

**Note 1:** The Filing Information Returns Electronically (FIRE) system does not provide fill-in forms, except for Form 8809, *Application for Extension of Time to File Information Returns*. Filers must program files according to the Record Layout Specifications contained in this publication. For a list of software providers, log on to IRS.gov and *type "Business e-file Providers" in the Search box.* Also, see Part A, Sec. 5.03.

**Note 2:** The FIRE *and FIRE test* systems may be down every Wednesday from 2:00 a.m. to 5:00 a.m. ET for programming updates and for two weeks at the end of the year for yearly updates. The FIRE *and FIRE test* systems will not be available for submissions during these times.

## **Sec. 1. General**

**.01** Electronic filing of Forms 1097, 1098, 1099, 3921, 3922, 5498, and W-2G information returns, originals, corrections, and replacements is the method of filing for payers who meet the 250 returns filing requirement. Payers who are under the filing threshold requirement are encouraged to file electronically. Form 8935, *Airline Payments Report*, originals, corrections, and replacements may also be filed electronically.

**.02** All electronic filing of information returns are received at IRS through the FIRE system. To connect to the FIRE system, point the browser to http://fire.irs.gov. The system is designed to support the electronic filing of information returns only.

**.03** The electronic filing of information returns is not affiliated with any other IRS electronic filing programs. Filers must obtain separate approval to participate in each program.

 **.04** Files submitted to IRS electronically must be in standard ASCII code. Do not send paper forms with the same information as electronically submitted files. This creates duplicate reporting resulting in penalty notices.

 **.05** See Part C, Record Format Specifications and Record Layouts, for the proper record format.

**.06** Form 8809, *Application for Extension of Time to File Information Returns*, is available as a fill-in form on the FIRE system. Filers that do not already have a User ID and password should refer to Section 7. At the Main Menu, click "Extension of Time Request" and then click "Fill-in Extension Form". This option is only used to request an automatic 30-day extension and must be completed by the due date of the return for each payer requesting an extension. Filers should print the approval page for their records. Refer to Part D for additional details.

## **Sec. 2. Electronic Filing Approval Procedure**

 **.01** Filers must obtain a Transmitter Control Code (TCC) prior to submitting files electronically. Refer to Part A, Sec. 6, for information on how to obtain a TCC.

 **.02** Once a TCC is obtained, electronic filers must create their own User ID, password and PIN (Personal Identification Number). See Part B, Sec. 5, for more information about PIN requirements.

**.03** If a filer is submitting files for more than one TCC, it is not necessary to create a separate User ID and password for each TCC.

 **.04** For all passwords, it is the user's responsibility to remember the password and not allow the password to be compromised. Passwords are user created at first logon and must be eight alphanumeric characters containing at least one uppercase, one lowercase, and one numeric. Filers who forget their password or PIN, can call 1–866-455-7438 for assistance. The FIRE system requires users to change passwords every 90 days or at the first logon attempt after that time period*.* Users can change passwords at any time from the Main Menu. The previous 24 passwords cannot be used.

## **Sec. 3. Test Files**

 **.01** Filers are not required to submit a test file; however, the submission of a test file is encouraged for all new electronic filers to test hardware and software. If filers wish to submit an electronic test file for Tax Year *2012* (returns to be filed in *2013*), it must be submitted to IRS no earlier than *November 1, 2012*, and no later than *February 15, 2013*. To connect to the FIRE test system**,** point the browser to http://fire.test.irs.gov**.**

**.02** IRS encourages first time electronic filers to submit a test. Test files are required for filers wishing to participate in the Combined Federal/State Filing Program. See Part A, Sec.10, for further information about the Combined Federal/State Filing Program.

**.03** The test file must consist of a sample of each type of record:

 **(a)** Transmitter "T" Record (all fields marked required must include transmitter information)

 **(b)** Payer "A" Record

 **(c)** Multiple Payee "B" Records (at least eleven "B" Records per each "A" Record)

 **(d)** End of Payer "C" Record

 **(e)** State Totals "K" Record, if participating in the Combined Federal/State Filing Program

**(f)** End of Transmission "F" Record (See Part C for record formats.)

**.04** Use the Test Indicator "T" in Field Position 28 of the "T" Record to show this is a test file.

**.05** IRS will check the file to ensure it meets the specifications of this Revenue Procedure. For current filers, sending a test file will provide the opportunity to ensure software reflects any programming changes.

 **.06** Filers who encounter problems while transmitting the electronic test file can contact IRS at 1-866-455-7438 for assistance**.**

 **.07** Within two days after a file has been submitted, filers will be notified by email as to the acceptability of the file, if a valid email address was provided on the "Verify Your Filing Information" screen. If using email filtering software, configure software to accept email from fire@irs.gov and irs.e-helpmail@irs.gov. If the file is bad, the filer must return to http://fire.test.irs.gov to determine what errors are in the file by clicking on CHECK FILE STATUS. If the results indicate:

> **(a)** "**Good, Federal Reporting**" – The test file is good for federal reporting only.

 **(b)** "**Good, Federal/State Reporting**" – The file is good for the Combined Federal and State Filing Program (see Part A, Section 10, for further details).  **(c)** "**Bad**" – The test file contains errors. Click on the filename for a list of the errors.

 **(d)** "**Not Yet Processed**" - The file has been received, but results are not available. Please check back in a few days.

## **Sec. 4. Electronic Submissions**

 **.01** Electronically filed information may be submitted to IRS 24 hours a day, seven days a week. Technical assistance is available Monday through Friday between 8:30 a.m. and 4:30 p.m. ET by calling 1-866-455-7438.

 **.02** The FIRE *and FIRE test* systems will be down from 6 p.m. ET *December 14, 2012, through January 2, 2013***.** This allows IRS to make yearly updates to reflect current year changes. In addition, the FIRE *and FIRE test* systems may be down every Wednesday from 2:00 a.m. to 5:00 a.m. ET for programming updates. The FIRE system will not be available for submissions during these times.

 **.03** A file may not exceed 2.5 million records. When sending files larger than 10,000 records electronically, data compression is encouraged. WinZip and PKZIP are the only acceptable compression packages. IRS cannot accept self-extracting zip files or compressed files containing multiple files. The time required to transmit information returns electronically will vary depending upon the type of connection to the internet and if data compression is used. The time required to transmit a file can be reduced up to 95 percent by using compression. *If you are having trouble transmitting files with a scripting process, please contact IRS at 1-866- 455-7438 for assistance.* 

 **.04** The FIRE system can accept multiple files for the same type of return. For example, if a company has several branches issuing Forms 1099-INT, it is not necessary to consolidate all the forms into one transmission. Each file may be sent separately. Do not transmit duplicate data.

**.05** Transmitters may create files using self assigned filename(s). Files submitted electronically will be assigned a new unique filename by the FIRE system. The filename assigned by the FIRE system will consist of the submission type, the filer's TCC and a four-digit sequence number. The sequence number will be incremental for every file sent. For example, if this is the first original file for the calendar year and the TCC is 44444, the IRS assigned filename would be ORIG.44444.0001. Record the filename**.** This information will be needed by IRS to identify the file, if assistance is required.

 **.06** If a file submitted timely is bad, the filer will have up to 60 days from the day the file was transmitted to submit an acceptable replacement file. If an acceptable replacement file is not received within 60 days, the payer could be subject to late filing penalties. This only applies to files originally submitted electronically.

**.07** The following definitions have been provided to help distinguish between a correction and a replacement:

> • A **correction** is an information return submitted by the transmitter to correct an information return that was previously submitted to and processed by IRS, but contained erroneous information. (See Note)

**Note**: Corrections should only be made to records that have been submitted incorrectly, not the entire file.

> • A **replacement** is an information return file sent by the filer because the CHECK FILE STATUS option on the FIRE system indicated the original/correction file was bad. After the necessary changes have been made, the file must be transmitted through the FIRE system. (See Note)

**Note**: Filers should never transmit anything to IRS as a "Replacement" file unless the CHECK FILE STATUS option on the FIRE system indicates a previous file is bad.

## **Sec. 5. PIN Requirements**

 **.01** The user will be prompted to create a PIN consisting of ten (10) numeric characters when establishing an initial User ID name and password.

**.02** The PIN is required each time an ORIGINAL, CORRECTION, or REPLACEMENT file is sent electronically and is permission to release the file. It is not needed for a TEST file. Authorized agents may enter their PIN; however, the payer is responsible for the accuracy of the returns. The payer will be liable for penalties for failure to comply with filing requirements. If there is a problem with a PIN, filers should call 1-866-455-7438 for assistance.

 **.03** If the file is good, it is released for mainline processing after ten (10) calendar days from receipt. Contact IRS at 1-866-455-7438 within this ten (10) day period if there is a reason the file should not be released for further processing. If the file is bad, follow normal replacement procedures.

## **Sec. 6. Electronic Filing Specifications**

**.01** The FIRE system is designed exclusively for the filing of Forms 1042-S, 1097, 1098, 1099, 3921, 3922, 5498, 8027, 8935, 8955-SSA and W-2G.

 **.02** A transmitter must have a TCC (see Part A, Sec. 6) before a file can be transmitted.

 **.03** After one or two business days, the results of the electronic transmission(s) will be sent to the email address that was provided on the "Verify Your Filing Information" screen. If using email filtering software, configure the software to accept email from fire@irs.gov and irs.e-helpmail@irs.gov . If the file is bad, the filer must return to http://fire.irs.gov (or http://fire.test.irs.gov if a test file) to determine what errors are in the file by clicking on CHECK FILE STATUS.

## **Sec. 7. Connecting to the FIRE system**

- **.01** Have the TCC and TIN available before connecting.
- **.02** Turn off pop-up blocking software before transmitting files.
- **.03** Make sure the browser supports the security standards listed below.

**.04** Set the browser to receive "cookies." Cookies are used to preserve the User ID status.

**.05** Point the browser to http://fire.irs.gov to connect to the FIRE system or http://fire.test.irs.gov to connect to the FIRE test system (November 1 through February. 15). **.06** FIRE Internet Security Technical Standards are:

HTTP 1.1 Specification (http://www.w3.org/Protocols/rfc2616/rfc2616.txt)

 SSL 3.0 or TLS 1.0. SSL and TLS are implemented using SHA and RSA 1024 bits during the asymmetric handshake.

 The filer can use one of the following encryption algorithms, listed in order of priority, using SSL or TLS: AES 256-bit (FIPS-197) AES 128-bit (FIPS-197) TDES 168-bit (FIPS-46-3)

 **.07 First time connection to the FIRE system** (If there has been a previous logon, skip to "Subsequent Connections to the FIRE system.")

- Click **"Create New Account"**
- Fill out the registration form and click **"Submit"**
- Create **User ID**
- Create and verify **password**. (The password is user created and must be eight alphanumeric characters, containing at least one uppercase, one lowercase, one numeric and cannot contain the User ID. The FIRE system requires passwords to be changed every 90 days or at the first logon attempt after 90 days. The previous 24 passwords cannot be used.)
- Click **"Create"**
- If the message "Account Created" is received**,** click **"OK"**
- Create and verify the 10-digit self-assigned PIN (Personal Identification Number).
- Click **"Submit"**
- If the message **"**Your PIN has been successfully created!" is received**,** click **"OK"**
- Read the bulletin(s) and/or "**Click here to continue**"

## **.08 Subsequent connections to the FIRE System**

-Click **"Log On"** -Enter the **User ID** -Enter the **Password** (the password is case sensitive). -Read the bulletin(s) and/or "**Click here to continue"**.

## **.09 Uploading a file to the FIRE System**

-At the Menu Options:

- Click **"Send Information Returns"**
- Enter the **TCC**
- Enter the **TIN**
- Click **"Submit"**

The system will display the company name, address, city, state, ZIP code, telephone number, contact and email address. This information will be used to email the transmitter regarding the transmission. Update as appropriate and/or click **"Accept"**.

**Note:** Please provide an accurate email address for the correct person to receive the email and to avoid having the email returned to IRS as undeliverable. If SPAM filtering software is being used, configure it to allow an email from fire@irs.gov and irs.e-helpmail@irs.gov.

Click one of the following:

- **Original File**
- **Replacement File**
- **Correction File**
- **Test File** (This option will only be available from November 1 through February 15 at http://fire.test.irs.gov)
	- Enter the ten-digit PIN (If sending a test file, there is no prompt for this.)
	- Click **"Submit"**
	- Click **"Browse"** to locate the file and open it
	- Click **"Upload"**

When the upload is complete, the screen will display the total bytes received and the IRS assigned filename for the file.

**Note**: If this information is not displayed on the screen, IRB may not have received the file.

To verify, go to the "CHECK FILE STATUS" option on the Main Menu. If the filename is displayed, the count is equal to "0," and the results indicate "not yet processed," IRB received the file. If the filename is not displayed, send the file again.

If there are more files to upload for that TCC:

- -Click **"File Another?"** otherwise,
- -Click **"Main Menu"**

**It is the filer's responsibility to check the acceptability of submitted files. If an email is not received within two business days or an email is received and it indicates the file is bad, log back into the FIRE system and click on "CHECK FILE STATUS" to view the results of the file(s).**
#### **.10 Checking the FILE STATUS**

If the correct email address was provided on the "Verify Your Filing Information" screen when the file was sent, an email will be sent regarding the FILE STATUS. If the results in the email indicate "Good, not Released" and the "Count of Payees" is correct, the filer is finished with this file. If the email indicates any other results, follow the instructions below.

At the Main Menu: -Click "**Check File Status**" -Enter the **TCC** -Enter the **TIN** -Click "**Search***"*

If the results on http://fire.irs.gov indicate:

**"Good, Not Released"** *–* If the "Count of Payees" is correct, the filer is finished with this file. The file will automatically be released after ten calendar days unless the filer contacts IRB within this timeframe.

**"Good, Released"** – The file has been released to our mainline processing.

**"Bad"** *–* The file has errors*.* Click on the filename to view the error message(s*),* fix the errors, and resubmit the file timely as a "replacement".

**"Not yet processed"** *–* The file has been received, but results are not available. Please check back in a few days.

When finished

- Click **"Log Out***"*
- Click **"Close Web Browser"**

#### **Sec. 8. Common Problems and Questions**

IRS encourages filers to verify the format and content of each type of record to ensure the accuracy of the data. This may eliminate the need for IRS to request replacement files. This may be important for those payers who have either had their files prepared by a service bureau or who have purchased software packages.

**Note:** Filers who engage a service bureau to transmit files on their behalf should be careful not to report duplicate data.

 This section lists some of the problems most frequently encountered with electronic files submitted to IRS. These problems may result in IRS requesting replacement files.

#### **1. Discrepancy between IRS Totals and Totals in Payer "C" Records.**

The "C" Record is a summary record for a type of return for a given payer. IRS compares the total number of payees and payment amounts in the "B" Records with totals in the "C" Records. The two totals must agree. Do not enter negative amounts except when reporting Forms 1099-B or 1099-Q. Money amounts must be numeric and right-justified. Unused positions must be zero (0) filled. Do not use blanks in money amount fields.

#### **2. Missing Correction Indicator in Payee "B" Record.**

When a file is submitted as a correction file, there must be a correction indicator, "G" or "C" in position 6 of the Payee "B" record. See Part A, Sec. 8.

#### **3. Incorrect TIN in Payer "A" Record.**

The Payer's TIN reported in positions 12-20 of the "A" Record must be a nine-digit number. Do Not Enter Hyphens. The TIN and the First Payer Name Line provided in the "A" Record must correspond.

#### **4. Incorrect Tax Year in the Transmitter "T" Record, Payer "A" Record, and the Payee "B" Records.**

The tax year in the transmitter, payer, and payee records must reflect the tax year of the information return being reported. For prior tax year data, there must be a "P" in position six (6) of the Transmitter "T" Record. This position must be blank for current year data.

#### *5. Incorrect use of Test Indicator.*

When sending a test file, position 28 of the Transmitter "T" Record must contain a "T", otherwise the position should be blank filled. Do not populate this field with a "T" if sending an original, replacement, or correction file.

#### *6. Incorrect Format for TINs in the Payee "B" Record.*

TINs entered in positions 12-20 of the Payee "B" records must consist of nine numeric characters only. Do Not Enter Hyphens. Incorrect formatting of TINs may result in a penalty.

#### **7. Distribution Codes for Form 1099-R reported incorrectly.**

For Form 1099-R, there must be a valid Distribution Code(s) in positions 545-546 of the Payee "B" Record. For valid codes (and combinations), refer to the chart in Part C. If only one distribution code is required, it must be entered in position 545 and position 546 must be blank. A blank in position 545 is not acceptable.

#### **8. The Payment Amount Fields in the "B" Record Do Not Correspond to the Amount Codes in the "A" Record.**

The Amount Codes used in the "A" Record must correspond with the payment amount fields used in the "B" Records. The amount codes must be left-justified and in ascending order. Unused positions must be blank filled. For Example: If the "B" Records show payment amounts in Payment Amount fields 2, 4, and 7, then the "A" Record must correspond with 2, 4, and 7 in the Amount Code field.

#### **COMMON NON-FORMAT ERRORS**

**1. SPAM filters are not set to receive email from fire@irs.gov and irs.ehelpmail@irs.gov.** 

To receive emails concerning files, processing results, reminders, and notices, set the SPAM filter to receive email from fire@irs.gov and irs.e-helpmail@irs.gov.

#### **2. Incorrect email address provided.**

When the "Verify Your Filing Information" screen is displayed, make sure the correct email address is listed. If not, update with the correct email address.

#### **3. Transmitter does not check the FIRE system to determine why the file is bad.**

Generally, the results of a file transfer are posted to the FIRE system within two business days. If the correct email address was provided on the "Verify Your Filing Information" screen when the file was sent, an email will be sent regarding the FILE STATUS. If the results in the email indicate "Good, Not Released" and the "Count of Payees" is correct, the filer is finished with this file. If any other results are received, follow the instructions in the "Check File Status" option*.* If the file contains errors, get an online listing of the errors. If the file is good, but the file should not be processed, contact IRS within ten calendar days of the transmission of the file.

#### **4***.* **Incorrect file is not replaced timely.**

If a file is bad, fix the file, and resubmit timely as a replacement.

#### **5. Transmitter sends an original file that is good, and then sends a correction file for the entire file even though there are only a few changes.**

The correction file, containing the proper coding, should only contain the records needing correction, not the entire file. Improper submission can result in duplicate reporting of payee information.

#### **6. Transmitter sends a file and "CHECK FILE STATUS" indicates that the file is good, but the transmitter wants to send another file containing the same information.**

Once a file has been transmitted, a replacement file cannot be sent unless the "CHECK FILE STATUS" indicates the file is bad (one to two business days after the file was transmitted). If a file should not be processed, contact IRS at 1-866-455-7438 within ten calendar days to see if this is a possibility.

#### **7. Transmitter compresses several files into one.**

Only compress one file at a time. For example, if there are ten uncompressed files to send, compress each file separately and send ten separate compressed files.

#### **8. File is formatted as EBCDIC.**

All files submitted electronically must be in standard ASCII code.

#### **9. Transmitter has one TCC, but is filing for multiple companies. Which TIN should be used when logging into the FIRE system to send a file?**

When logging into the FIRE system to send a file electronically, enter the TIN of the company assigned to the TCC.

#### **10. Transmitter sent the wrong file. What should be done?**

Call IRS at 1-866-455-7438**.** IRBS may be able to stop the file before it has been processed.

**User Notes** 

**Part C. Record Format Specification and Record Layouts** 

**Sec. 1. File Layout Diagram** 

# File Format

Each record must be 750 positions.

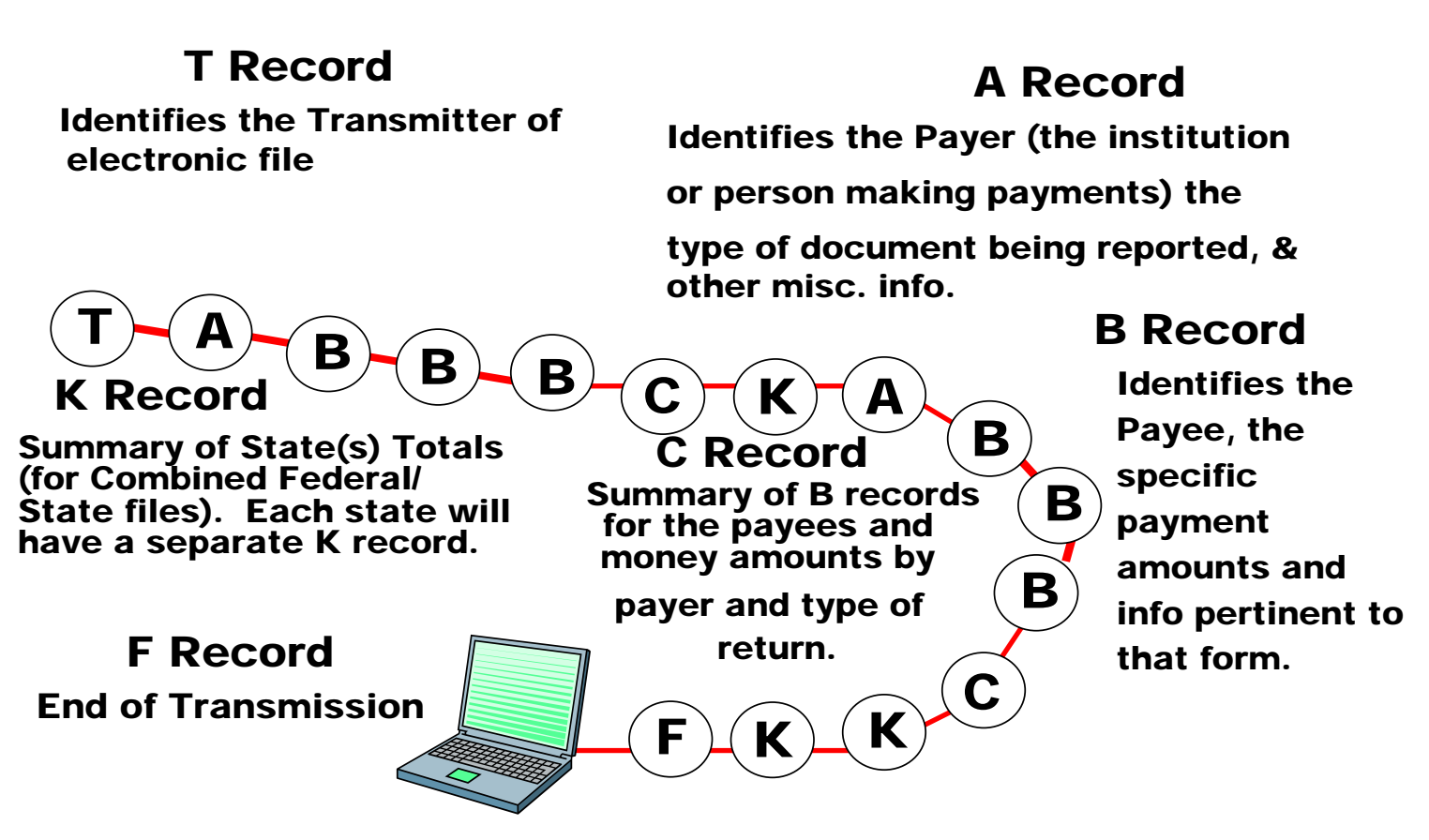

#### **Sec. 2. General**

**.01** The specifications contained in this part of the Revenue Procedure define the required formation and contents of the records to be included in the electronic files.

**.02** A provision is made in the "B" Records for entries which are optional. If the field is not used, enter blanks to maintain a fixed record length of 750 positions. Each field description explains the intended use of specific field positions.

### **Sec. 3. Transmitter "T" Record - General Field Descriptions**

**.01** The Transmitter "T" Record identifies the entity transmitting the electronic file and contains information which is critical if it is necessary for IRS to contact the filer.

**.02** The Transmitter "T" Record is the first record on each file and is followed by a Payer "A" Record. A file format diagram is located at the beginning of Part C. A replacement file will be requested by IRS if the "T" Record is not present.

**.03** For all fields marked **"Required,"** the transmitter must provide the information described under Description and Remarks. For those fields not marked "Required," a transmitter must allow for the field but may be instructed to enter blanks or zeros in the indicated field positions and for the indicated length.

**.04** All records must be a fixed length of 750 positions.

**.05** All alpha characters entered in the "T" Record must be upper-case, except email addresses which may be case sensitive. Do not use punctuation in the name and address fields.

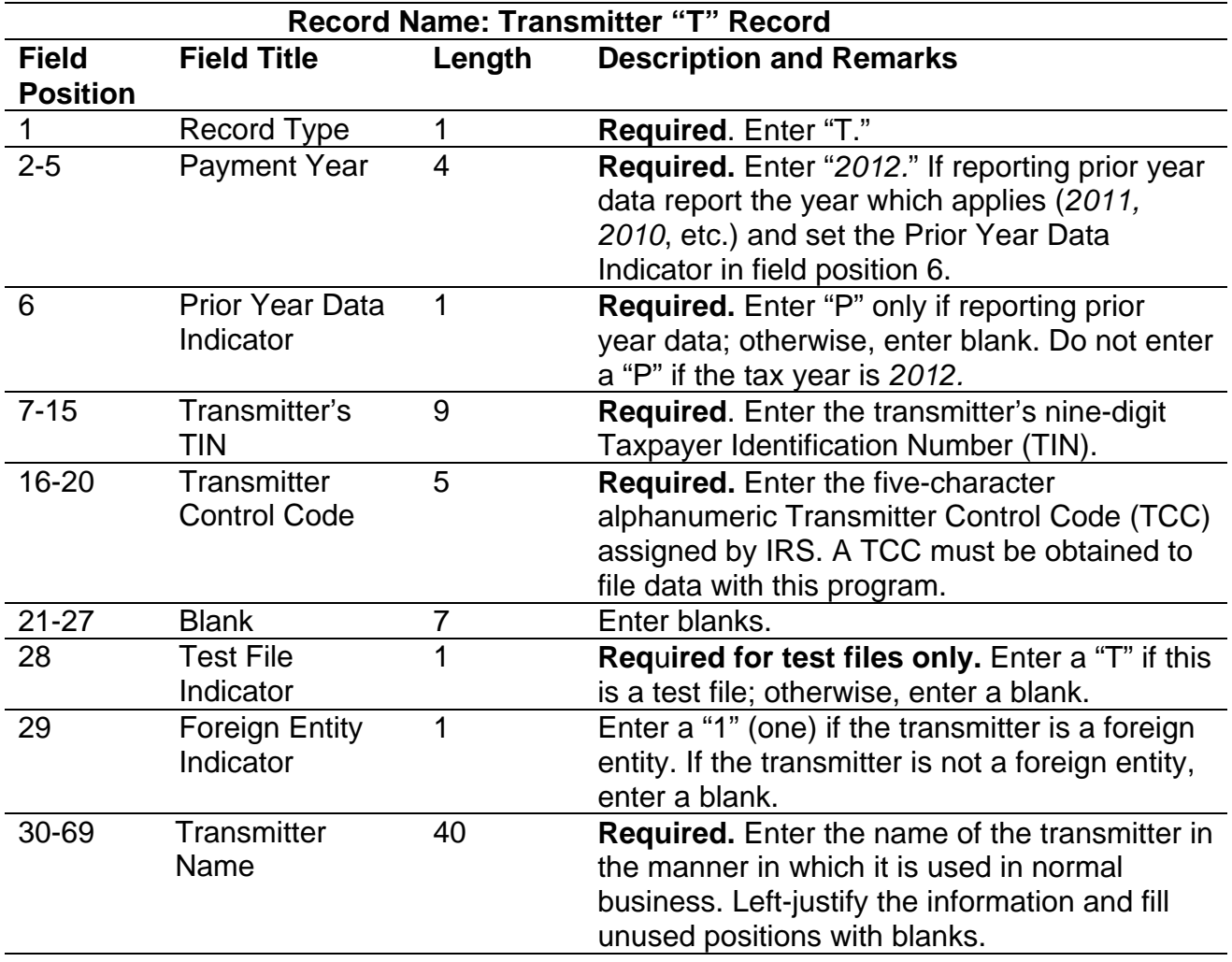

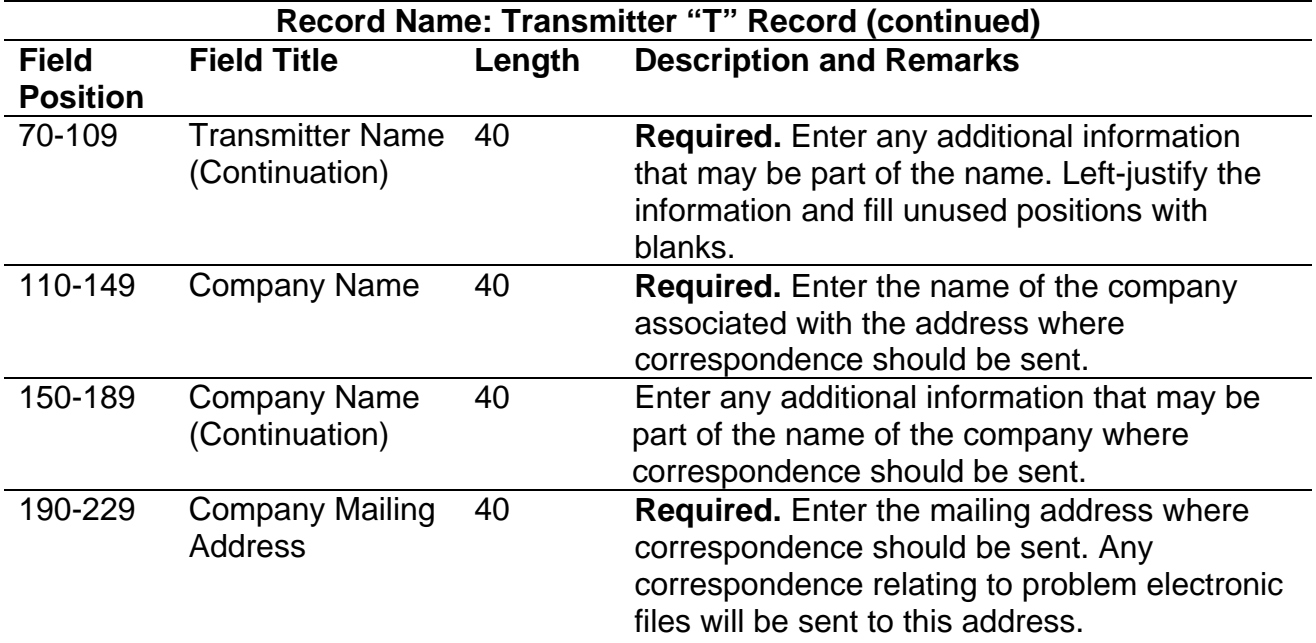

**For U.S. addresses**, the payer city, state, and ZIP Code must be reported as a 40, 2, and 9-position field, respectively. Filers must adhere to the correct format for the payer city, state, and ZIP Code.

**For foreign addresses,** filers may use the payer city, state, and ZIP Code as a continuous 51-position field. Enter information in the following order: city, province or state, postal code, and the name of the country. When reporting a foreign address, the Foreign Entity Indicator in position 29 must contain a "1" (one).

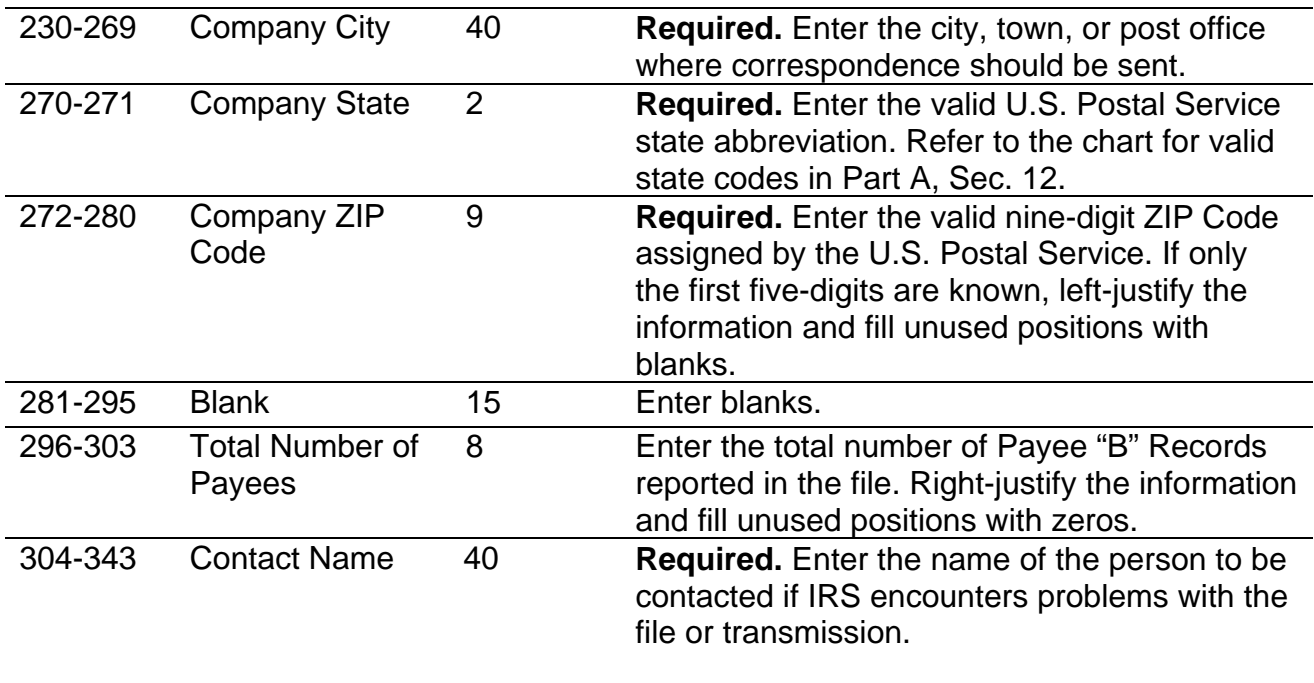

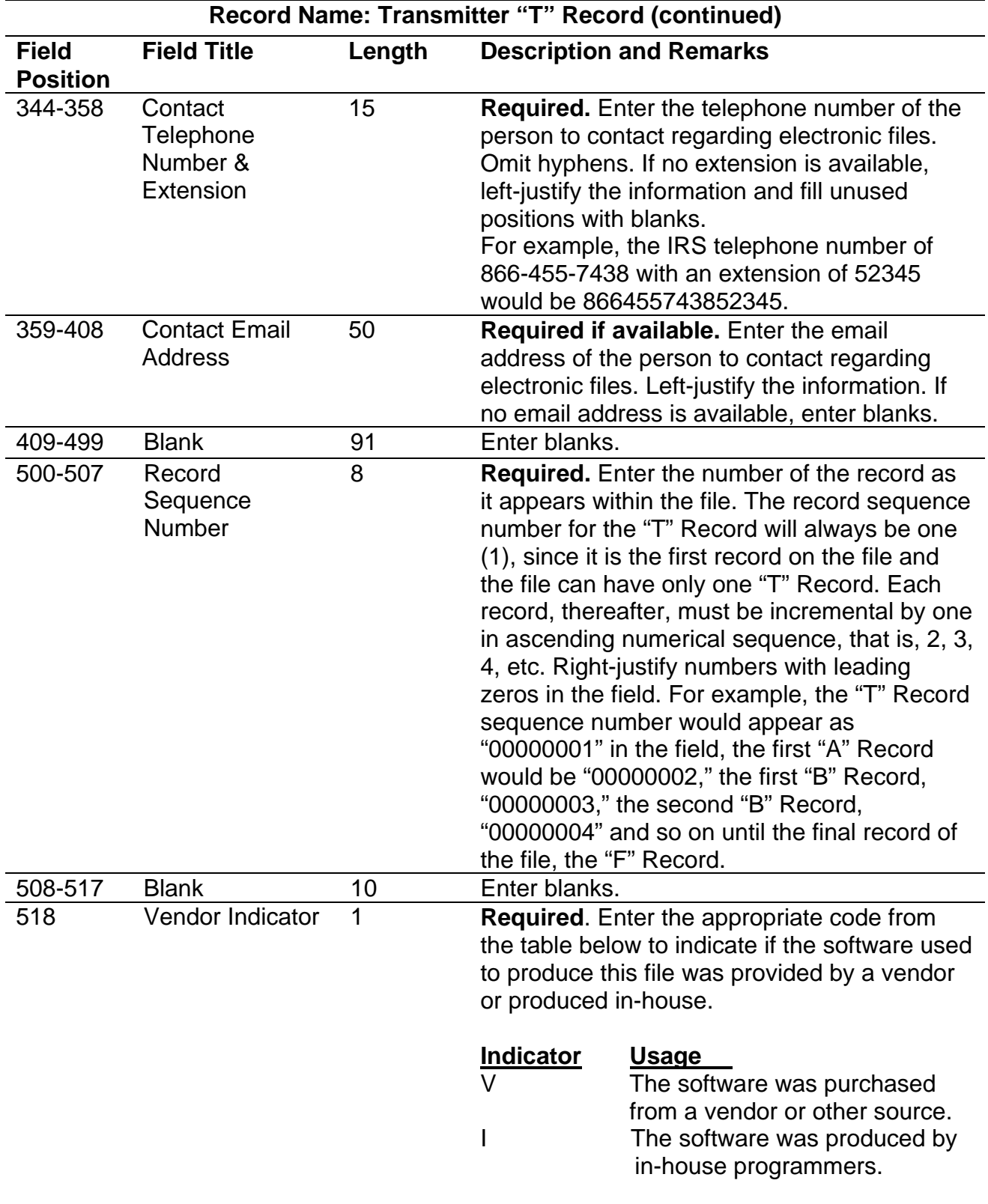

#### **Record Name: Transmitter "T" Record (continued) Field Position Field Title Length Description and Remarks**

**Note**: An in-house programmer is defined as an employee or a hired contract programmer. If the software is produced in-house, the following vendor information fields are not required.

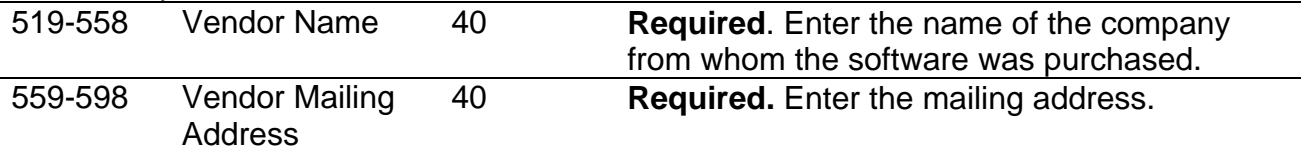

**For U.S. addresses**, the vendor city, state, and ZIP Code must be reported as 40, 2, and 9-position fields, respectively. Filers must adhere to the correct format for the payer city, state, and ZIP Code.

**For foreign addresses,** filers may use the payer city, state, and ZIP Code as a continuous 51-position field. Enter information in the following order: city, province or state, postal code, and the name of the country.

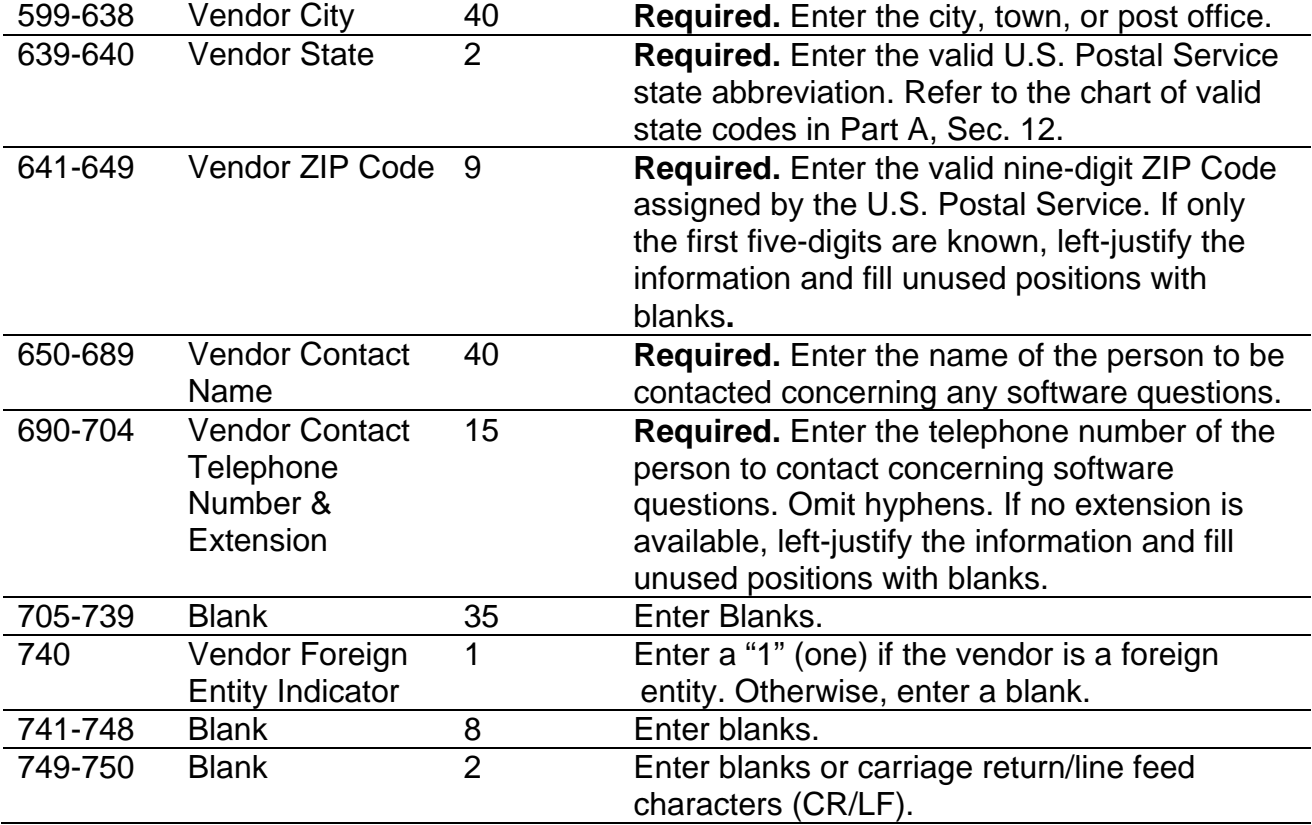

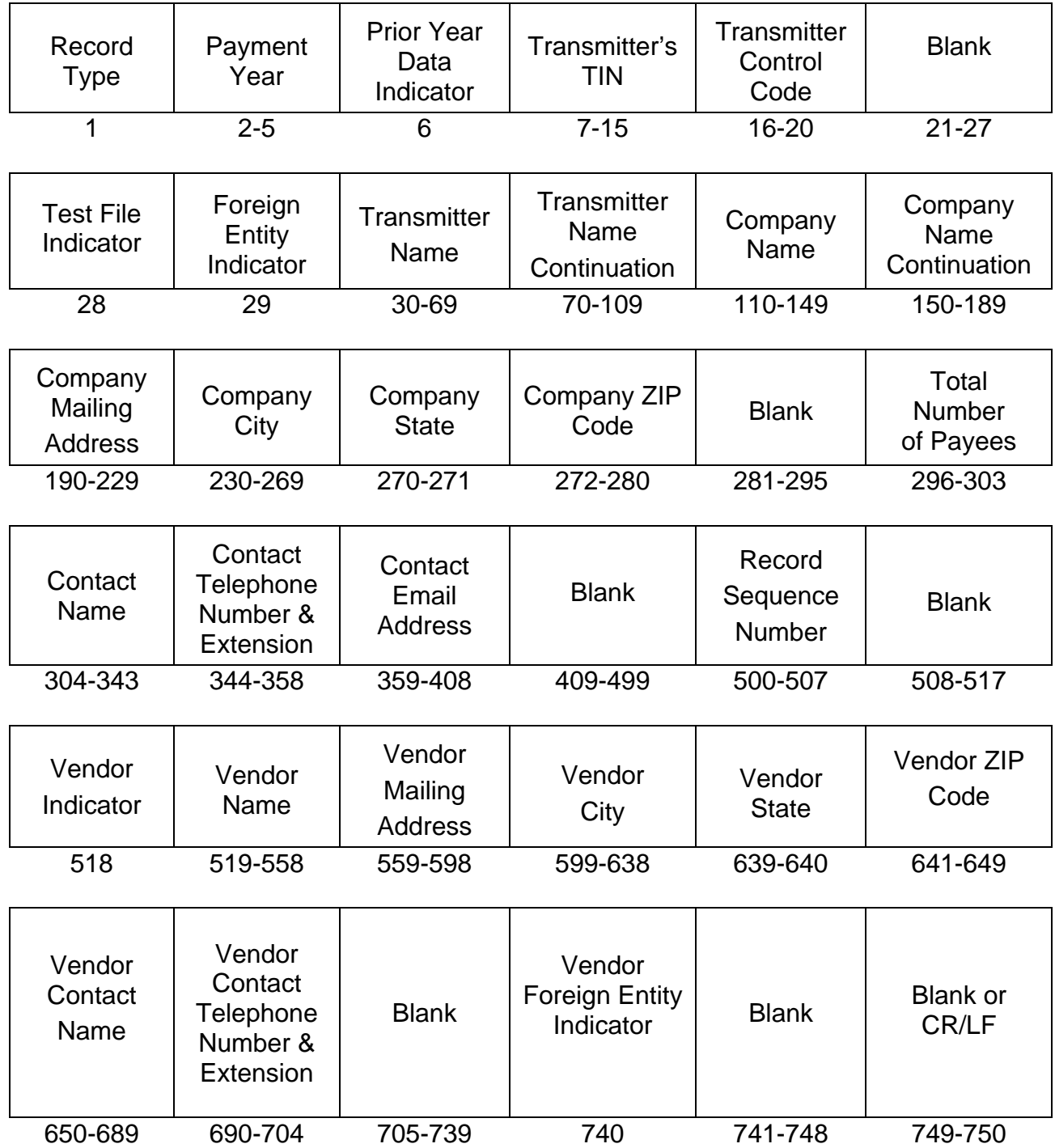

## **Sec. 4. Transmitter "T" Record - Record Layout**

#### **Sec. 5. Payer "A" Record - General Field Descriptions**

**.01** The Payer "A" Record identifies the person making payments, a recipient of mortgage or student loan interest payments, an educational institution, a broker, a person reporting a real estate transaction, a barter exchange, a creditor, a trustee or issuer of any IRA or MSA plan, and a lender who acquires an interest in secured property or who has a reason to know that the property has been abandoned. The payer will be held responsible for the completeness, accuracy, and timely submission of electronic files.

**.02** The second record on the file must be an "A" Record. A transmitter may include Payee "B" Records for more than one payer in a file. However, each group of "B" Records must be preceded by an "A" Record and followed by an End of Payer "C" Record. A single file may contain different types of returns but the types of returns must not be intermingled. A separate "A" Record is required for each payer and each type of return being reported.

**.03** The number of "A" Records depends on the number of payers and the different types of returns being reported. Do not submit separate "A" Records for each payment amount being reported. For example, if a payer is filing Form 1099-DIV to report Amount Codes 1, 2, and 3, all three amount codes should be reported under one "A" Record, not three separate "A" Records.

- **.04** The maximum number of "A" Records allowed on a file is 99,000.
- **.05** All records must be a fixed length of 750 positions.
- **.06** All alpha characters entered in the "A" Record must be upper case**.**

**.07** For all fields marked **"Required,"** the transmitter must provide the information described under Description and Remarks. For those fields not marked "Required," a transmitter must allow for the field, but may be instructed to enter blanks or zeros in the indicated field position(s) and for the indicated length.

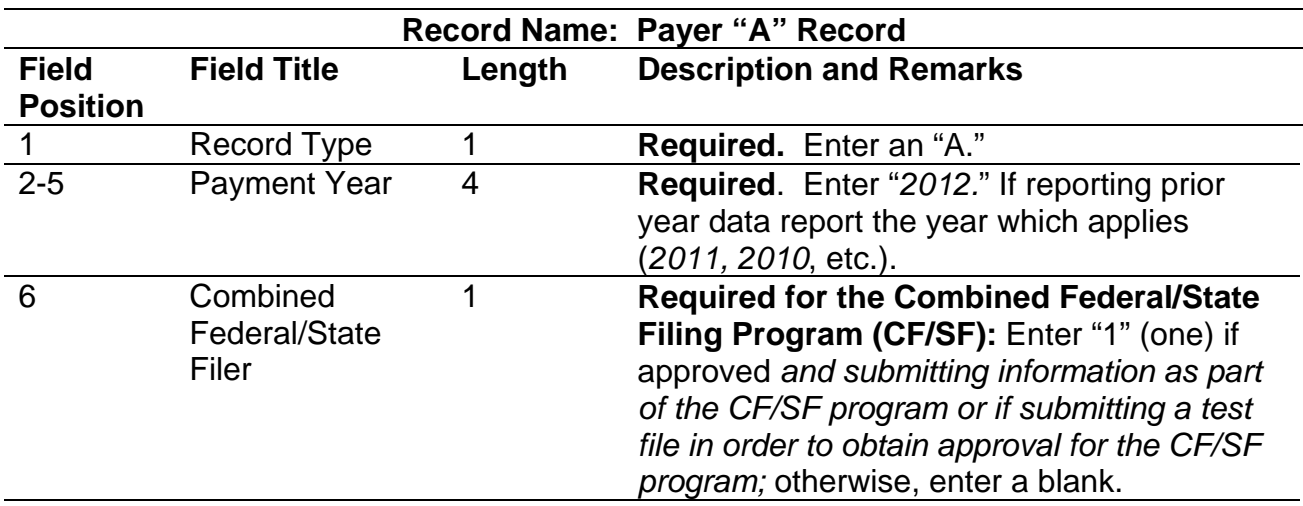

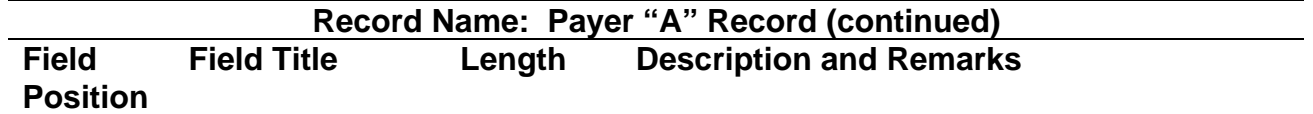

**Note 1**: If the Payer "A" Record is coded for the Combined Federal/State Filing Program there must be coding in the Payee "B" Records and the State Totals "K" Records.

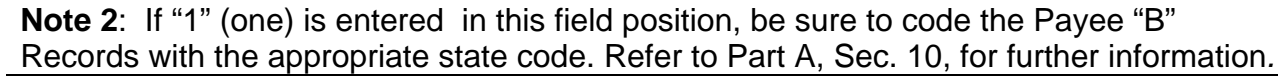

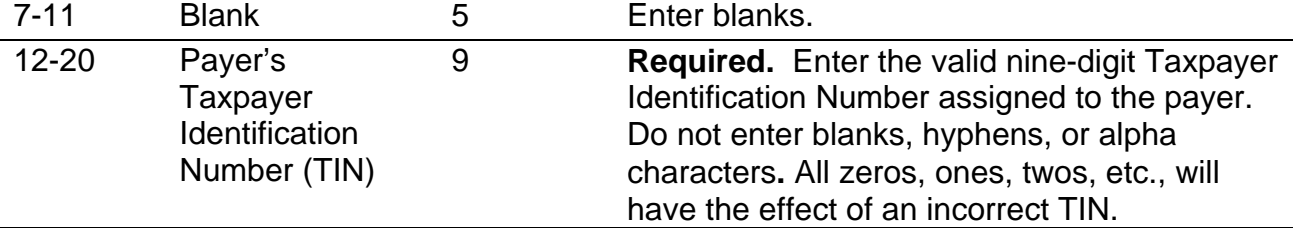

**Note**: For foreign entities that are not required to have a TIN, this field must be blank. However, the Foreign Entity Indicator, position 52 of the "A" Record, must be set to one (1).

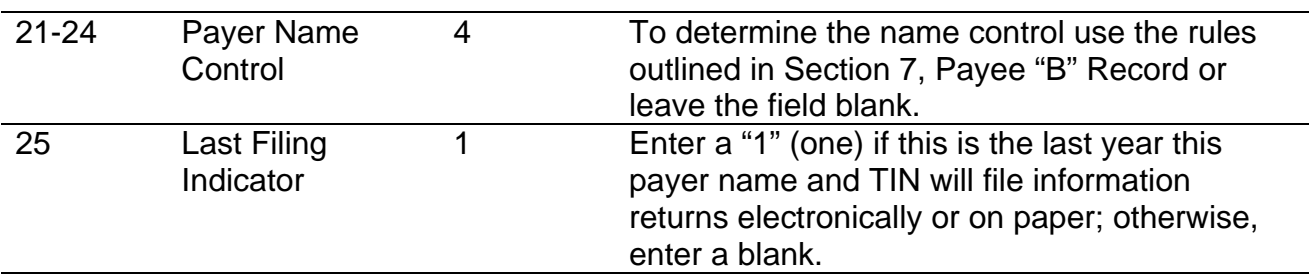

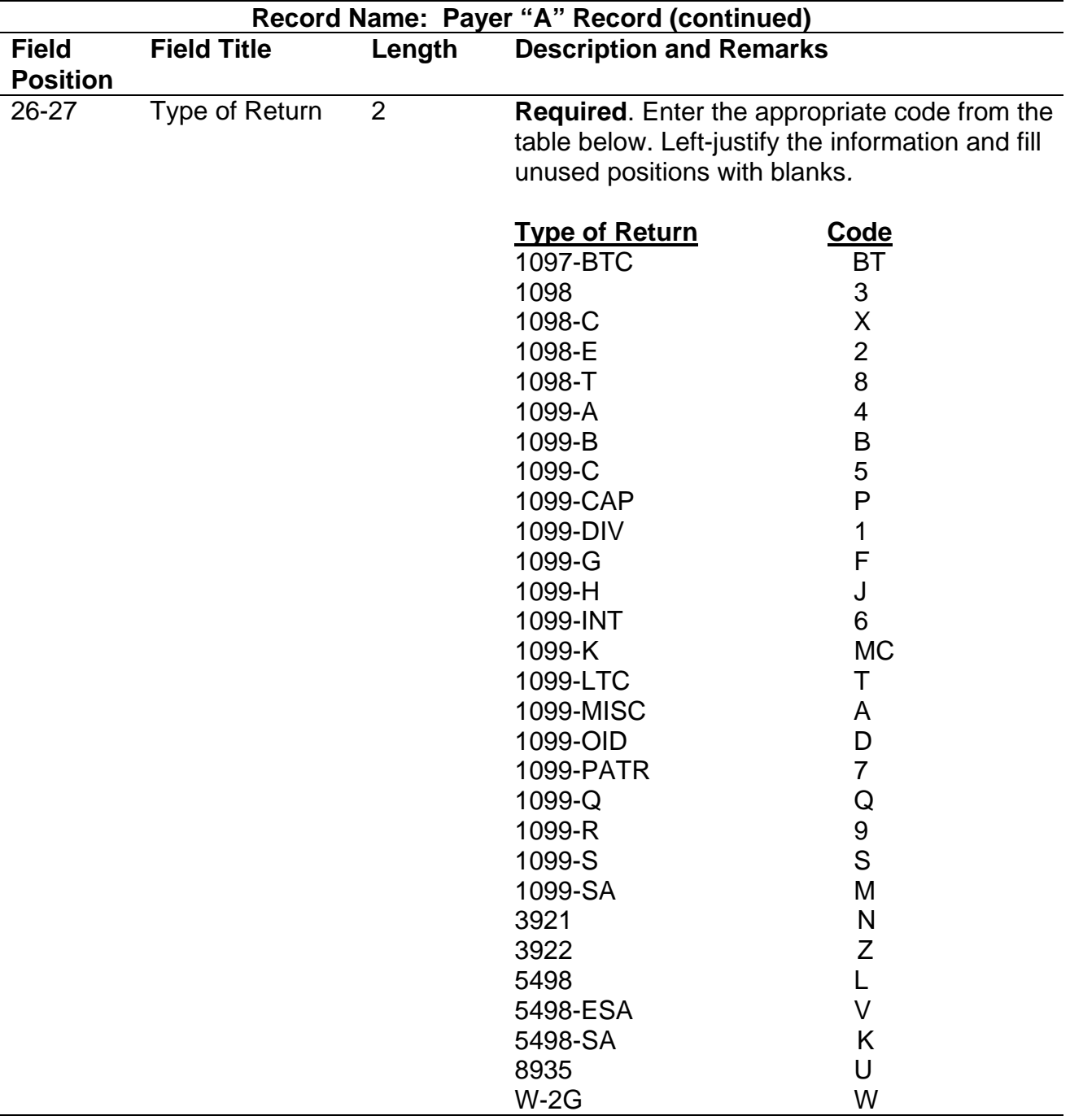

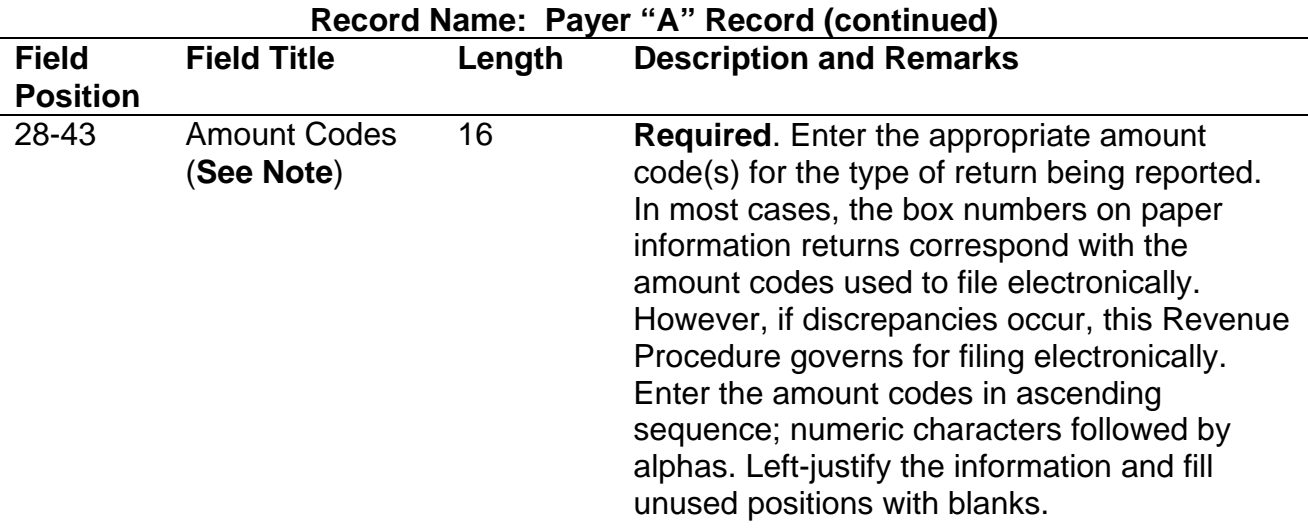

**Note:** A type of return and an amount code must be present in every Payer "A" Record even if no money amounts are being reported. For a detailed explanation of the information to be reported in each amount code, refer to the appropriate paper instructions for each form.

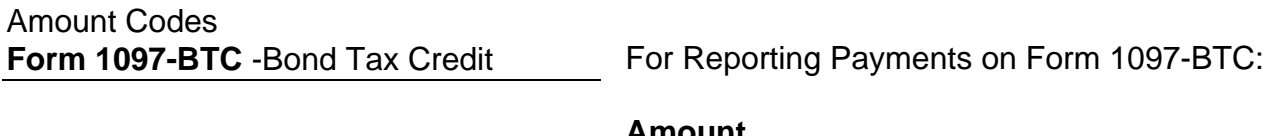

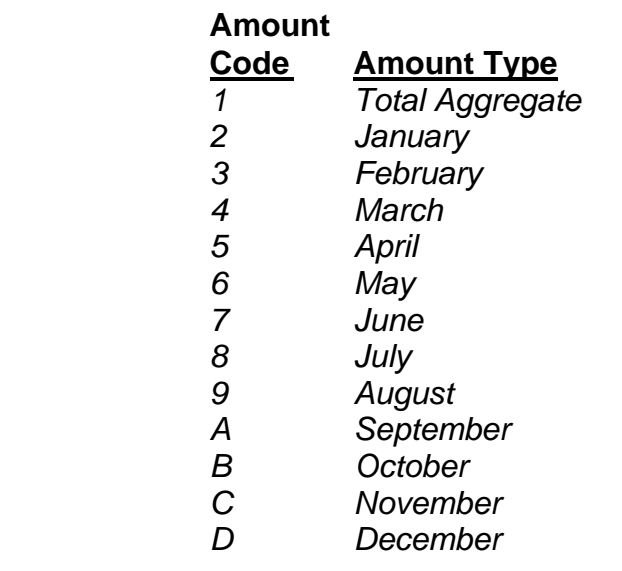

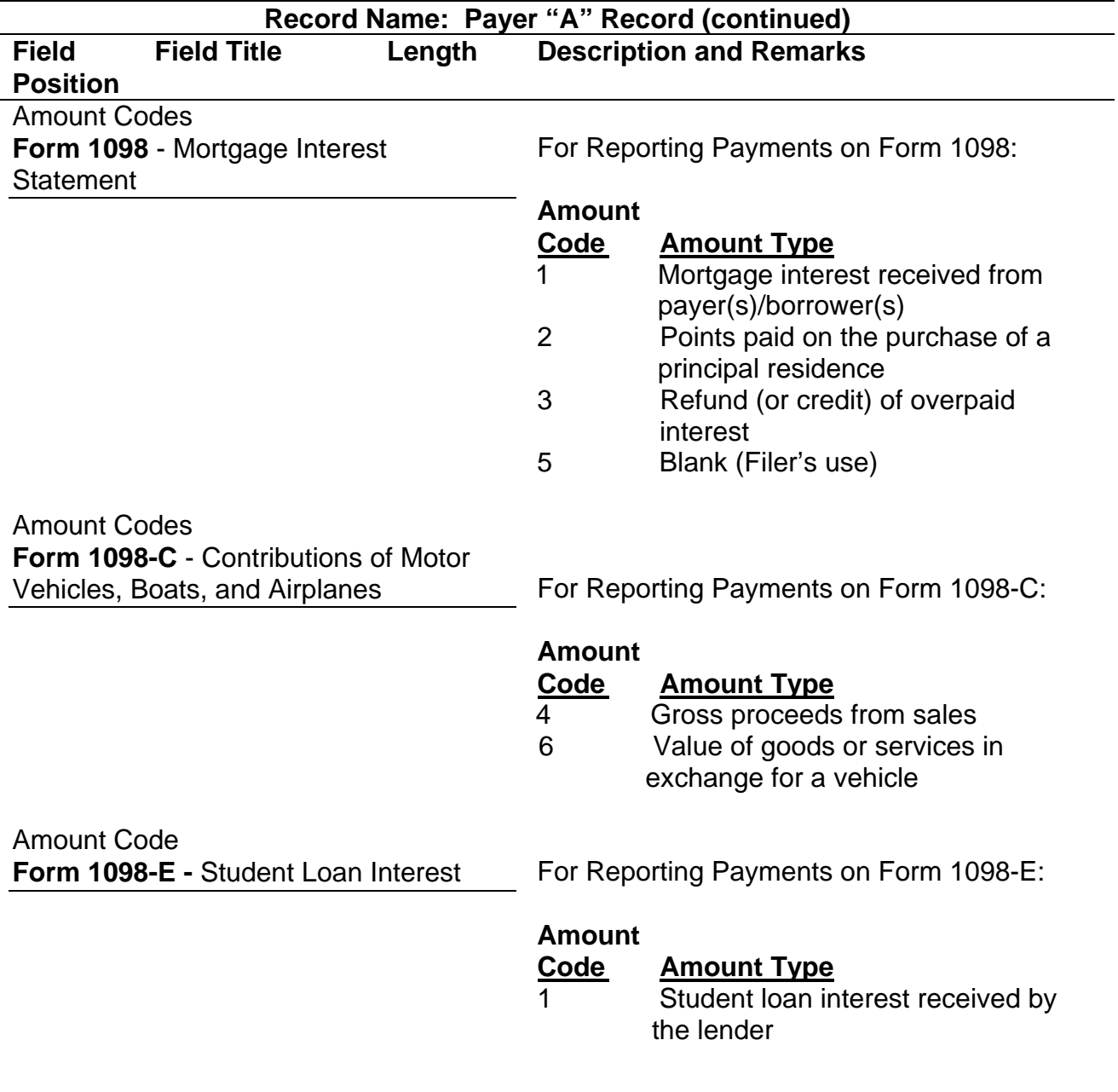

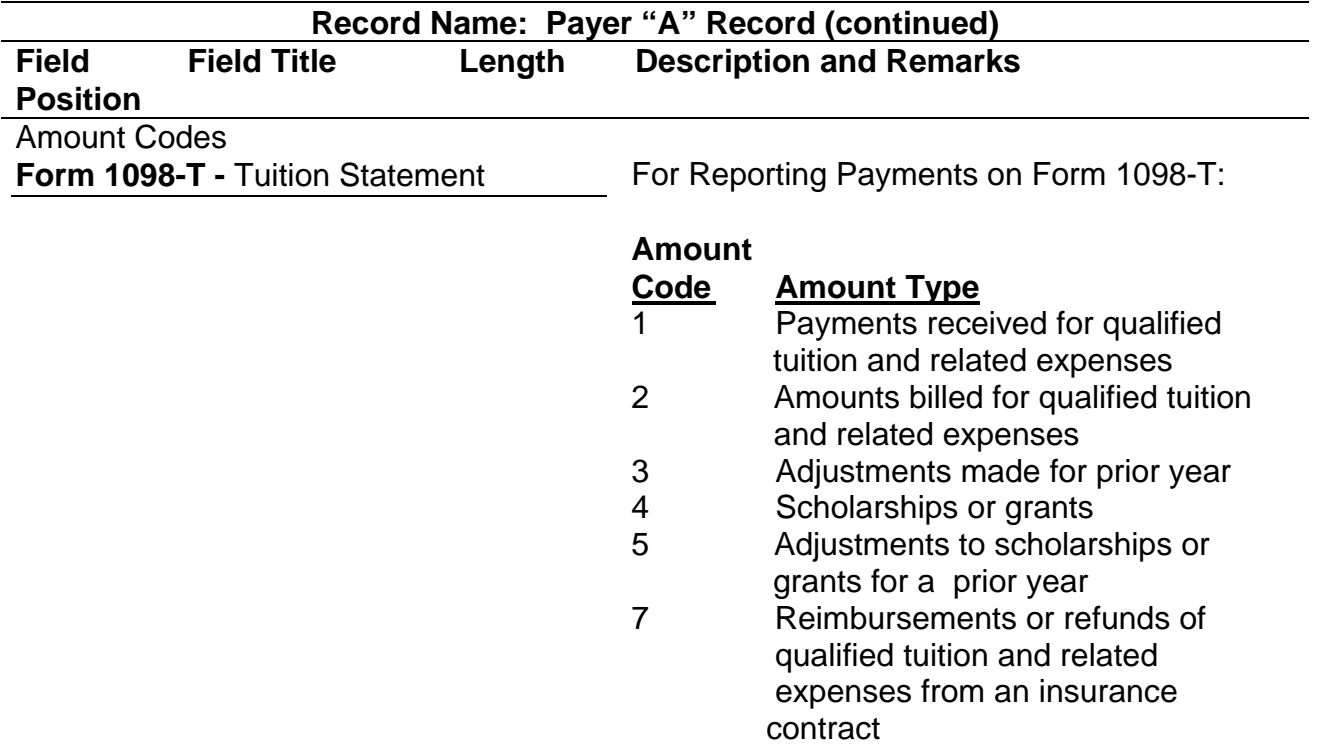

**Note 1:** For Amount Codes 1 and 2, enter either payments received or amounts billed. Do not report both.

**Note 2:** Amount Codes 3 and 5 are assumed to be negative. It is not necessary to code with an over punch or dash to indicate a negative reporting.

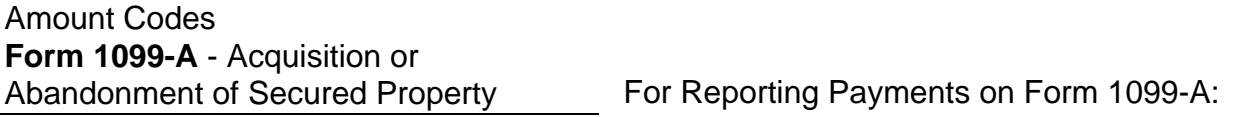

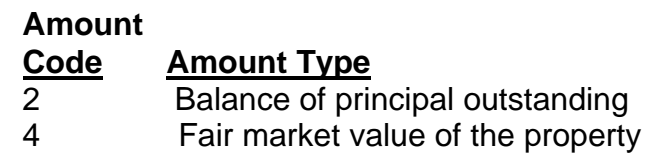

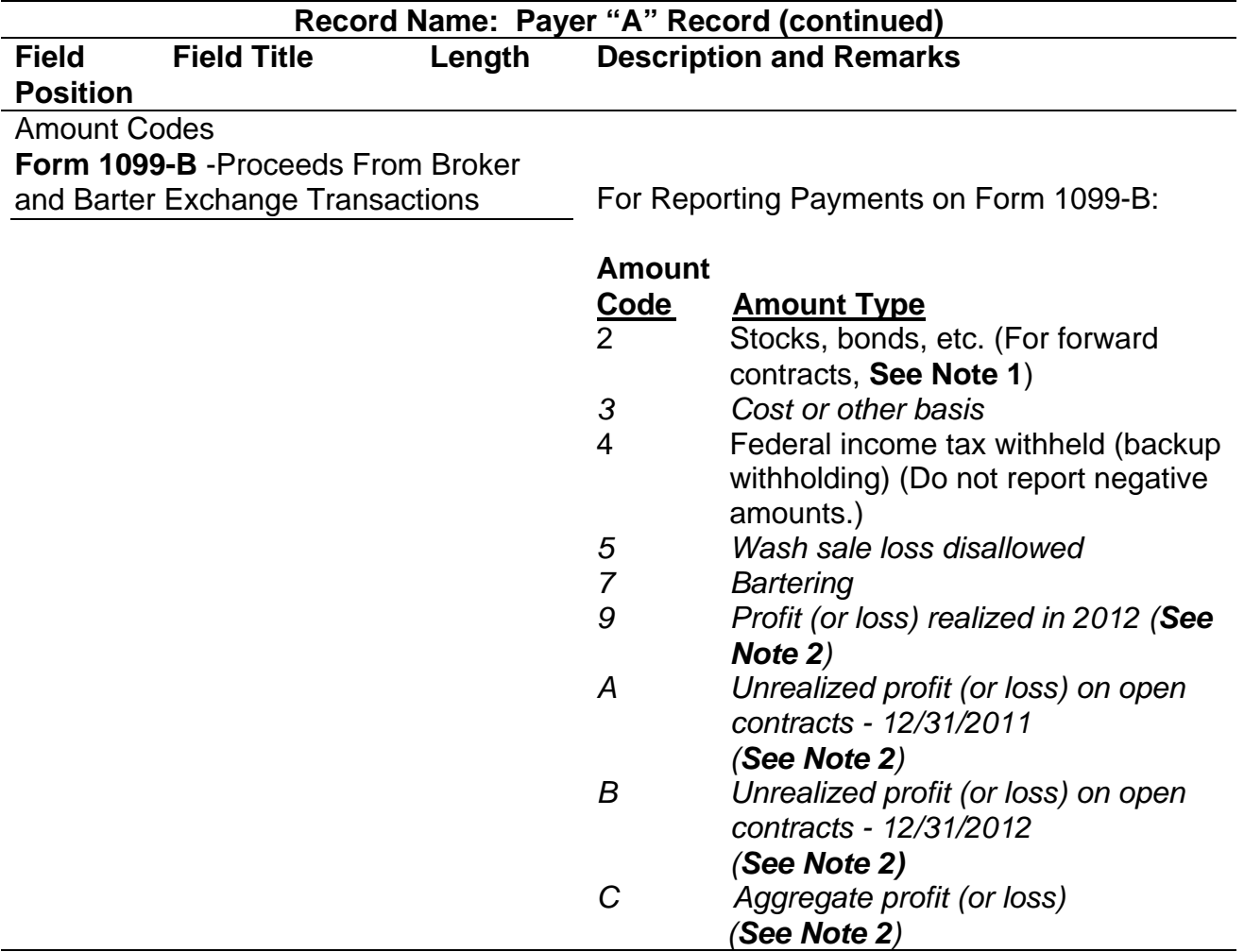

**Note 1:** The payment amount field associated with Amount Code 2 may be used to report a loss from a closing transaction on a forward contract. Refer to the "B" Record – General Field Descriptions and Record Layouts, Payment Amount Fields, for instructions on reporting negative amounts.

**Note 2:** Payment Amount Fields 9, A, B, and C are to be used for the reporting of regulated futures or foreign currency contracts.

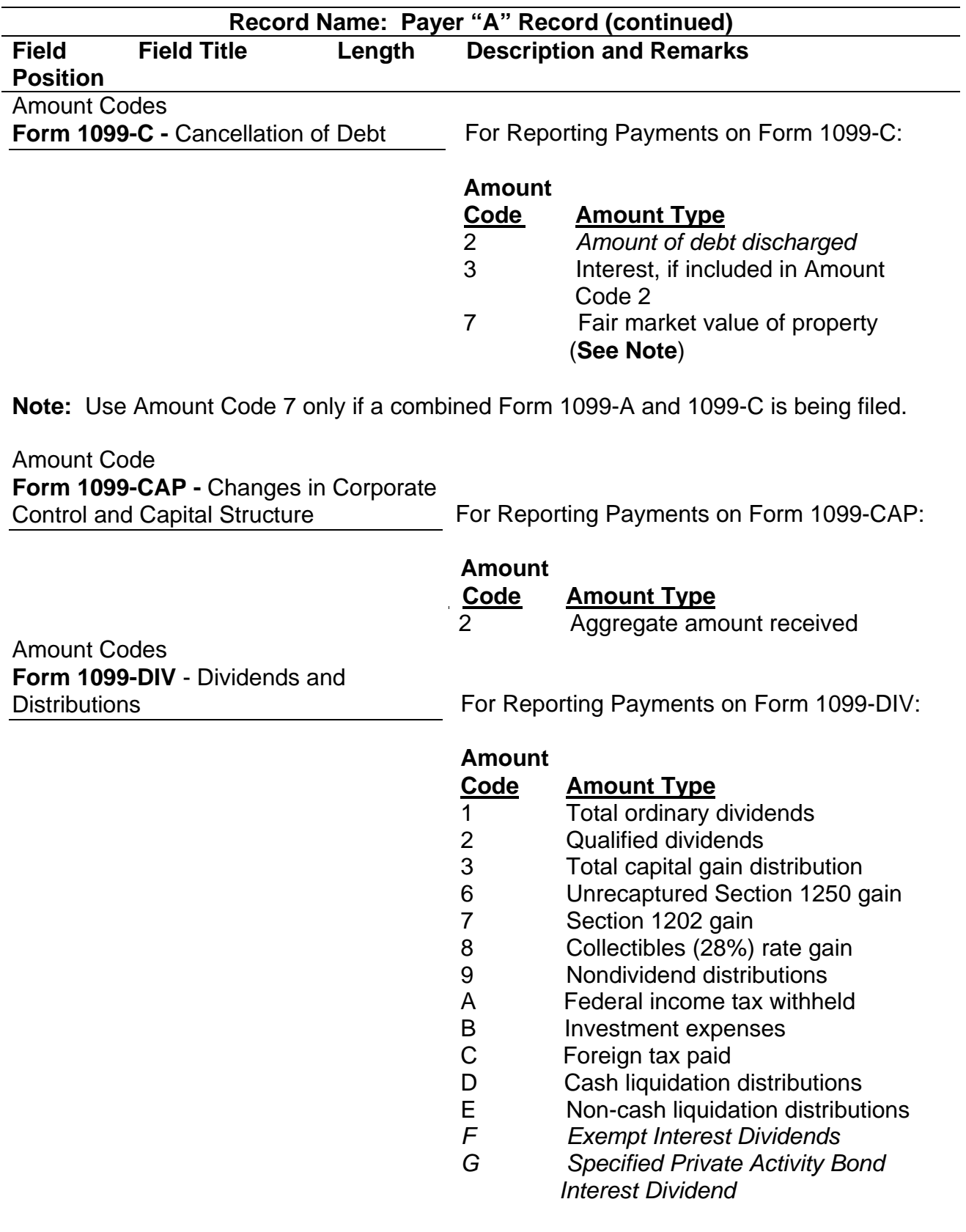

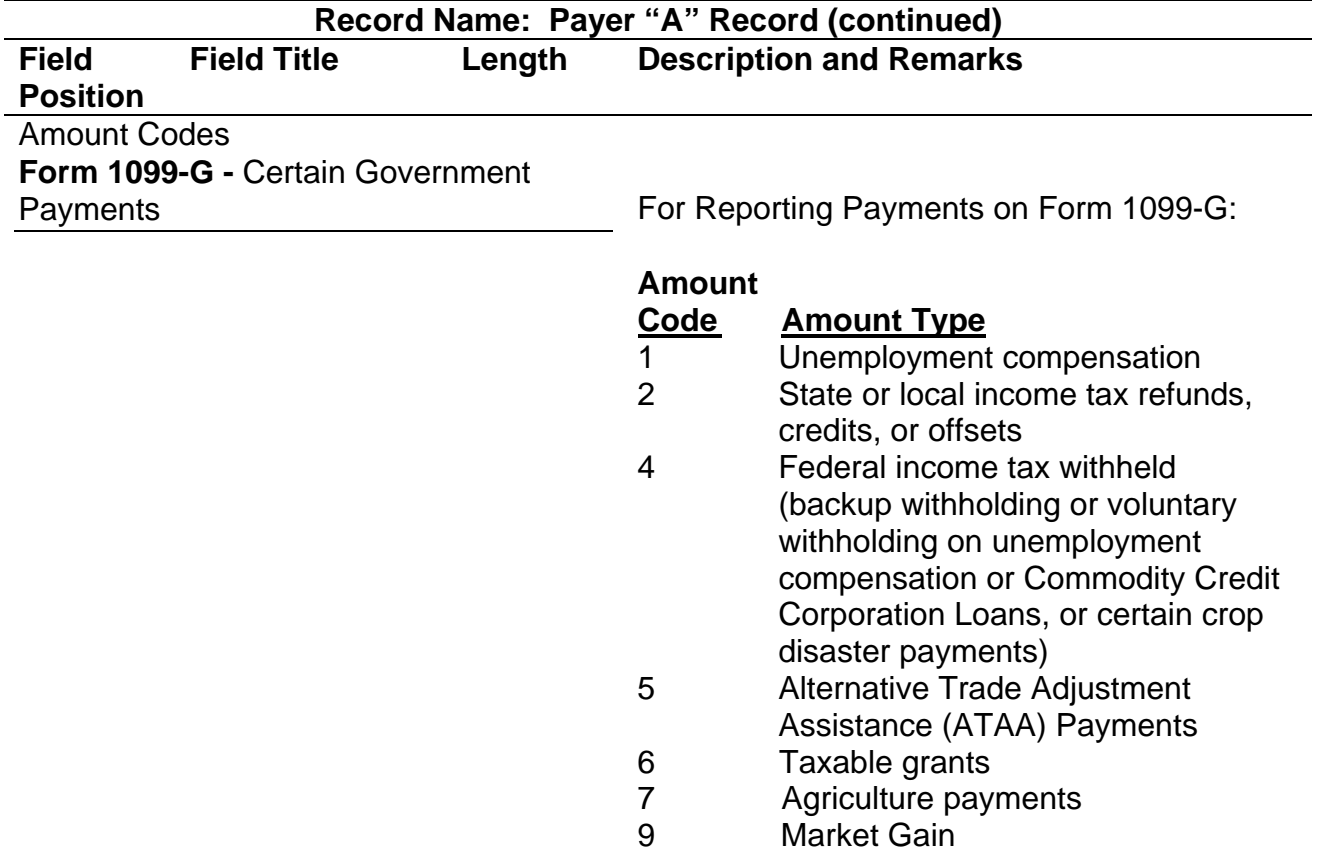

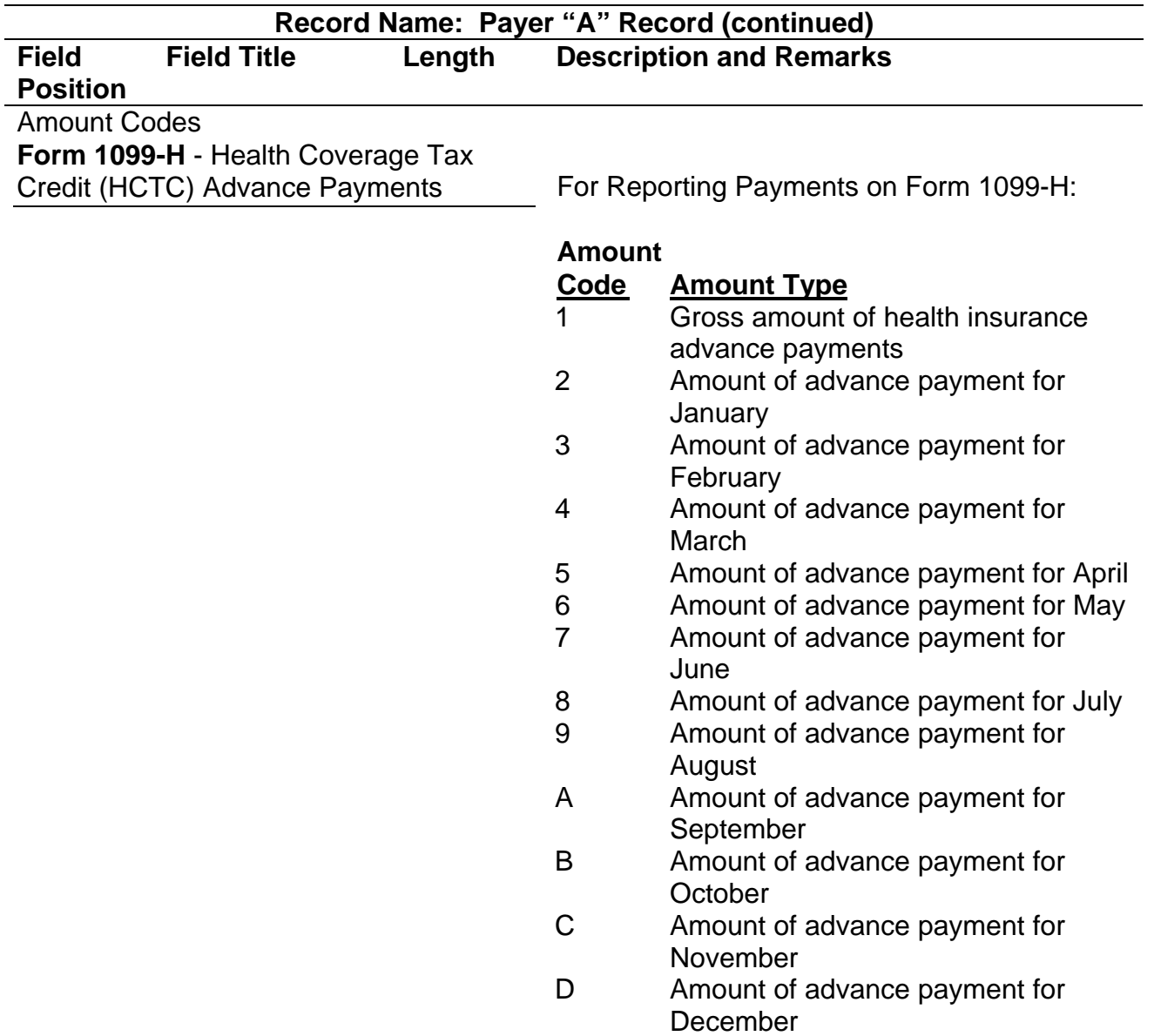

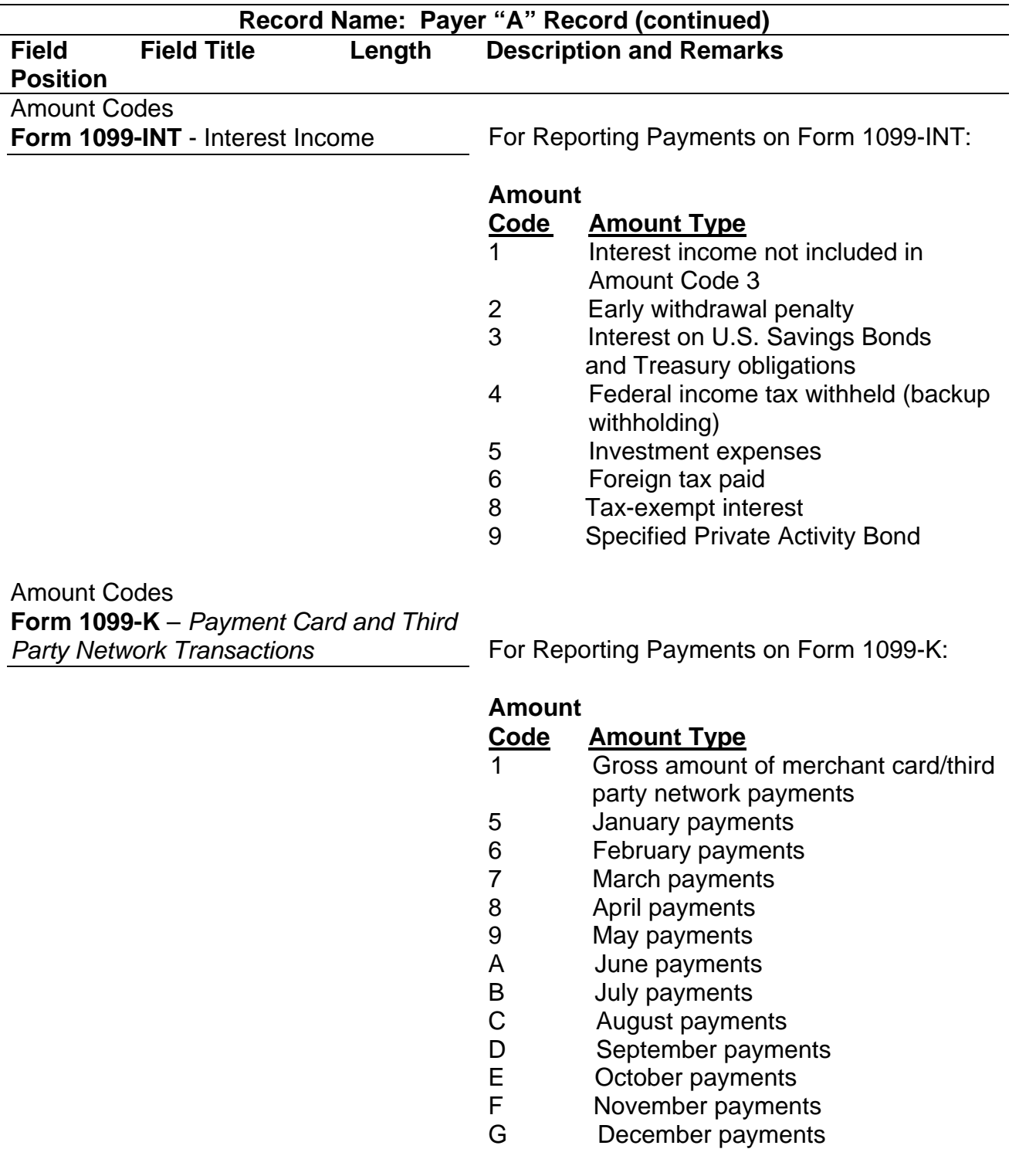

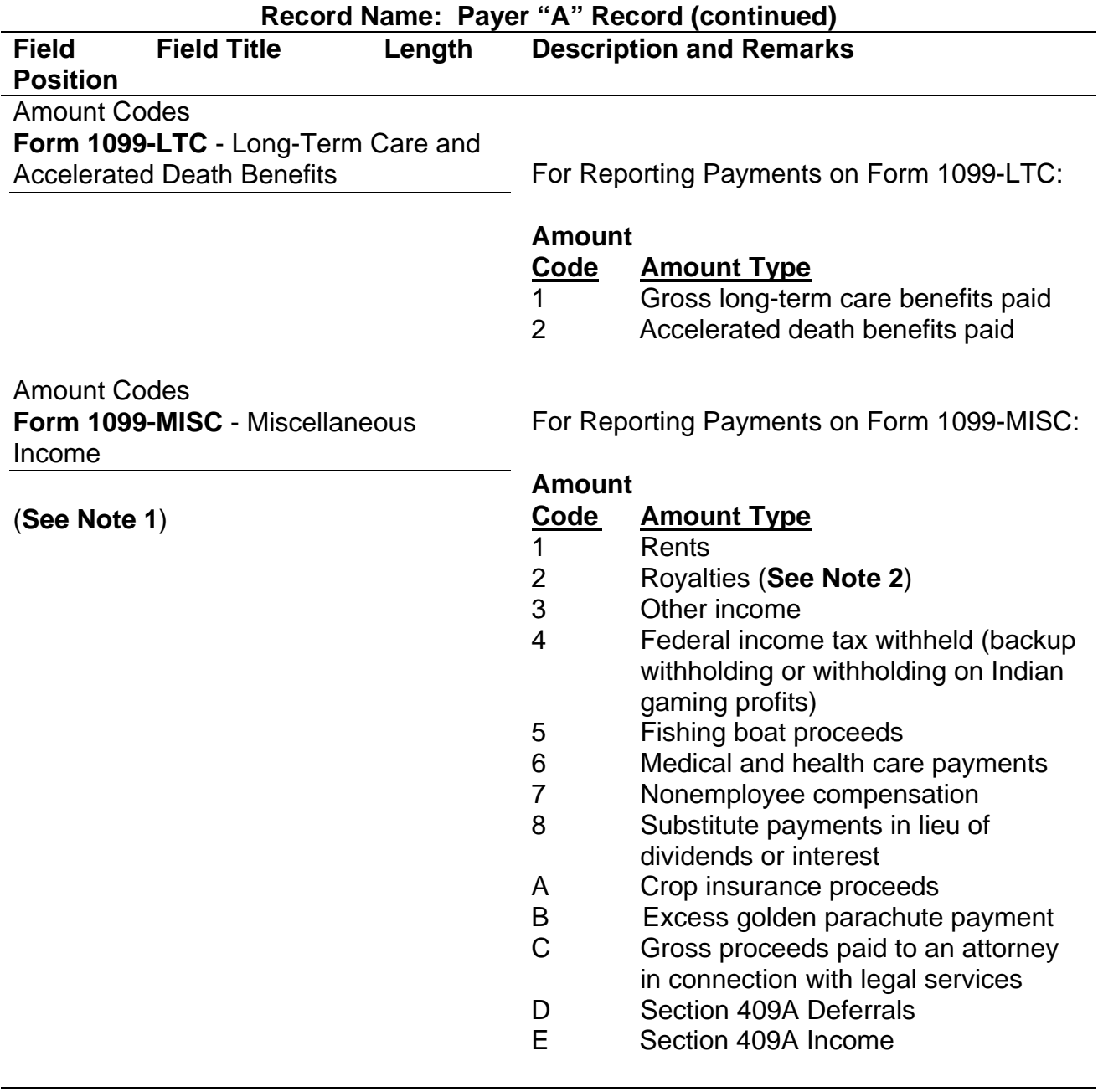

**Record Name: Payer "A" Record (continued) Field Position Field Title Length Description and Remarks** 

**Note 1:** If only reporting a direct sales indicator (see "B" record field position 547), use Type of Return "A" in Field Positions 26-27, and Amount Code 1 in Field Position 28 of the Payer "A" Record. All payment amount fields in the Payee "B" Record will contain zeros.

**Note 2:** Do not report timber royalties under a "pay-as-cut" contract; these must be reported on Form 1099-S.

Amount Codes

**Form 1099-OID** - Original Issue Discount For Reporting Payments on Form 1099-OID:

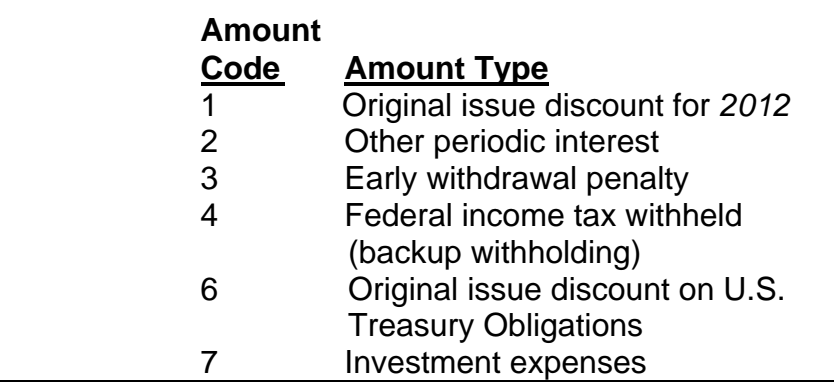

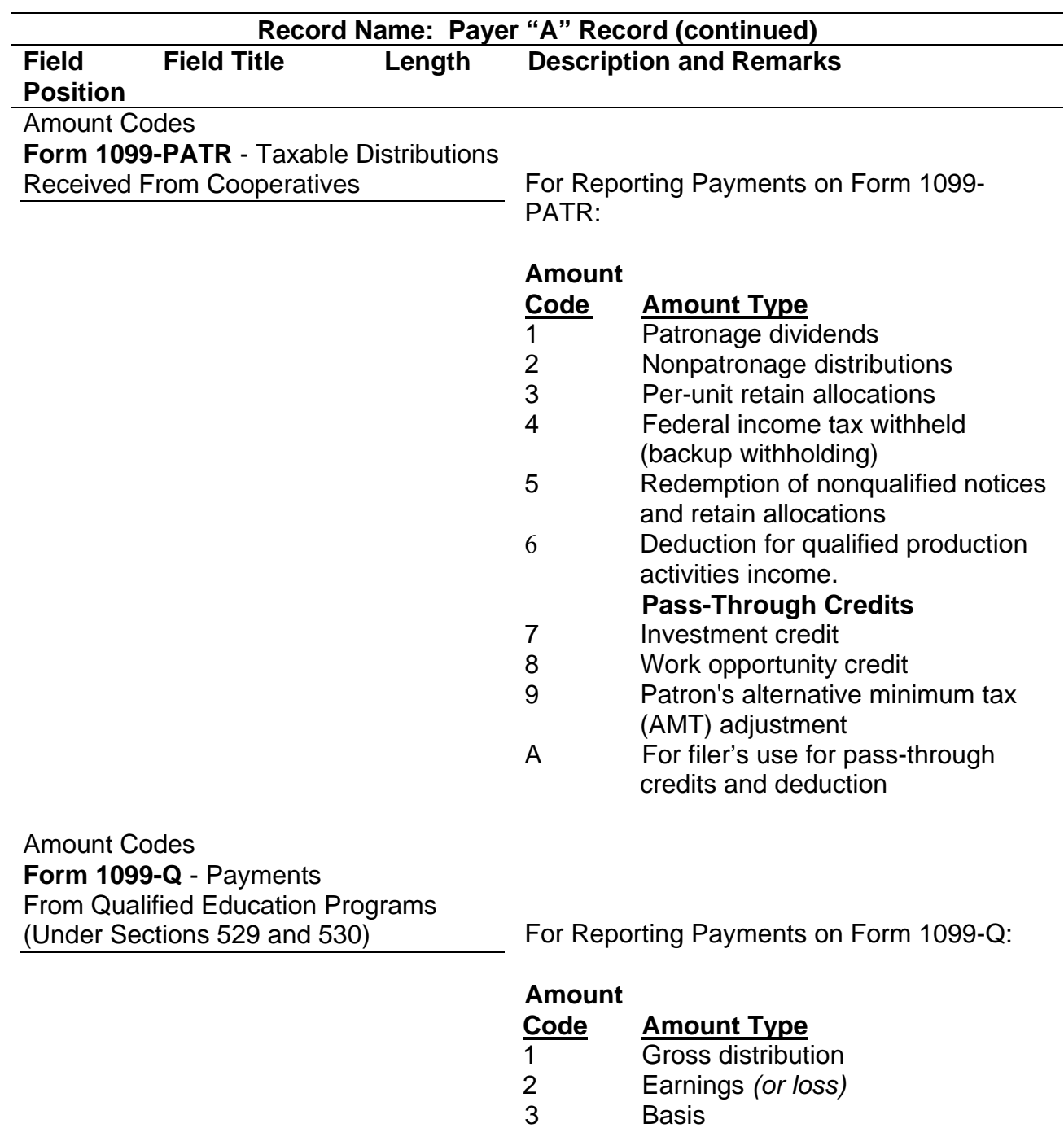

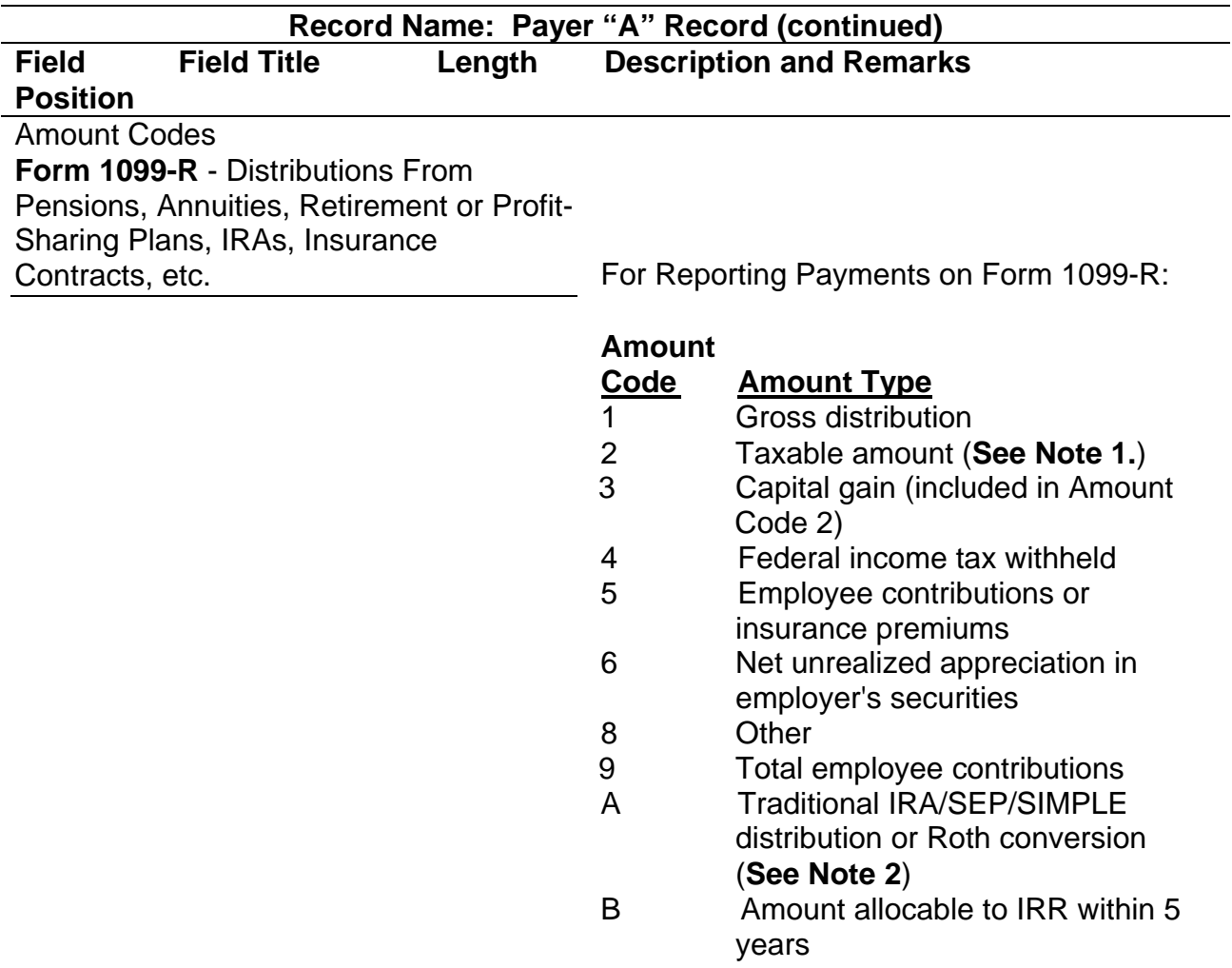

**Note 1**: If the taxable amount cannot be determined, enter a "1" (one) in position 547 of the "B" Record. Payment Amount 2 must contain zeros.

**Note 2:** For Form 1099-R, report the Roth conversion or total amount distributed from an IRA, SEP, or SIMPLE in Payment Amount Field A (IRA/SEP/SIMPLE distribution or Roth conversion) of the Payee "B" Record, and generally, the same amount in Payment Amount Field 1 (Gross Distribution). The IRA/SEP/SIMPLE indicator should be set to "1" (one) in Field Position 548 of the Payee "B" Record.

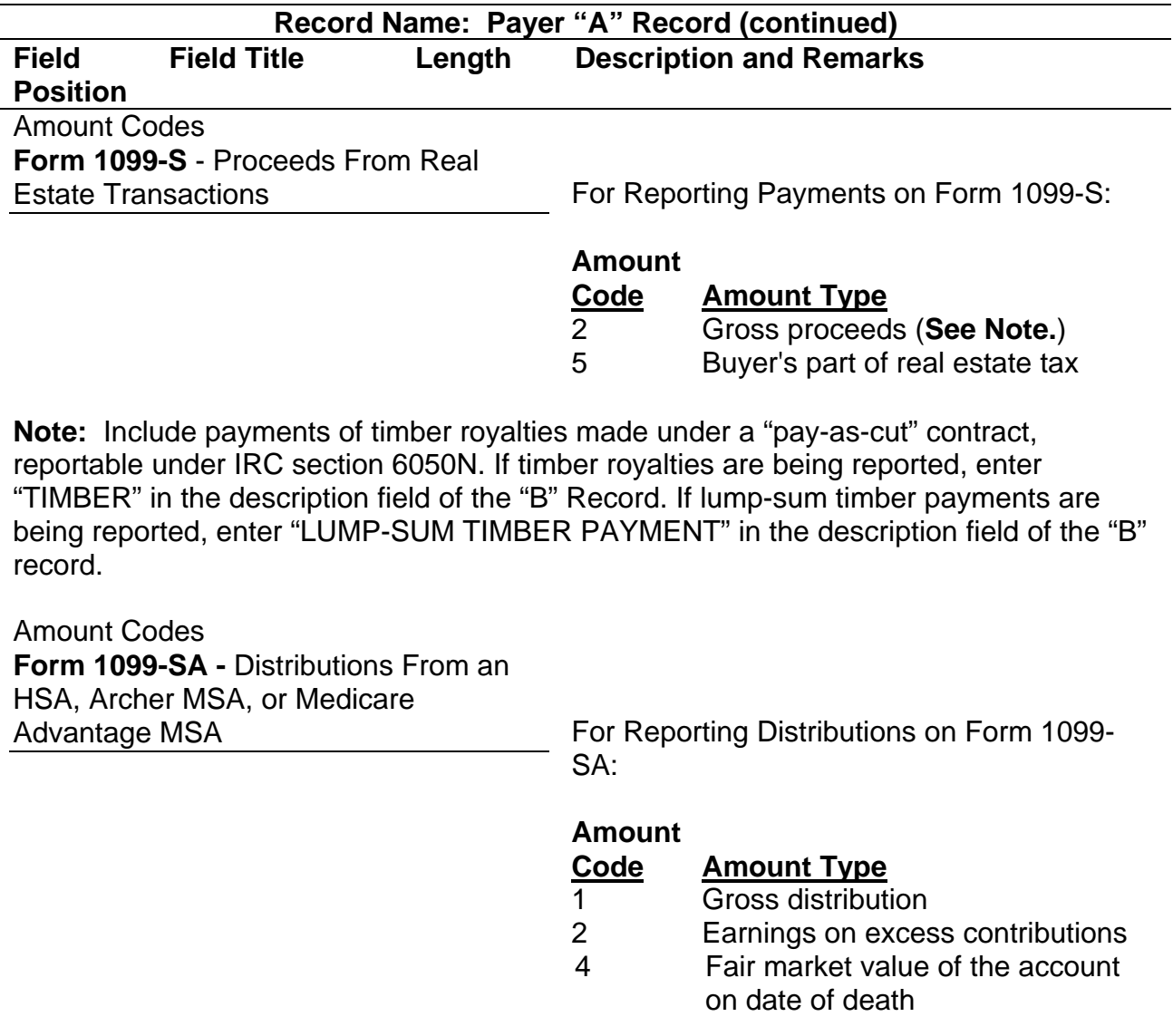

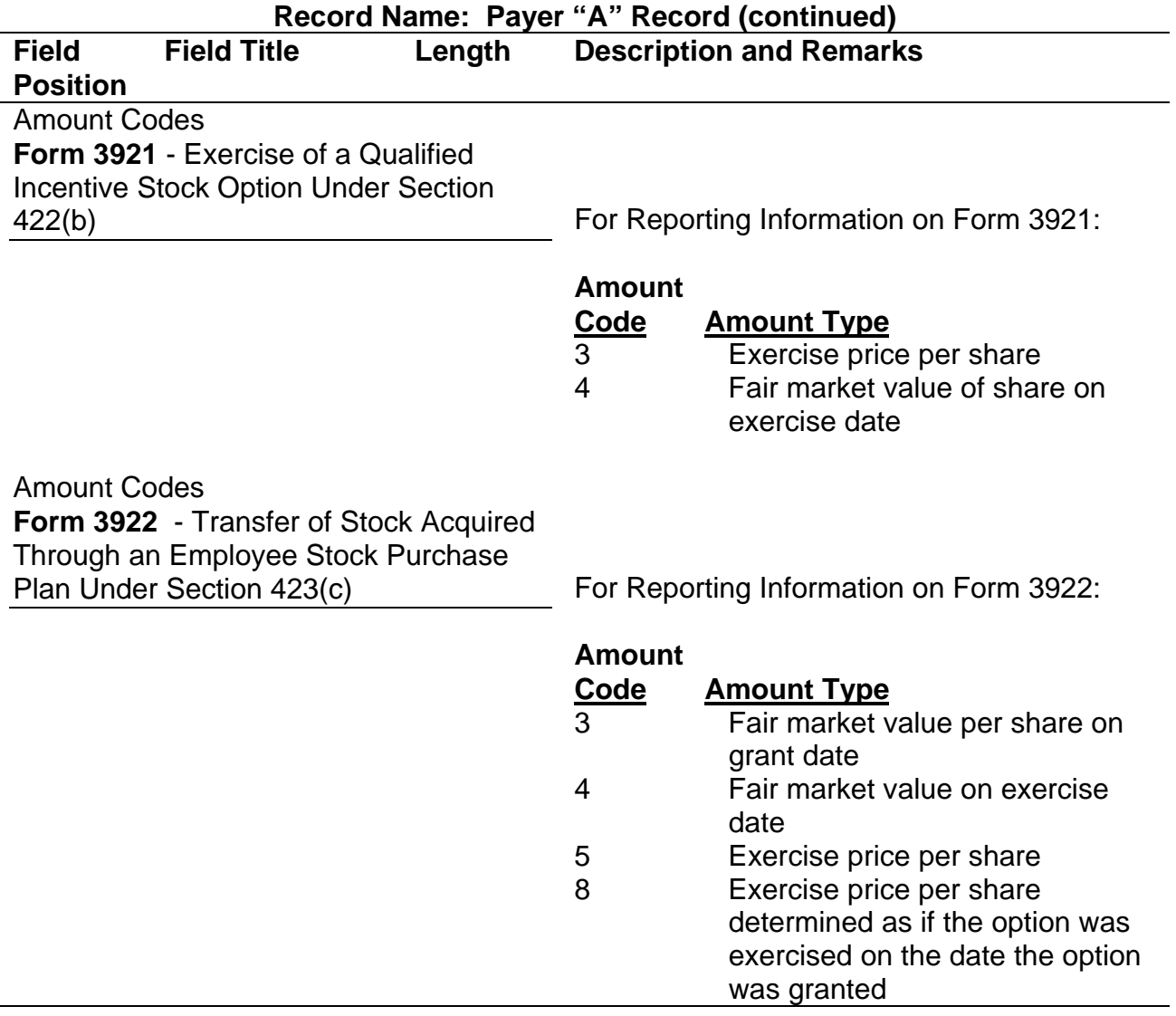

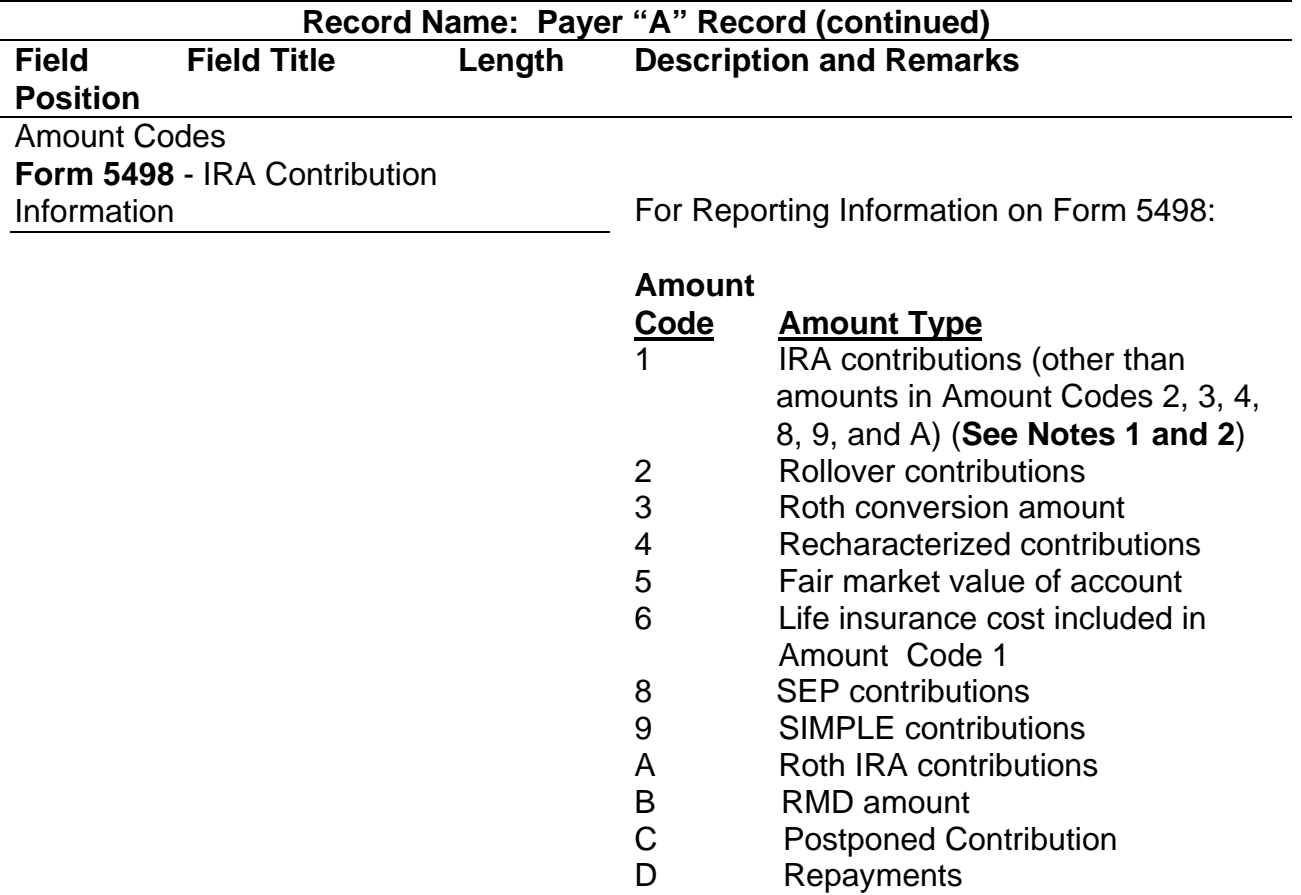

**Note 1**: If reporting IRA contributions for a participant in a military operation, see the *2012 Instructions for Forms 1099-R and 5498.* 

**Note 2:** Also include employee contributions to an IRA under a SEP plan but not salary reduction contributions. Do not include employer contributions; these are included in Amount Code 8.

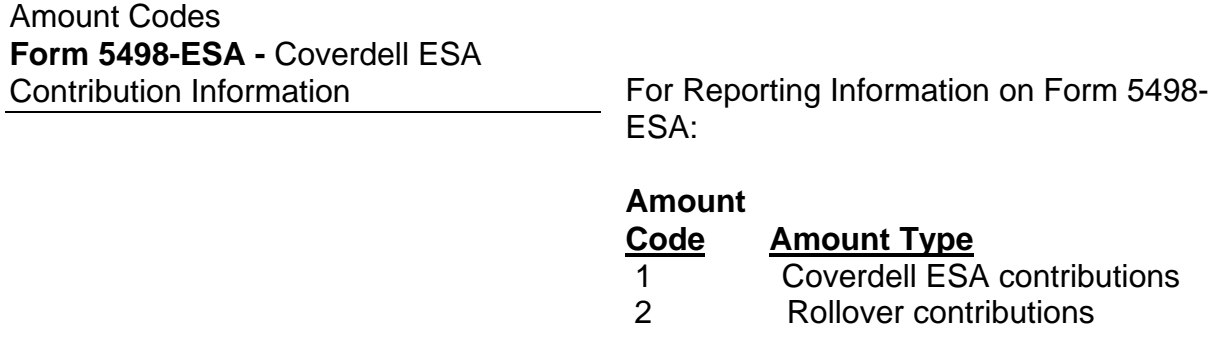

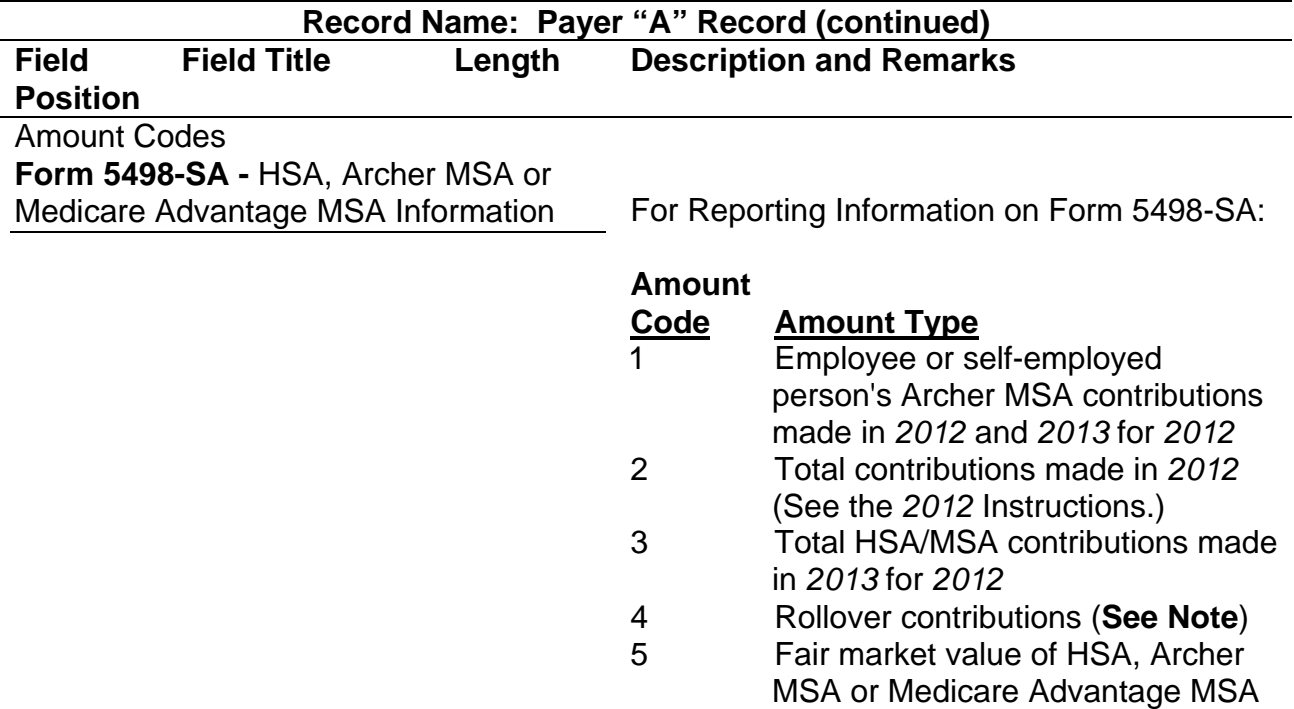

**Note:** This is the amount of any rollover made to this MSA in *2012* after a distribution from another MSA. For detailed information on reporting, see the *2012 Instructions for Forms 1099-SA and 5498-SA.* 

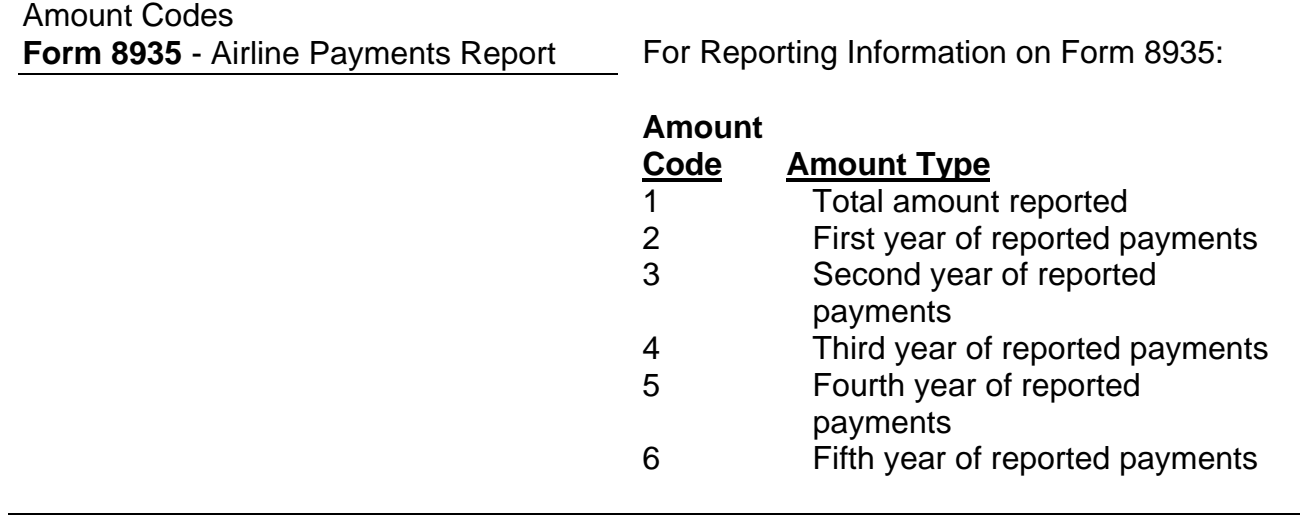

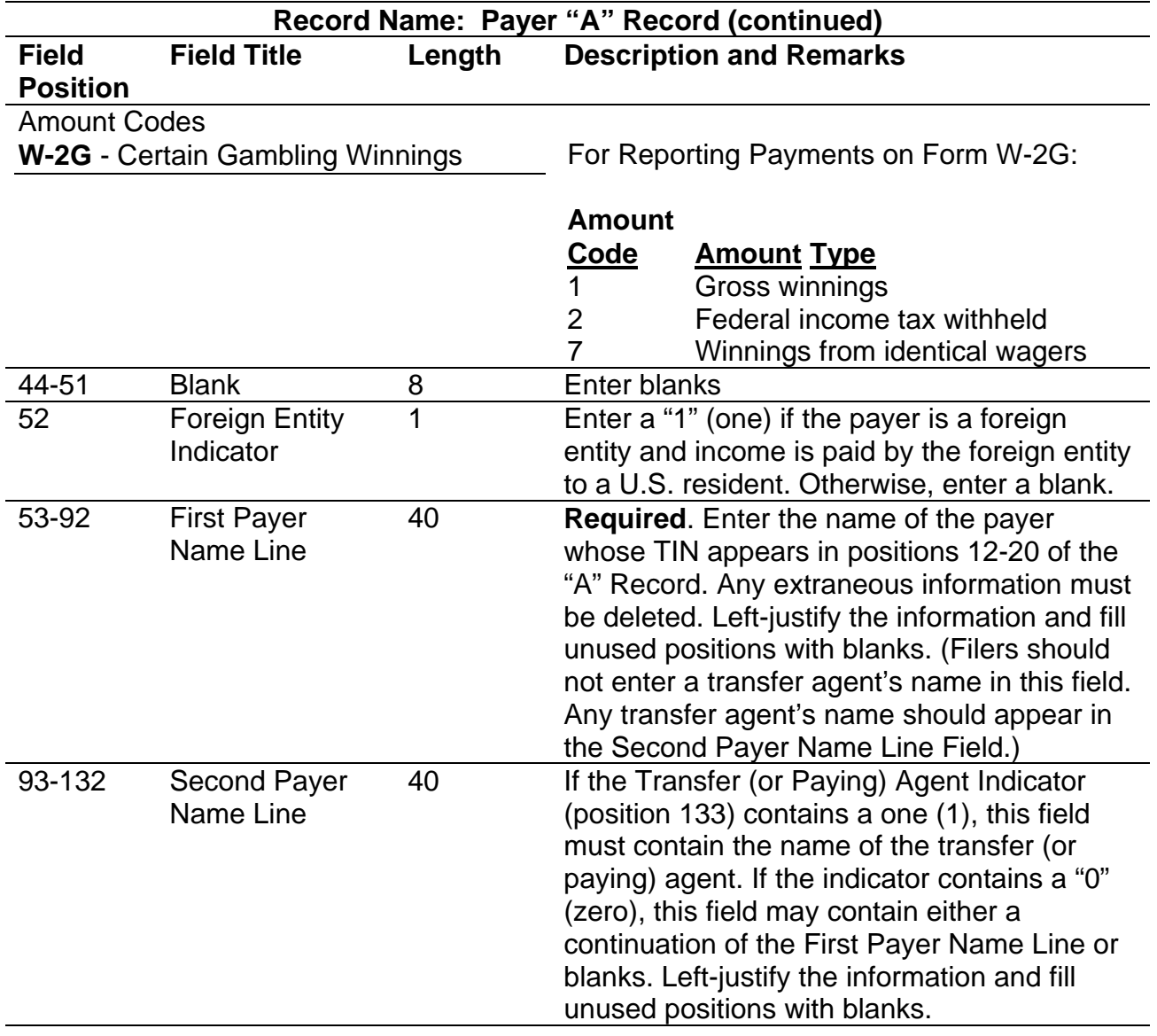

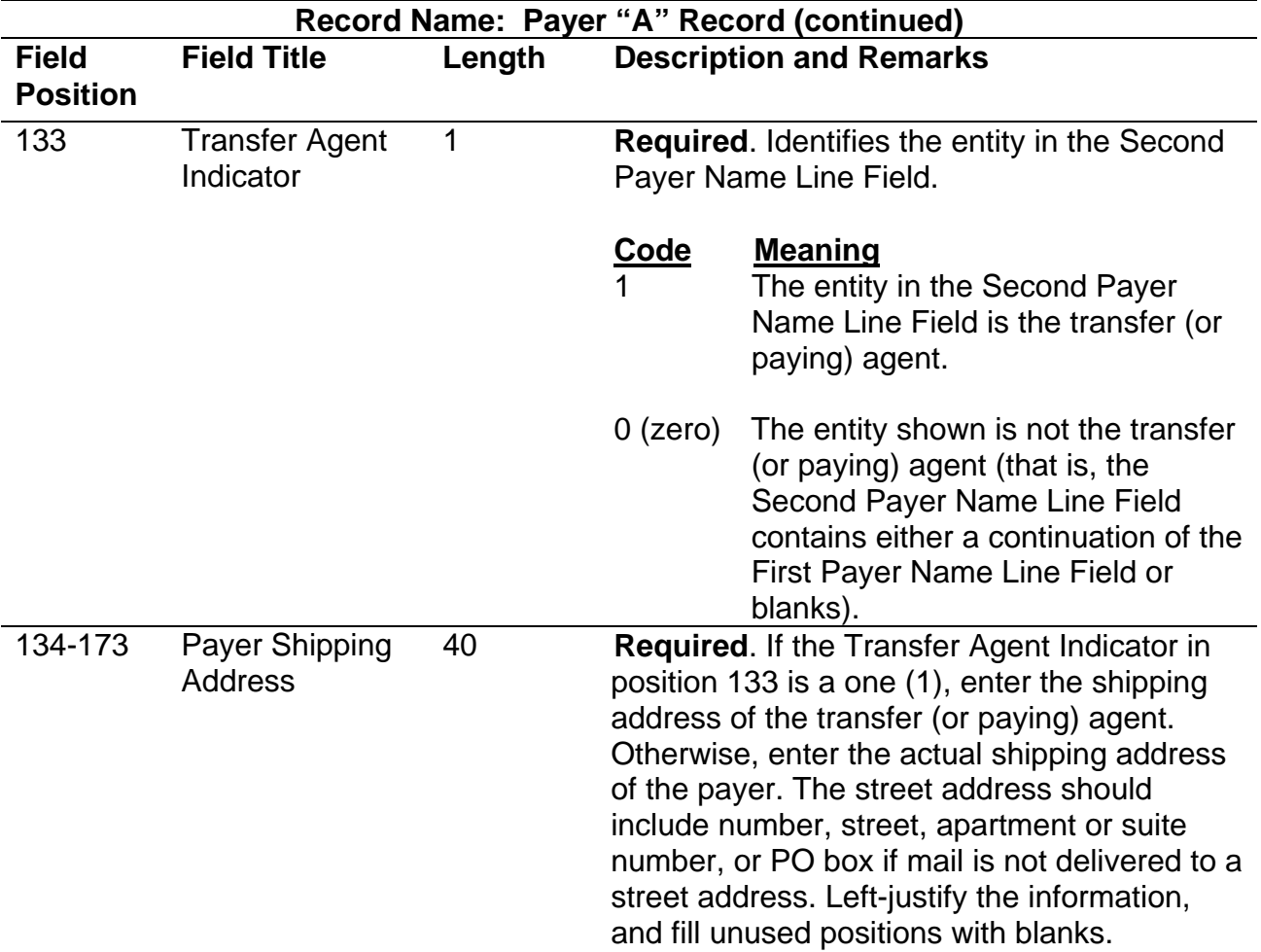

**For U.S. addresses**, the payer city, state, and ZIP Code must be reported as 40, 2, and 9-position fields, respectively. Filers must adhere to the correct format for the payer city, state, and ZIP Code.

**For foreign addresses,** filers may use the payer city, state, and ZIP Code as a continuous 51-position field. Enter information in the following order: city, province or state, postal code, and the name of the country. When reporting a foreign address, the Foreign Entity Indicator in position 52 must contain a one (1).

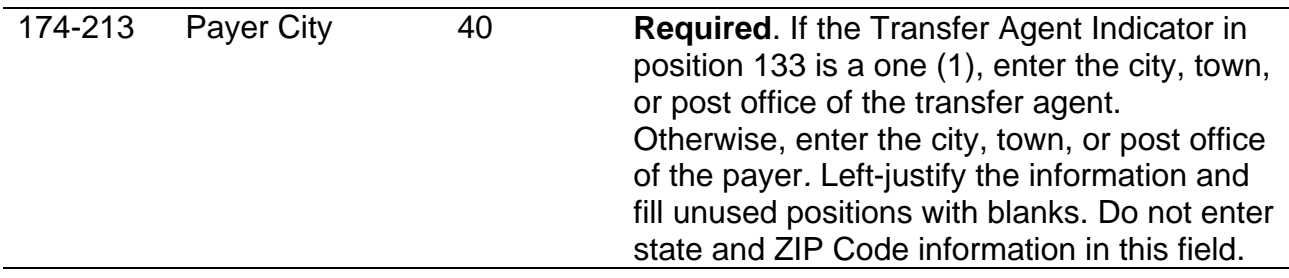

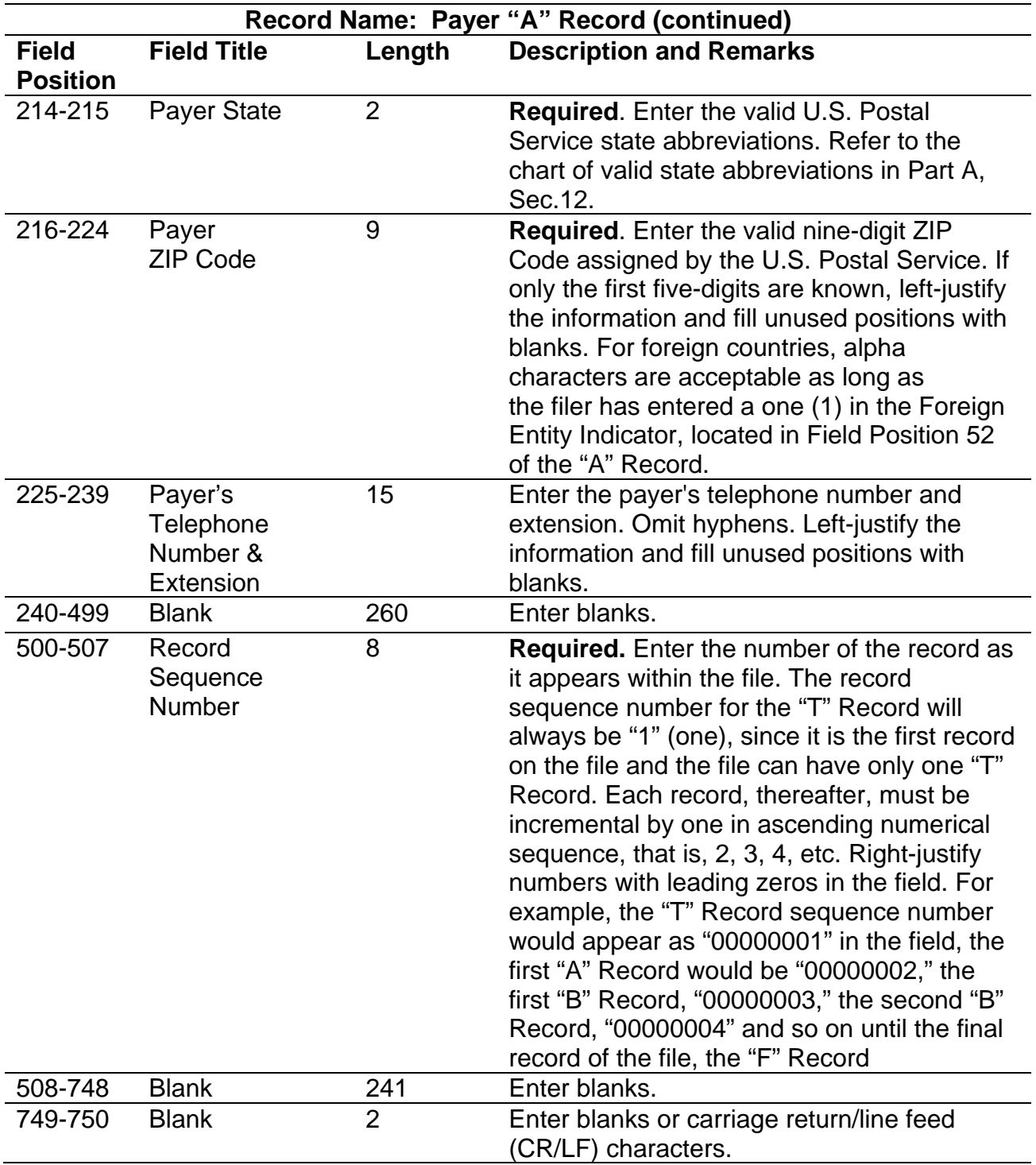

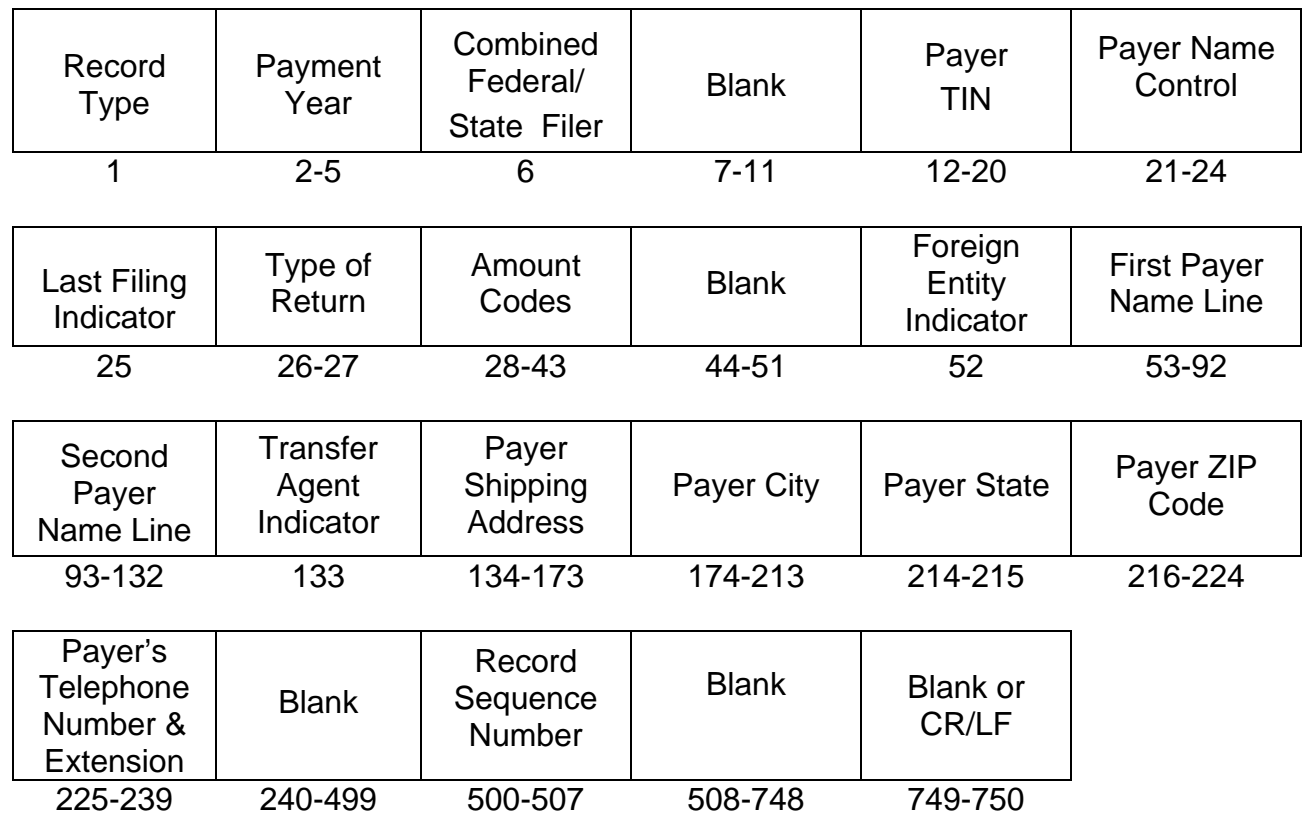

## **Sec. 6. Payer "A" Record - Record Layout**

#### **Sec. 7. Payee "B" Record - General Field Descriptions and Record Layouts**

**.01** The "B" Record contains the payment information from the information returns. The record layout for field positions 1 through 543 is the same for all types of returns. Field positions 544 through 750 vary for each type of return to accommodate special fields for individual forms. In the "B" Record, the filer must allow for all sixteen Payment Amount Fields. For those fields not used, enter "0" (zeros).

**.02** The following specifications include a field in the payee records called "Name Control" in which the first four characters of the payee's last name are to be entered by the filer. If filers are unable to determine the first four characters of the last name*,* the Name Control Field may be left blank. Compliance with the following will facilitate IRS computer programs in identifying the correct name control:

*(a) A name control for an individual is generally the first four characters of the last name on the information return.* 

- *01. The name control consists of four alpha and/or numeric characters.*
- *02. The hyphen (-) or a blank space are the only special characters allowed in the name control. These characters cannot be in the first position of the name control.*
- *03. The name control can have less, but no more than four characters. Blanks may be present only as the last three positions of the name control.*
- *04. If an individual has a hyphenated last name, the name control is the first four characters from the first of the two last names.*
- *05. For joint returns, regardless of whether the payees use the same or different last names, the name control is the first four characters of the primary payee's last name.*

 *(b) A sole proprietor must always use his/her individual name as the legal name of the business for IRS purposes.* 

- *01. The name control consists of four alpha and/or numeric characters.*
- *02. The hyphen (-) or a blank space are the only special characters allowed in the name control. These characters cannot be in the first position of the name control.*
- *03. The name control can have less, but no more than four characters. Blanks may be present only as the last three positions of the name control.*
- *04. The name control for a sole proprietor's name is the first four significant characters of the last name.*
- *05. When the taxpayer has a true name and a trade name, the name control is the first four characters of the individual's last name.*
- *06. When two last names are used but are not hyphenated, the name control is the first four characters of the second last name.*
- *07. When an individual's two last names are hyphenated, the name control is the first four characters of the first last name.*
- *08. For Spanish names, when an individual has two last names, the name control is the first four characters of the first last name.*
- *09. The Spanish phrases "de", "De" "del" and "de la" are part of the name control.*
- *10. For last names that have only two letters, the last two spaces will be "blank."*
- *11. Vietnamese names will often have a middle name of Van (male) or Thi (female) but are generally not part of the name control.*

*(c) The name control for a corporation is the first four significant characters of the corporate name.* 

- *01. Omit the word "The" when followed by more than one word*
- *02. Include the word "The" in the name control when followed by only one word.*
- *03. Corporate name control rules apply if an individual name contains the abbreviations PC (Professional Corporation), SC (Small Corporation), PA (Professional Association), PS (Professional Service), or PSC (Personal Service Corporation).*
- *04. When the organization name contains the words "Fund" or "Foundation", corporate name control rules apply.*
- *05. When an individual name and a corporate name appear, the name control is the first four characters of the corporation name.*

*(d) The name control for a partnership will usually result in the following order of selection:* 

- *01. For businesses "doing business as" (dba) or with a trade name, use the first four characters of the dba or trade name.*
- *02. If there is no business or trade name, use the first four characters of the partnership name (even if it is an individual's name, such as in a law firm partnership).*
- *03. On-line receipt of EINS generate separate rules for the name control of partnerships.*
- *04. Whether received on-line or by paper, if the first word is "The," disregard it unless it is followed by only one other word.*
- *05. If the EIN was assigned online (the EIN will begin with one of the following two digits: 20, 26, 27, or 45), then the name control for a partnership is developed using the first four characters of the primary name line.*
- *06. If the first two digits of the EIN are other than 20, 26, 27, or 45, the name control for a partnership results from the trade or business name of the partnership. If there is no trade or business name, a name control results from the first four letters of a partnership name, in the case of a list of partners followed by the word partnership or an abbreviation thereof, or the last name of the first partner on the original Form SS-4, Application for Employer Identification Number.*

*(e) The name control for estates is the first four characters of the last name of the decedent. The last name of the decedent must have the word "Estate" after the first four characters in the primary name line.* 

*(f) The name control for trusts and fiduciaries results in the following:* 

- *01. Name controls for individual trusts are created from the first four characters of the individual's last name.*
- *02. For corporations set up as trusts, use the first four characters of the corporate name.*
- *03. There are separate rules for the name control of trusts, depending on whether the EIN is an on-line assignment.*
- *04. If the EIN is assigned online (the EIN will begin with one of the following two digits: 20, 26, 27, or 45), then the name control is developed using the first four characters of the first name on the primary name line. (Note: The online EIN application will begin assigning the first two digits of 46 and 47 in the future.) Ignore leading phrases such as "Trust for" or "Irrevocable Trust".*
- *05. If the first two digits of the EIN are other than 20, 26, 27, or 45, (46 and 47, in the future) then the name control for a trust or fiduciary account results from the name of the person in whose name the trust or fiduciary account is established.*

*(g) The only organization, which you will always abbreviate, is Parent Teachers Association (PTA). The name control will be "PTA" plus the first letter of the name of the state in which the PTA is located.* 

*(h) The name control for a local or post number is the first four characters of the national title.* 

*(i) Use the name control of the national organization name if there is a Group Exemption Number (GEN).* 

*(j) For churches and their subordinates (for example nursing homes, hospitals), the name control consists of the first four characters of the legal name of the church (or subordinate).* 

*(k) If the organization's name indicates a political organization, use the individual's name as the name control.* 

*(l) The words Kabushiki Kaisha or Gaisha are the Japanese translation of the words "stock company" or "corporation." Therefore, if these words appear in a name line, these words move to the end of the name where the word "corporation" would normally appear.* 

**.03** For all fields marked "**Required,**" the transmitter must provide the information described under "Description and Remarks." For those fields not marked "Required," the transmitter must allow for the field, but may be instructed to enter blanks or zeros in the indicated field position(s) and for the indicated length.

**.04** All records must be a fixed length of 750 positions.

**.05** A field is also provided in these specifications for Special Data Entries. This field may be used to record information required by state or local governments, or for the personal use of the filer. IRS does not use the data provided in the Special Data Entries Field; therefore, the IRS program does not check the content or format of the data entered in this field. It is the filer's option to use the Special Data Entry Field.

**.06** Following the Special Data Entries Field in the "B" Record, payment fields have been allocated for State Income Tax Withheld and Local Income Tax Withheld. These fields are for the convenience of filers. The information will not be used by IRS.
**.07** Those payers participating in the Combined Federal/State Filing Program must adhere to all of the specifications in Part A, Sec. 10, to participate in this program.

**.08** All alpha characters in the "B" Record must be uppercase.

**.09** Do not use decimal points (.) to indicate dollars and cents. Payment Amount Fields must be all numeric characters.

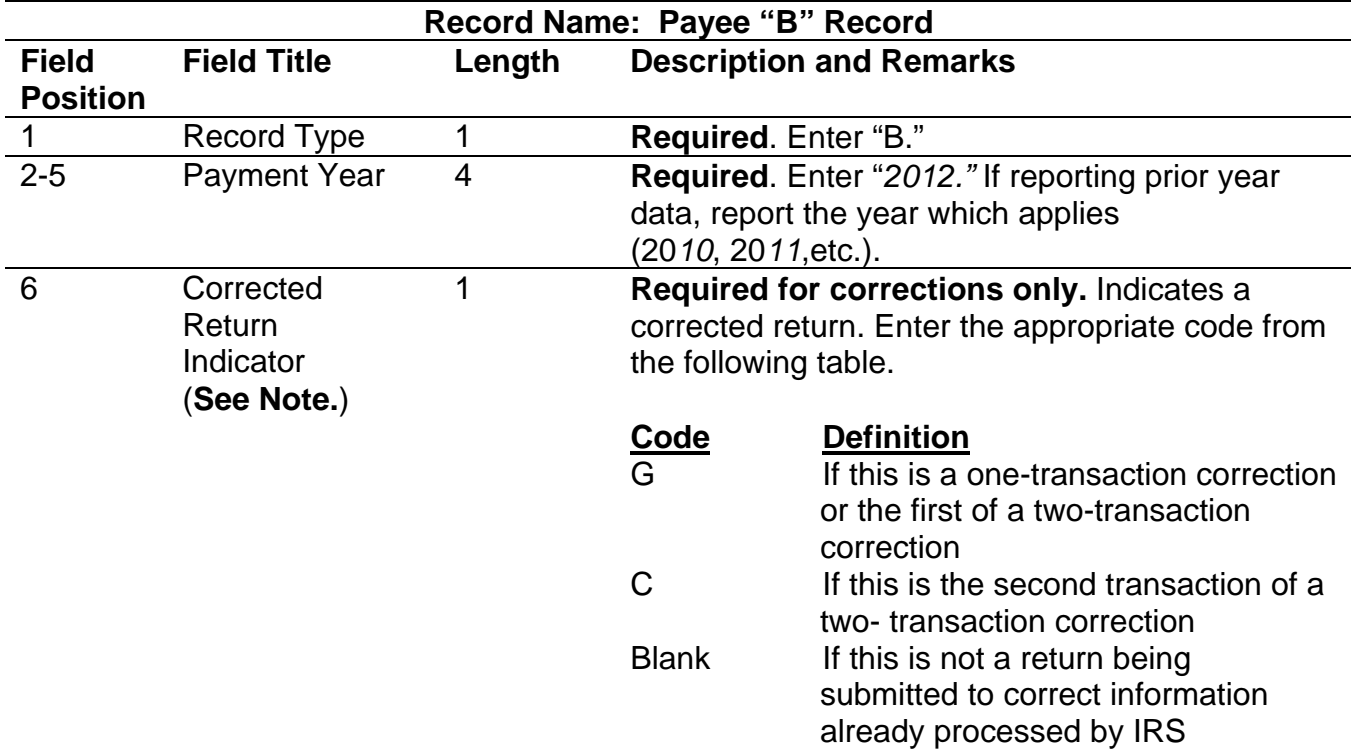

**Note:** C, G, and non-coded records must be reported using separate Payer "A" Records. Refer to Part A, Sec. 8, for specific instructions on how to file corrected returns.

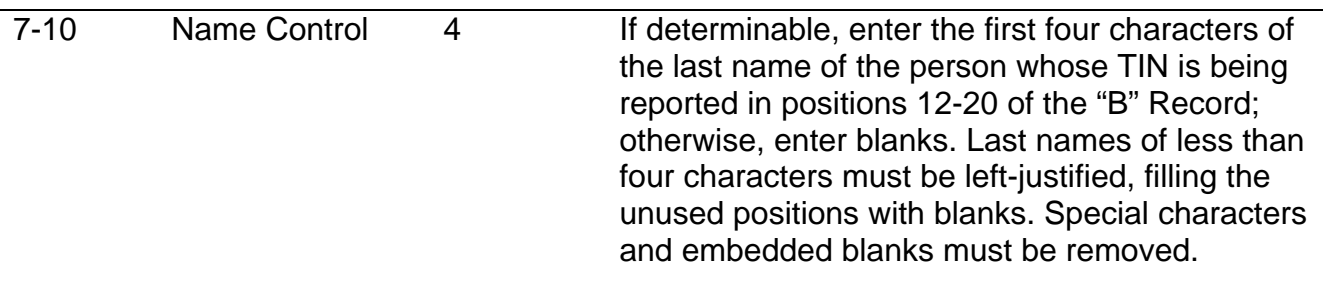

#### **Record Name: Payee "B" Record (continued) Field Position Field Title Length Description and Remarks**

The following examples may be helpful to filers in developing the Name Control. The underlined section is the correct name control for the entity listed.

#### **Individuals**

 *Ralph Teak Dorothy Willow Joe McCedar Brandy Cedar-Hawthorn Victoria Windsor-Maple Joseph Ash & Linda Birch Edward & Joan Maple* 

#### **Sole Proprietor**

*True Name: Arthur P. Aspen Trade Name: Sunshine Restaurant Name Control: Arthur P Aspen* 

*Maiden Name: Jane Smith Married Name: Jane Smith Jones Name Control: Jane Smith Jones* 

*Name: Jane Smith-Jones Name Control: Jane Smith-Jones* 

*Name: Juan Garza Morales Name Control: Juan Garza Morales Name: Maria Lopez Moreno Name Control: Maria Lopez Moreno* 

*Name: Elena de la Rosa Name Control: Elena dela Rosa* 

*Name: Sunny Ming Lo Name Control: Sunny Ming Lo(blank)(blank)*

*Name: Kim Van Nguyen Name Control: Kim Van Nguyen* 

#### **Corporations**

*Name: The Meadowlark Company Name Control: Meadowlark Company* 

 *Name: The Flamingo Name Control: TheFlamingo* 

 *Name: George Giraffe PSC Name Control: George Giraffe PSC* 

 *Kathryn Canary Memorial Foundation* 

 *Barbara J. Zinnia ZZ Grain* 

### **Partnerships**

*Rosies Restaurant* 

 *Burgundy, Olive & Cobalt, Ptrs* 

 *The Hemlock* 

 *The Hemlock Grill* 

 *John Willow and James Oak Partnership (EIN assigned online)* 

*A. S. Green, (The) Oak Tree* 

 *K.L. Black & O.H. Brown* 

 *Bob Orange and Carol Black, et al. Ptrs. dba The Merry Go Round* 

#### **Estates**

*Name: Howard J. Smith Dec'd Name Control: Howard J Smith, Estate* 

#### **Trusts and Fiduciaries**

 *Name: Michael T. Azalea Revocable Trust Name Control: Michael T Azalea Rvoc Tr* 

 *Name: Sunflower Company Employee Benefit Trust Name Control: Sunflower Company Employee Benefit Trust* 

 *Jonathan Periwinkle Memory Church Irrevocable Trust (EIN assigned online)* 

 *Jonathan Periwinkle Memory Church Irrevocable Trust* 

 *Trust for the benefit of Bob Jones (EIN assigned online)* 

 *Trust for the benefit of Bob Jones* 

#### **Other Organizations**

*Name: Parent Teachers Assn Congress of Georgia Name Control: PTAG* 

 *Church of All* 

*Committee to Elect Patrick Doe: Name control PATRICK DOE Committee to Elect Pat Doe: Name control PATD OE* 

 *Green Door Kabushiki Kaisha* 

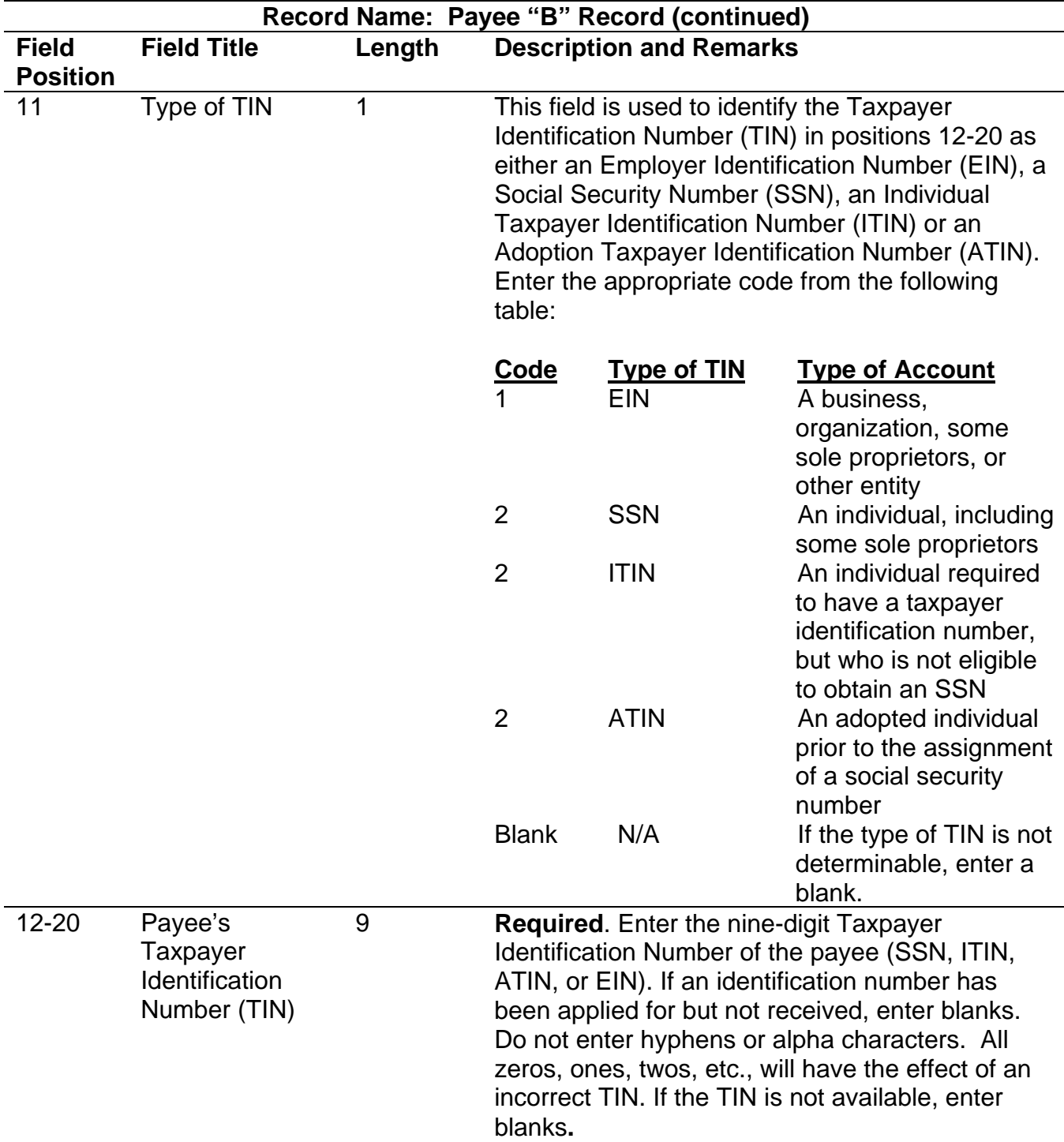

**Note**: If the filer is required to report payments made through Foreign Intermediaries and Foreign Flow-Through Entities on Form 1099, see the *2012 General Instructions for Certain Information Returns* for reporting instructions.

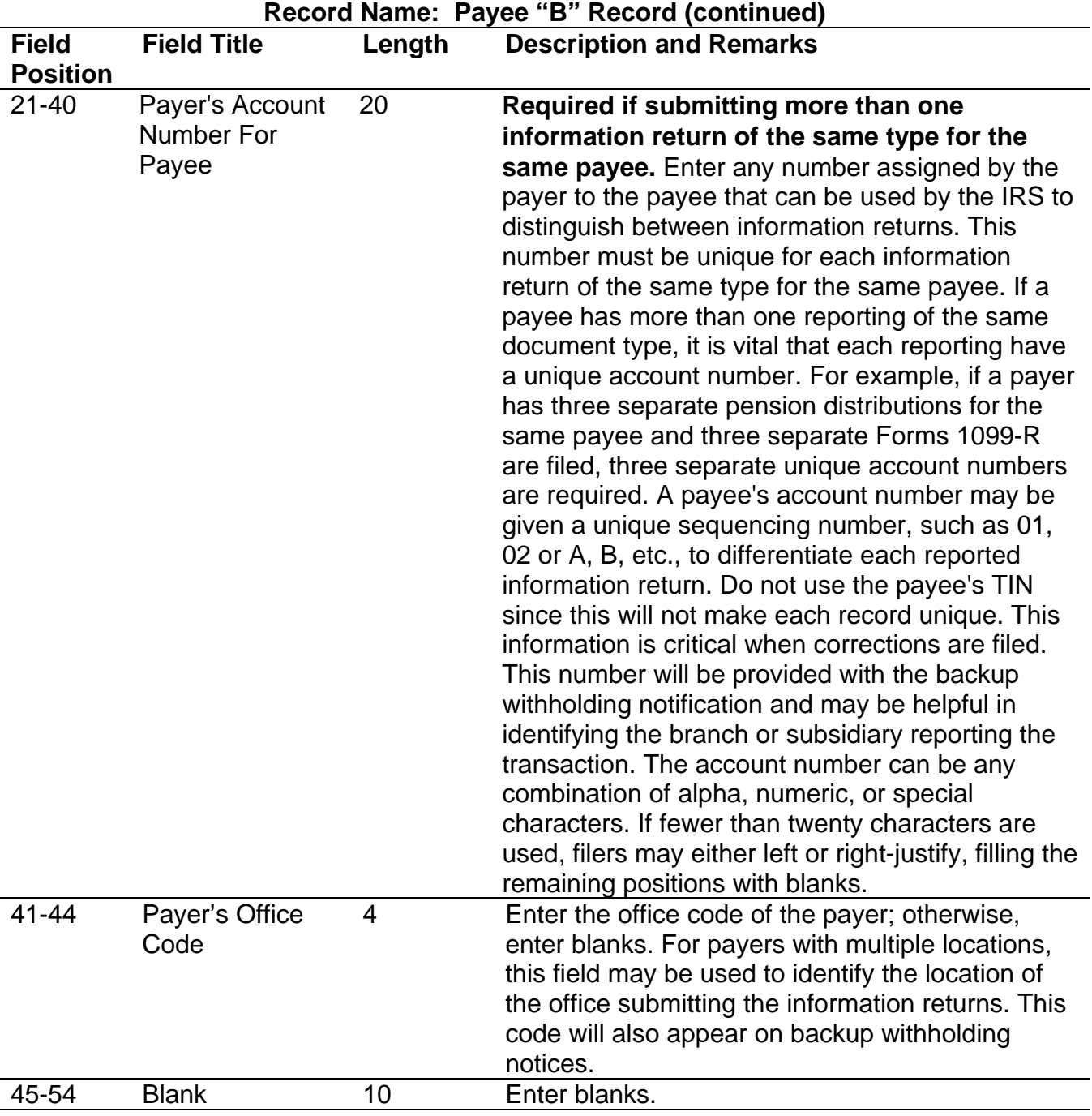

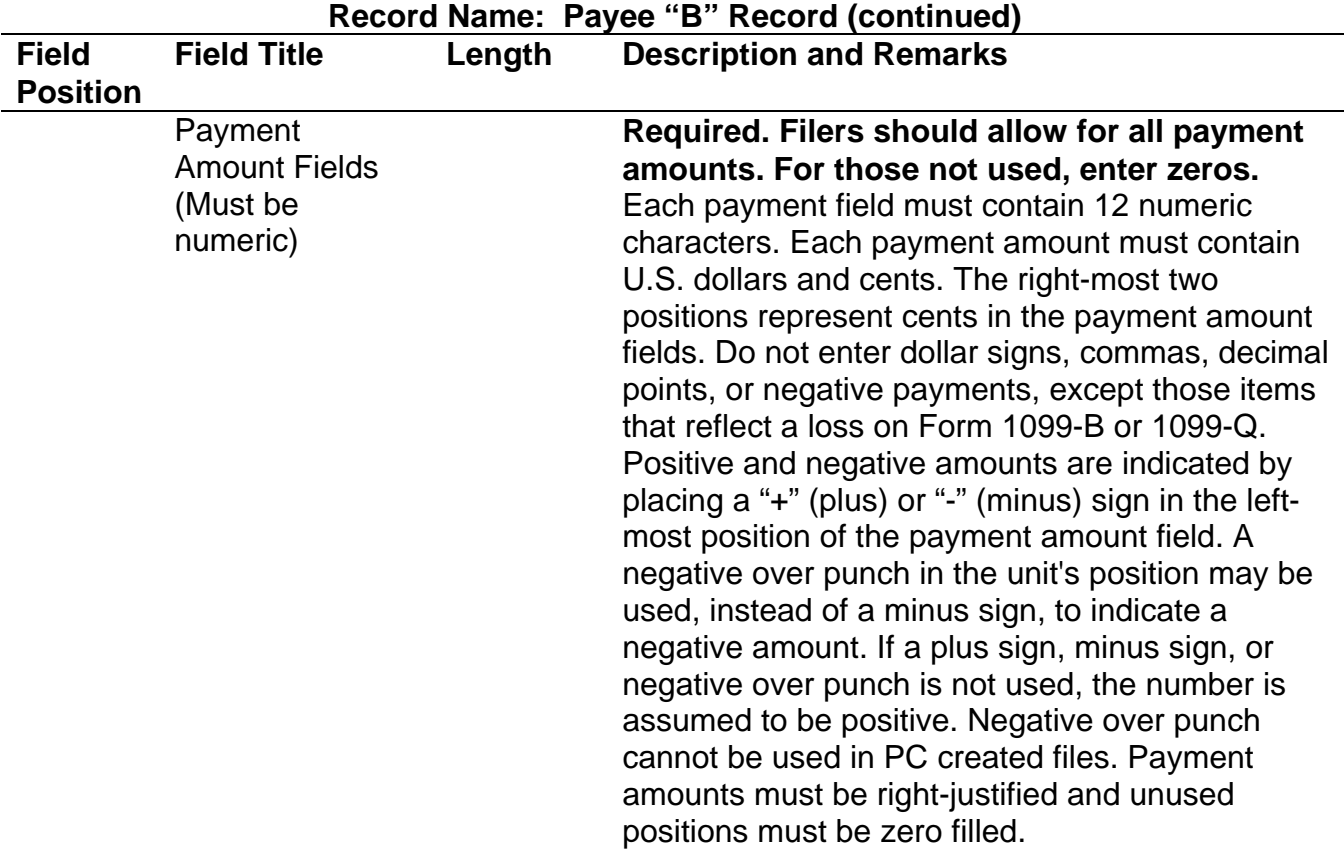

**Note**: If payment amounts exceed the 12 field positions allotted, a separate payee "B" record must be submitted for the remainder. The files must not be exactly the same to avoid duplicate filing discrepancies. For example: For Form 1099-K reporting 12,000,000,000.00, the first "B" record would show 8,000,000,000.00 and the second "B" record would show 4,000,000,000.00. One substitute Form 1099-K may be sent to the recipient aggregating the multiple Forms 1099-K.

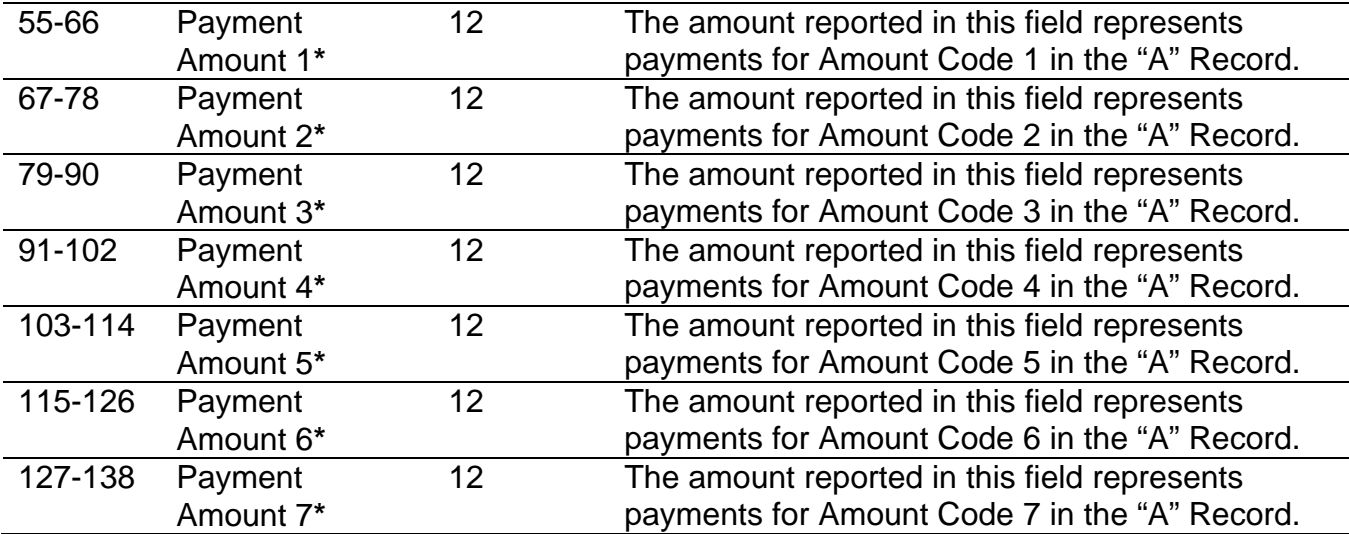

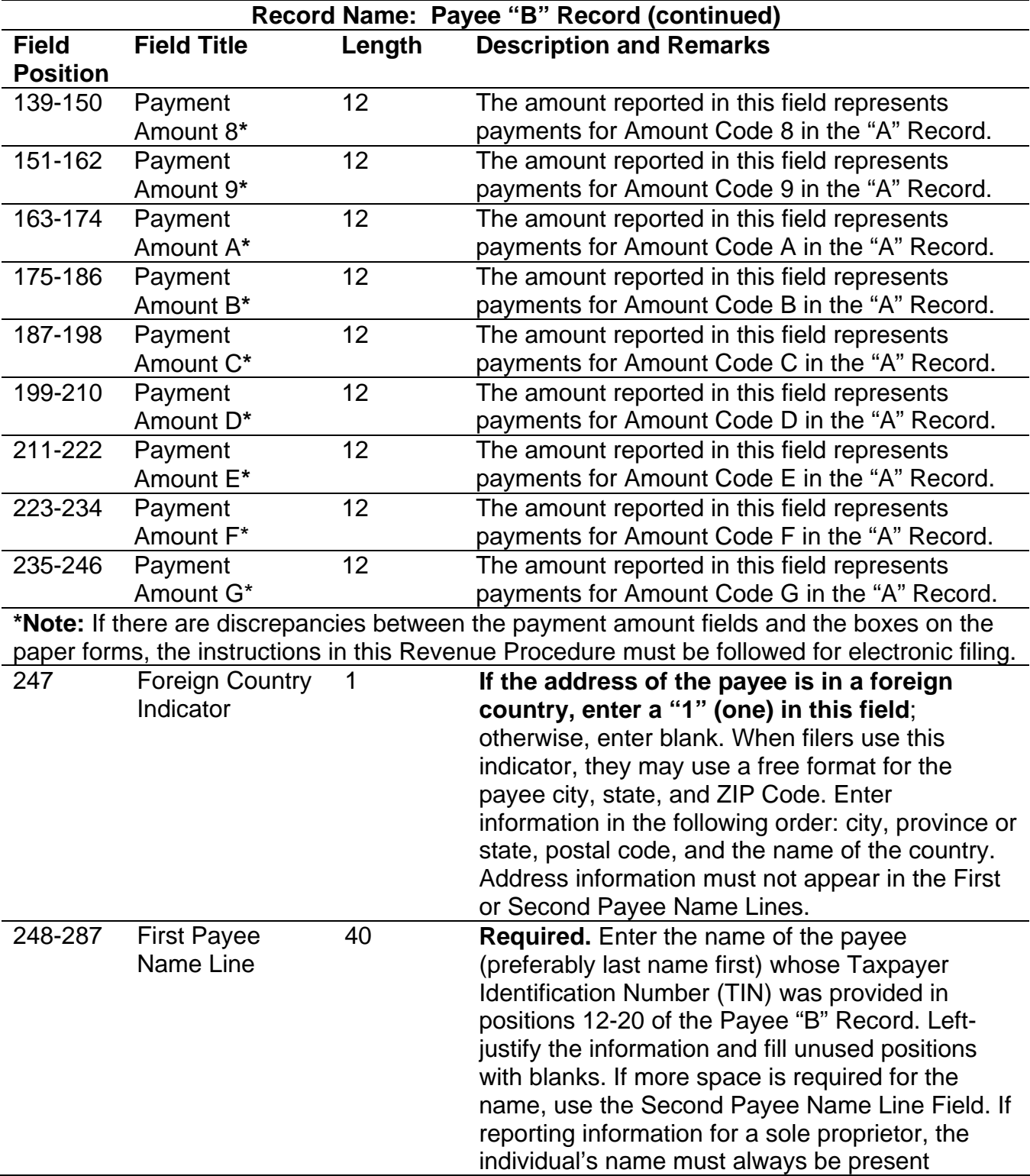

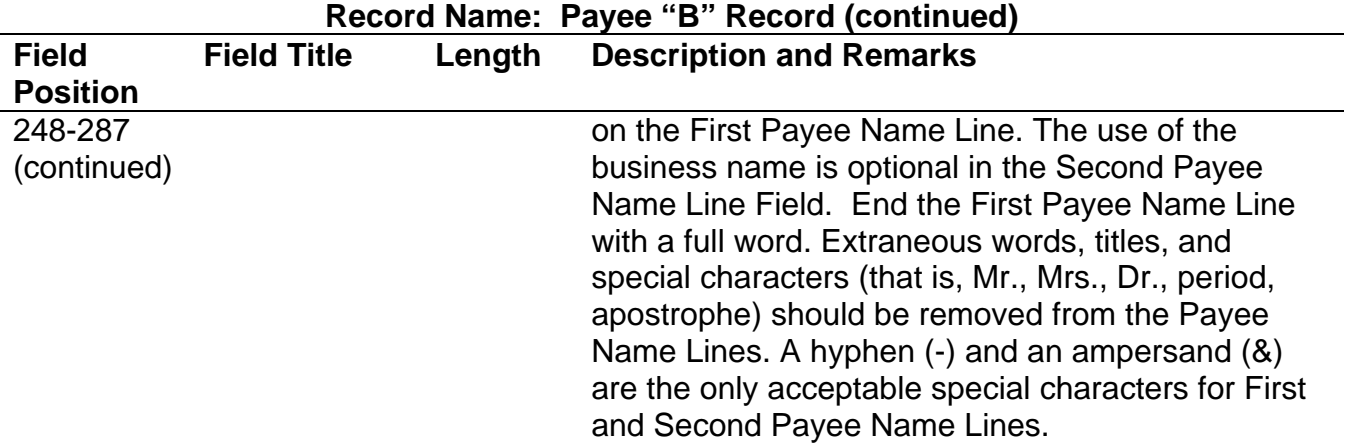

**Note:** If a filer is required to report payments made through Foreign Intermediaries and Foreign Flow-Through Entities on Form 1099, see the *2012 General Instruction for Certain Forms* for reporting instructions.

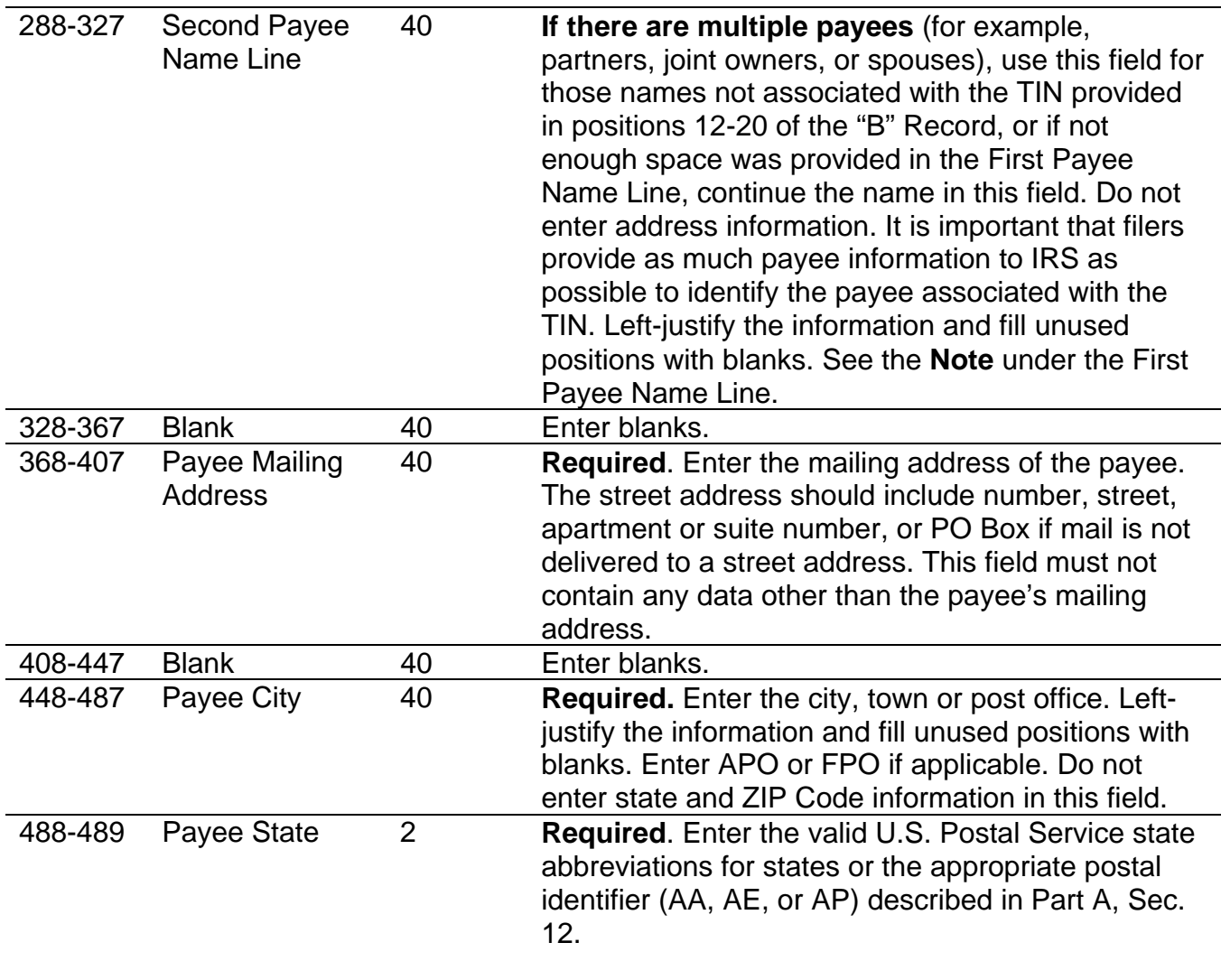

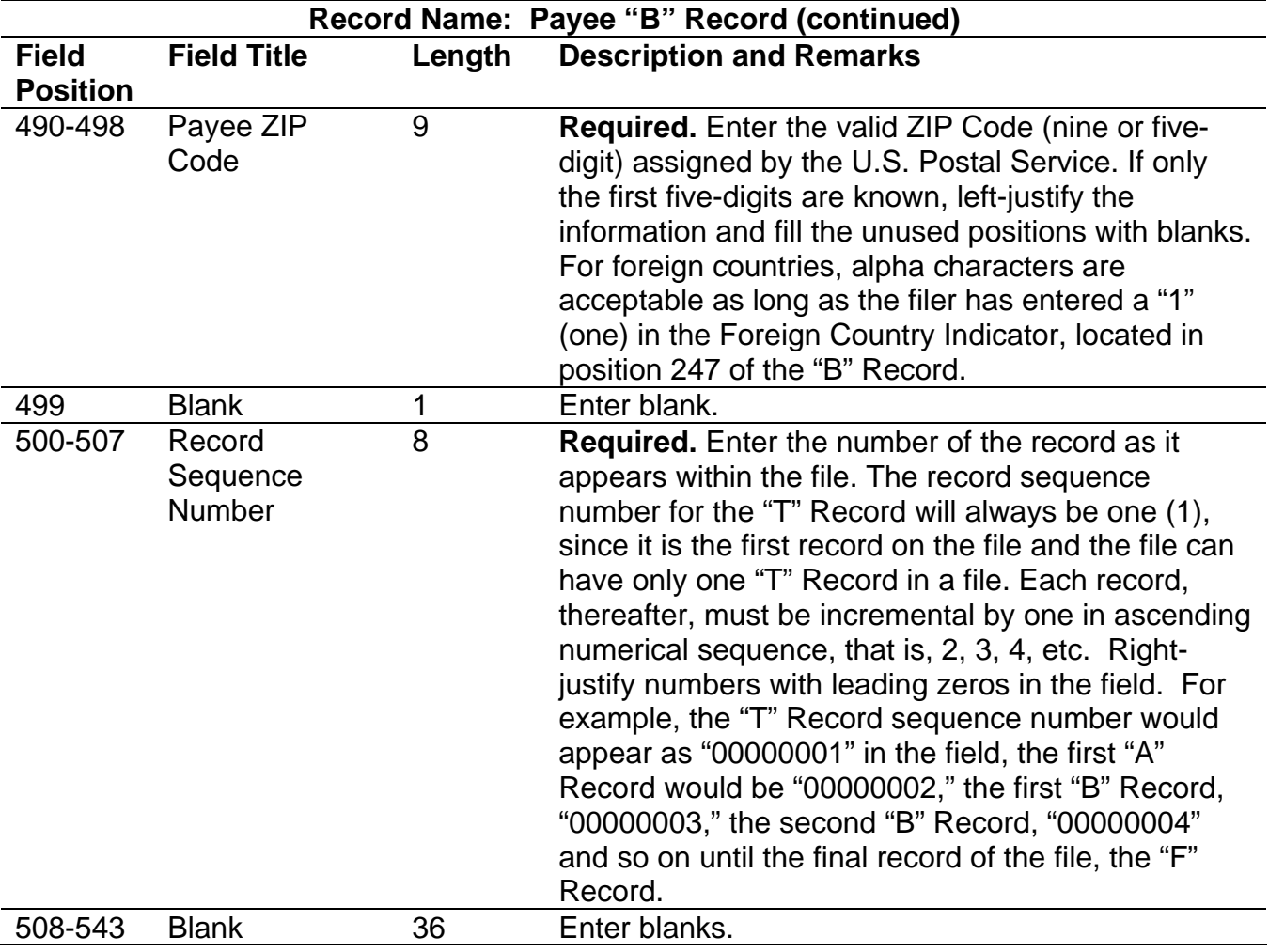

### **Standard Payee "B" Record Format For All Types of Returns, Positions 1-543**

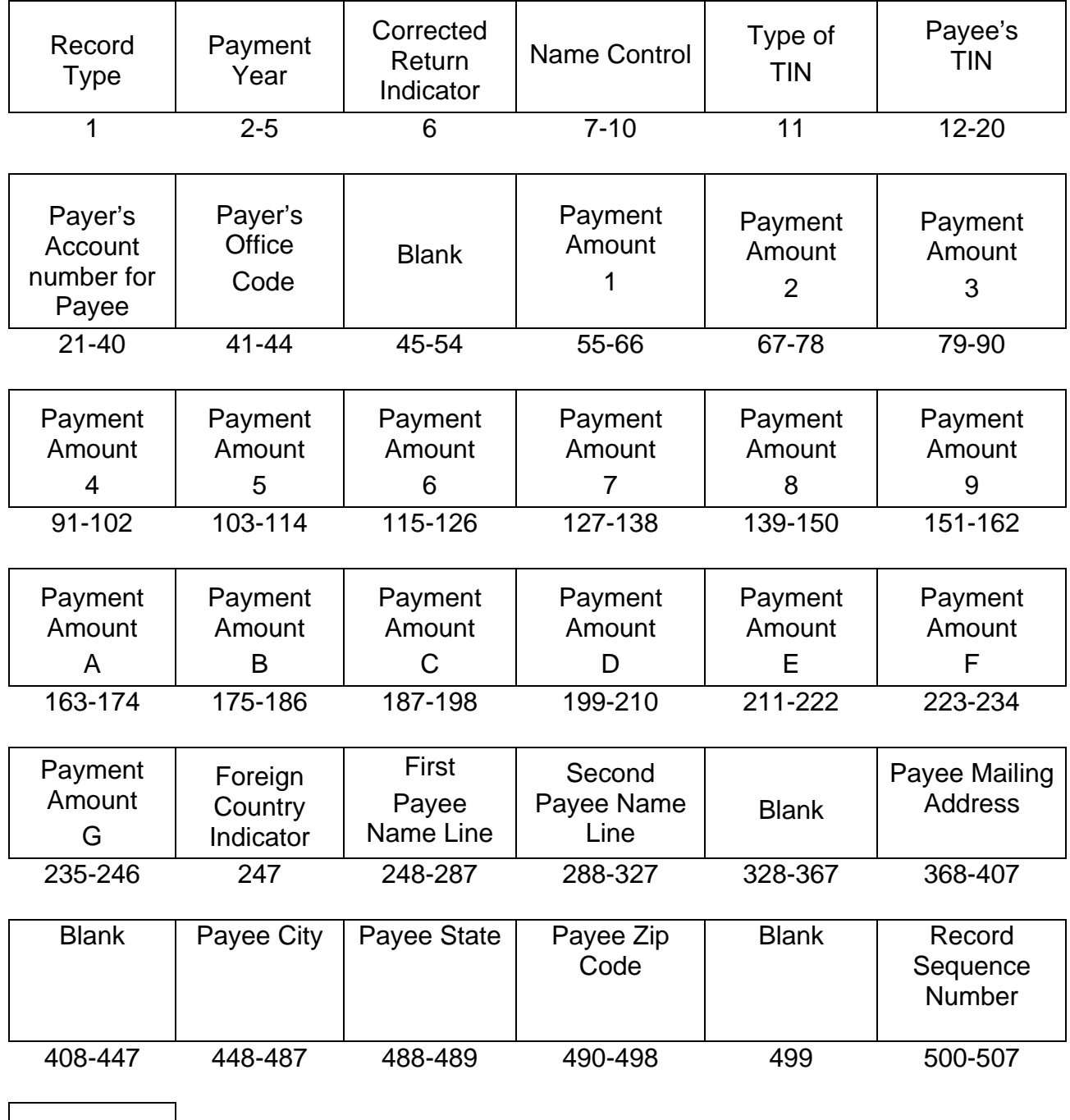

Blank

508-543

**The following sections define the field positions for the different types of returns in the Payee "B" Record (positions 544-750):** 

- (1) Form 1097-BTC
- (2) Form 1098
- (3) Form 1098-C
- (4) Form 1098-E
- (5) Form 1098-T
- (6) Form 1099-A
- (7) Form 1099-B
- (8) Form 1099-C
- (9) Form 1099-CAP
- (10) Form 1099-DIV\*
- (11) Form 1099-G\*
- (12) Form 1099-H
- (13) Form 1099-INT\*
- (14) Form 1099-K\*
- (15) Form 1099-LTC
- (16) Form 1099-MISC\*
- (17) Form 1099-OID\*
- (18) Form 1099-PATR\*
- (19) Form 1099-Q
- (20) Form 1099-R\*
- (21) Form 1099-S
- (22) Form 1099-SA
- (23) Form 3921
- (24) Form 3922
- (25) Form 5498\*
- 
- (26) Form 5498-ESA
- (27) Form 5498-SA
- (28) Form 8935
- (29) Form W-2G

\* These forms may be filed through the Combined Federal/State Filing Program. IRS will forward these records to participating states for filers who have been approved for the program. See Part A, Sec. 10, for information about the program, including specific codes for the record layouts.

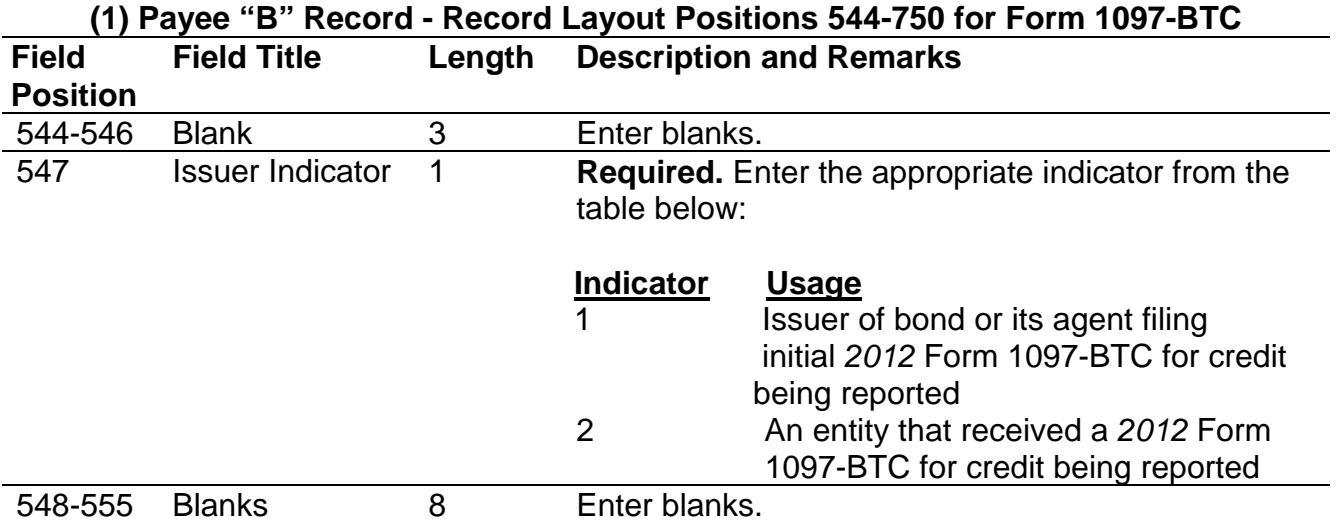

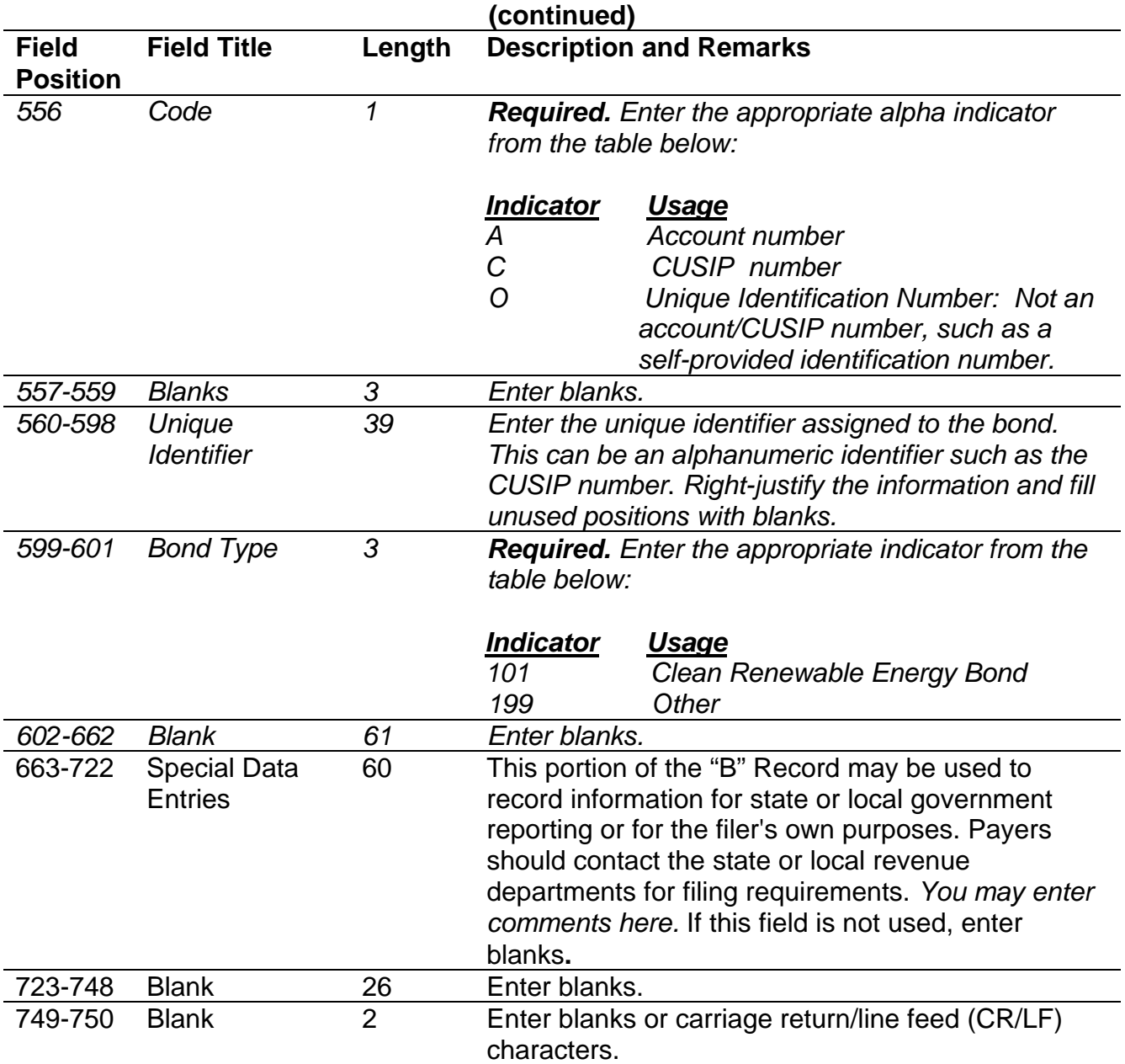

# **(1) Payee "B" Record - Record Layout Positions 544-750 for Form 1097-BTC**

#### **Payee "B" Record - Record Layout Positions 544-750 for Form 1097-BTC**

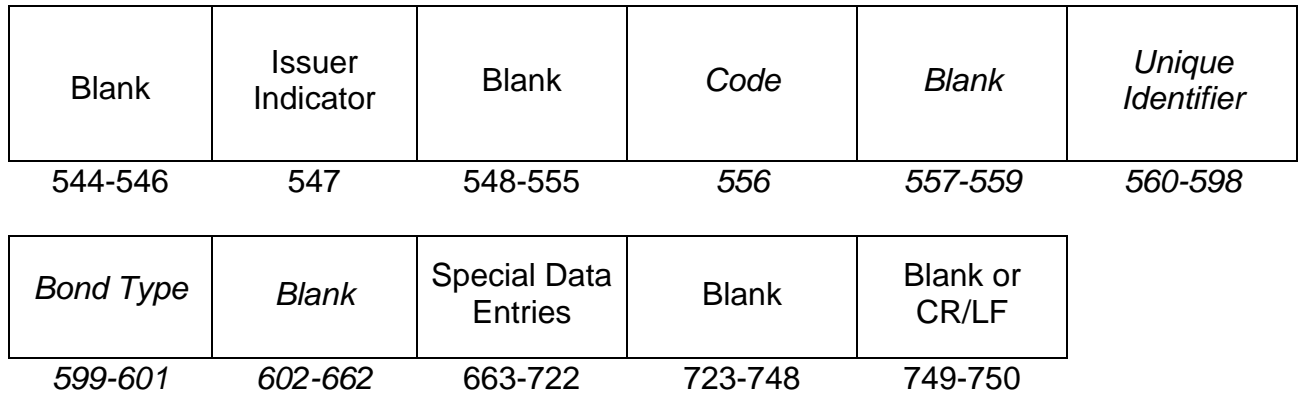

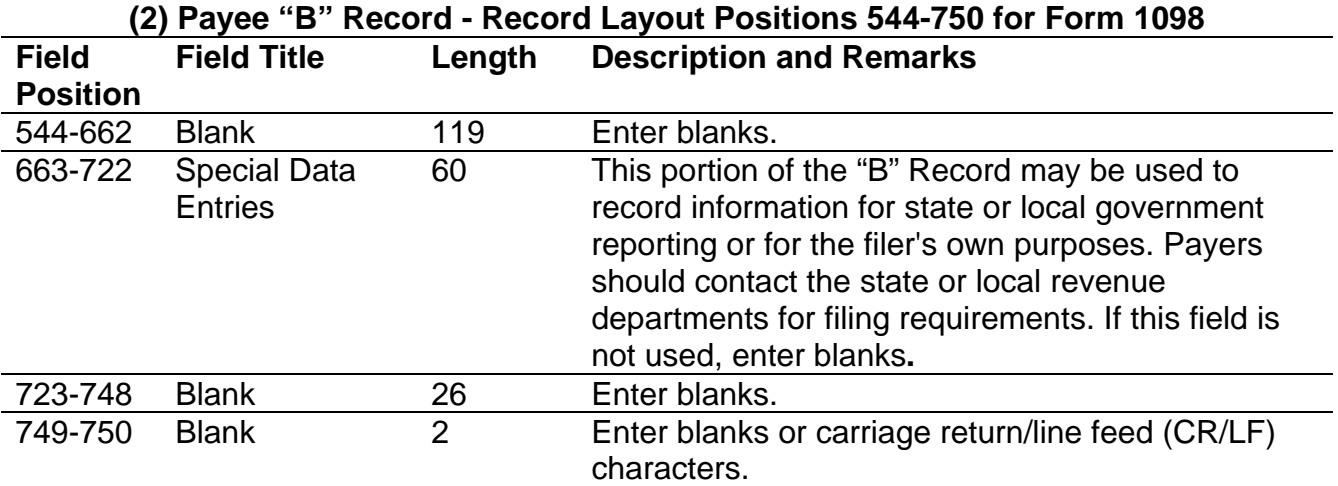

#### **Payee "B" Record - Record Layout Positions 544-750 for Form 1098**

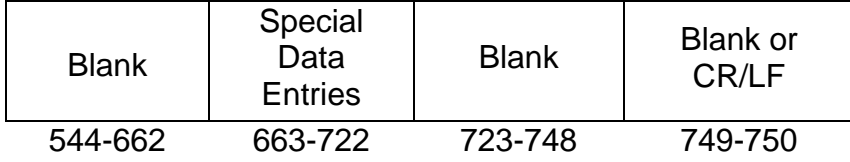

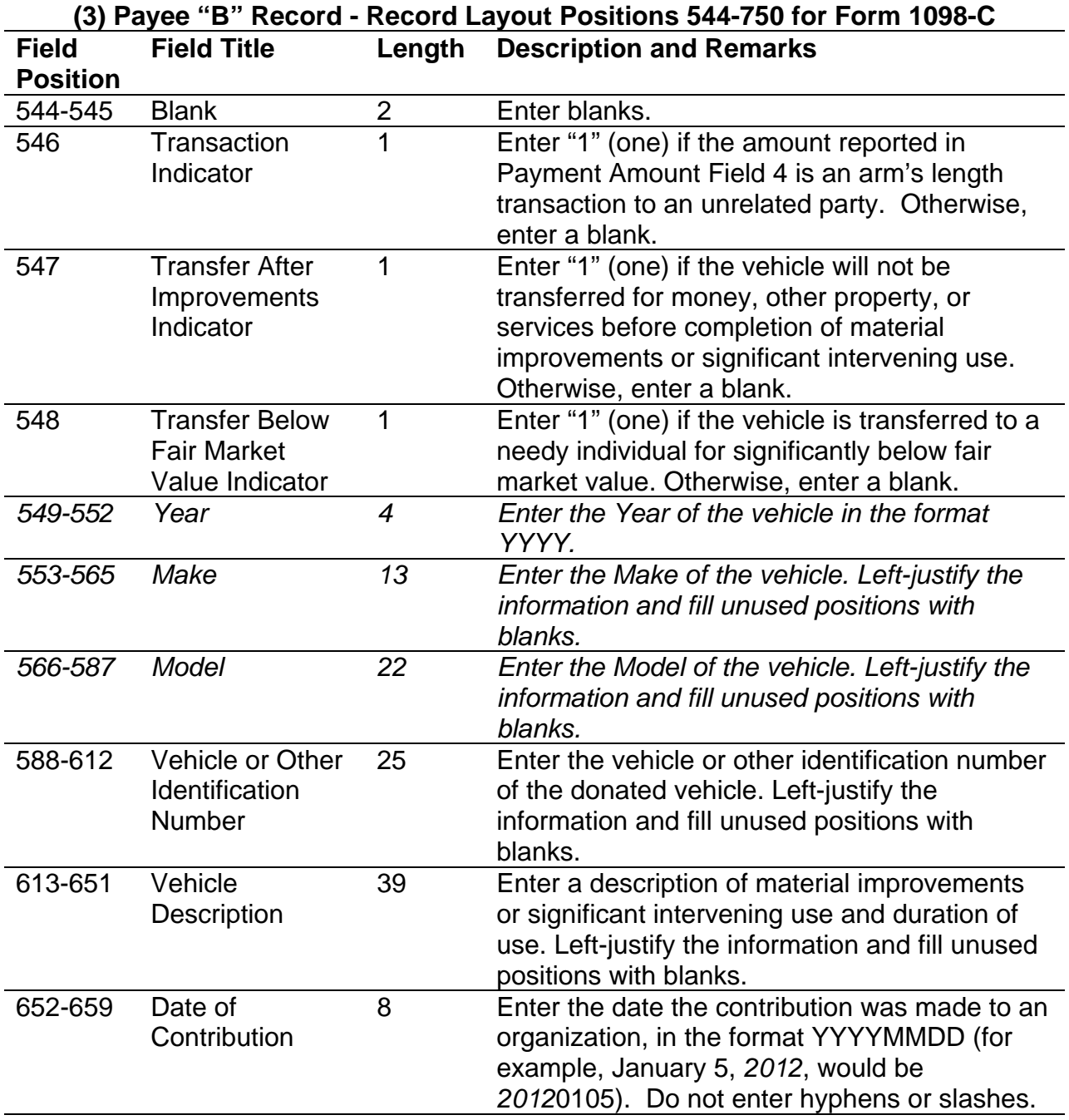

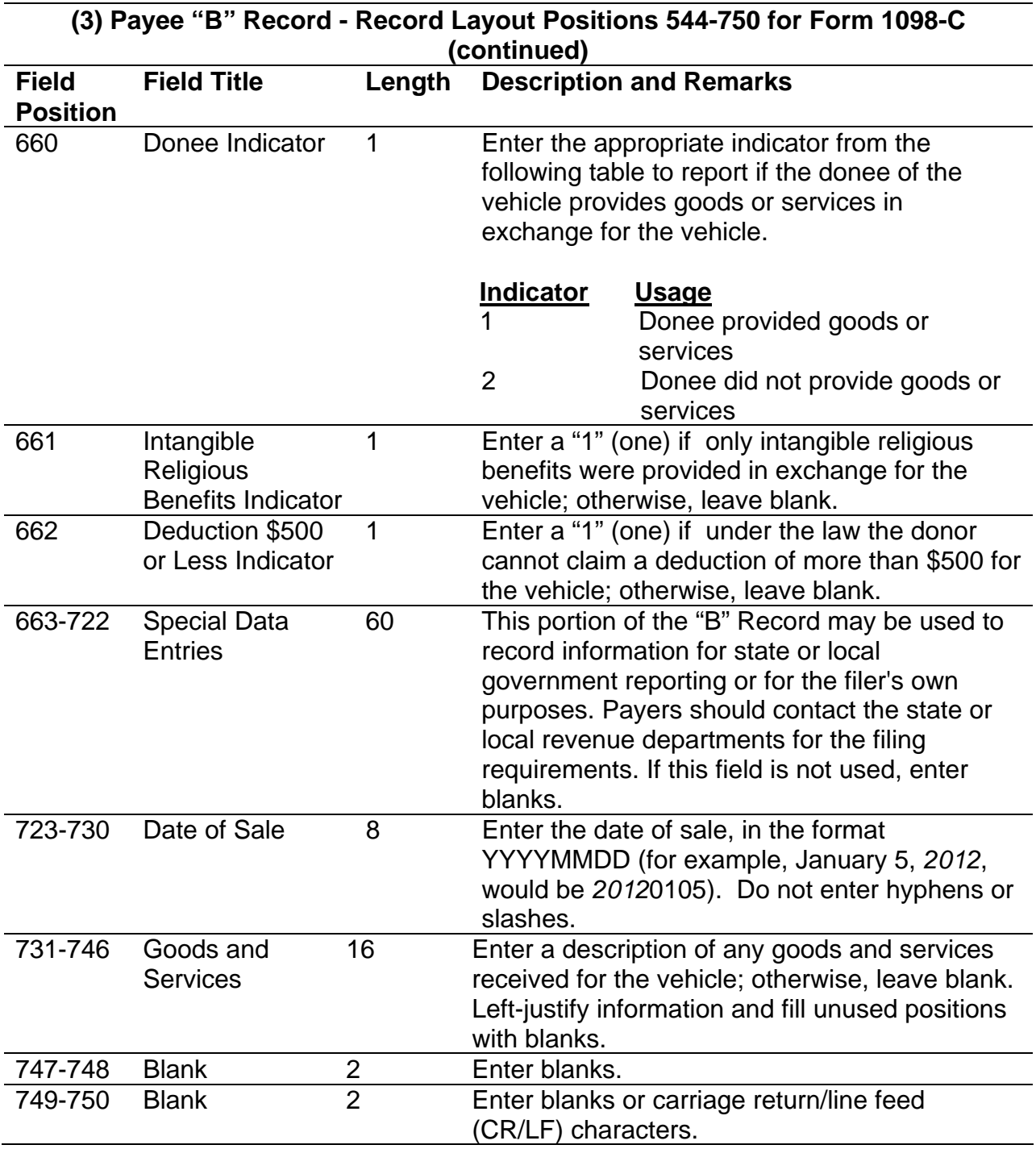

#### **Payee "B" Record - Record Layout Positions 544-750 for Form 1098-C**

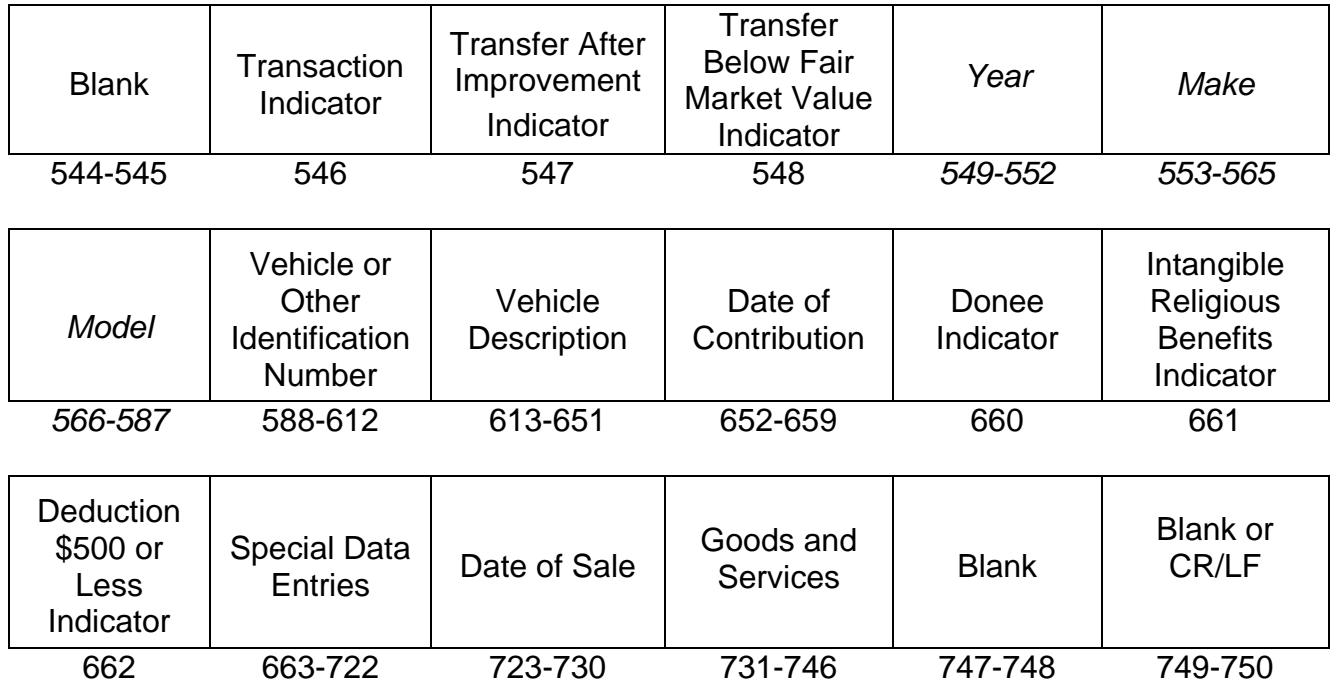

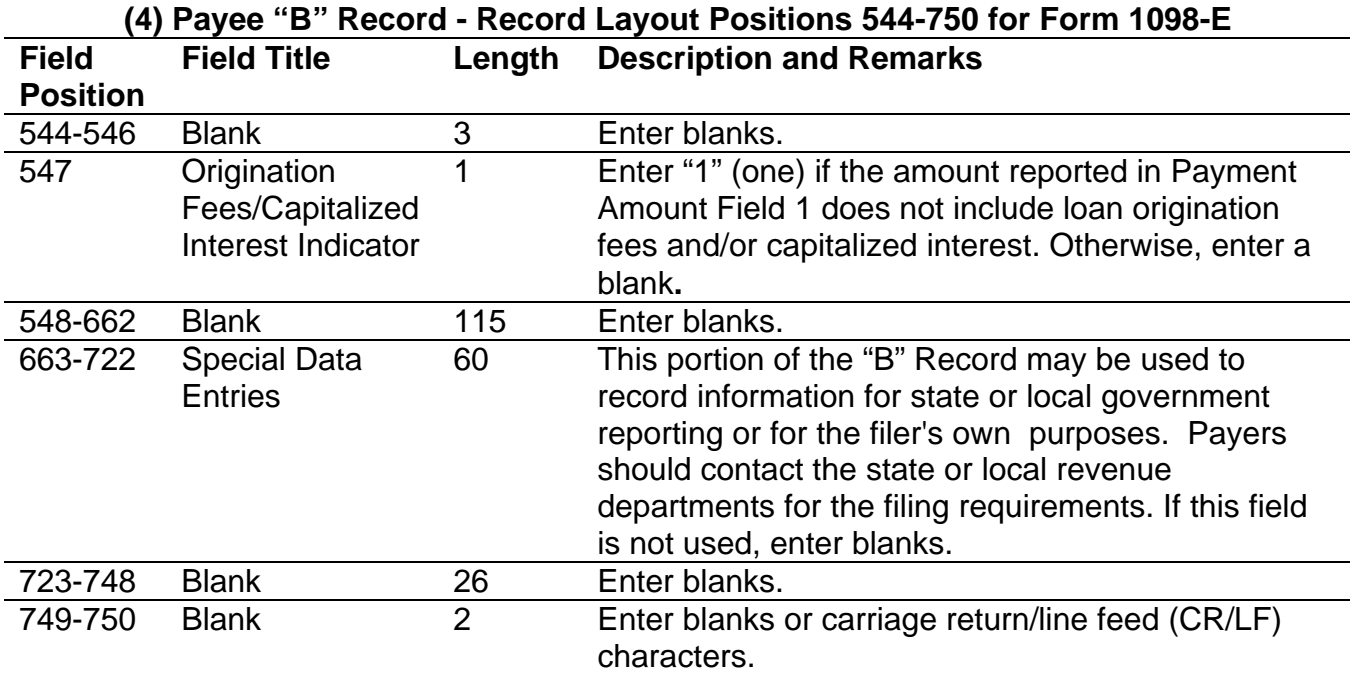

#### **Payee "B" Record - Record Layout Positions 544-750 for Form 1098-E**

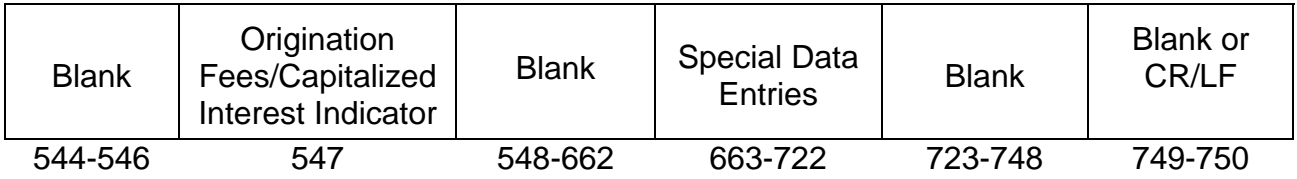

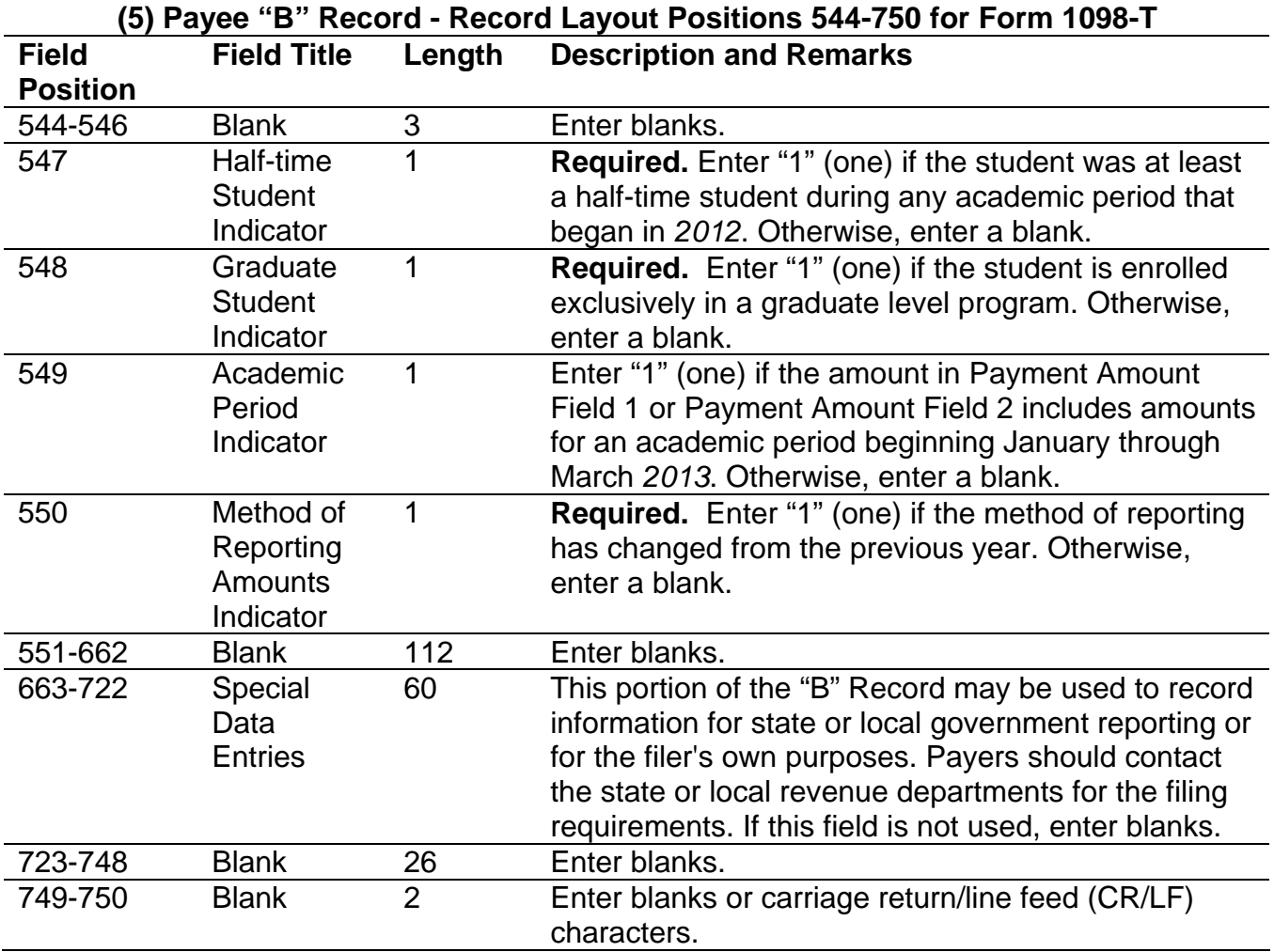

#### **Payee "B" Record – Record Layout Positions 544-750 for Form 1098-T**

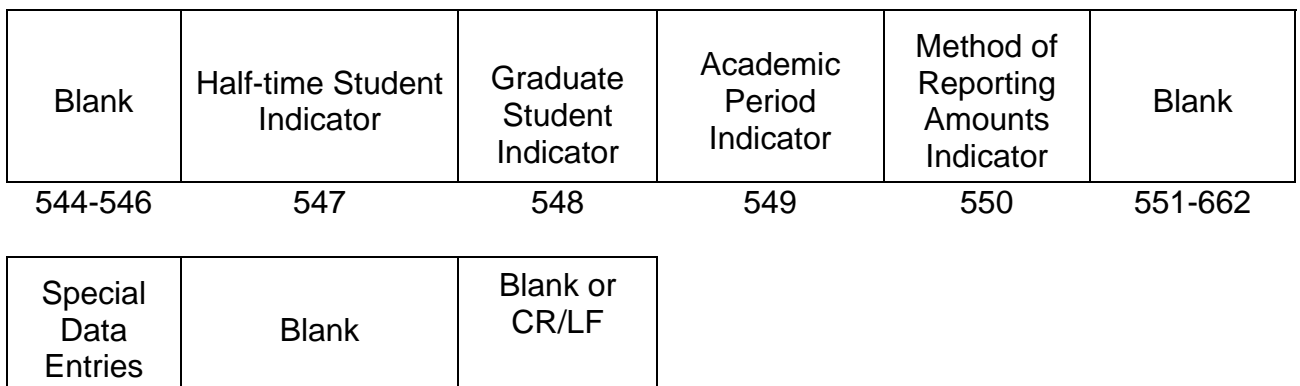

663-722 723-748 749-750

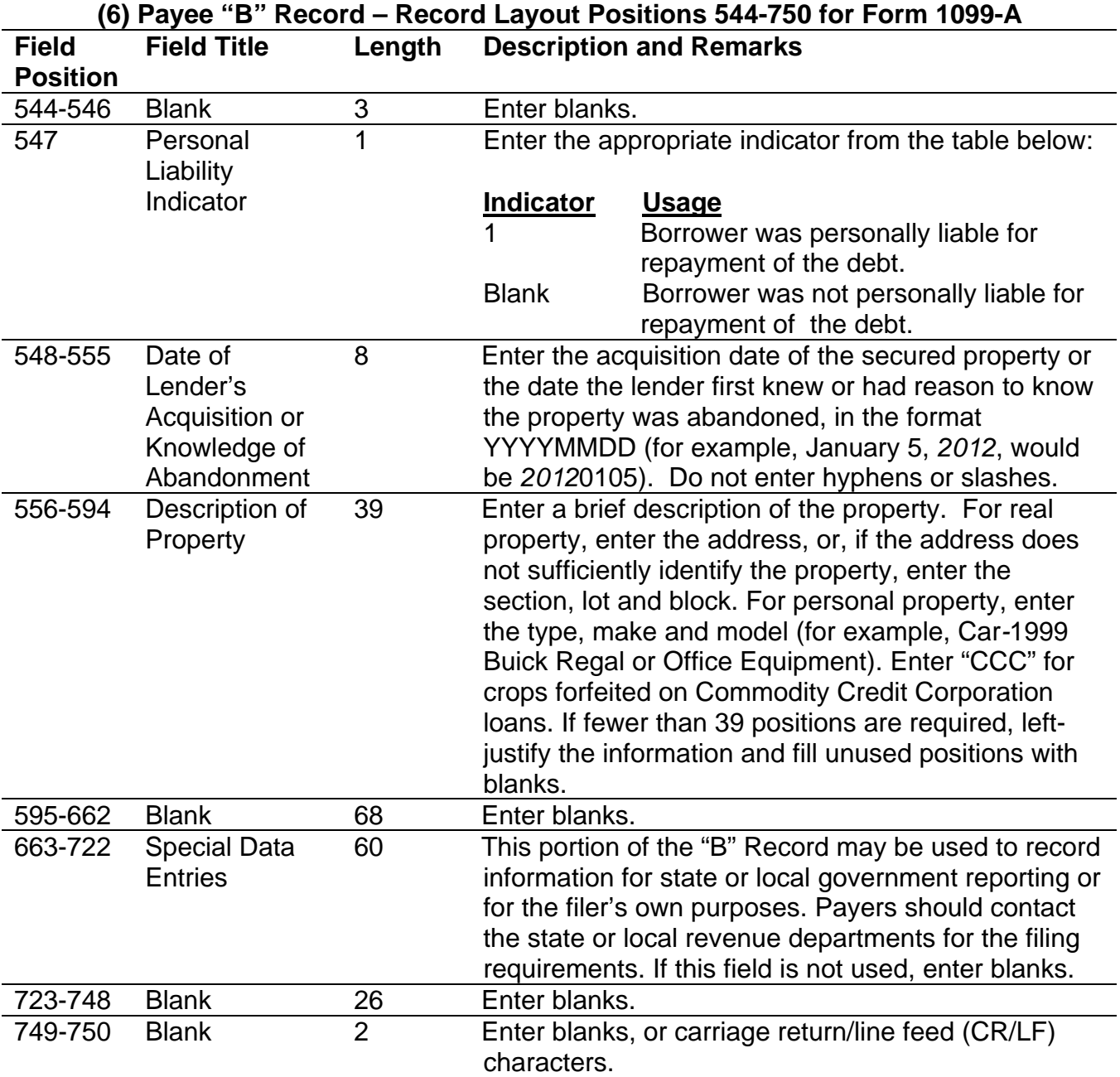

#### **Payee "B" Record – Record Layout Positions 544-750 for Form 1099-A**

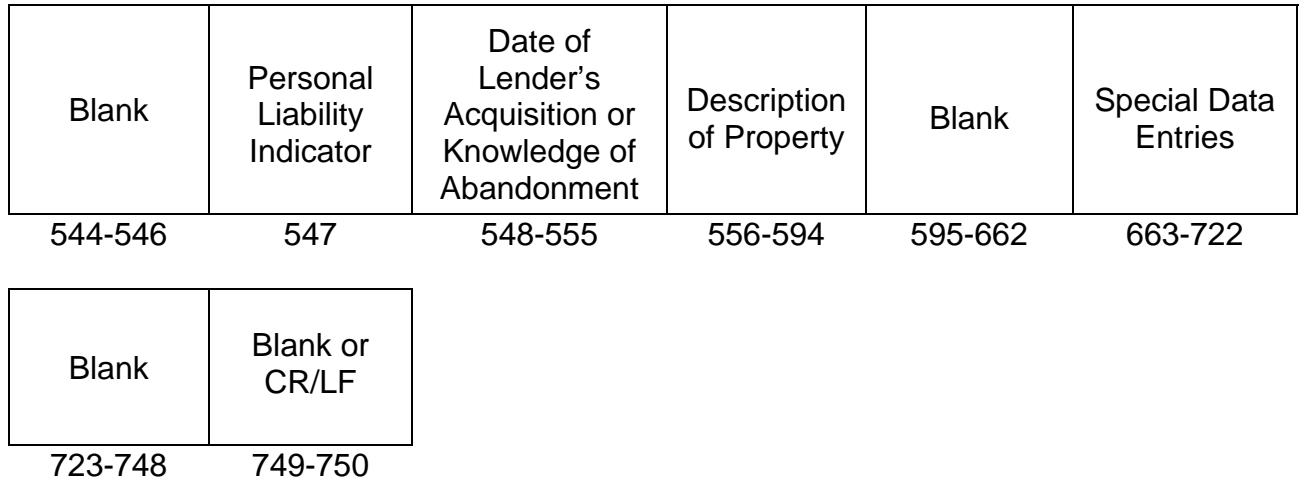

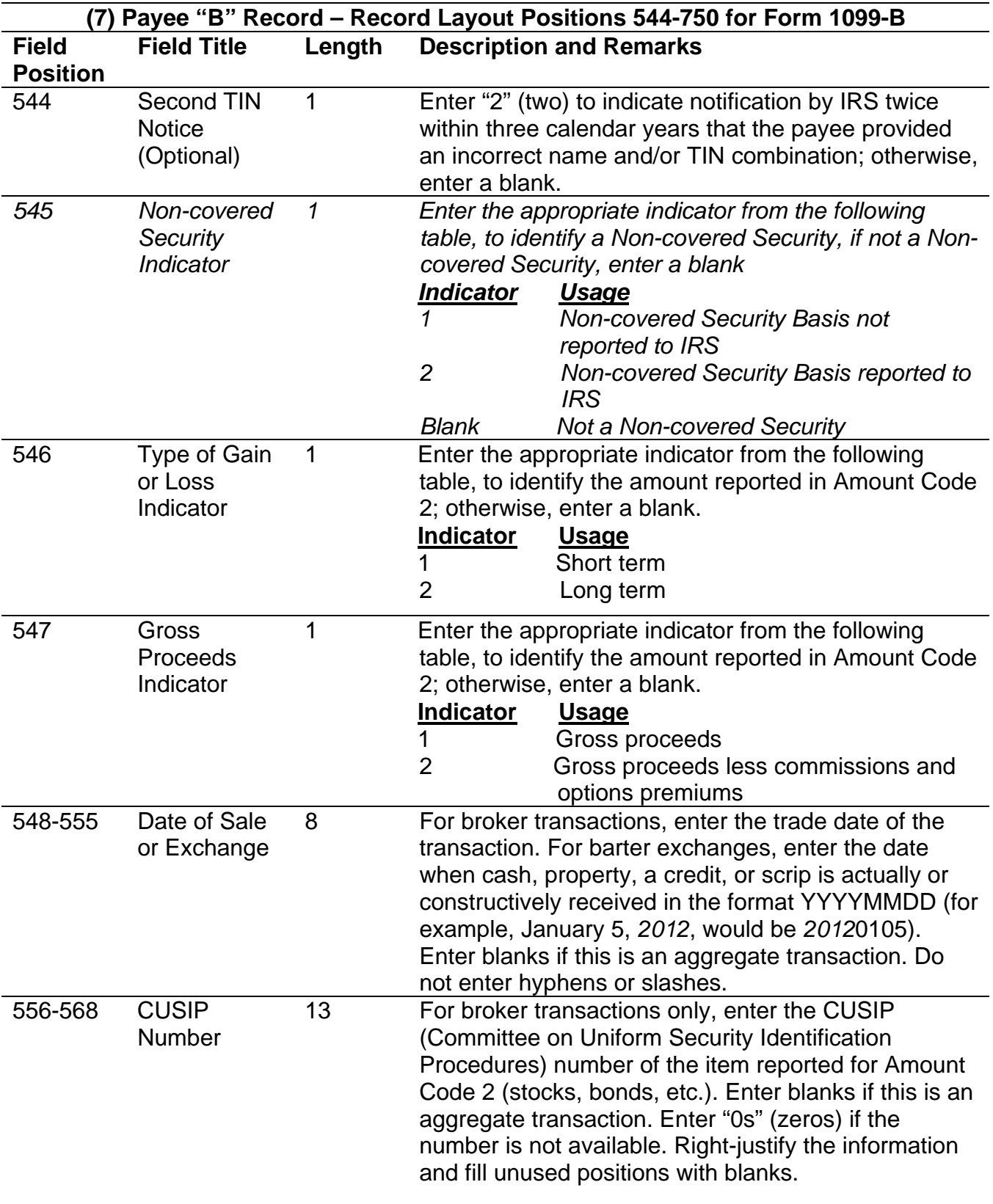

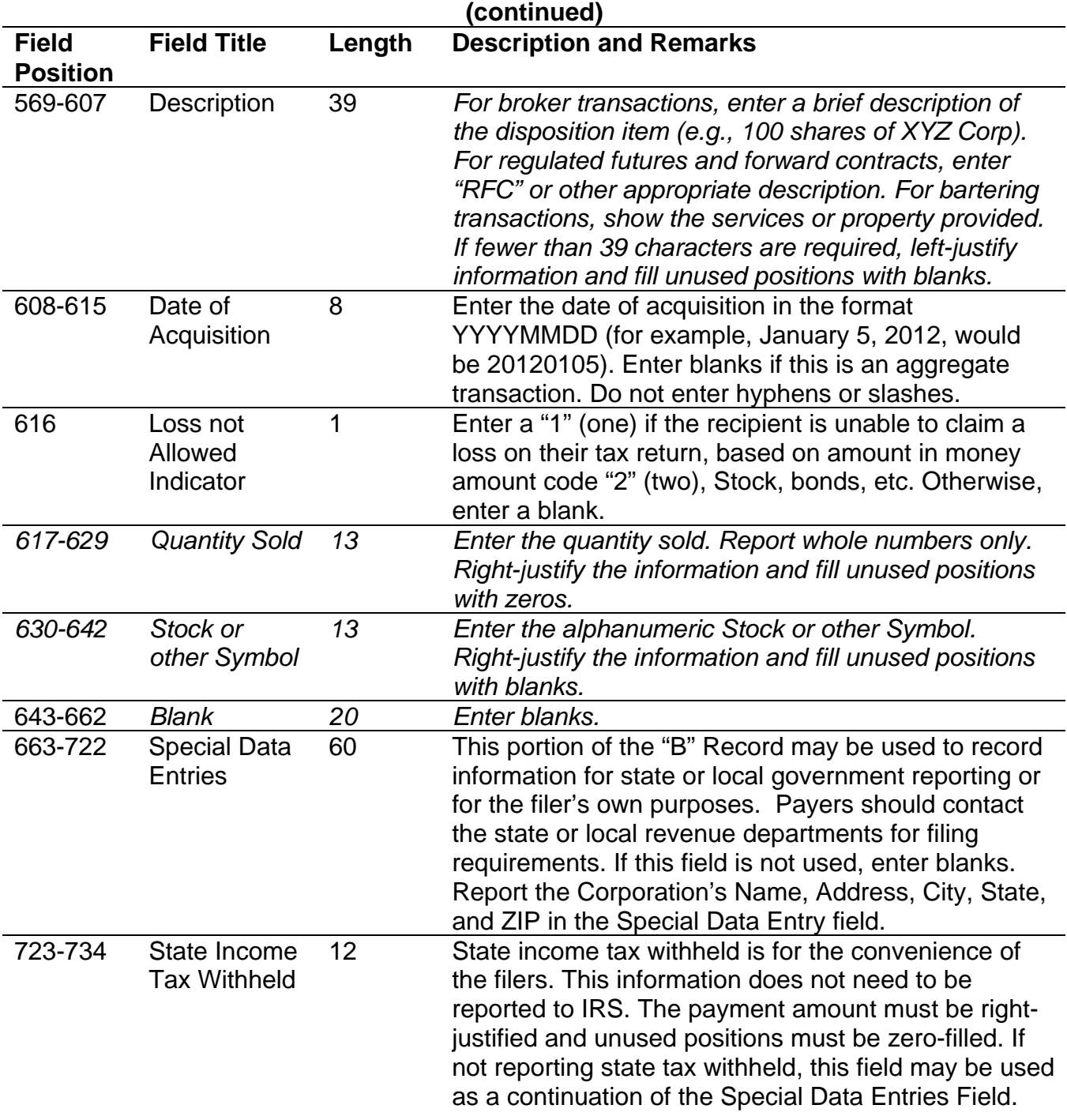

### **(7) Payee "B" Record – Record Layout Positions 544-750 for Form 1099-B**

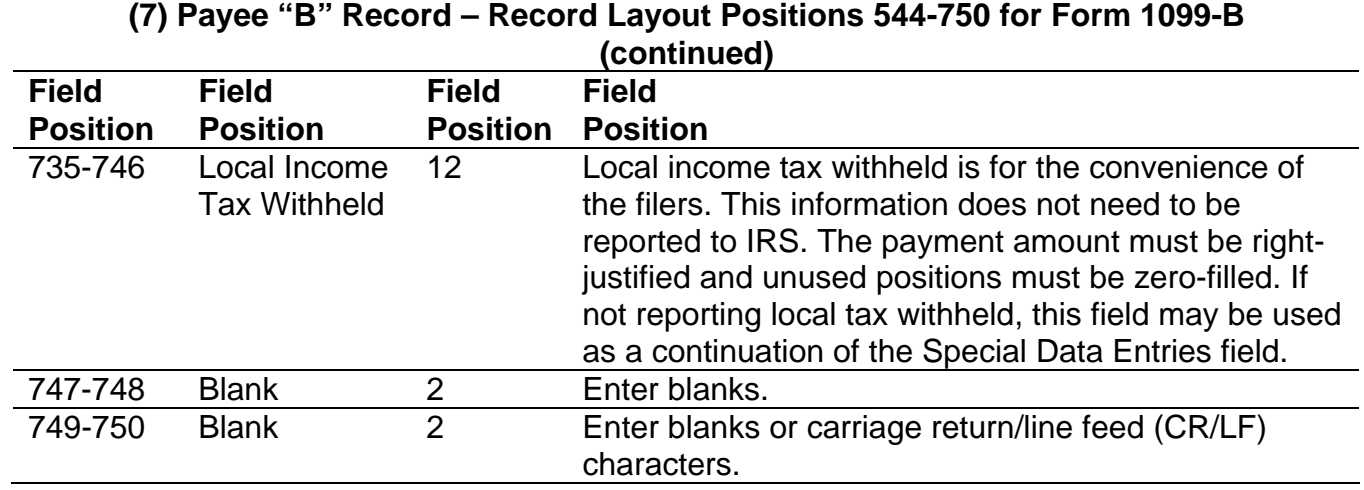

#### **Payee "B" Record - Record Layout Positions 544-750 for Form 1099-B**

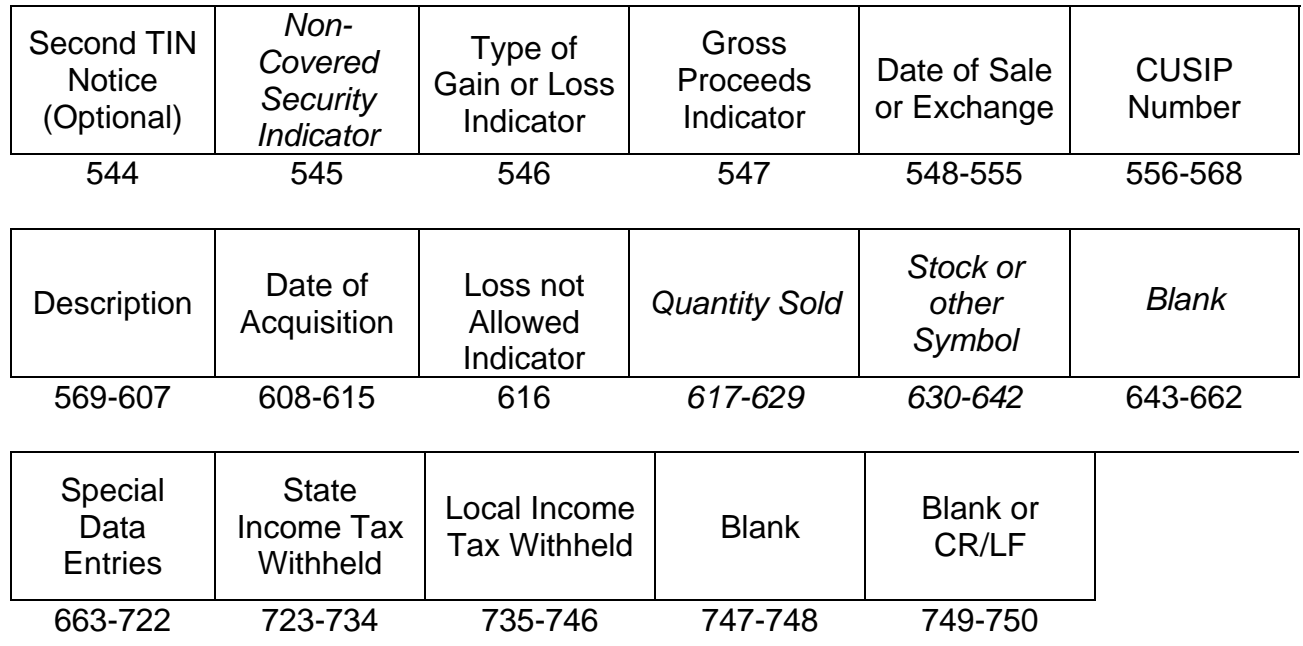

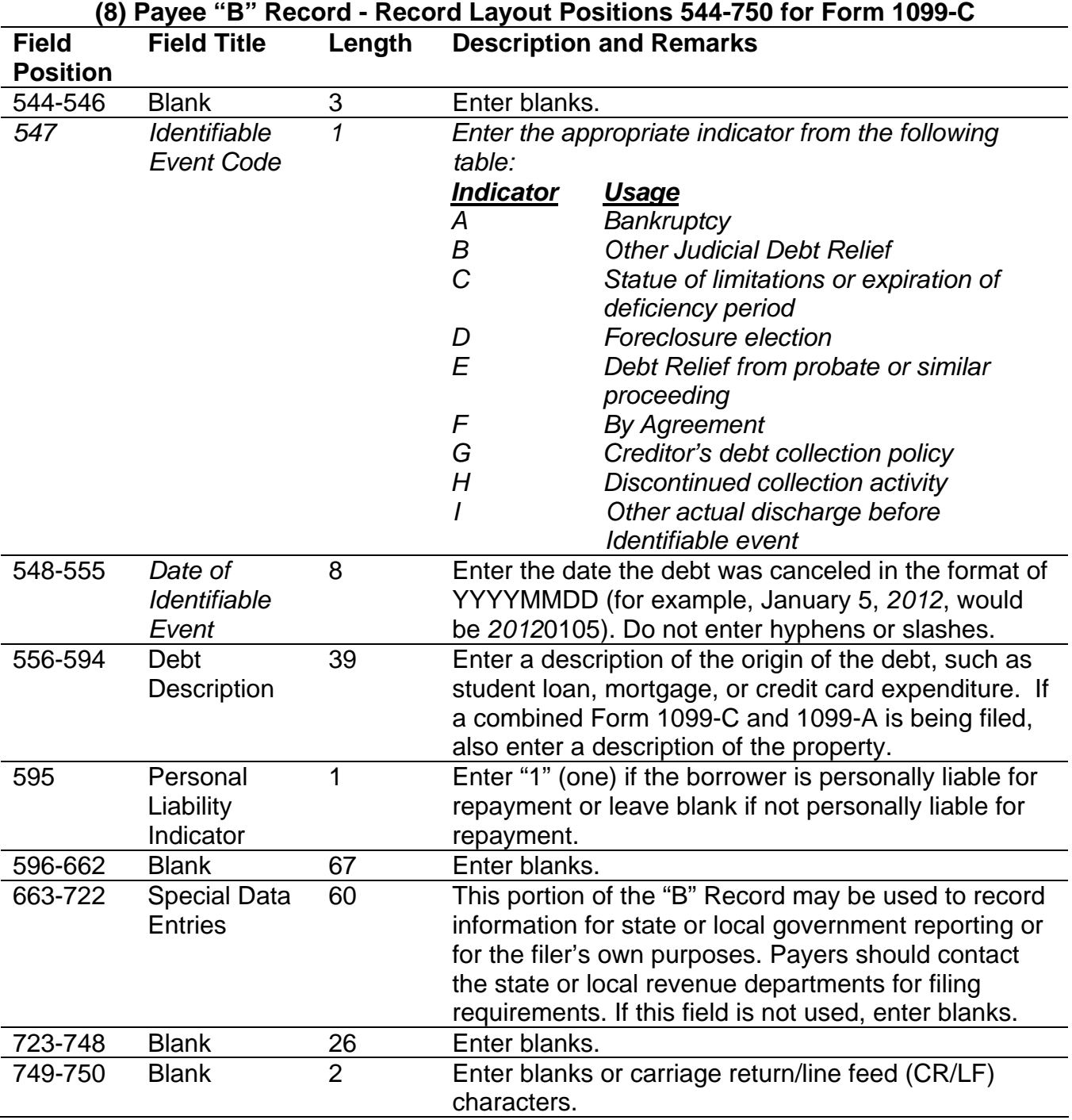

#### **Payee "B" Record - Record Layout Positions 544-750 For Form 1099-C**   $\sim$  **for Form 1099-C**

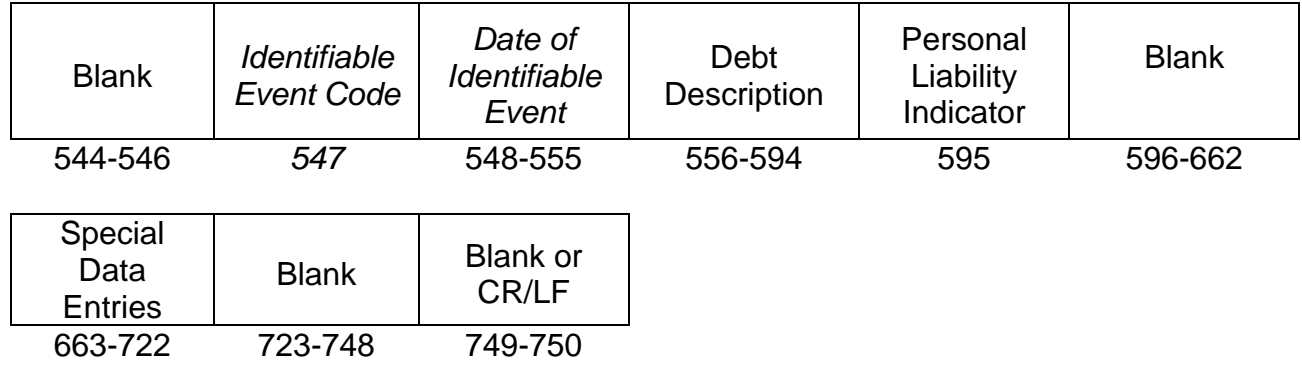

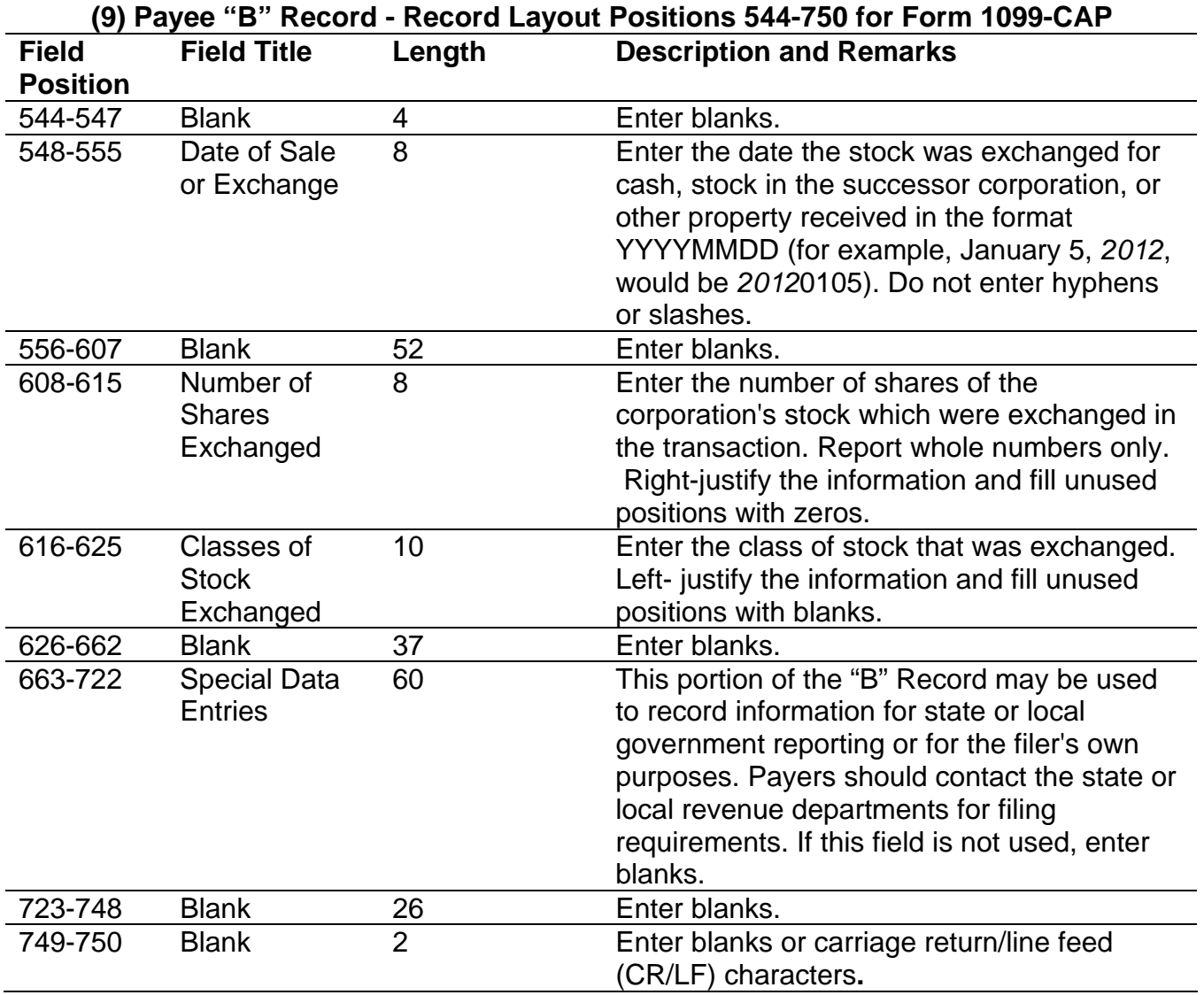

#### **Payee "B" Record - Record Layout Positions 544-750 for Form 1099-CAP**

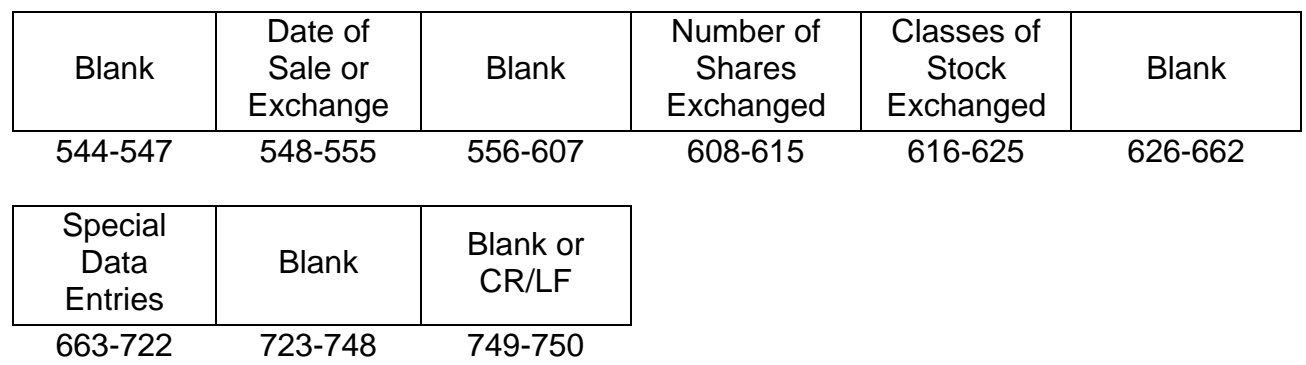

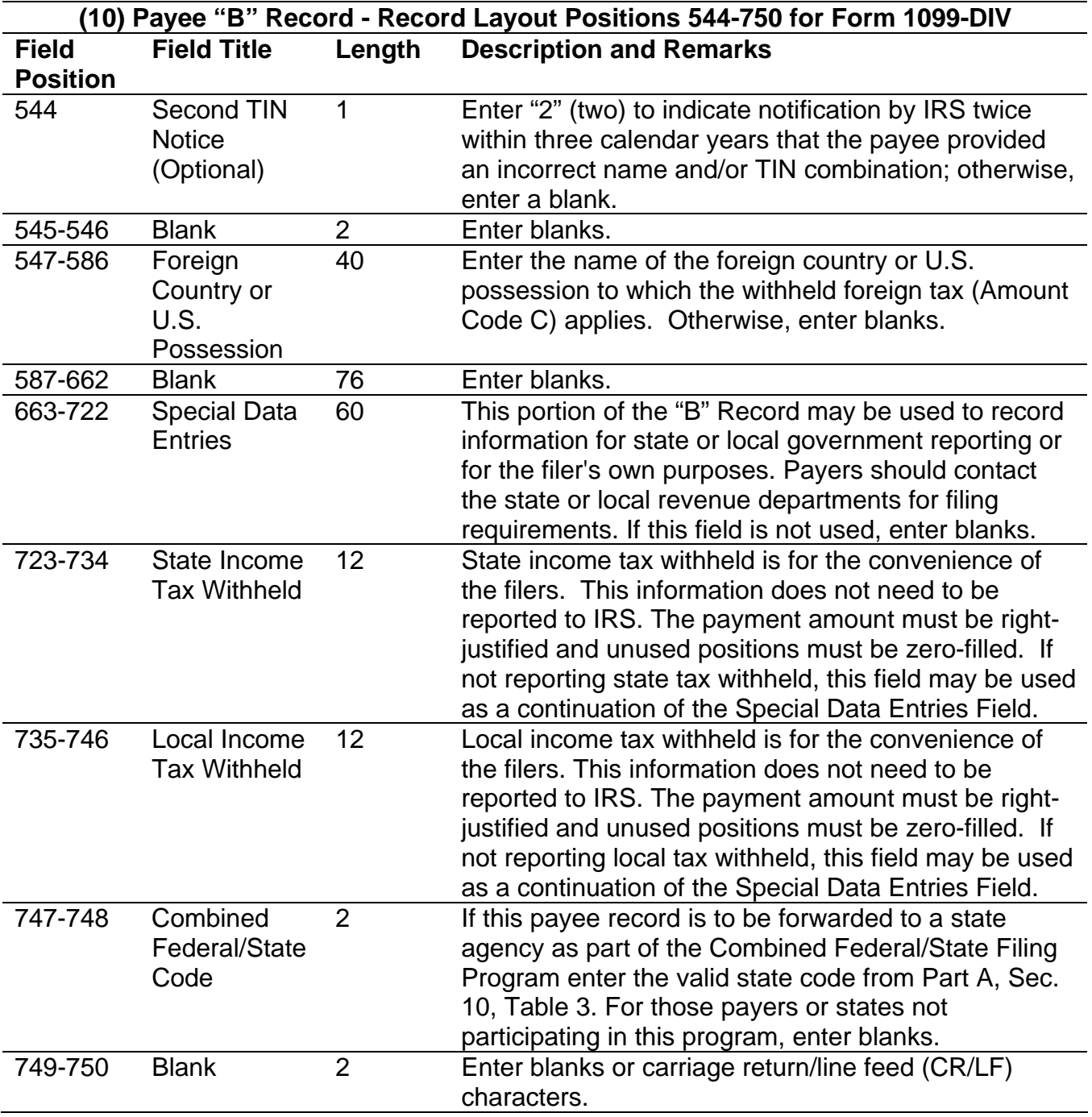

#### **Payee "B" Record - Record Layout Positions 544-750 Form 1099-DIV** *for Form 1099-DIV*

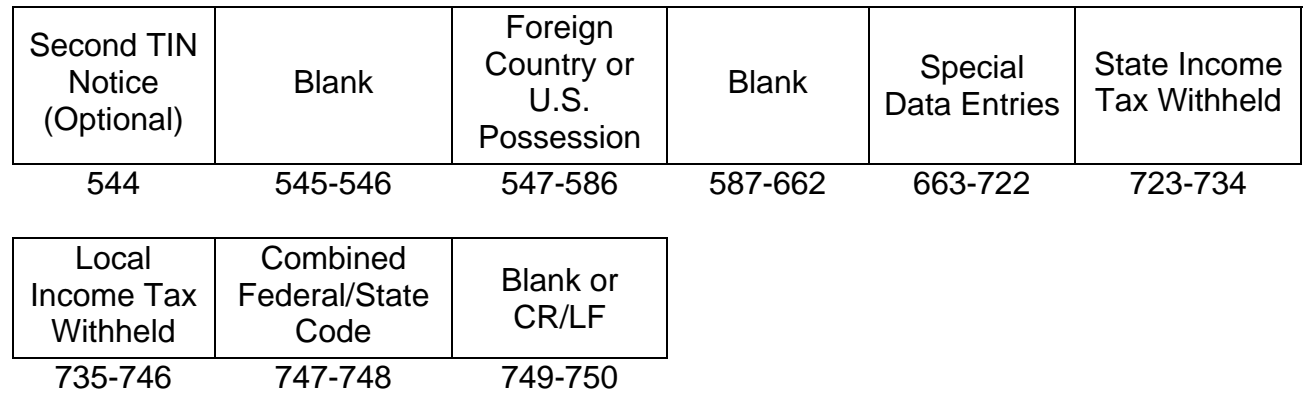

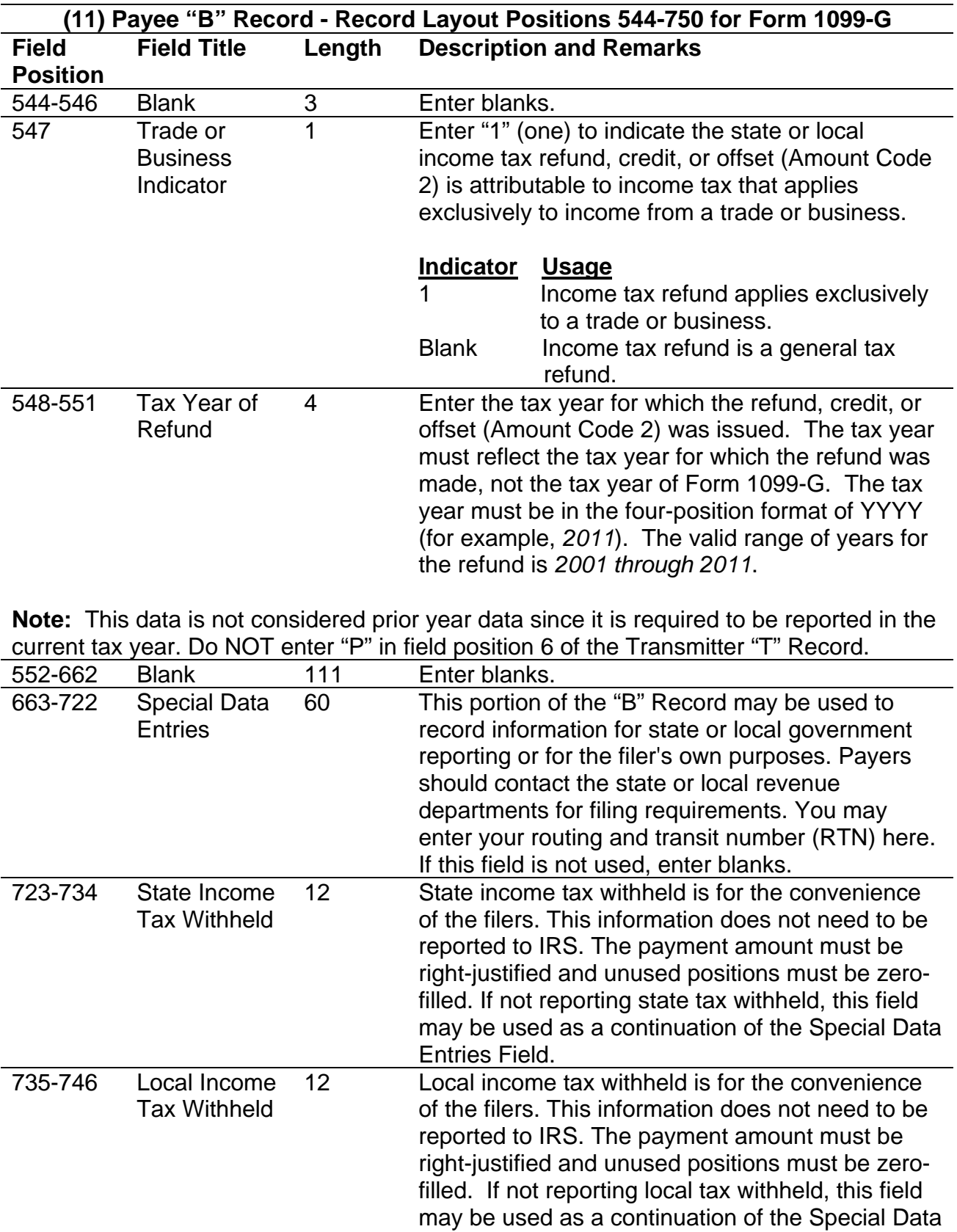

Entries Field.

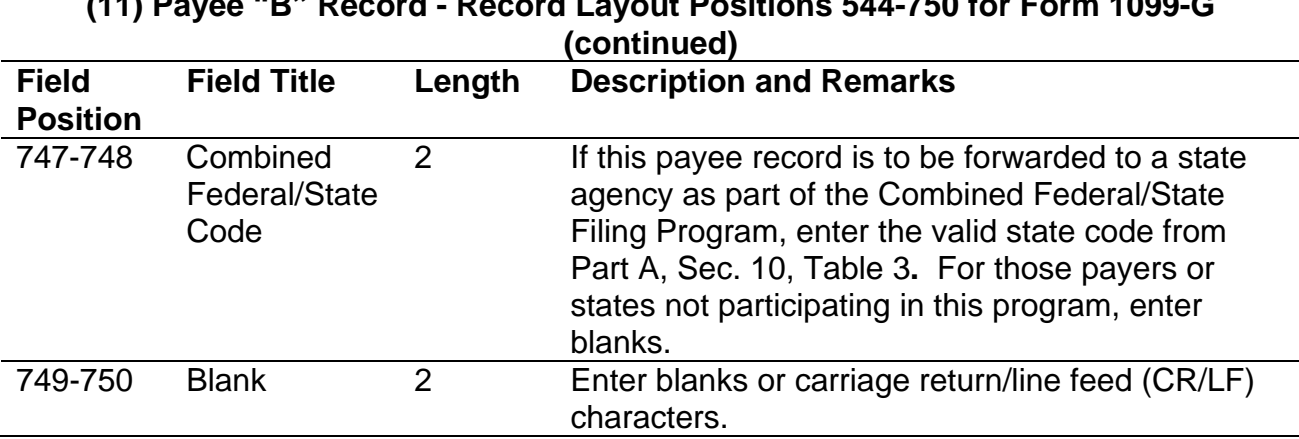

## **(11) Payee "B" Record - Record Layout Positions 544-750 for Form 1099-G**

### **Payee "B" Record - Record Layout Positions 544-750 for Form 1099-G**

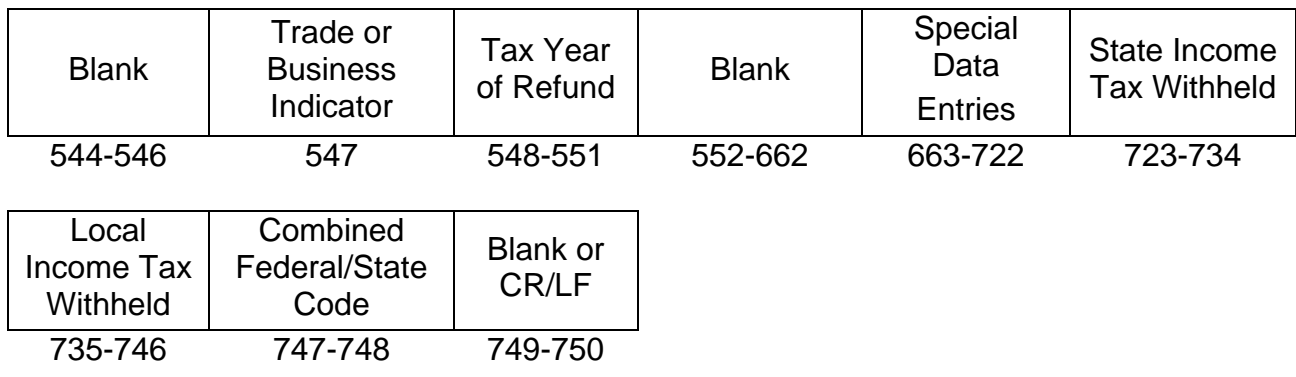

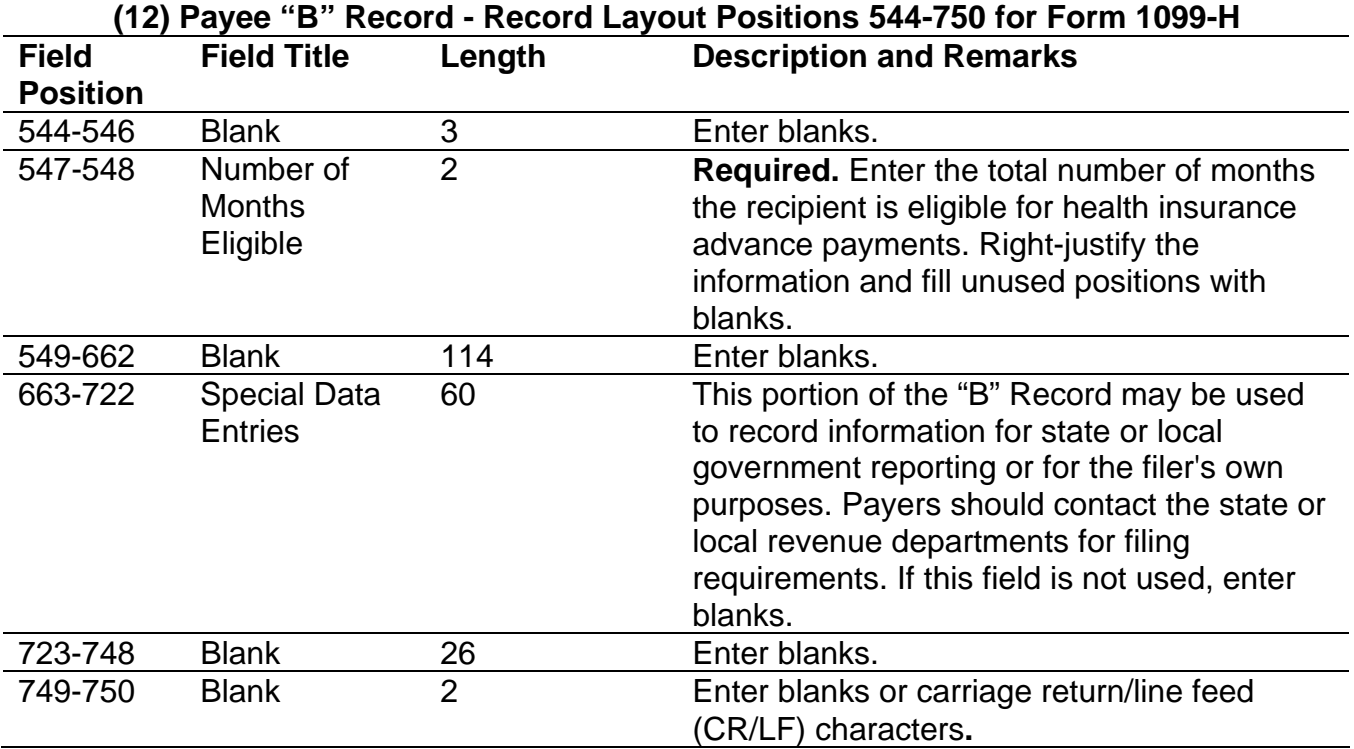

#### **Payee "B" Record - Record Layout Positions 544-750 for Form 1099-H**

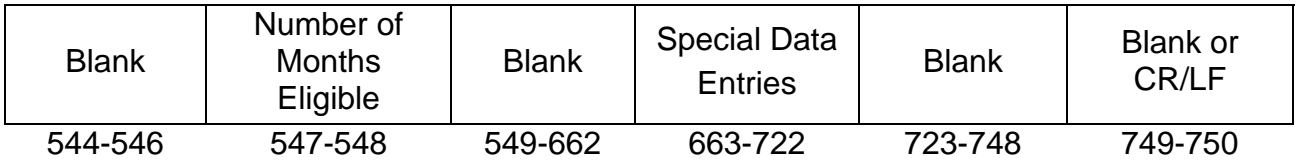

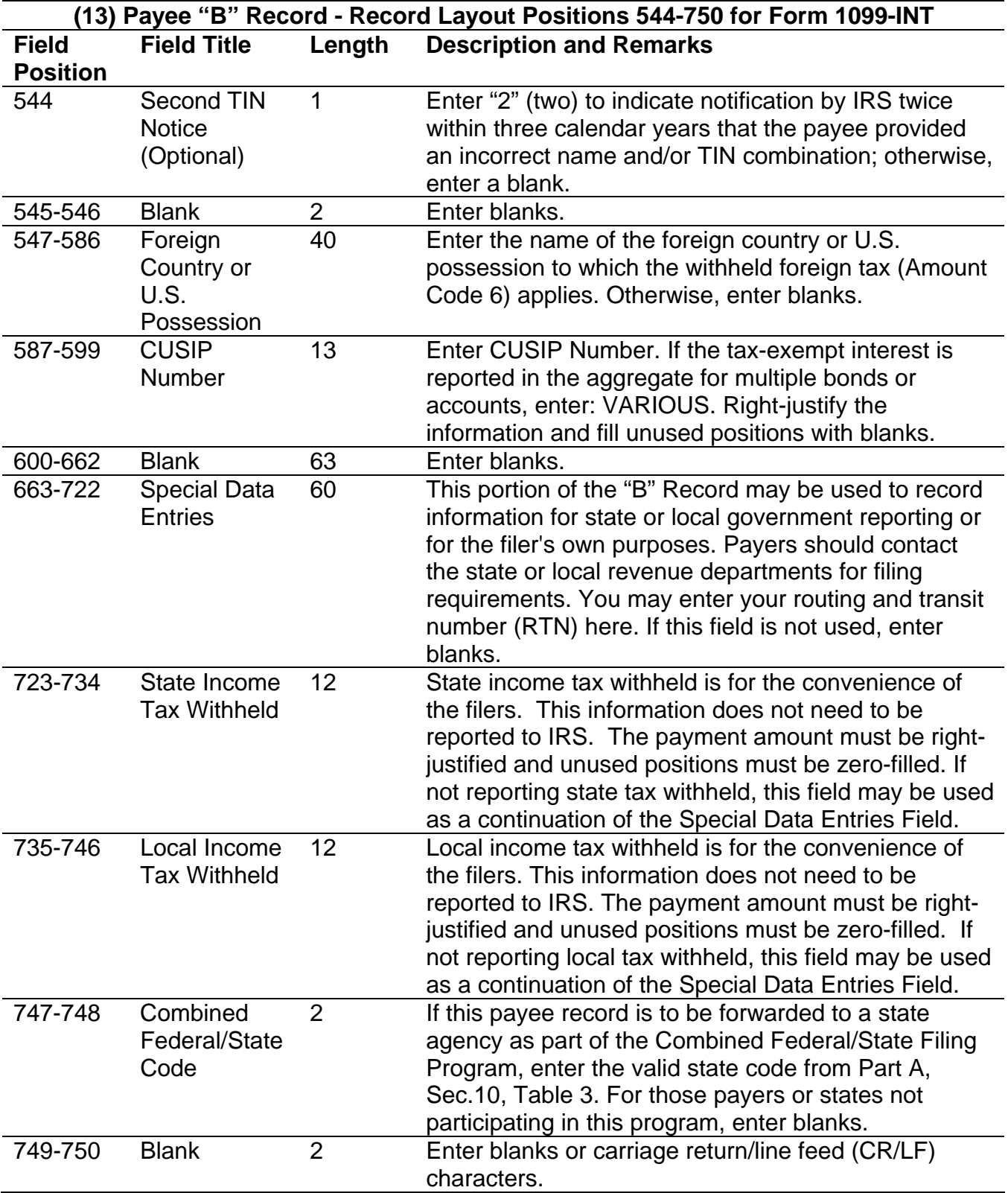

#### **Payee "B" Record - Record Layout Positions 544-750 Form 1099-INT**

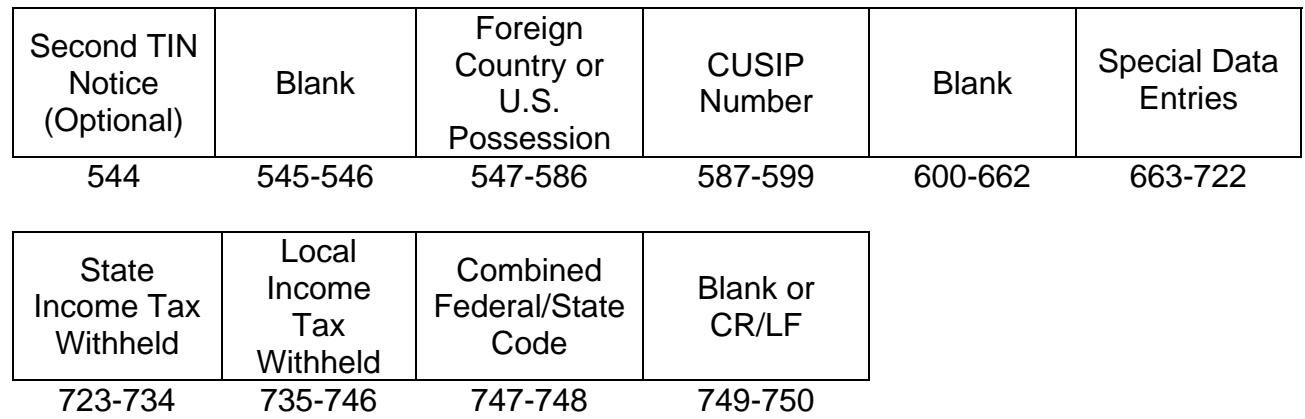

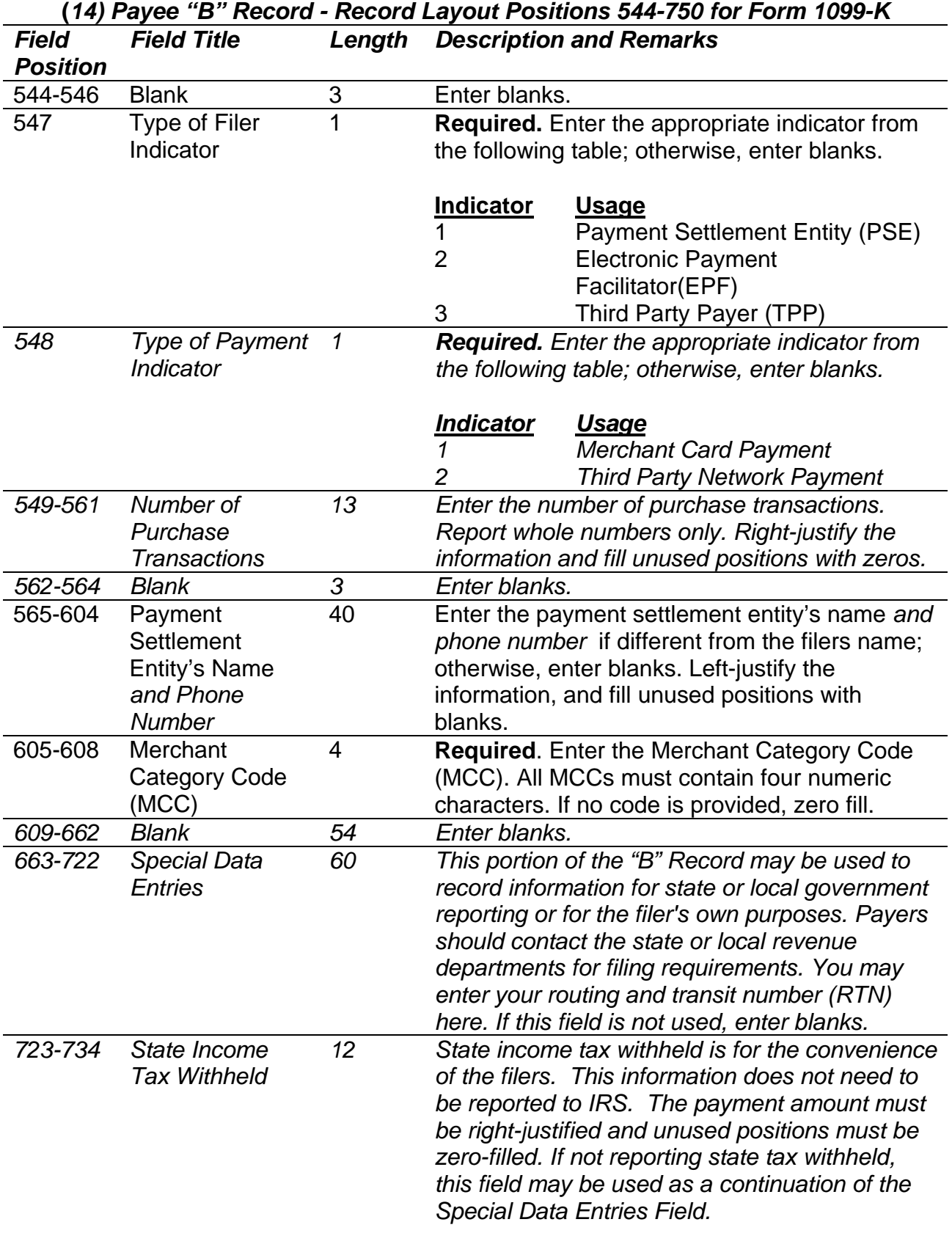
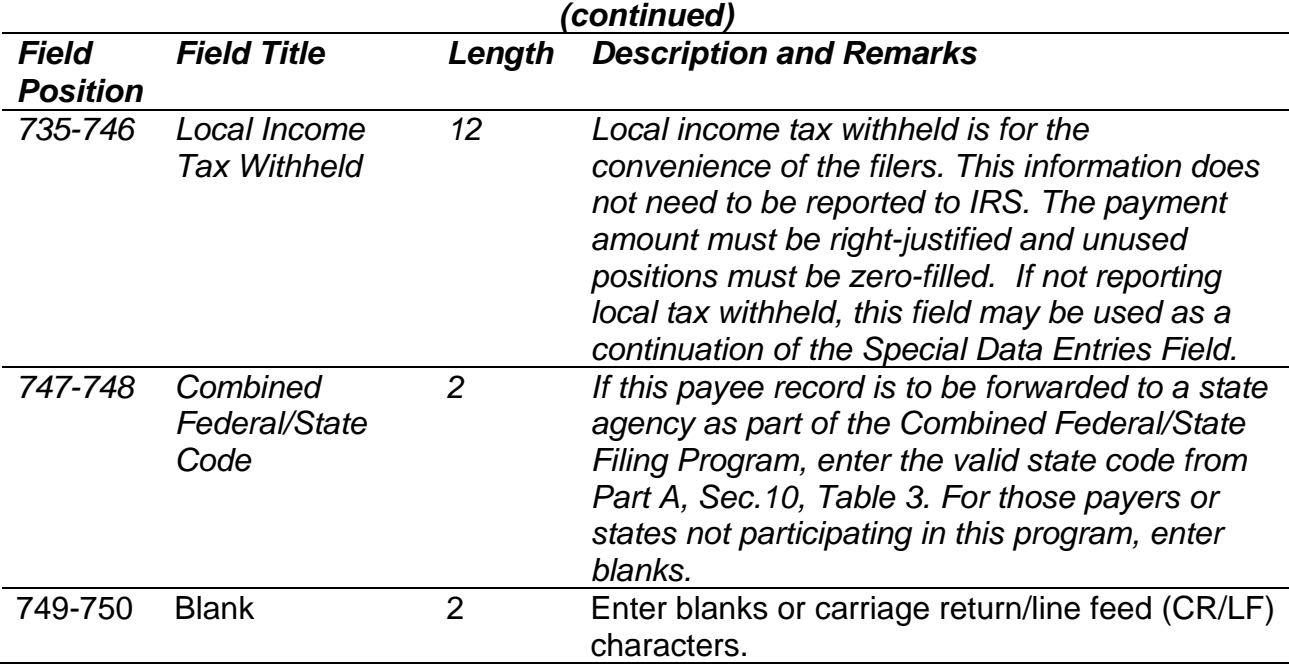

## **(***14) Payee "B" Record - Record Layout Positions 544-750 for Form 1099-K*

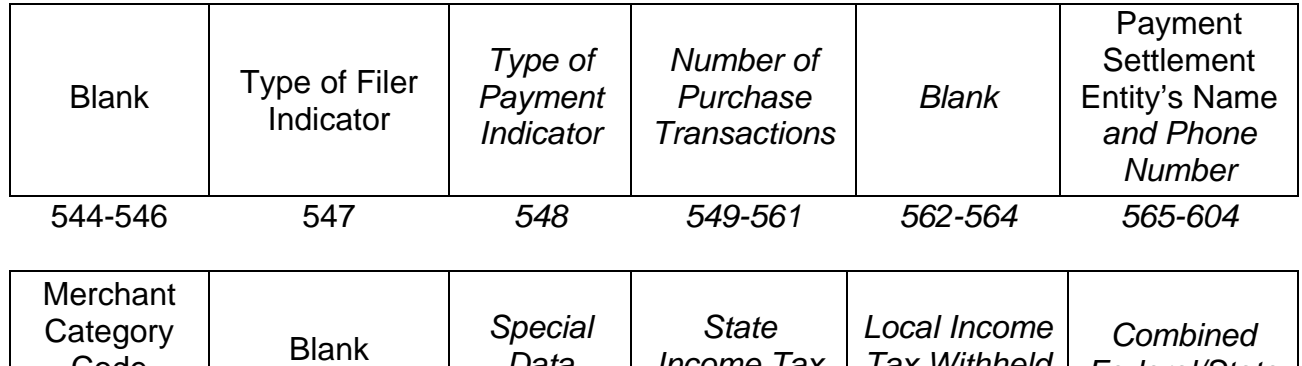

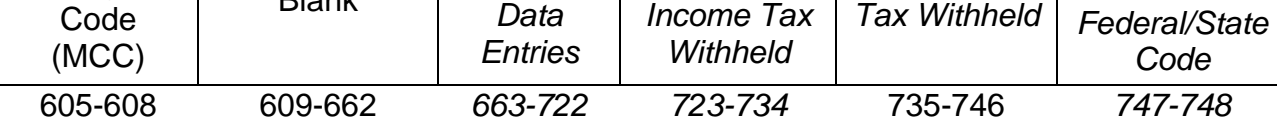

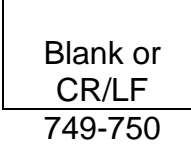

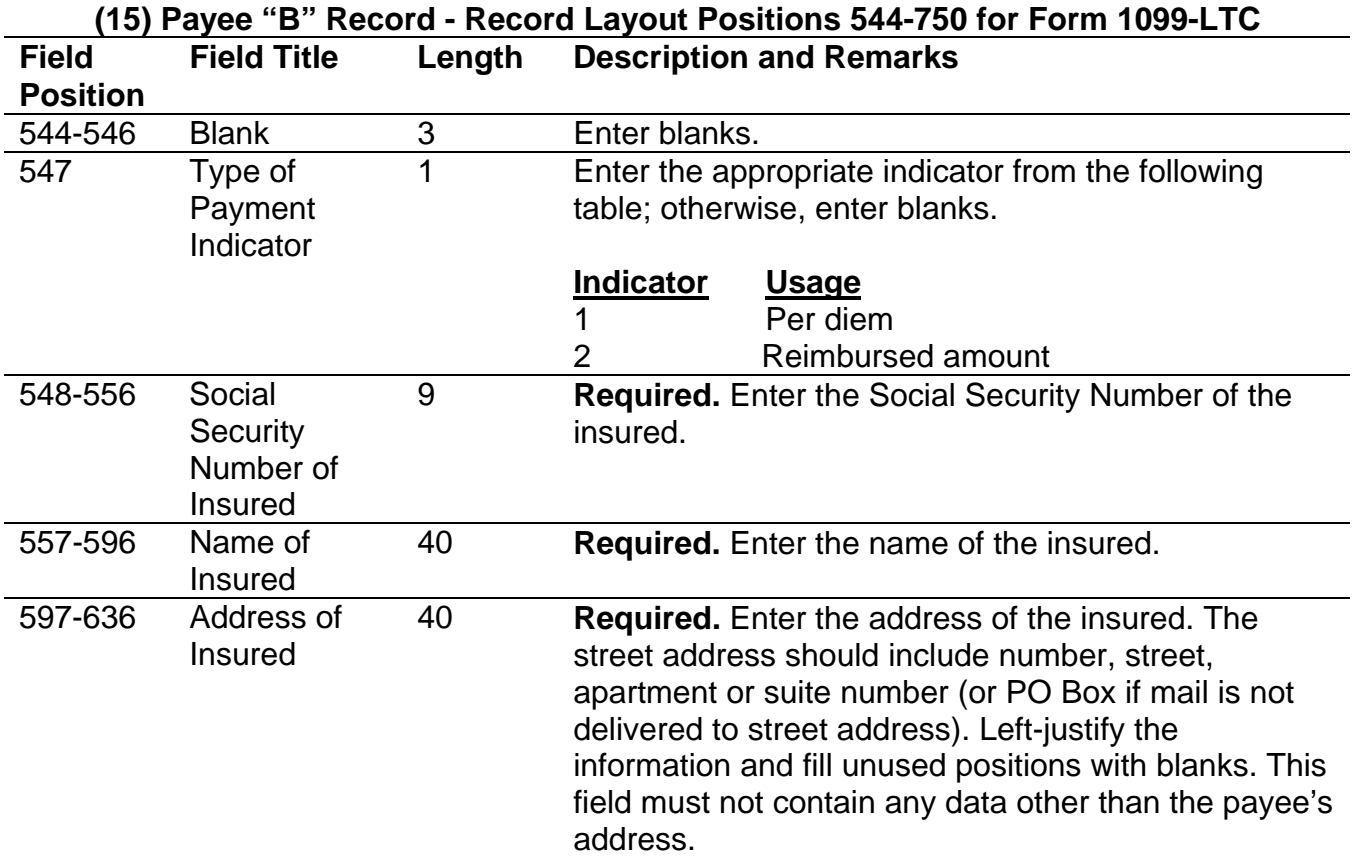

**For U.S. addresses**, the payee city, state, and ZIP Code must be reported as a 40, 2, and 9 position field, respectively. Filers must adhere to the correct format for the insured's city, state, and ZIP Code.

**For foreign addresses,** filers may use the insured's city, state, and ZIP Code as a continuous 51-position field. Enter information in the following order: city, province or state, postal code, and the name of the country. When reporting a foreign address, the Foreign Country Indicator in position 247 must contain a "1" (one).

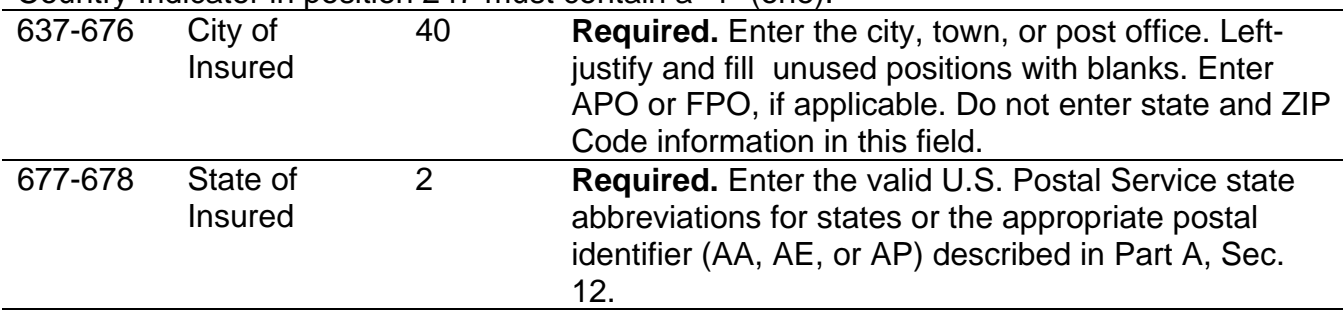

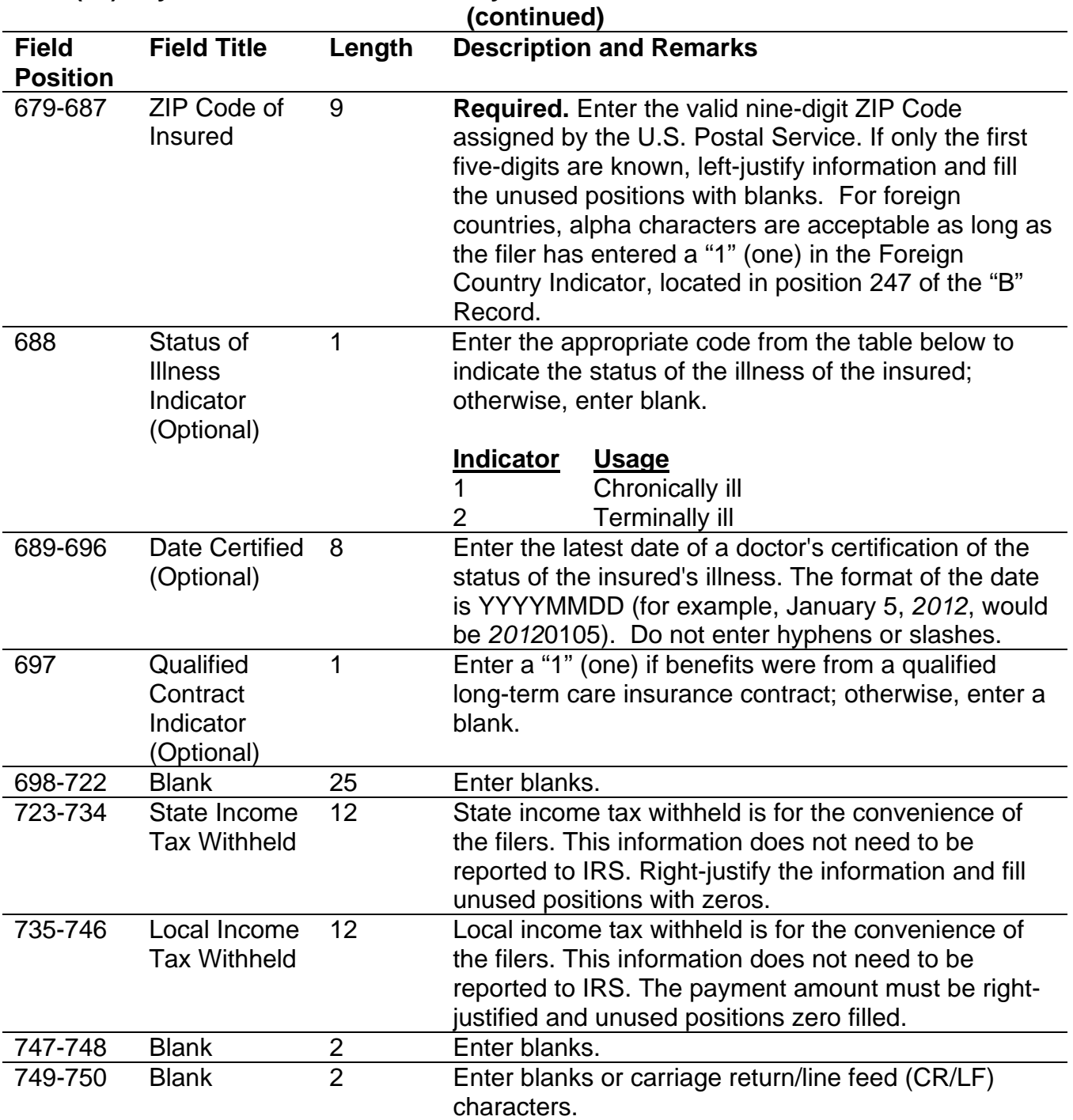

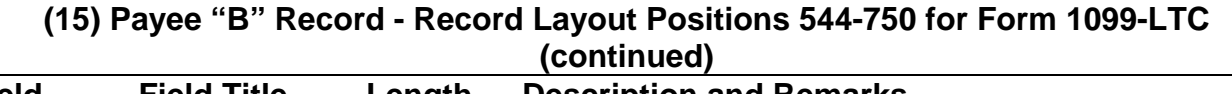

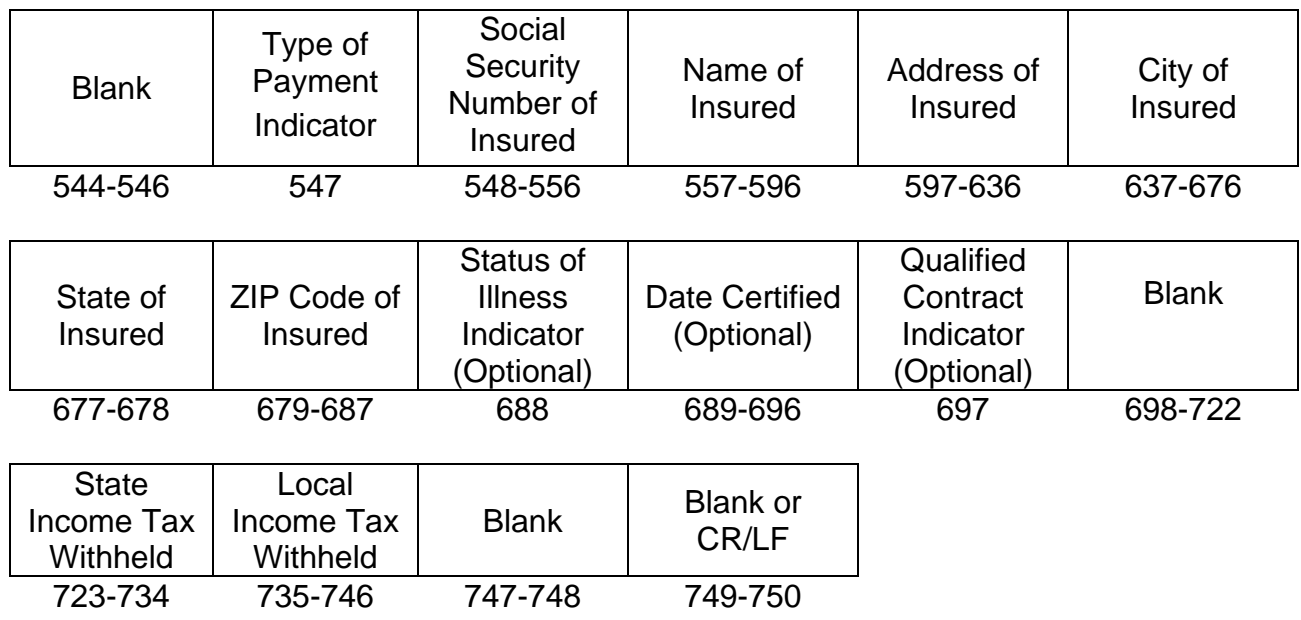

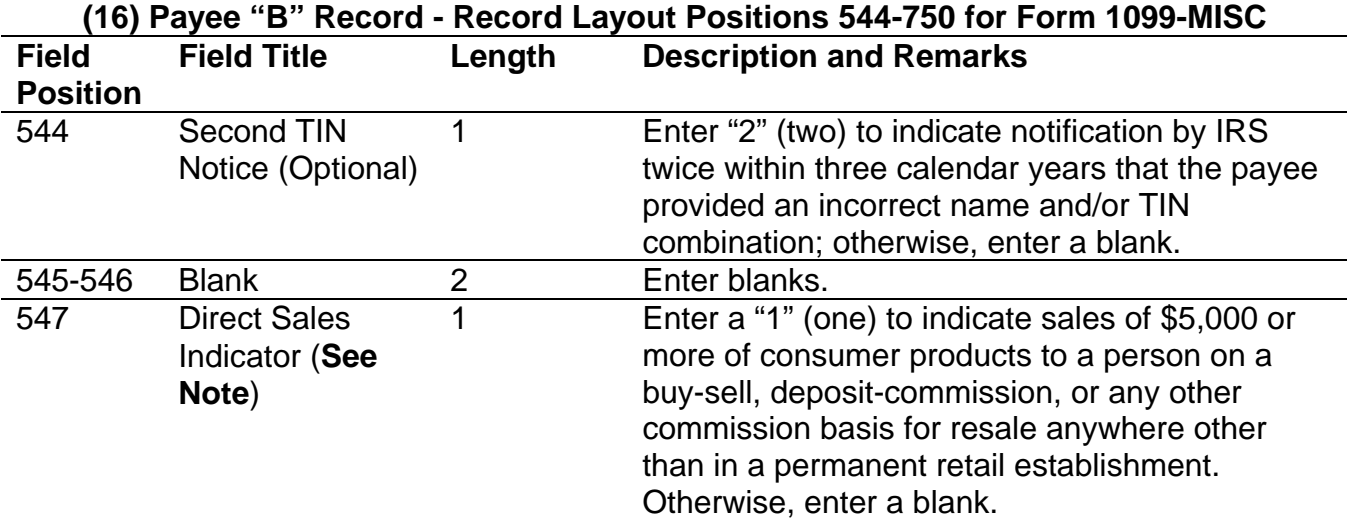

**Note:** If reporting a direct sales indicator only, use Type of Return "A" in Field Positions 26- 27, and Amount Code 1 in Field Position 28 of the Payer "A" Record. All payment amount fields in the Payee "B" Record will contain zeros.

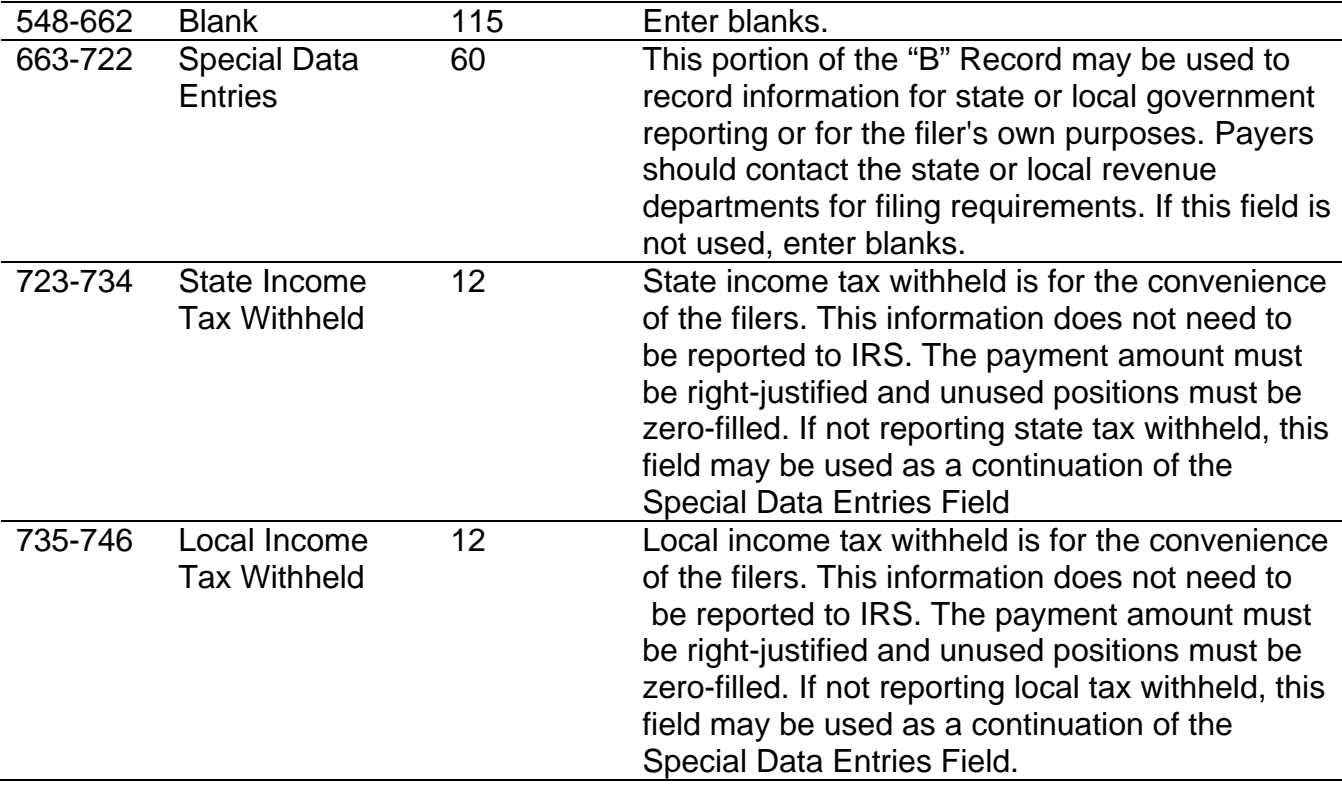

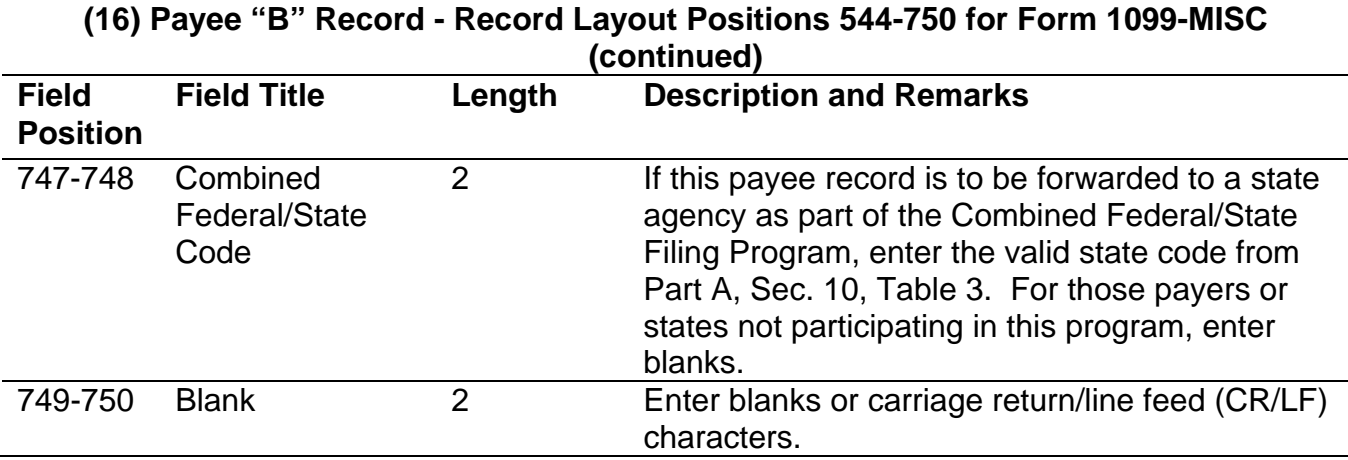

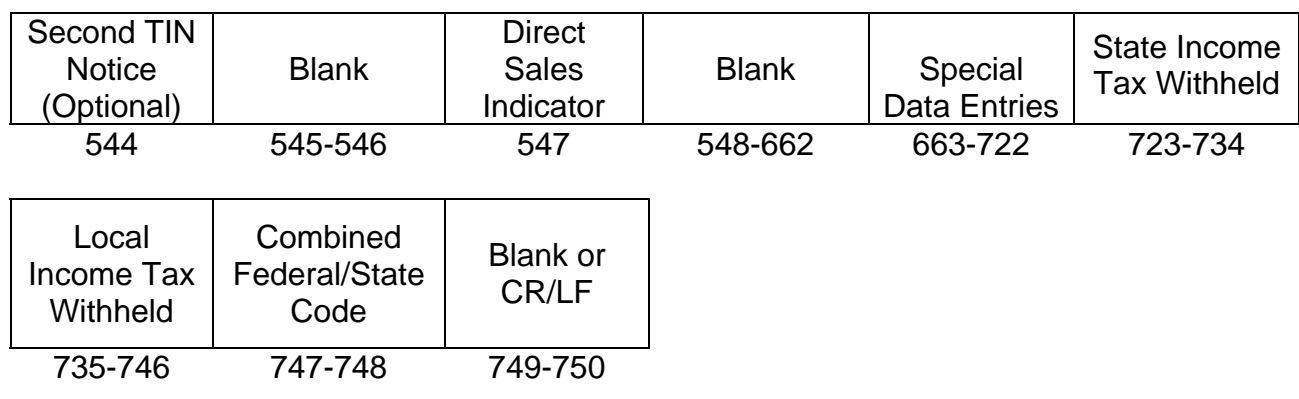

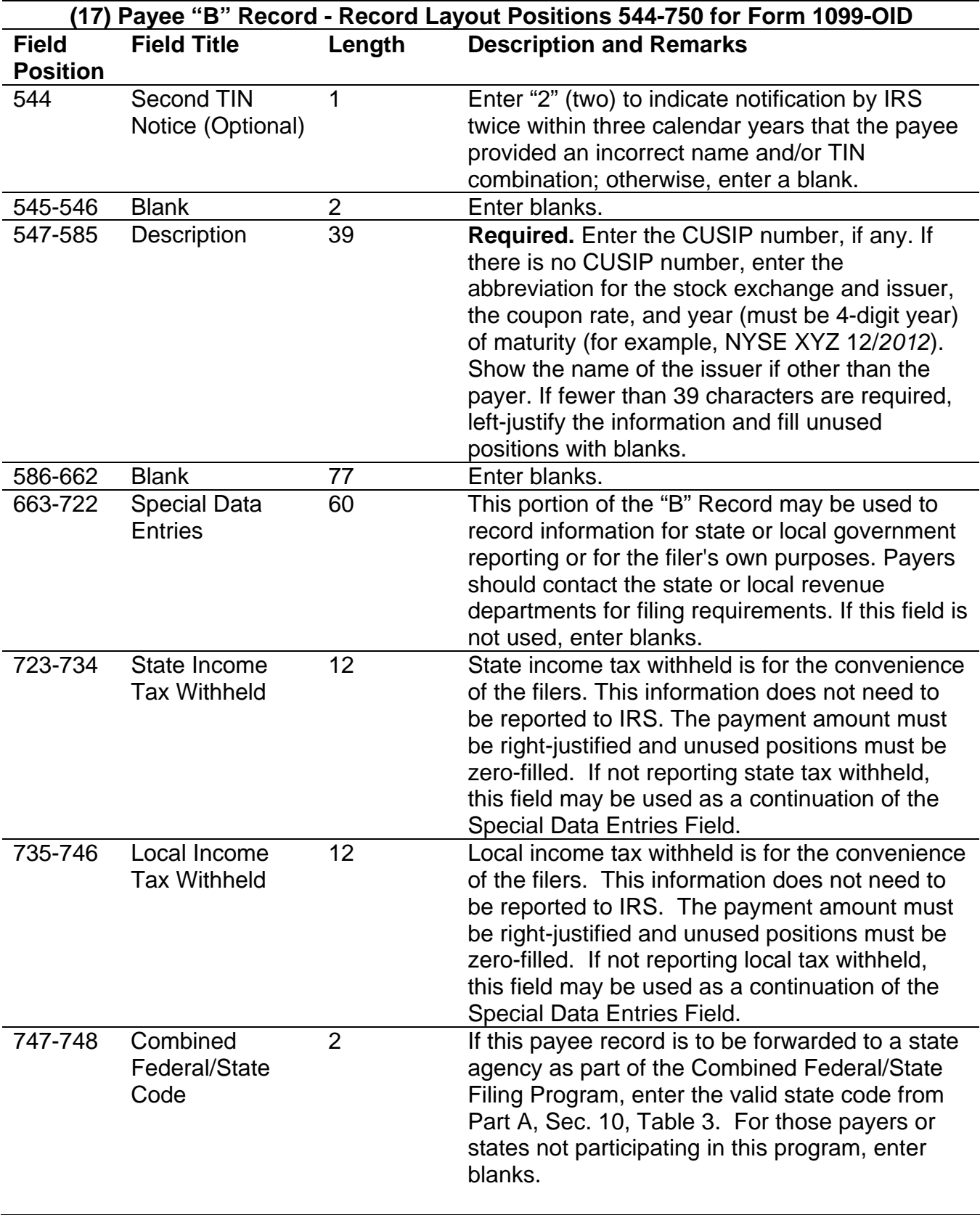

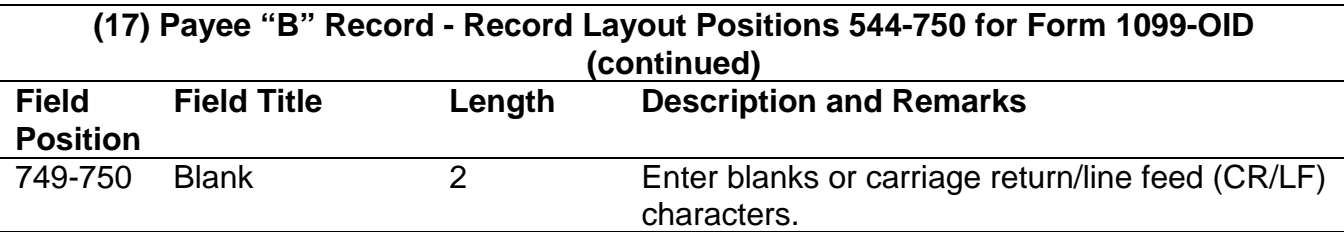

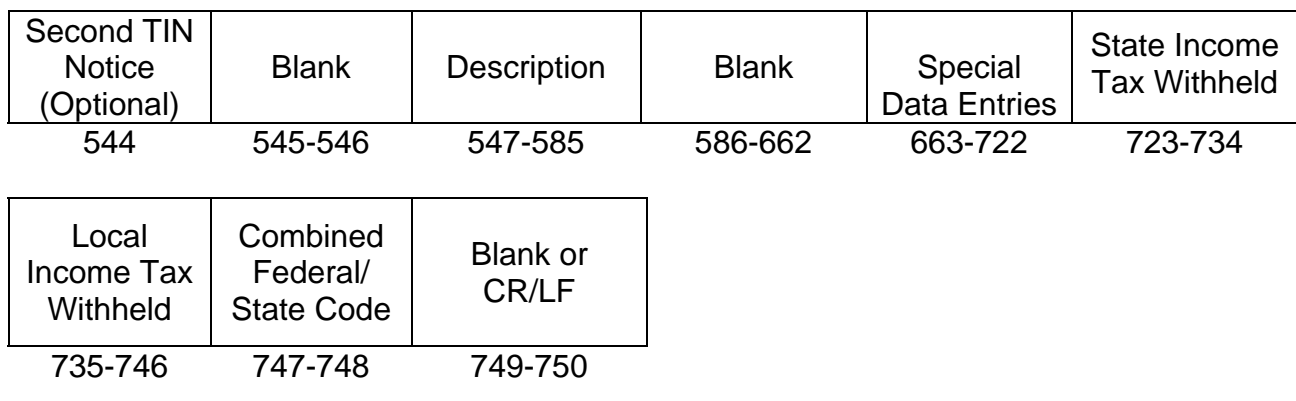

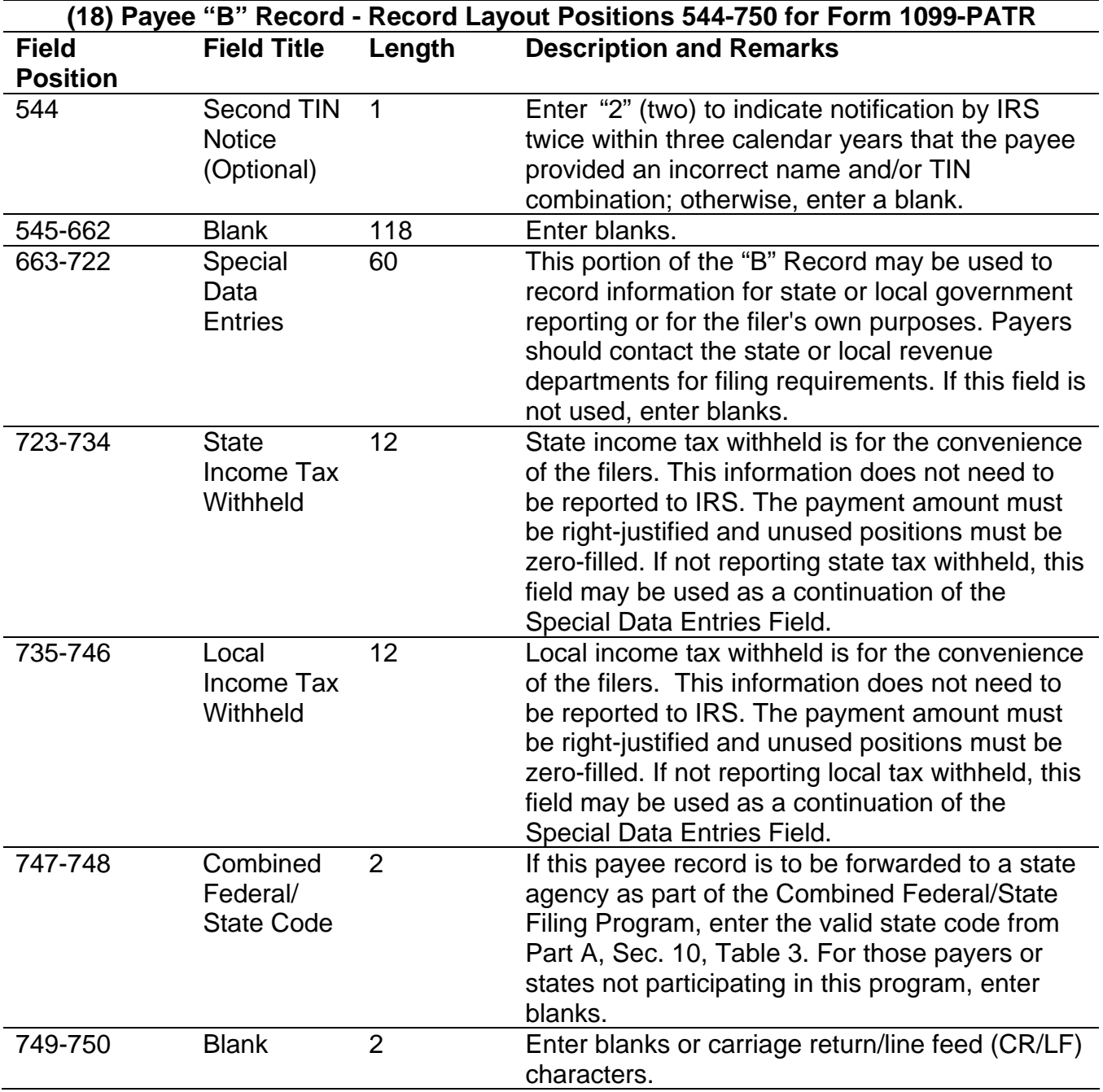

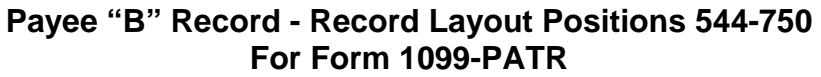

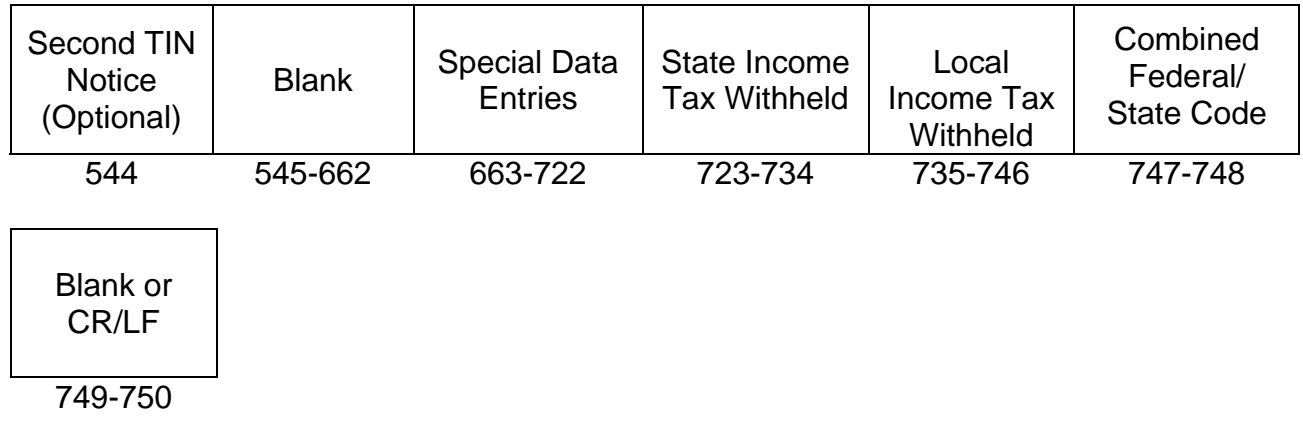

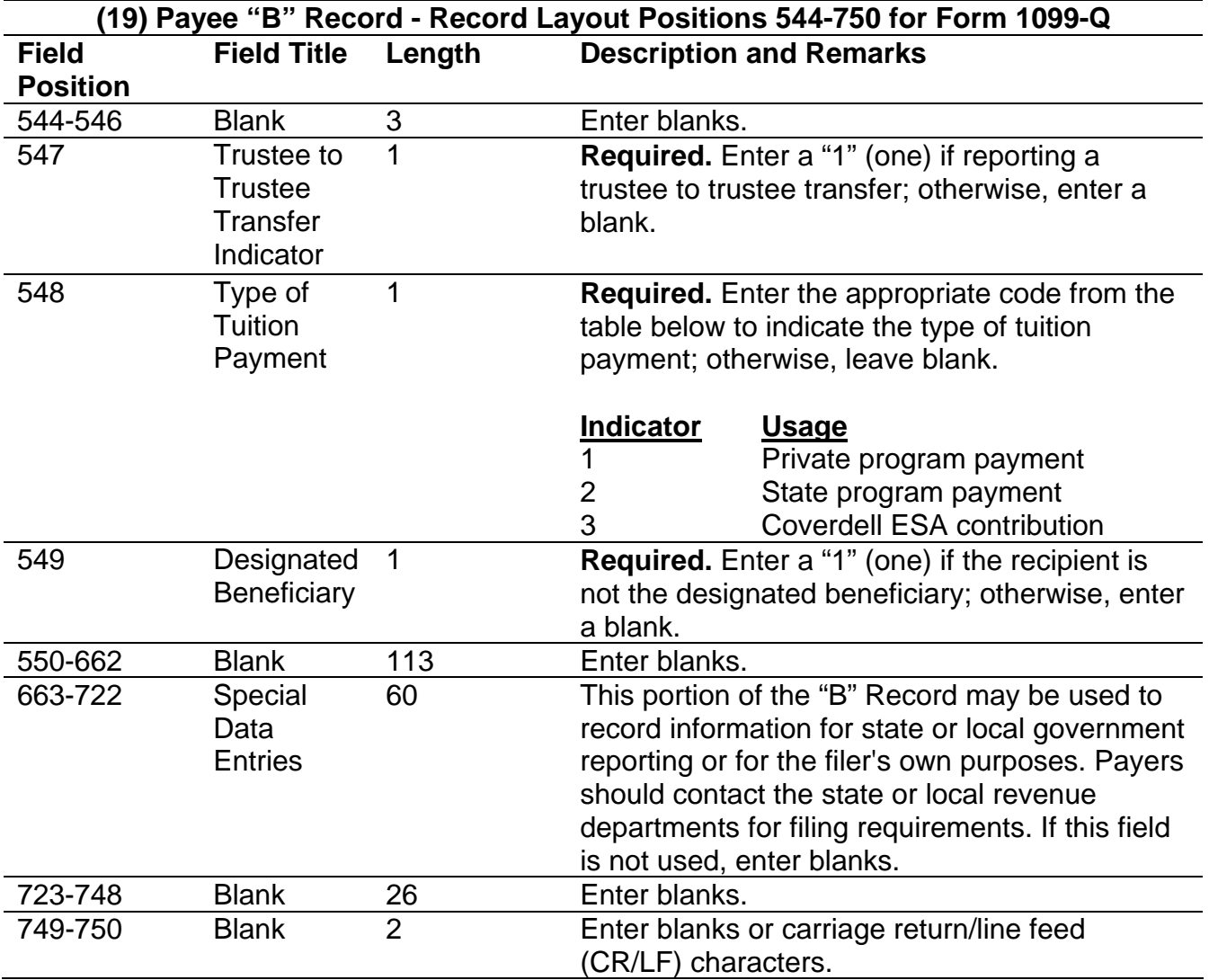

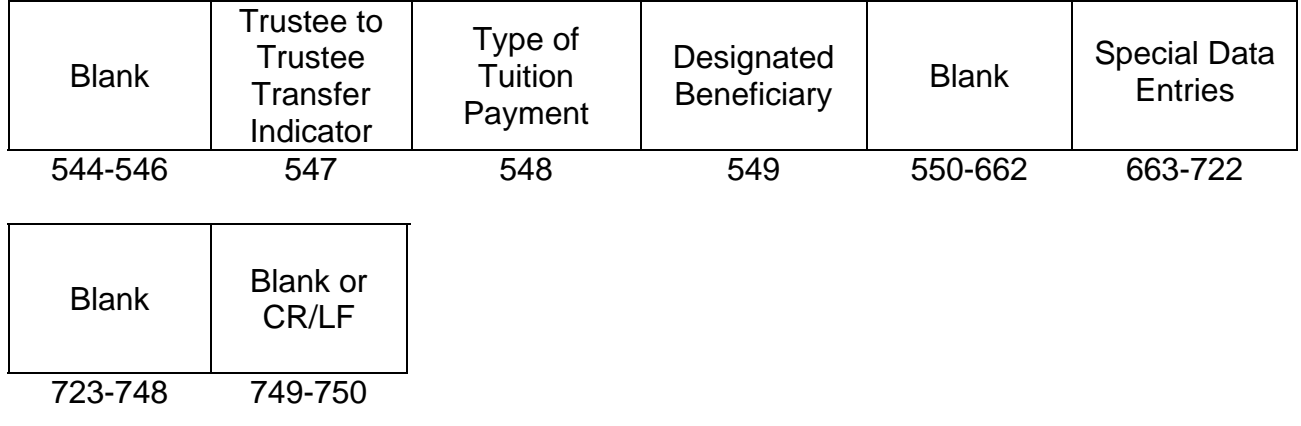

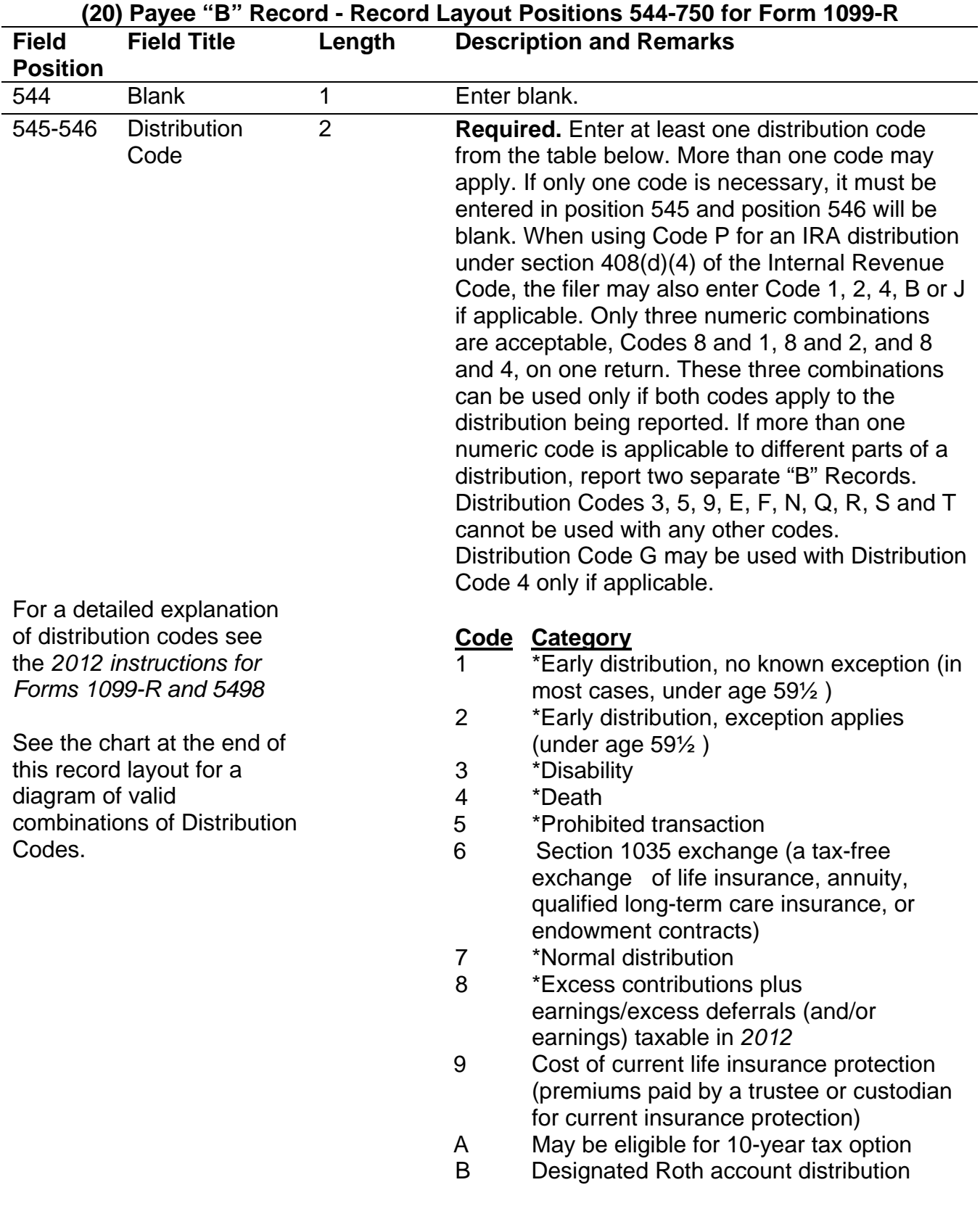

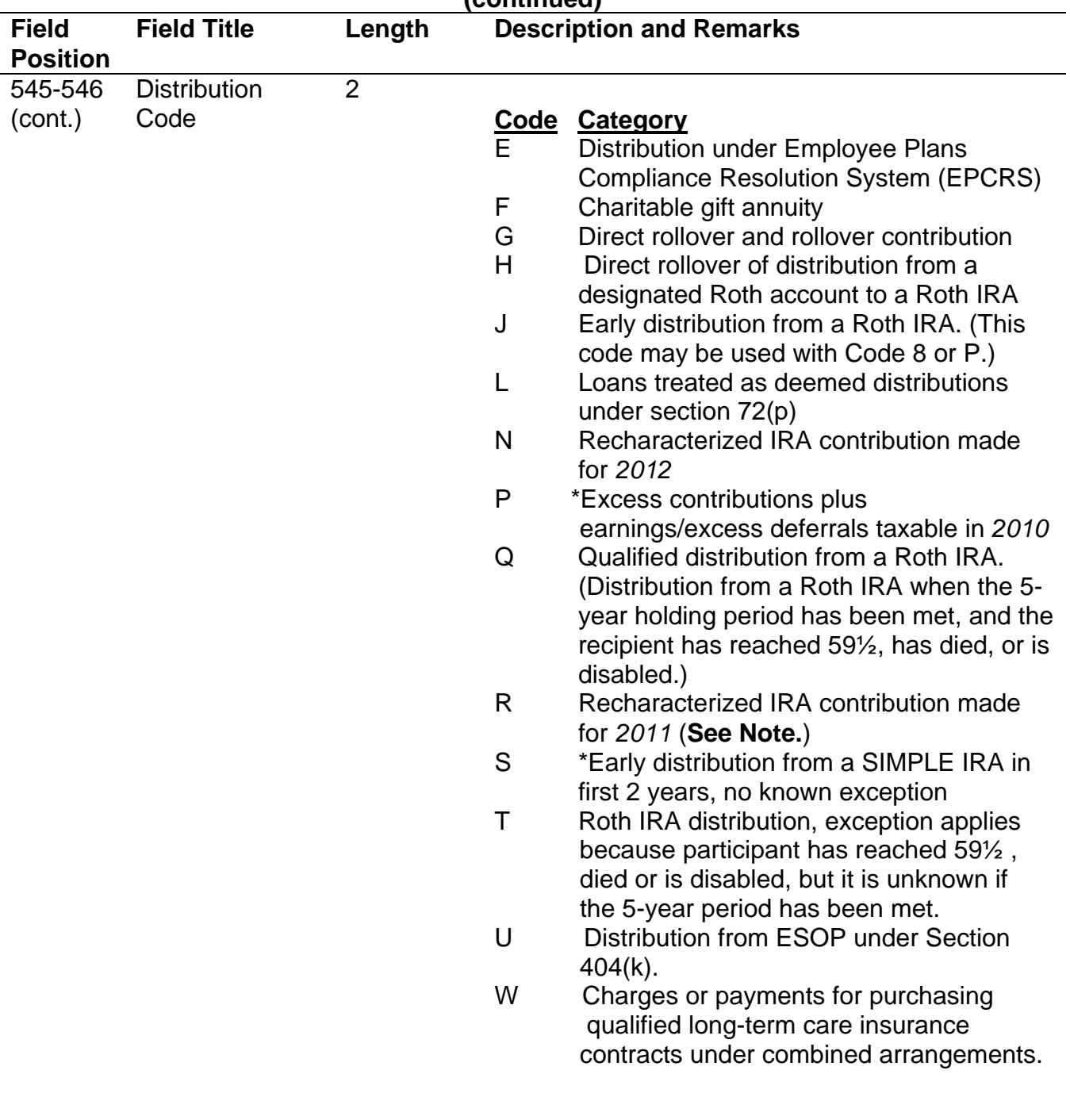

### **(20) Payee "B" Record - Record Layout Positions 544-750 for Form 1099-R (continued)**

#### **(20) Payee "B" Record – Record Layout Positions 544-750 for Form 1099-R (continued) Field Position Field Title Length Description and Remarks**

**\***If reporting a traditional IRA, SEP, or SIMPLE distribution or a Roth conversion, use the IRA/SEP/SIMPLE Indicator of "1" (one) in position 548 of the Payee "B" Record.

**Note:** The trustee of the first IRA must report the recharacterization as a distribution on Form 1099-R (and the original contribution and its character on Form 5498).

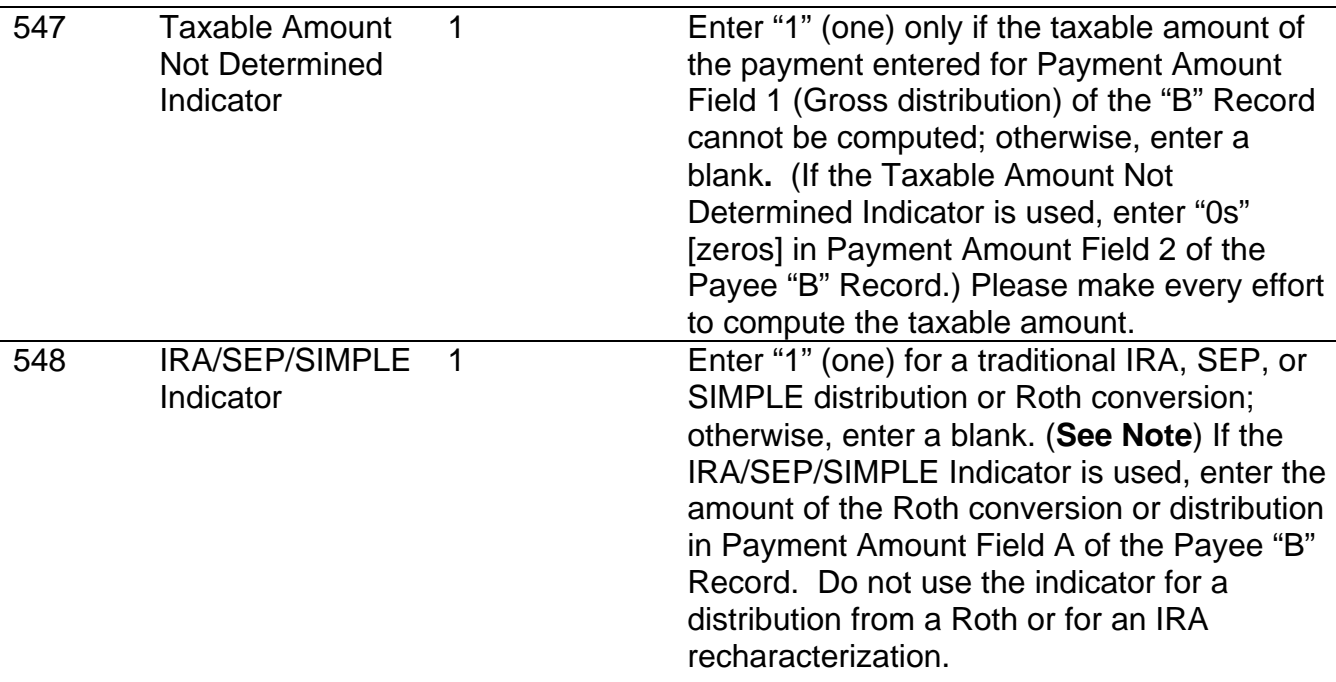

**Note:** For Form 1099-R, generally, report the Roth conversion or total amount distributed from a traditional IRA, SEP, or SIMPLE in Payment Amount Field A (traditional IRA/SEP/SIMPLE distribution or Roth conversion), as well as Payment Amount Field 1 (Gross Distribution) of the "B" Record. Refer to the *2012 Instructions for Forms 1099-R and 5498* for exceptions (Box 2a instructions).

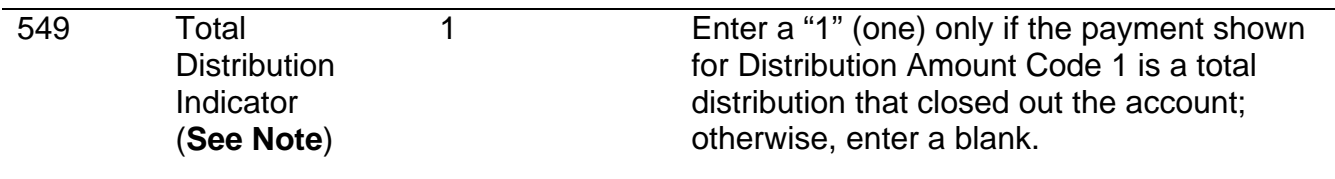

#### **(20) Payee "B" Record – Record Layout Positions 544-750 for Form 1099-R (continued) Field Position Length Description and Remarks**

**Note:** A total distribution is one or more distributions within one tax year in which the entire balance of the account is distributed. Any distribution that does not meet this definition is not a total distribution.

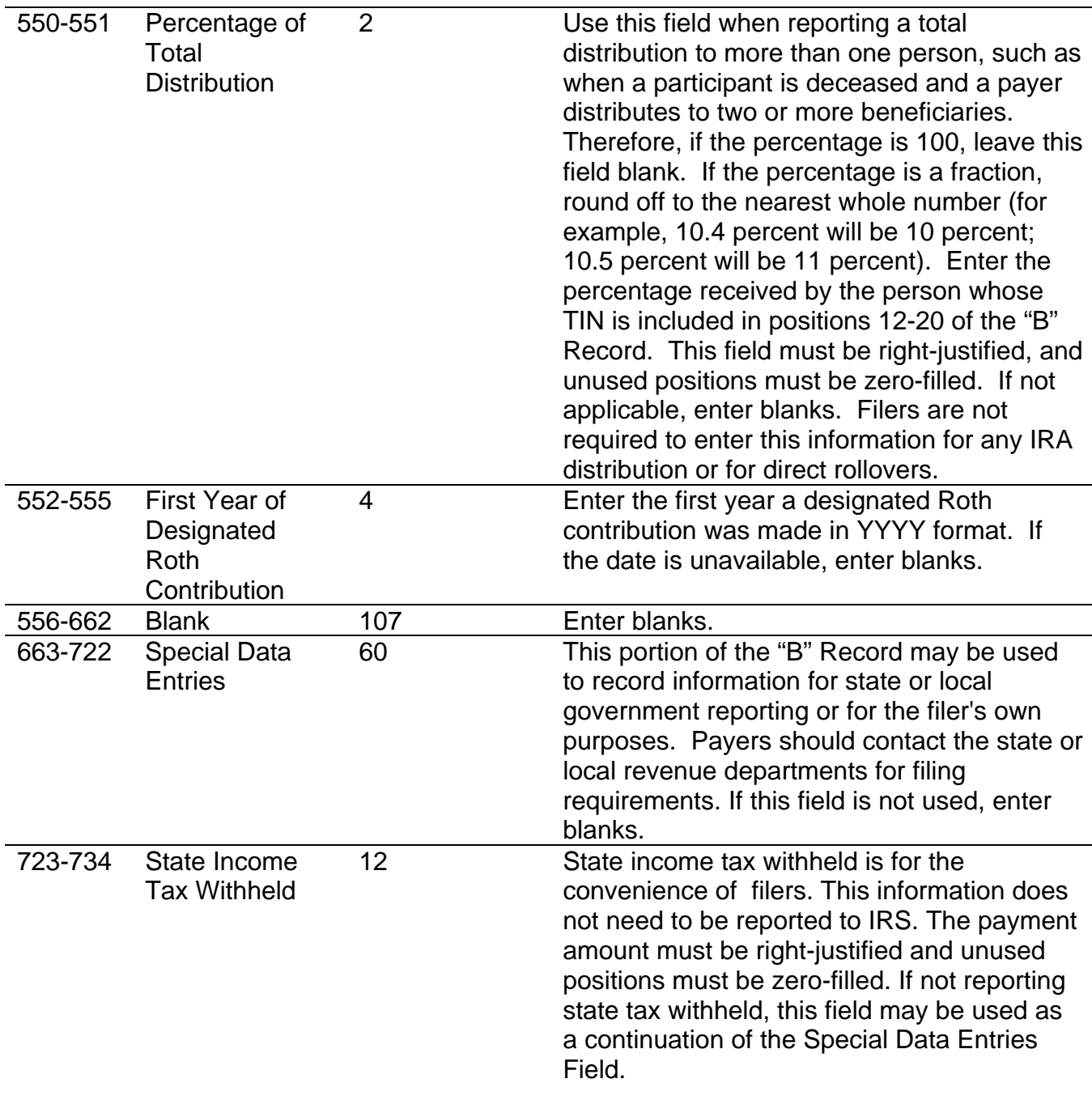

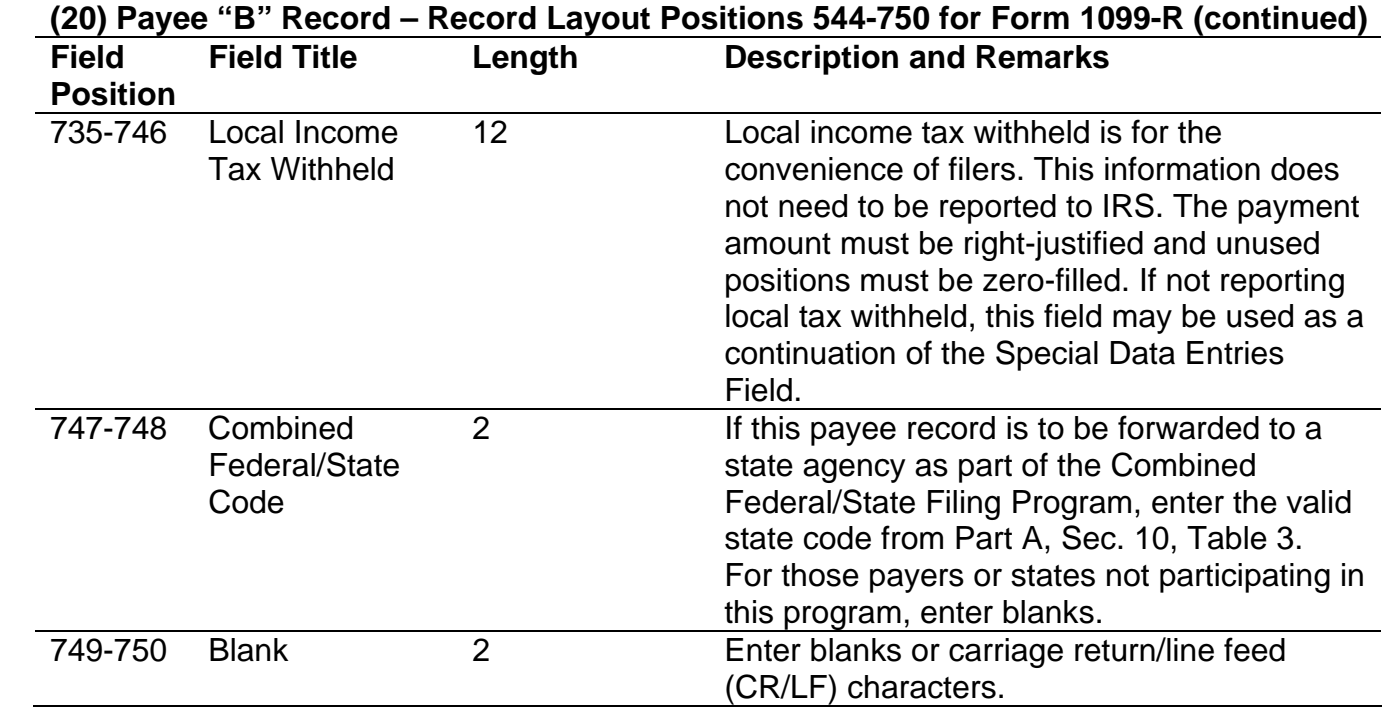

### **FORM 1099-R DISTRIBUTION CODE CHART** *2012*

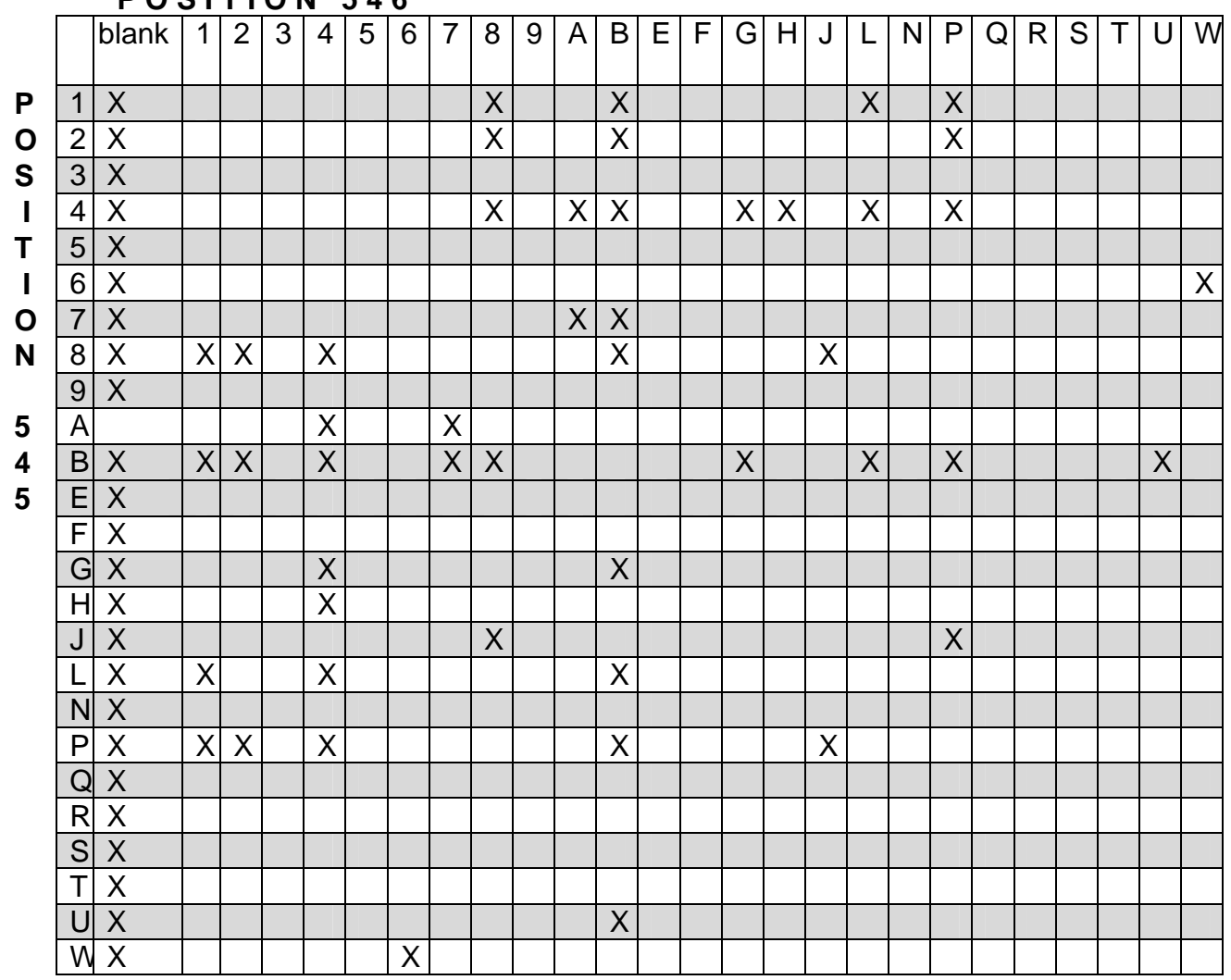

**P O S I T I O N 5 4 6** 

X – Denotes valid combinations

### **Payee "B" Record - Record Layout Positions 544-750 for Form 1099-R**

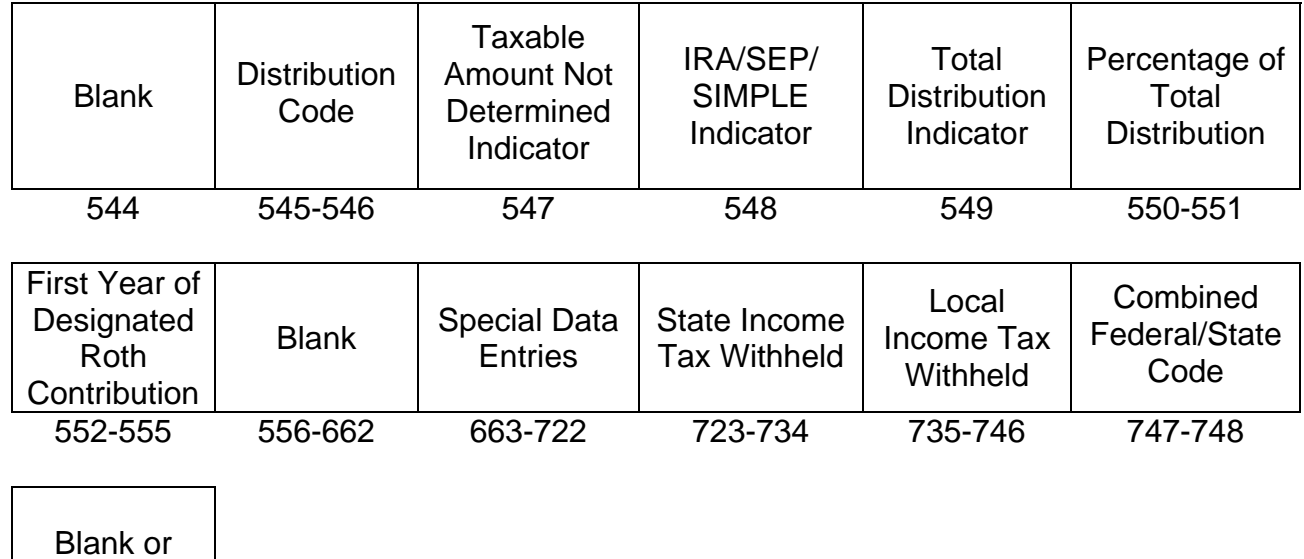

CR/LF 749-750

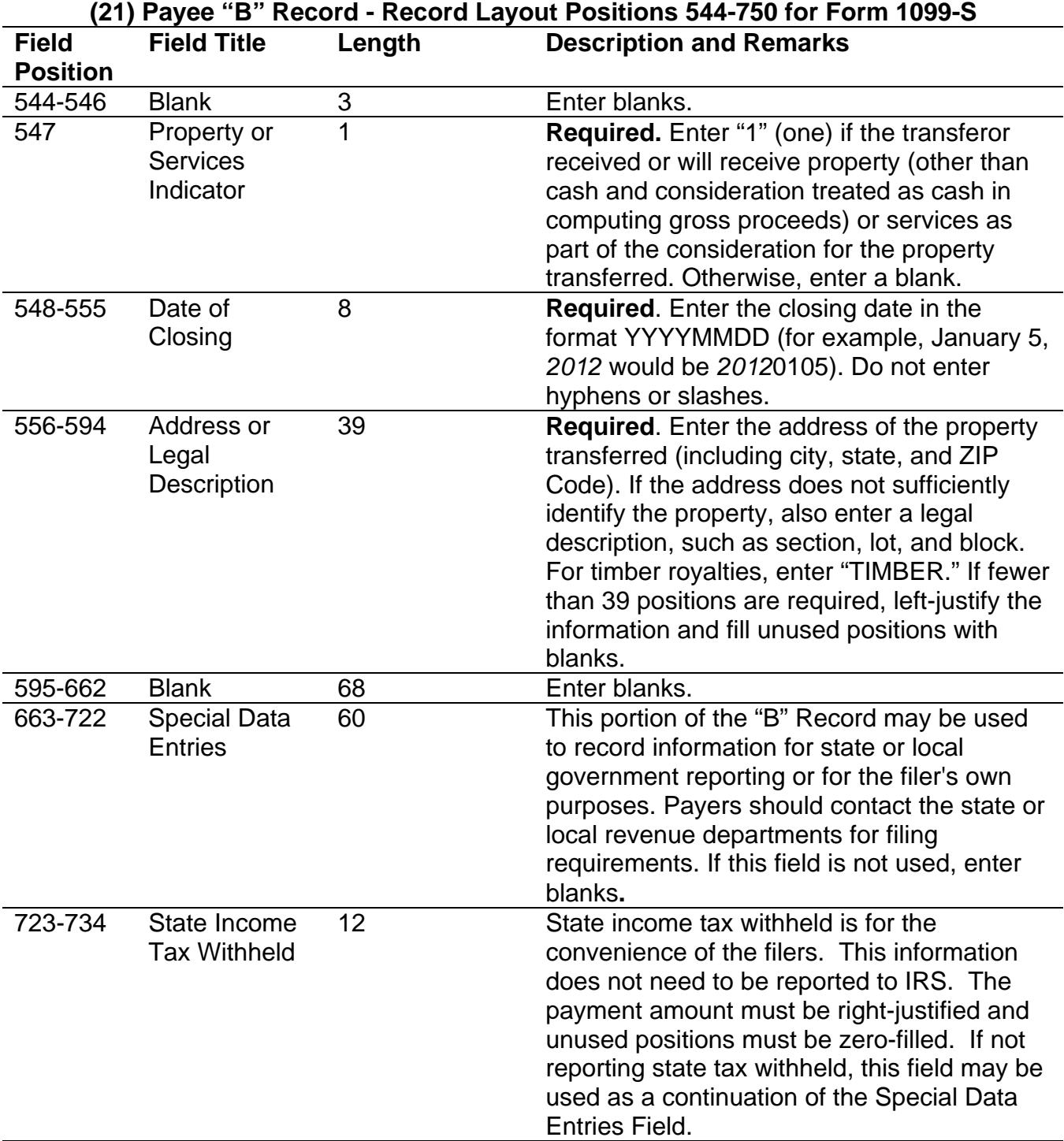

### **(21) Payee "B" Record - Record Layout Positions 544-750 for Form 1099-S (continued)**

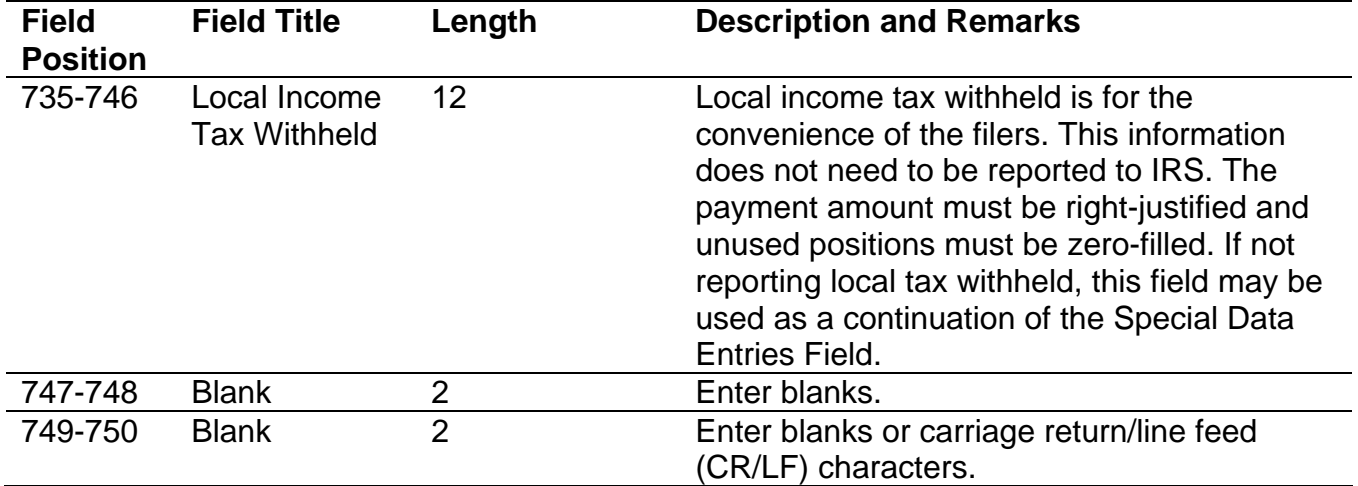

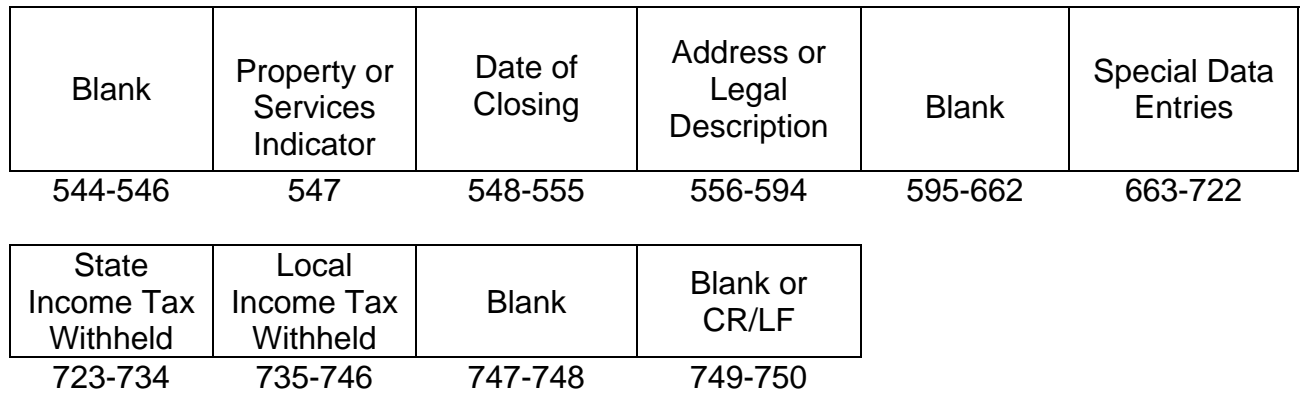

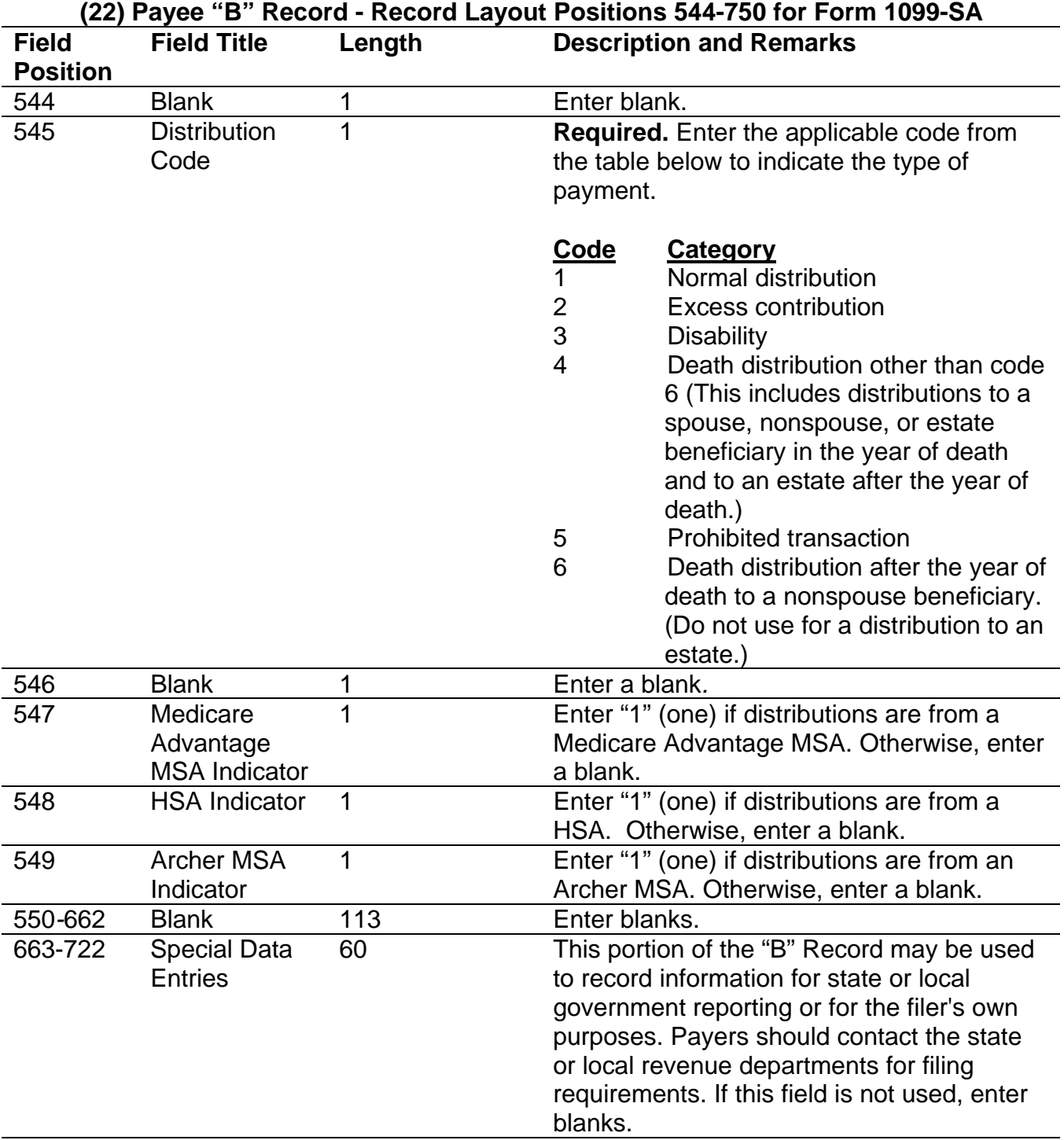

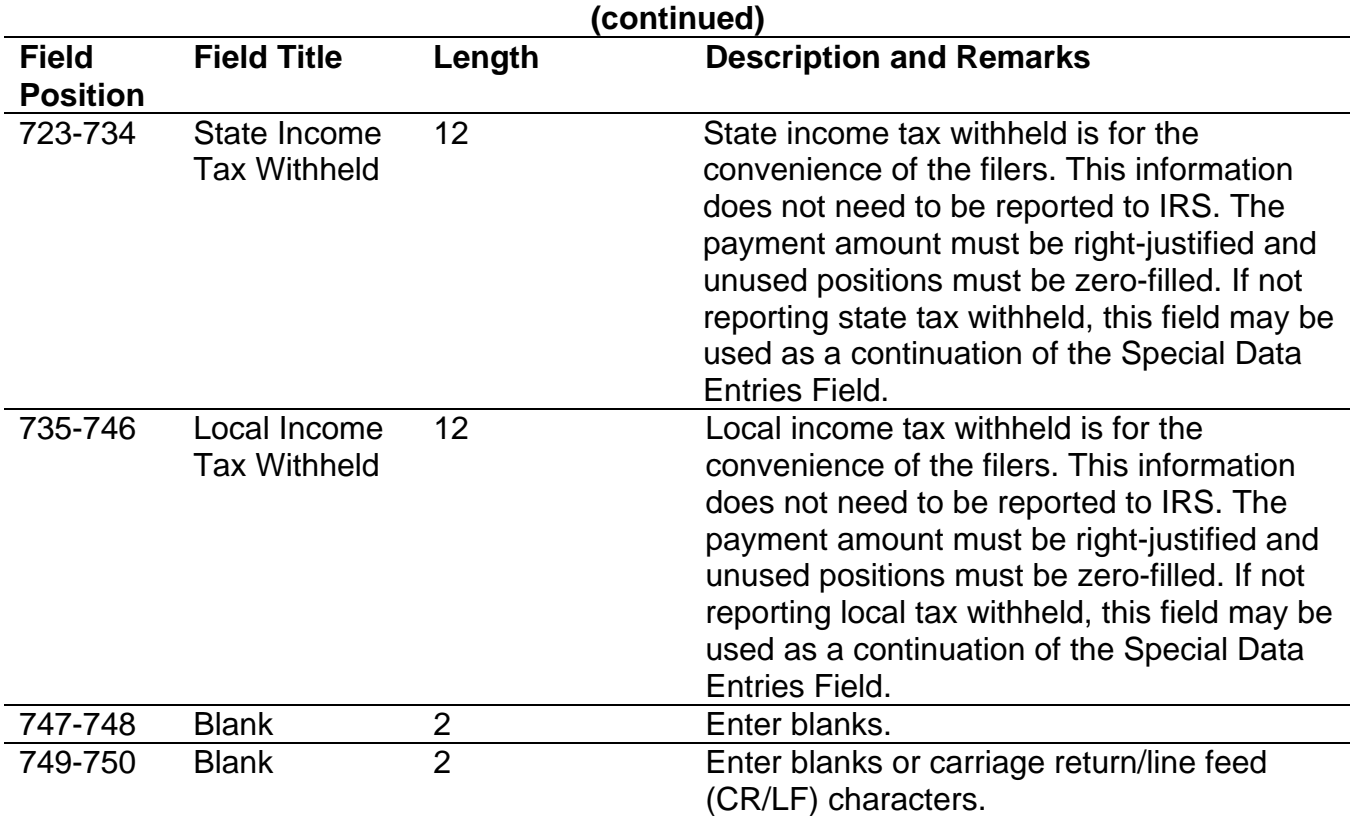

# **(22) Payee "B" Record - Record Layout Positions 544-750 for Form 1099-SA**

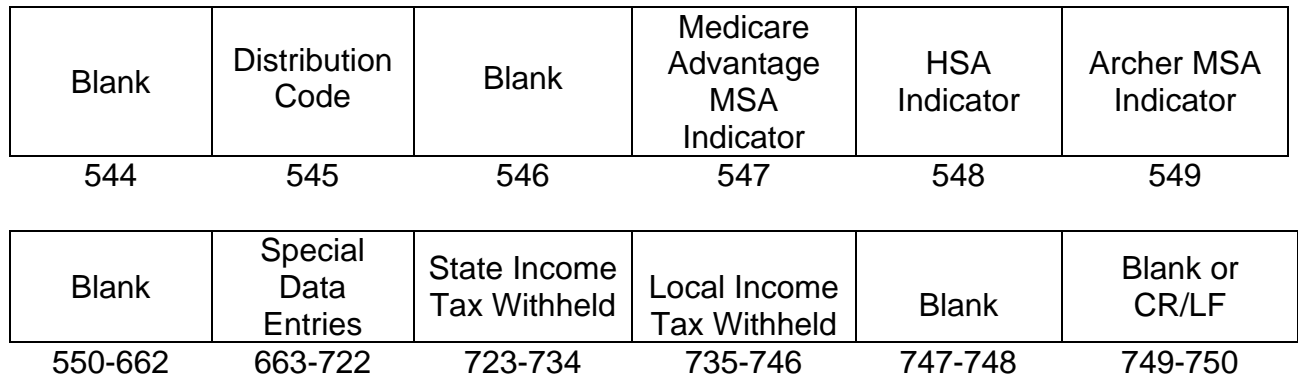

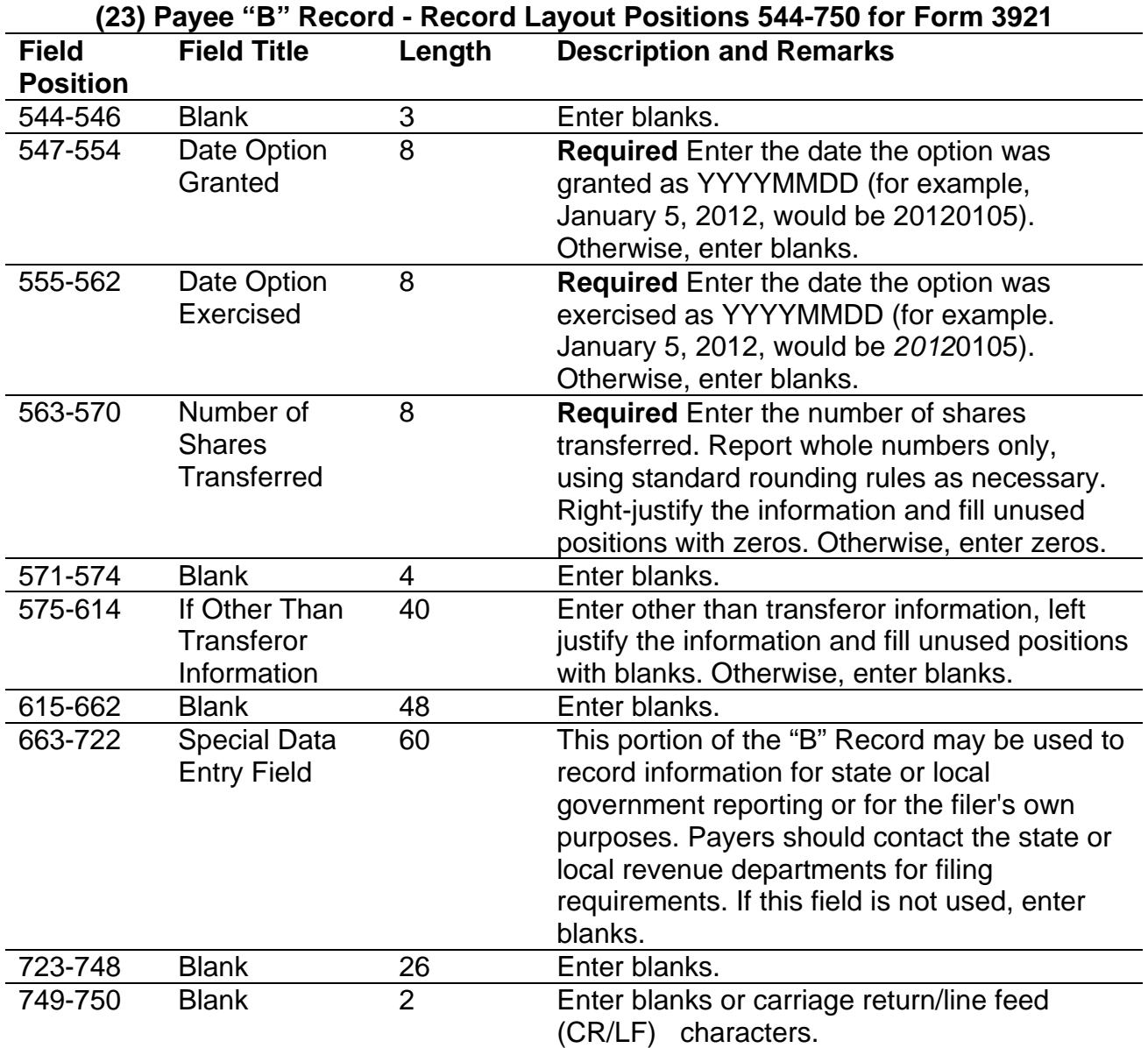

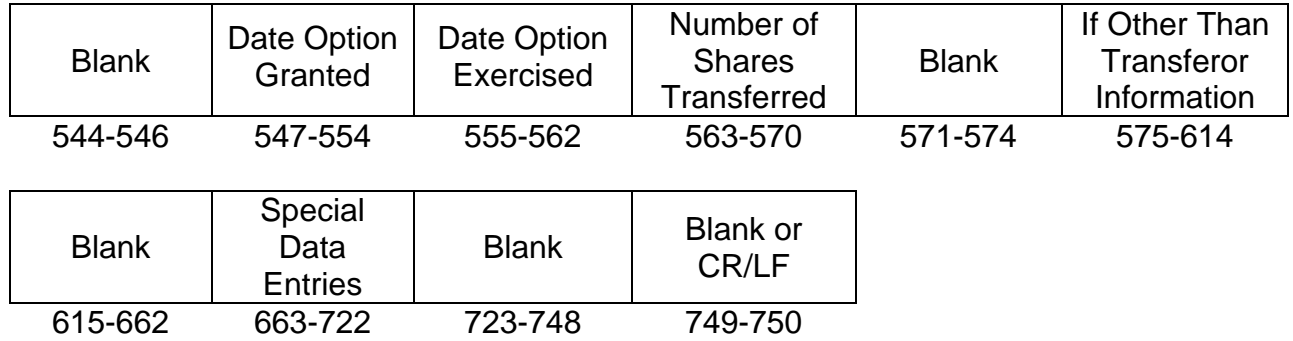

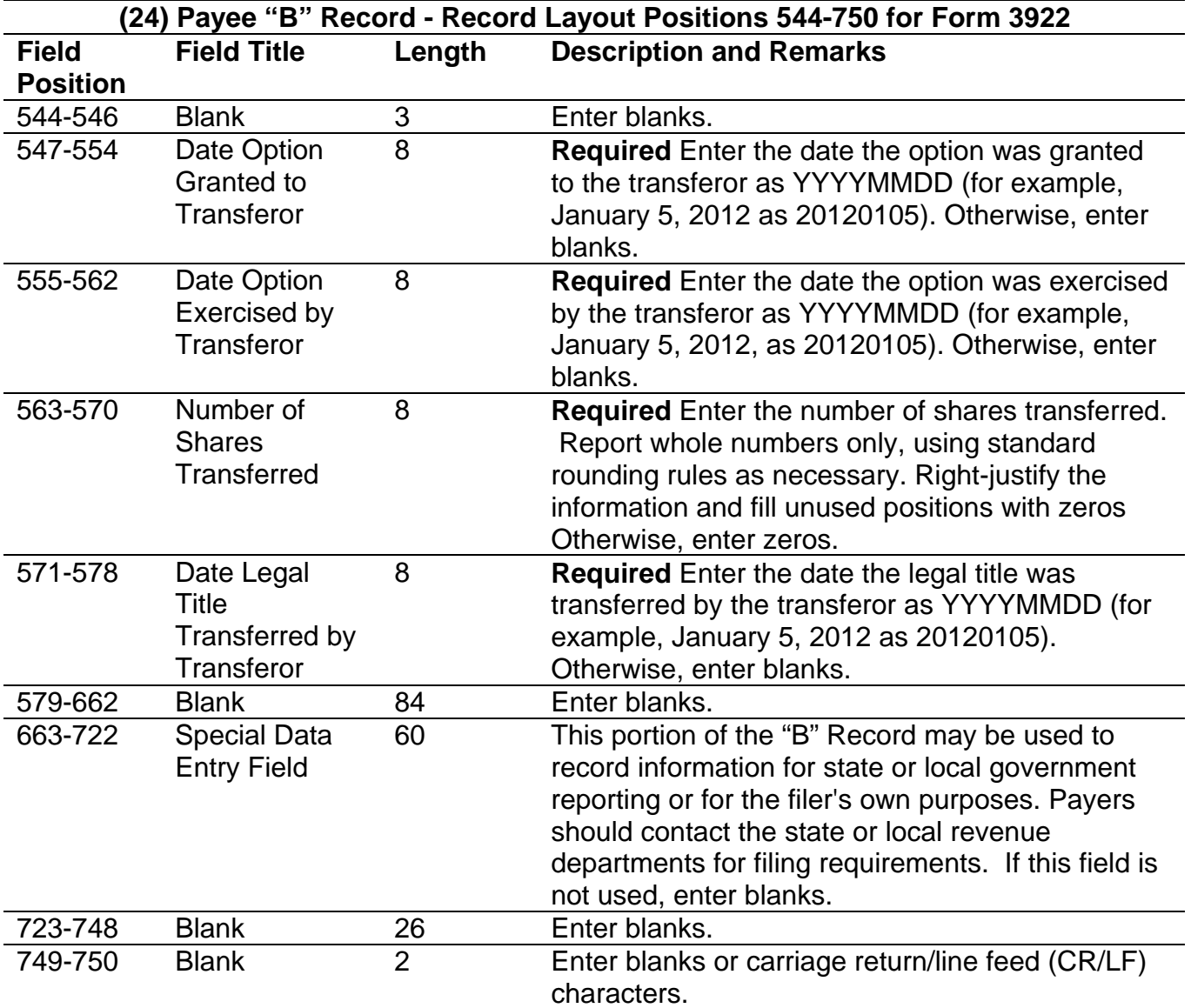

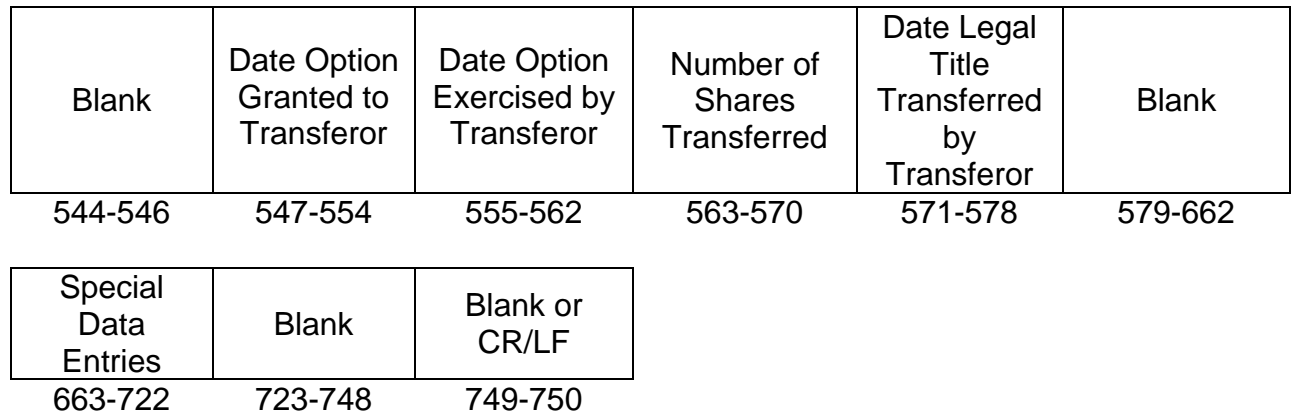

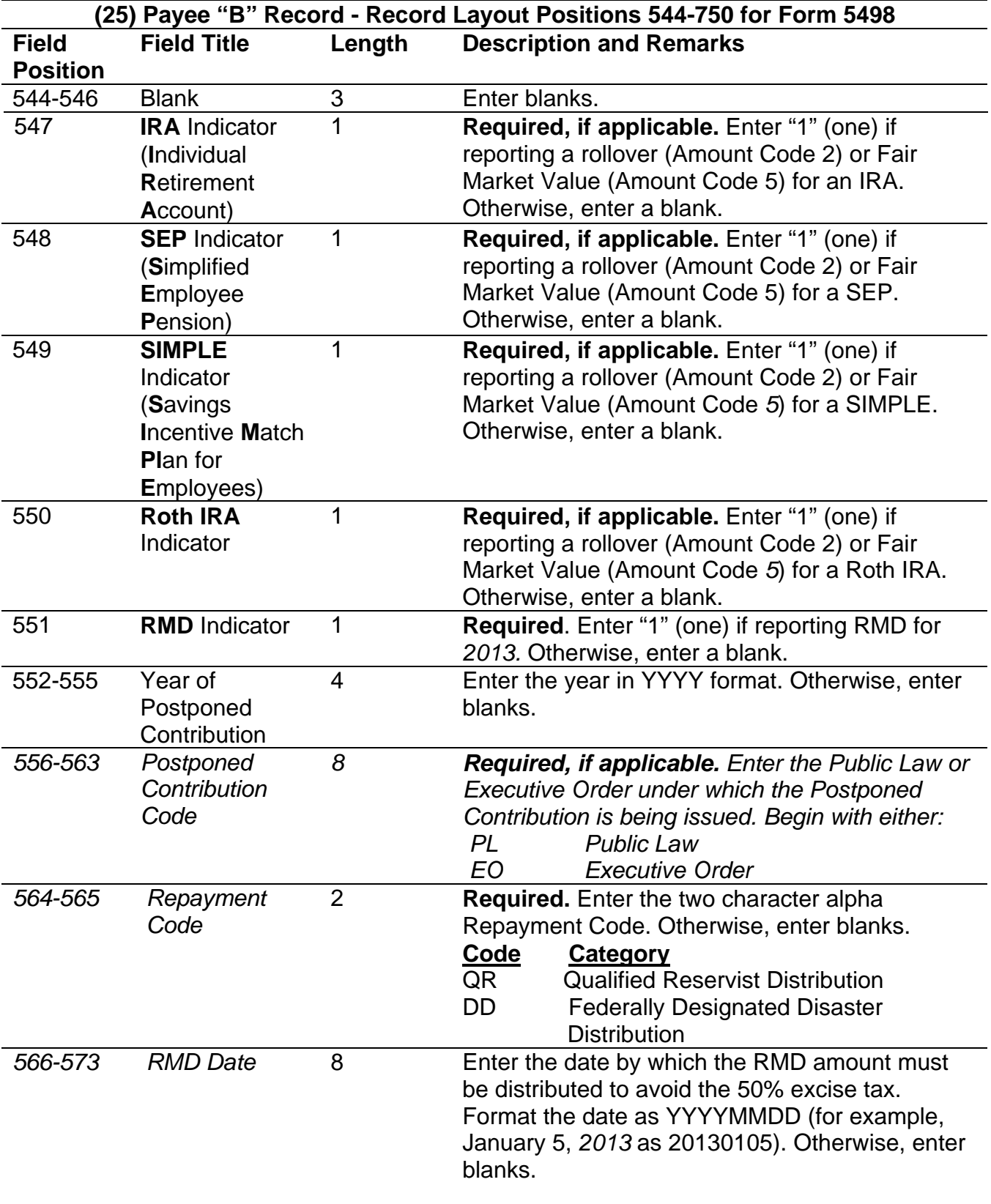

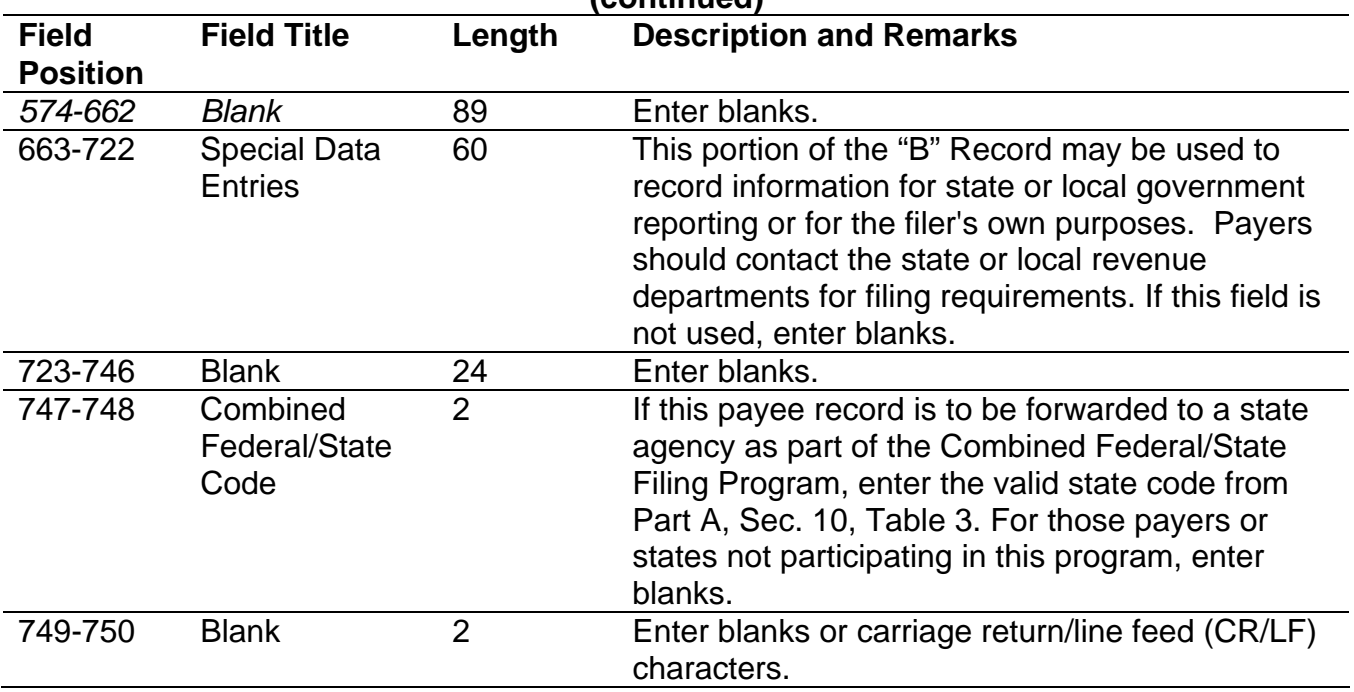

### **(25) Payee "B" Record - Record Layout Positions 544-750 for Form 5498 (continued)**

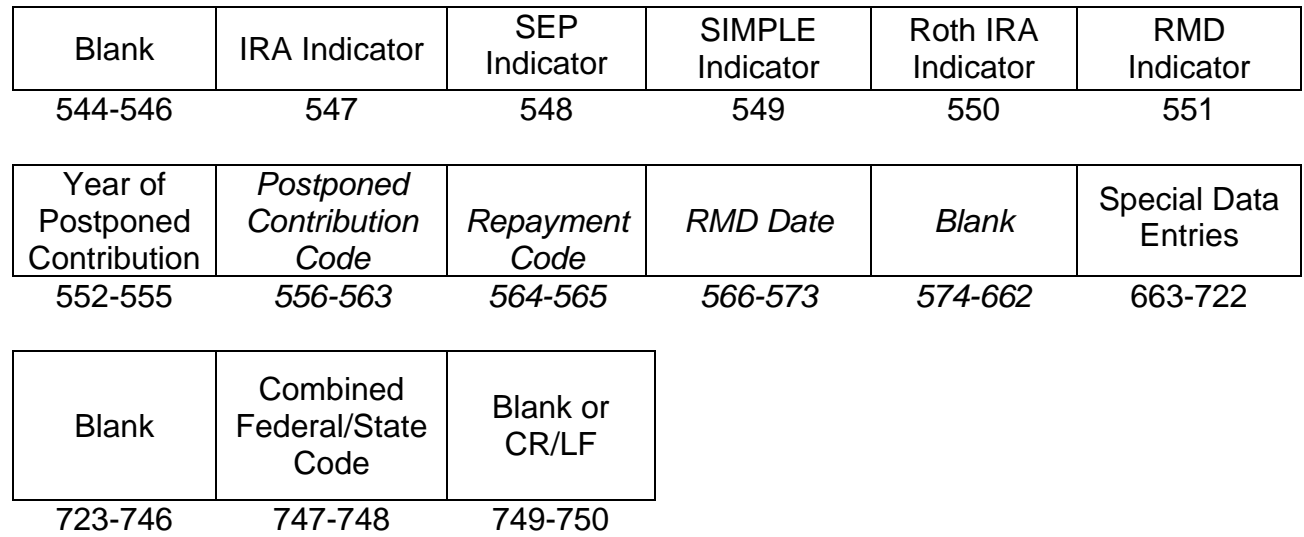

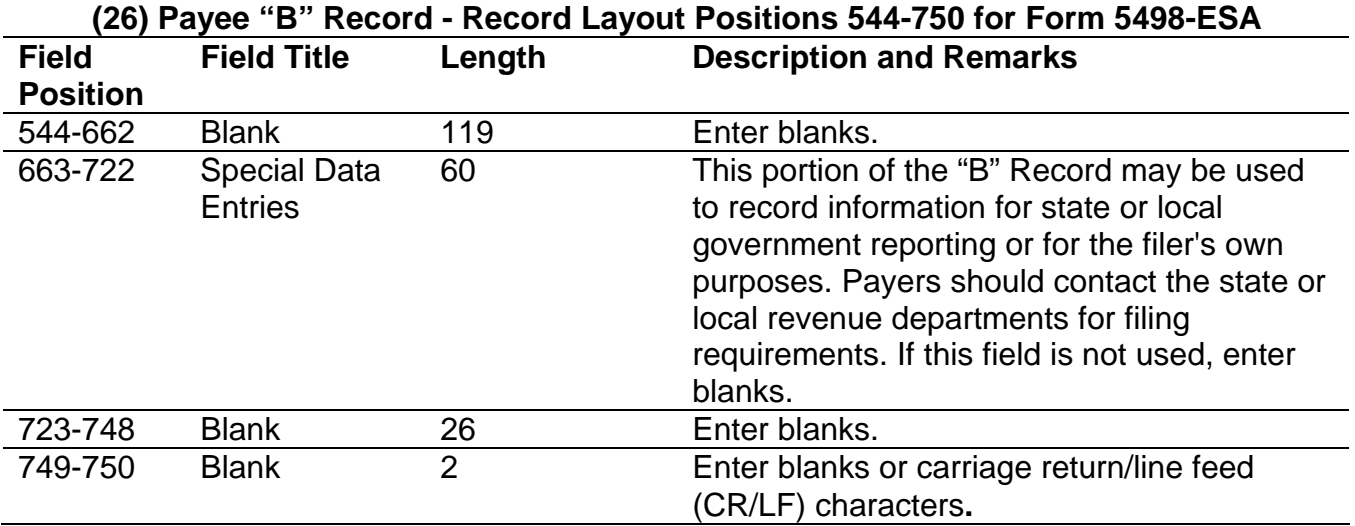

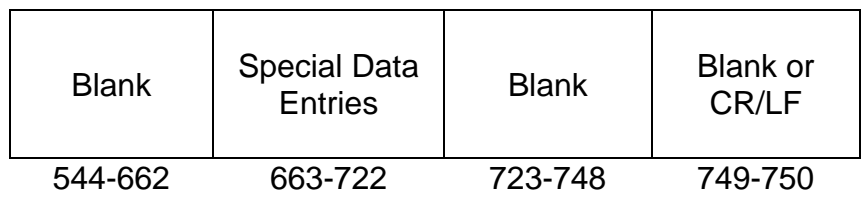

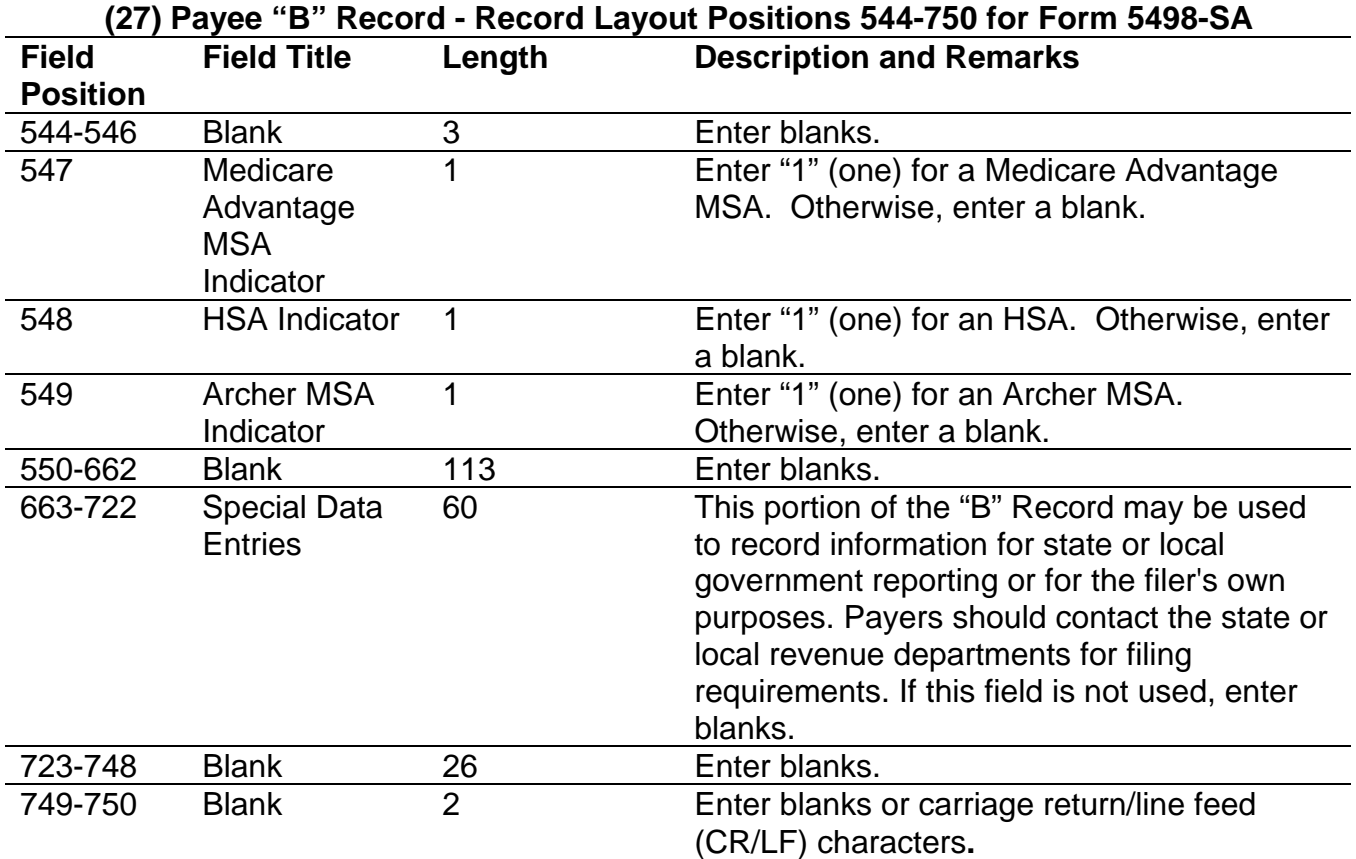

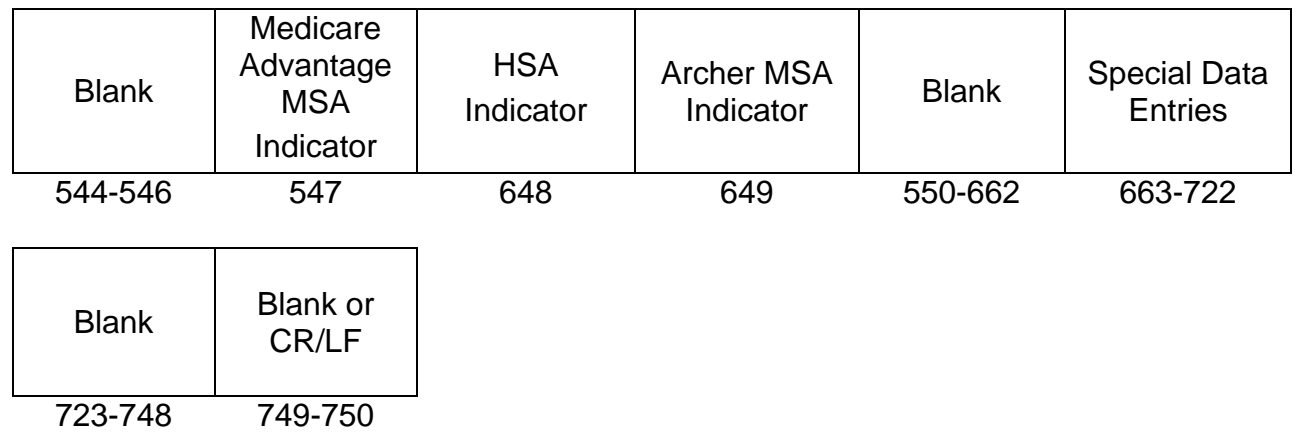

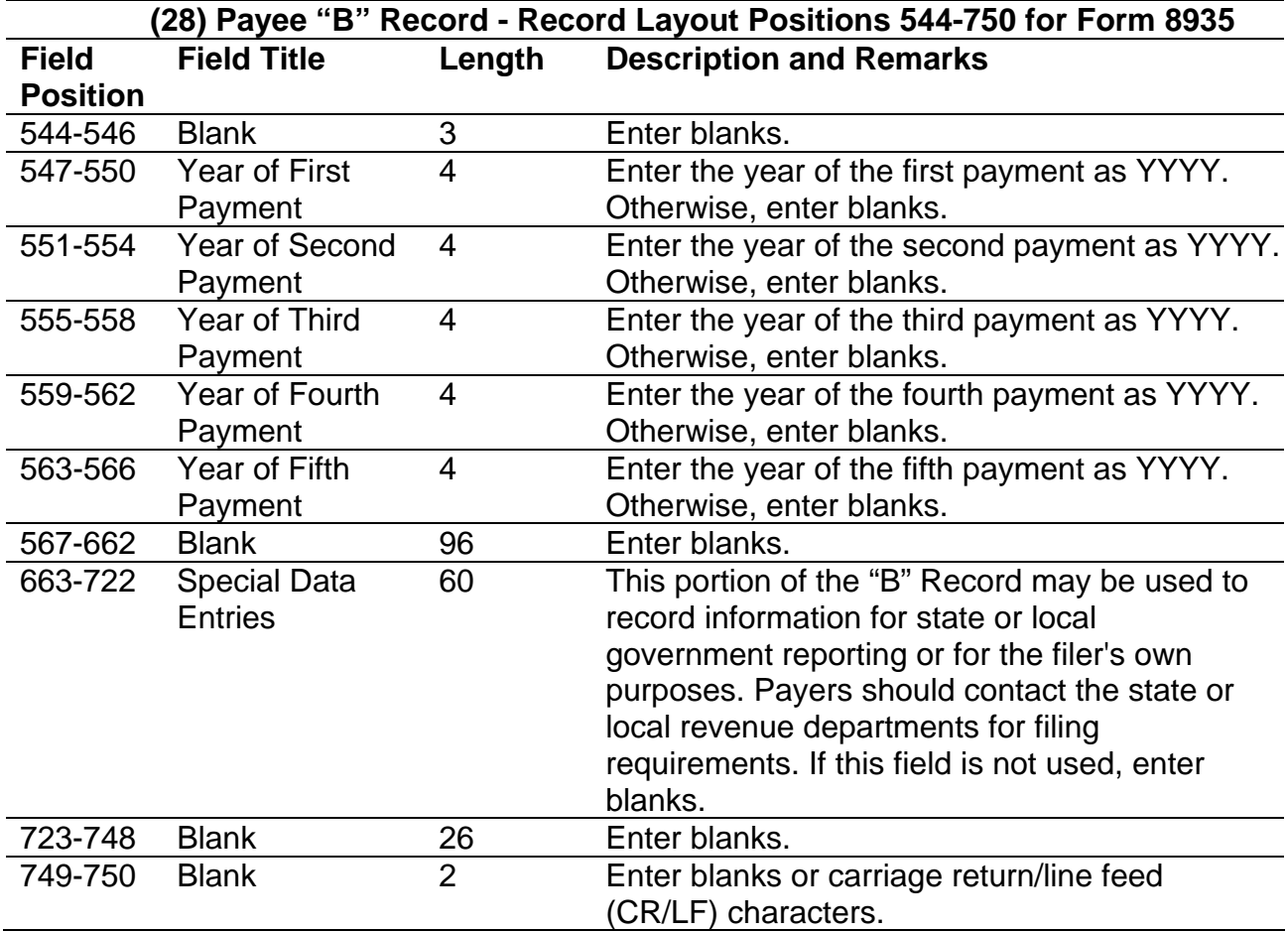

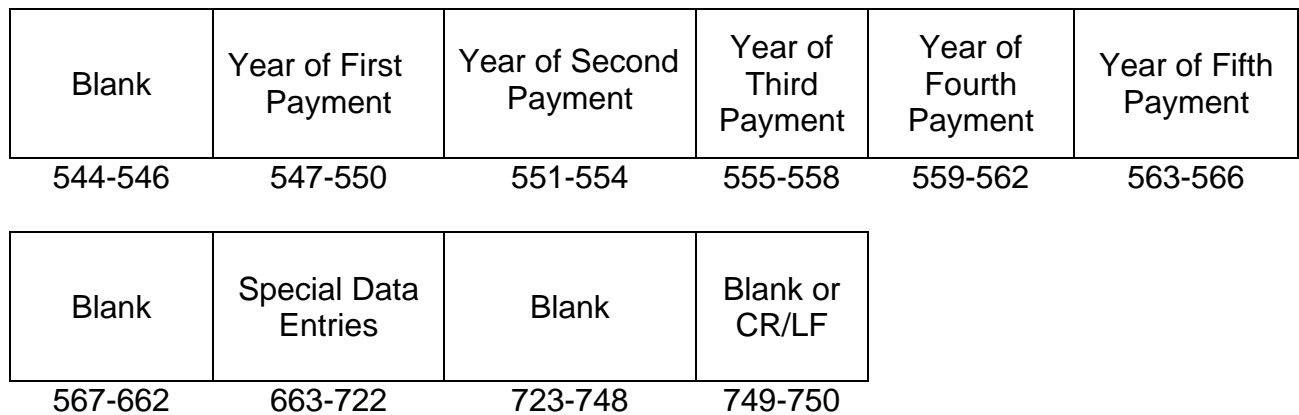

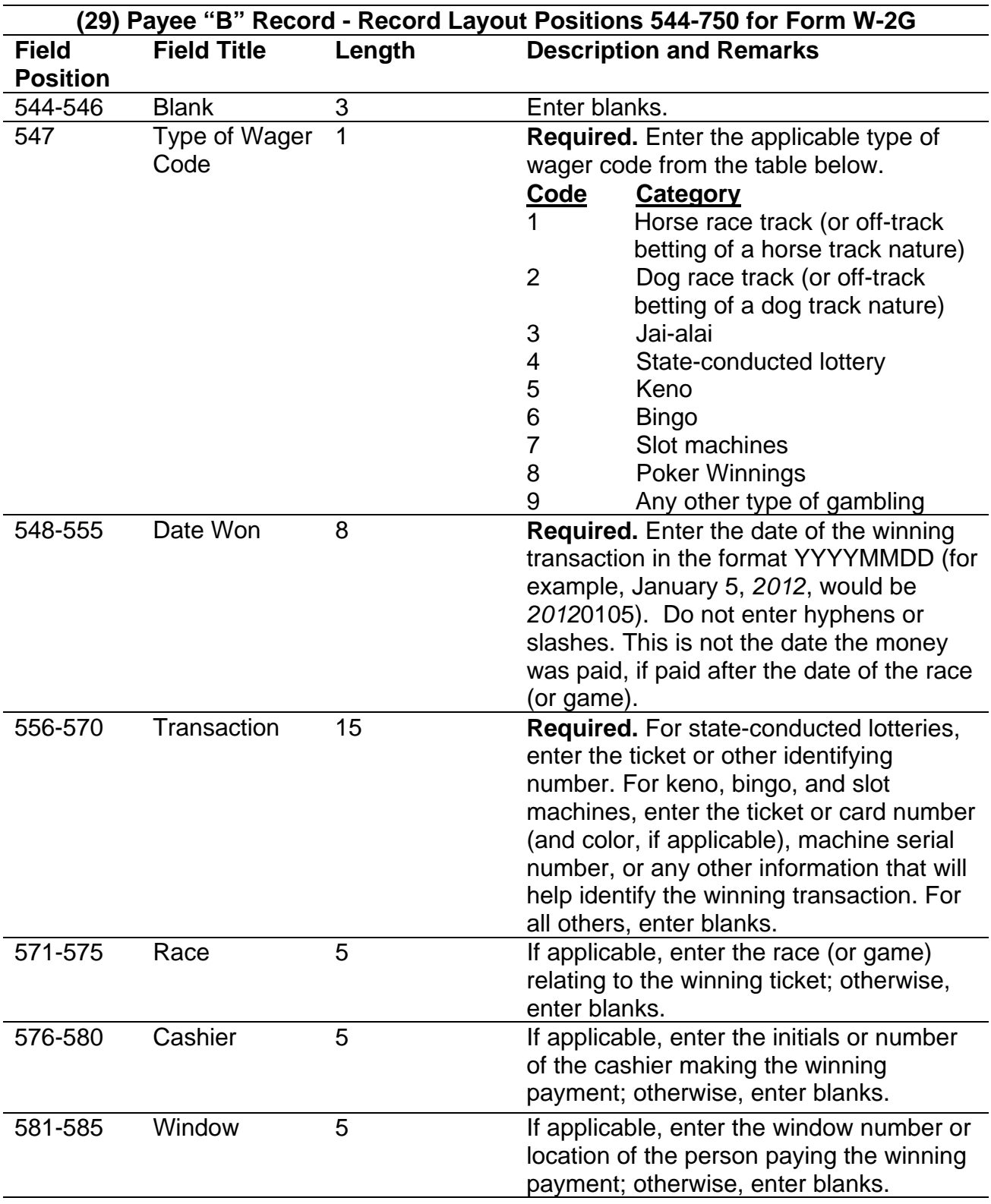

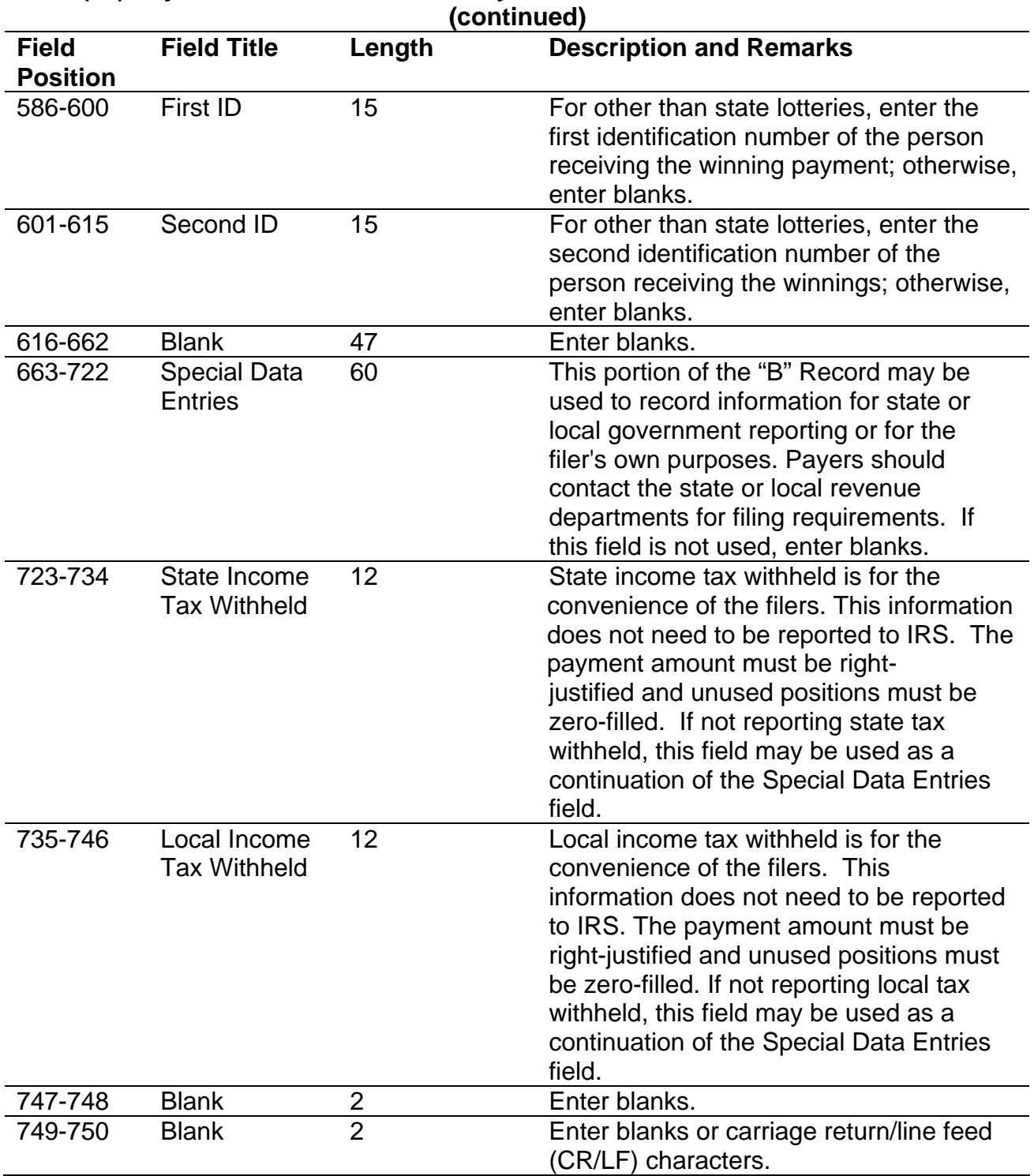

### **Payee "B" Record - Record Layout Positions 544-750 Form W-2G**  for Form W-2G

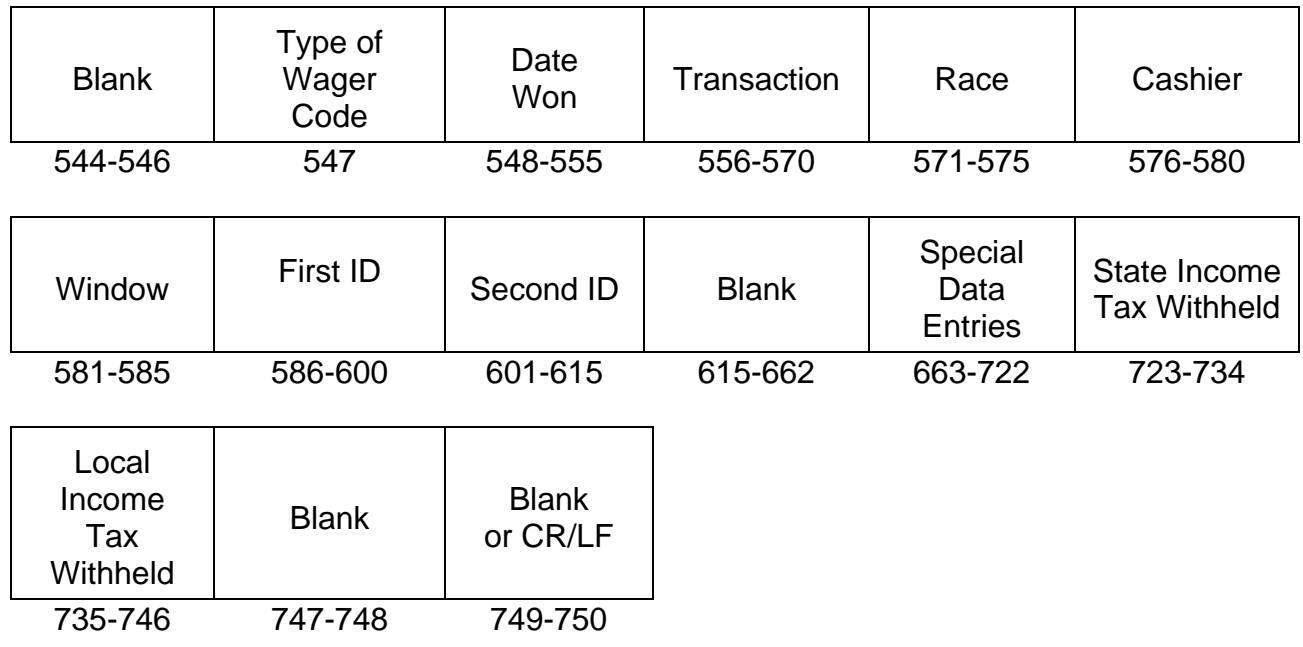

### **Sec. 8. End of Payer "C" Record - General Field Descriptions and Record Layout**

**.01** The "C" Record consists of the total number of payees and the totals of the payment amount fields filed for each payer and/or particular type of return. The "C" Record must follow the last "B" Record for each type of return for each payer.

**.02** For each "A" Record and group of "B" Records on the file, there must be a corresponding "C" Record.

**.03** The End of Payer "C" Record is a fixed length of 750 positions. The control fields are each eighteen positions in length.

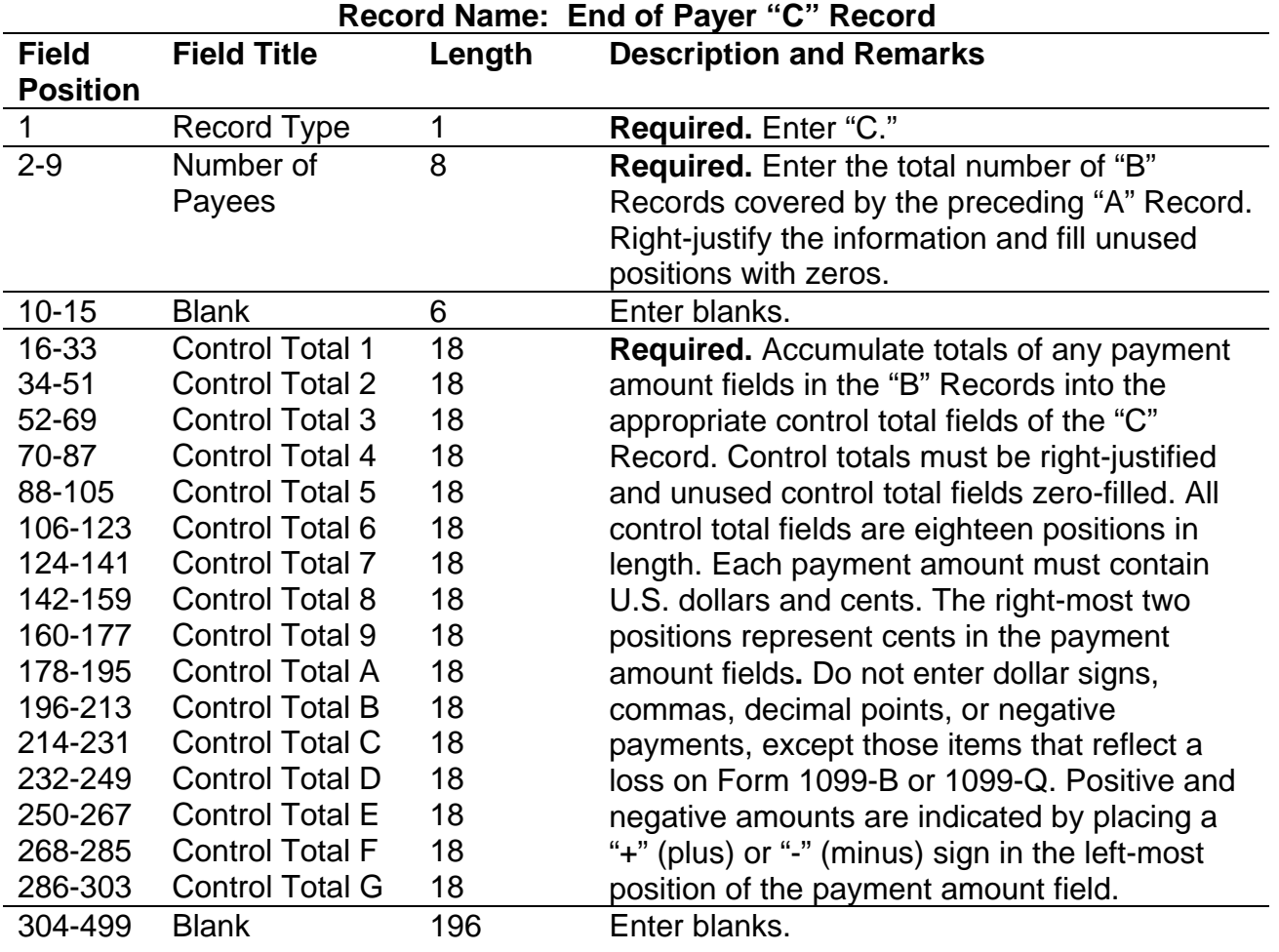

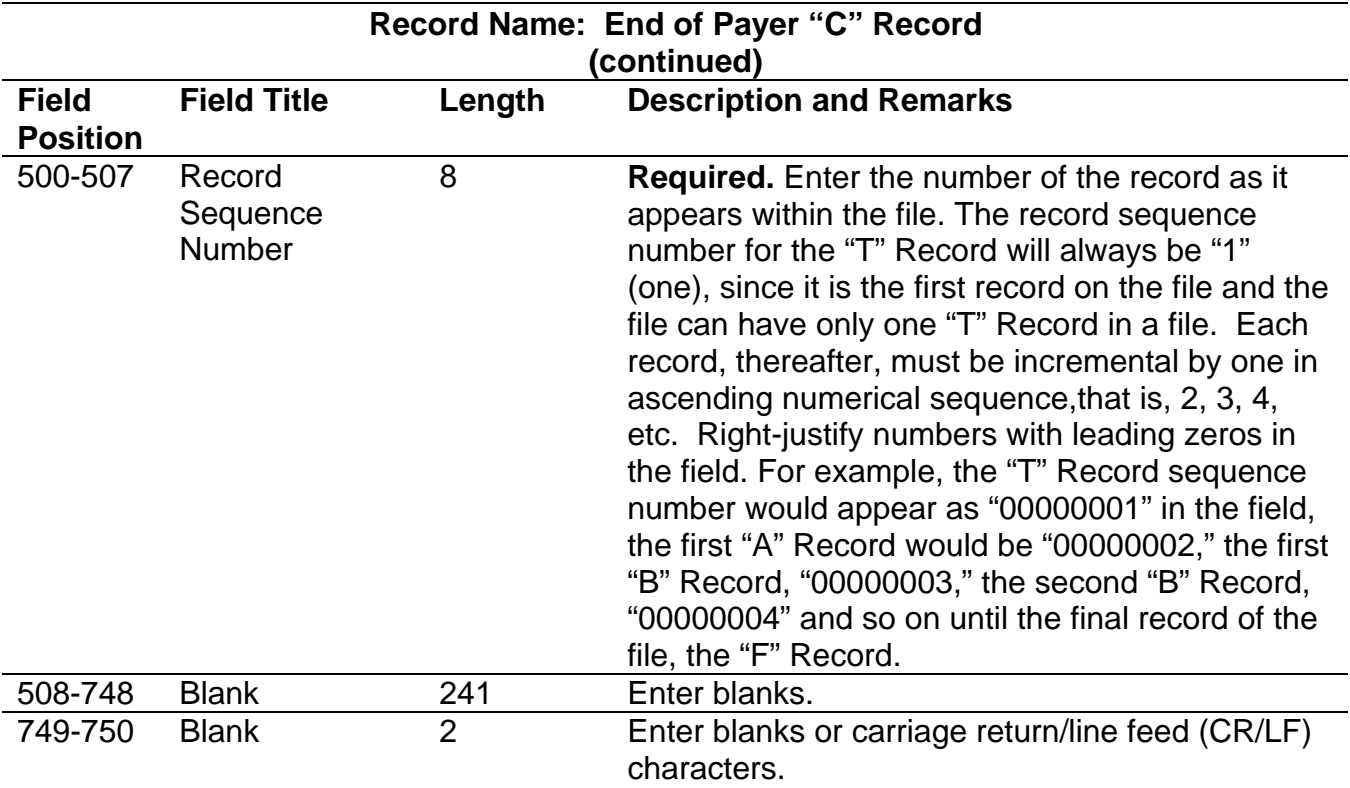
## **End of Payer "C" Record - Record Layout**

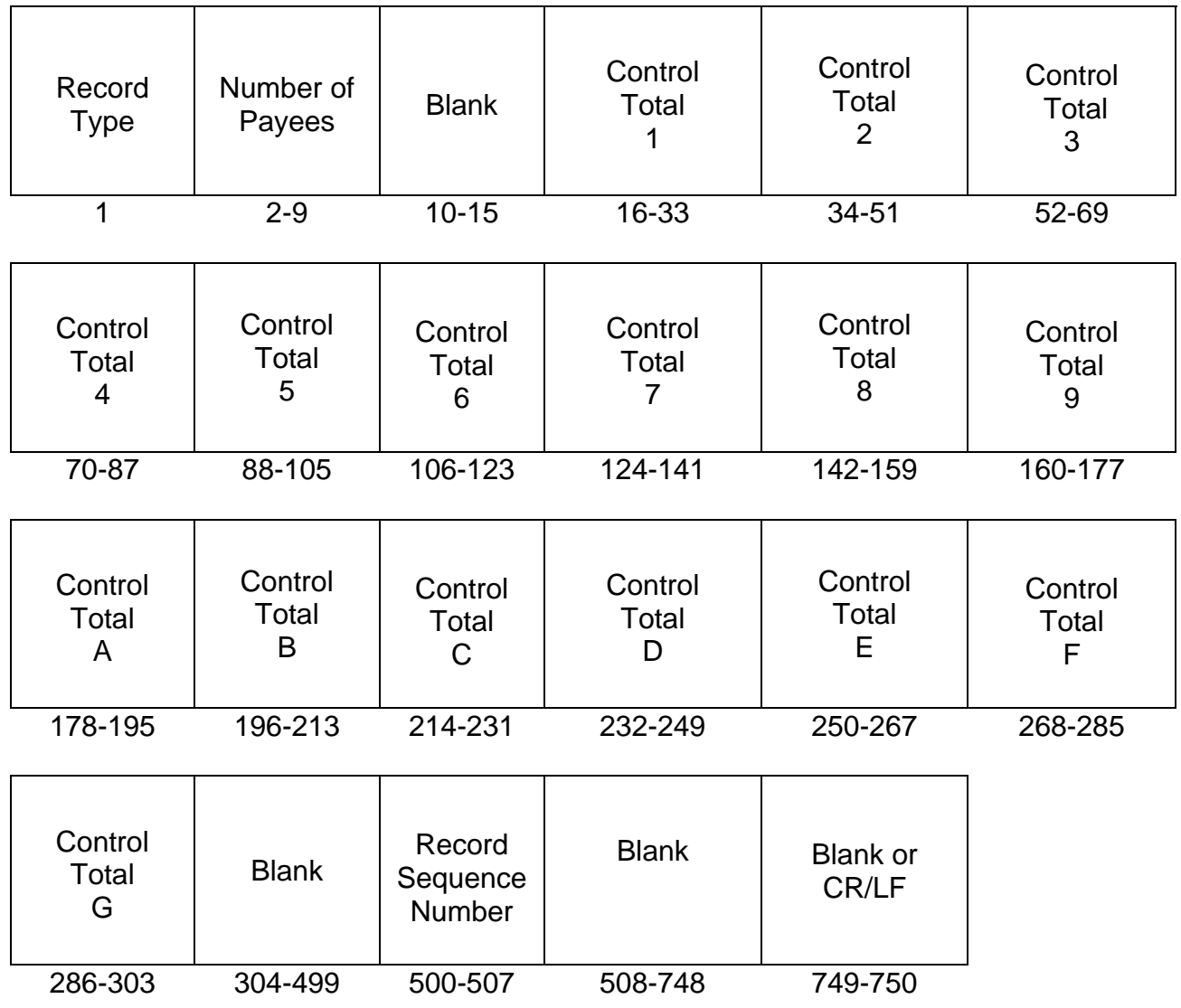

## **Sec. 9. State Totals "K" Record - General Field Descriptions and Record Layout**

**.01** The State Totals "K" Record is a summary for a given payer and a given state in the Combined Federal/State Filing Program, used only when state-reporting approval has been granted.

**.02** The "K" Record will contain the total number of payees and the total of the payment amount fields filed by a given payer for a given state. The "K" Record(s) must be written after the "C" Record for the related "A" Record. A file format diagram is located at the beginning of Part C.

**.03** The "K" Record is a fixed length of 750 positions. The control total fields are each eighteen positions in length.

 **.04** In developing the "K" Record, for example, if a payer used Amount Codes 1, 3, and 6 in the "A" Record, the totals from the "B" Records coded for this state would appear in Control Totals 1, 3, and 6 of the "K" Record.

**.05** There must be a separate "K" Record for each state being reported.

**.06** Refer to Part A, Sec. 10, for the requirements and conditions that must be met to file through this program.

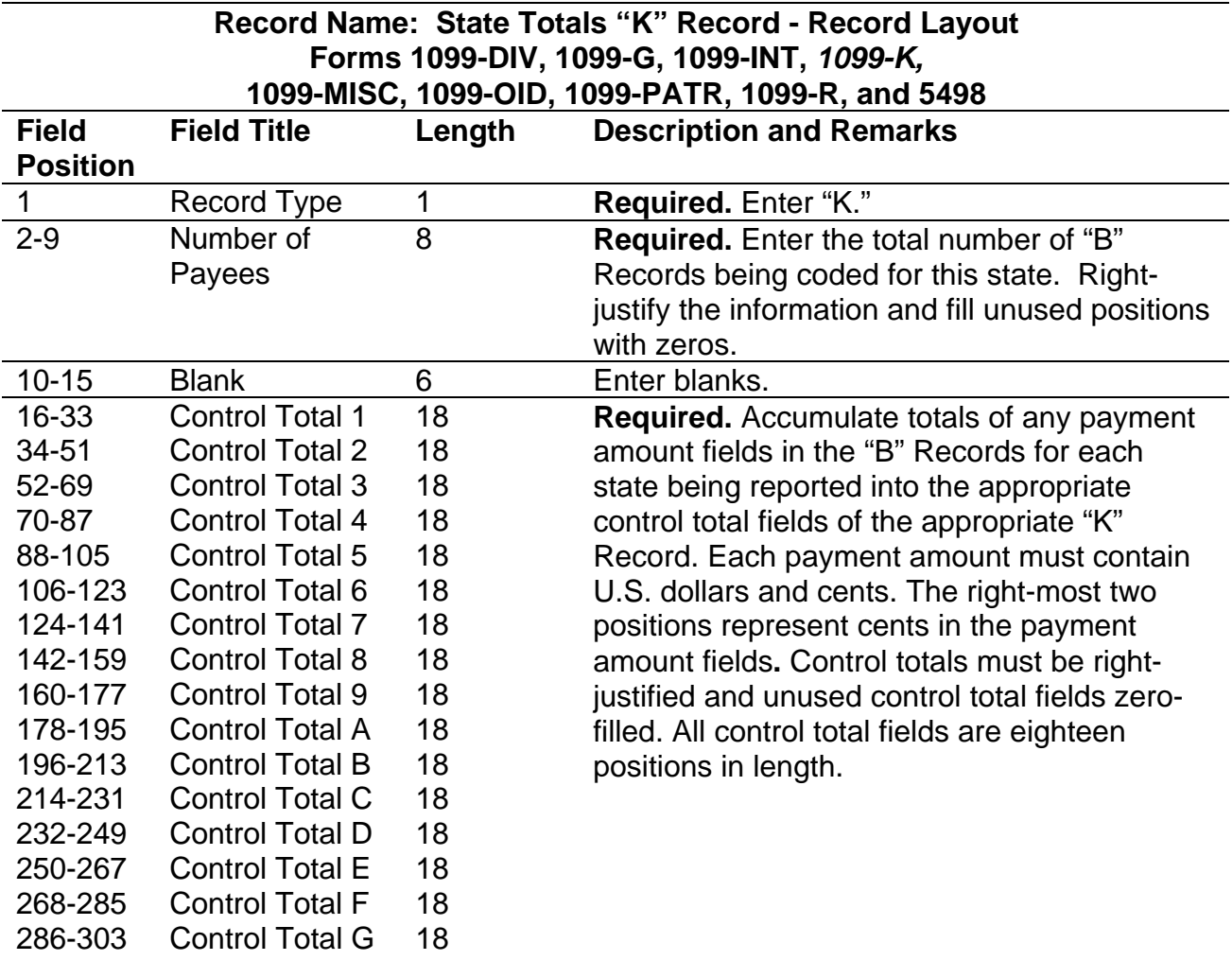

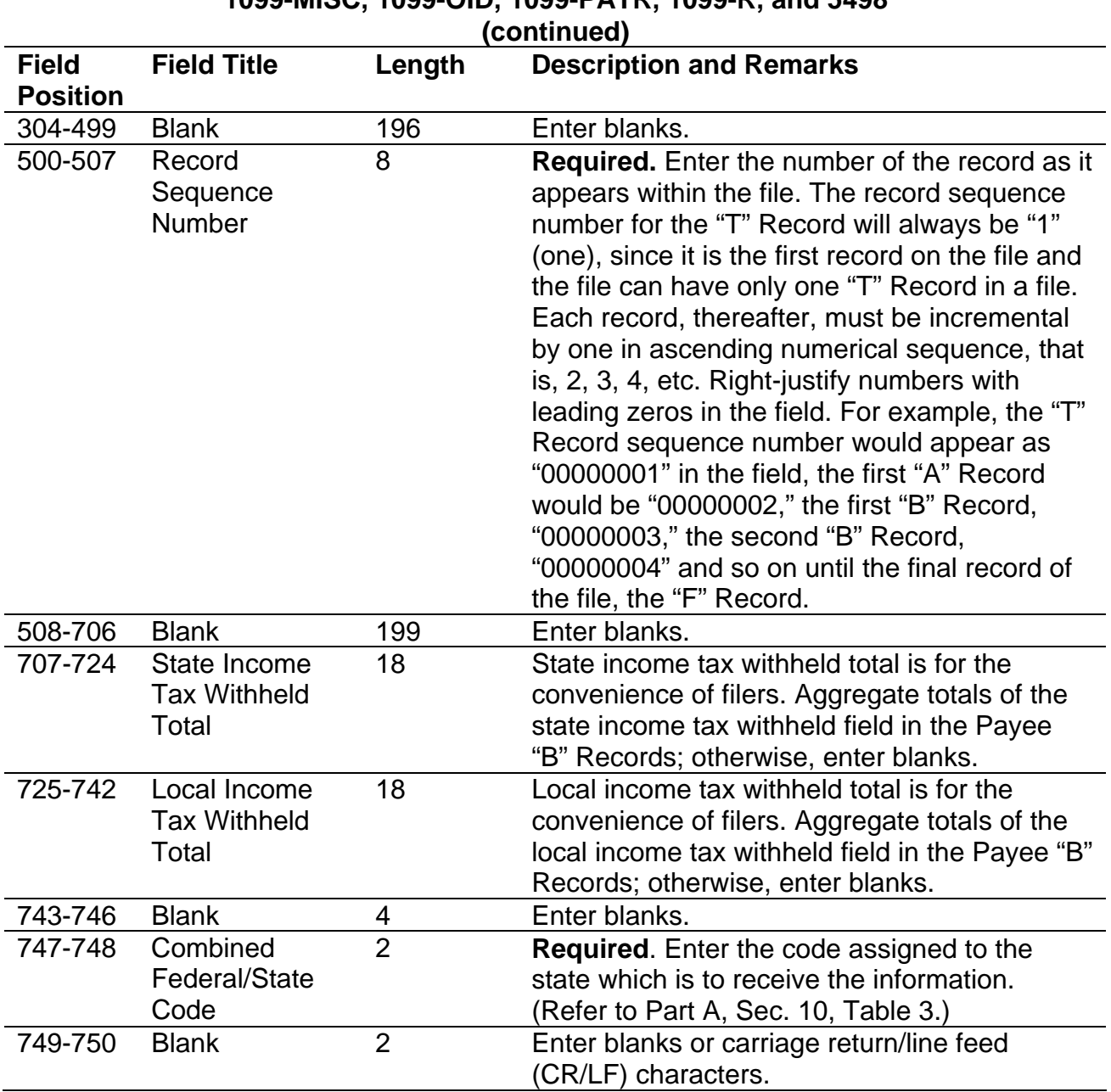

## **Record Name: State Totals "K" Record - Record Layout Forms 1099-DIV, 1099-G, 1099-INT,** *1099-K,*  **1099-MISC, 1099-OID, 1099-PATR, 1099-R, and 5498**

## **State Totals "K" Record - Record Layout Forms 1099-DIV,1099-G, 1099-INT,** *1099-K,* **1099-MISC, 1099-OID, 1099-PATR, 1099-R, and 5498**

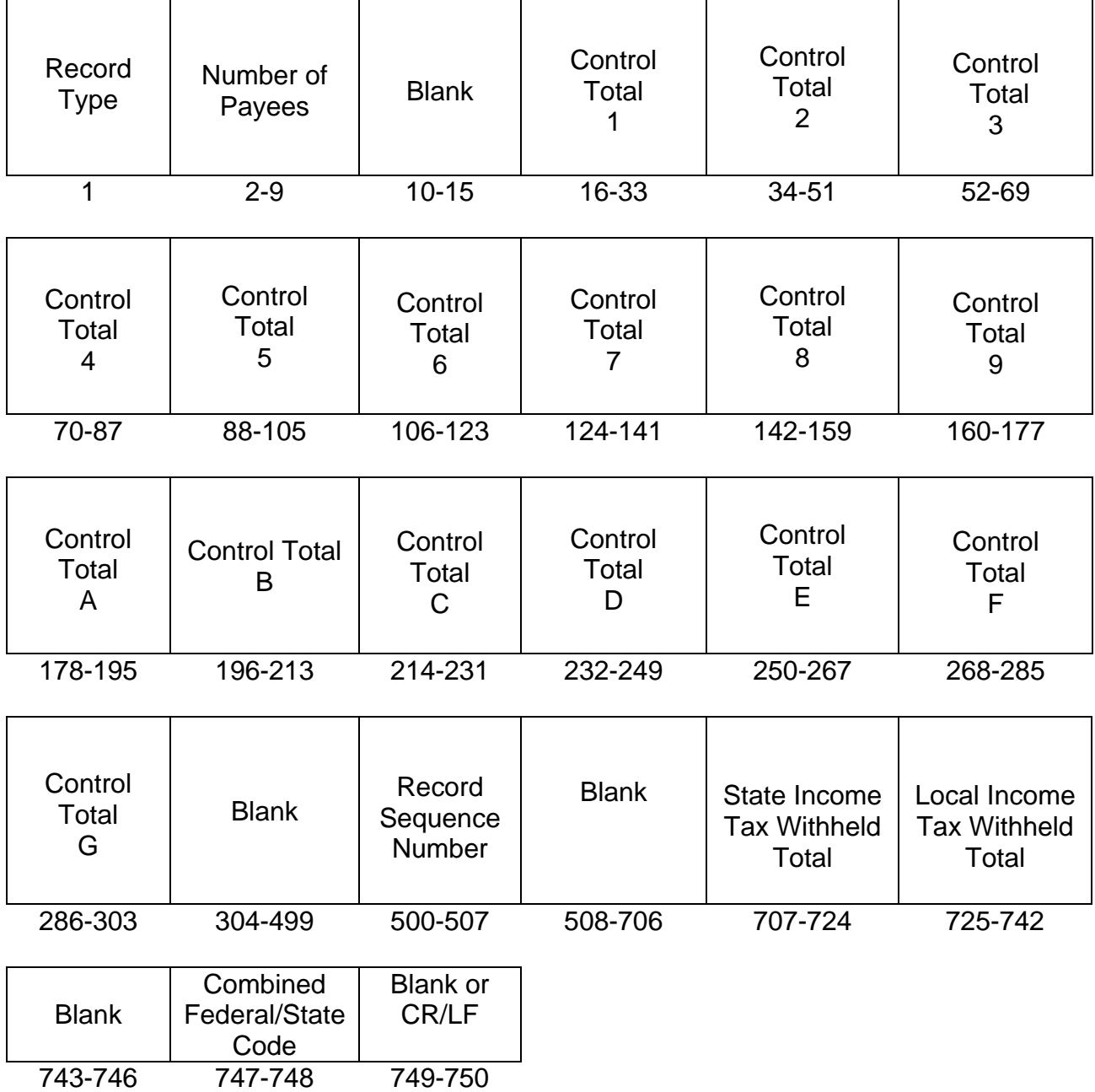

## **Sec. 10. End of Transmission "F" Record - General Field Descriptions and Record Layout**

**.01** The End of Transmission "F" Record is a summary of the number of payers/payees in the entire file.

**.02** The "F" Record is a fixed record length of 750 positions.

**.03** This record must be written after the last "C" Record (or last "K" Record, when applicable) of the entire file.

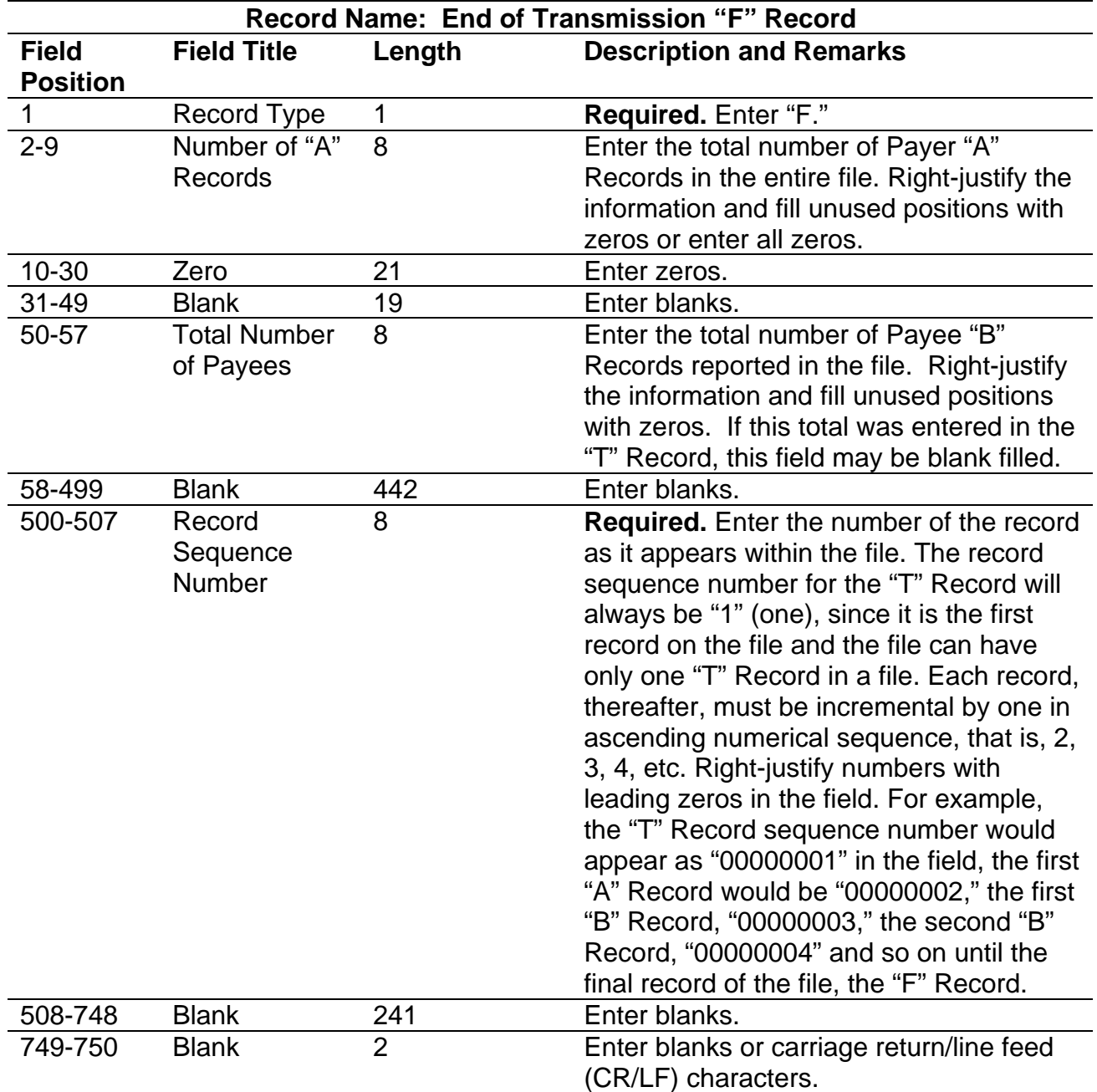

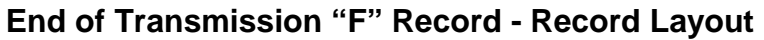

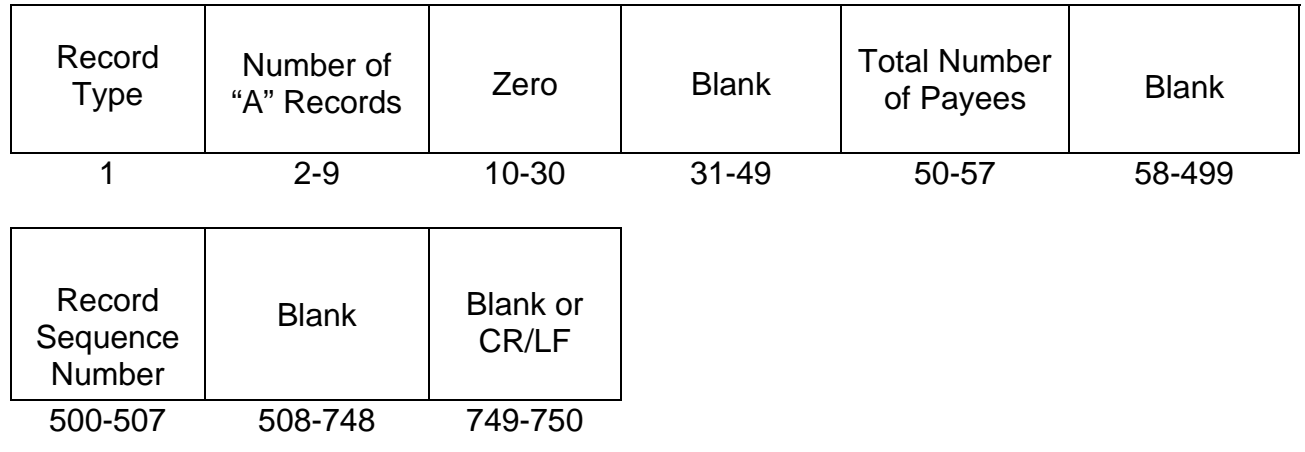

## **User Notes**

## **Part D. Extensions of Time and Waivers**

## **Sec. 1. General - Extensions**

**.01** Payers and employers can get an automatic 30-day extension of time to file by completing Form 8809, *Application for Extension of Time to File Information Returns*. In addition, a request for an extension of time can be submitted in an electronic file or online through the FIRE (Filing Information Returns Electronically) system. An extension of time to file may be requested for Forms 1042-S, 1097, 1098, 1099, 3921, 3922, 5498, 8027, W-2G, and W-2.

**Note:** IRS encourages the payer/transmitter community to use the online fill-in form in lieu of the paper Form 8809. A transmitter control code (TCC) is not required to use the online fill-in form option.

**.02** To complete the fill-in Form 8809 online on the FIRE system, (See Part B, Sec. 7, for instructions on connecting to the FIRE system.) at the Main Menu, click "Extension of Time Request" and then click "Fill-in Extension Form." This option is only used to request an automatic 30-day extension. Extension requests completed online through the FIRE system receive an instant response if completed properly and timely.

**.03** A paper Form 8809 may be submitted to IRS at the address listed in .08 of this section. This form may be used to request an extension of time to file information returns submitted on paper or filed electronically. A separate form must be completed for each payer. Form 8809 may be computer generated or photocopied. Be sure to use the most recently updated version and include all the pertinent information.

**.04** To be considered, an extension request must be postmarked, transmitted or completed online by the due date of the returns; otherwise, the request will be denied. (See Part A, Sec. 7, for due dates.) If requesting an extension of time to file several types of forms, use one Form 8809; however, Form 8809 or an extension file must be submitted no later than the earliest due date. For example, if requesting an extension of time to file both Forms 1099-INT and 5498, submit Form 8809 on or before February 28 (or March 31 if filing the returns electronically). A signature and a reason for the request are not required when requesting an automatic 30-day extension.

**.05** As soon as it is apparent that a 30-day extension of time to file is needed, an extension request should be submitted. Request an extension for the current tax year only. IRS does not begin processing extension requests until January. It may take up to 30 days for IRS to respond to a paper extension request. Extensions completed online through the FIRE system receive instant results.

**.06** Under certain circumstances, a request for an extension of time may be denied. When a denial letter is received, any additional or necessary information must be resubmitted within twenty days of the date of the letter.

**.07** Requesting an extension of time for multiple payers or employers should be done by completing the online fill-in form or in an electronic file (see Sect. 3 for the record layout) through the FIRE system. A separate Form 8809 must be completed online for each payer when using the fill-in form option.

 **.08** All requests for an extension of time filed on paper Forms 8809 must be sent using the following address:

> Internal Revenue Service Information Returns Branch Attn: Extension of Time Coordinator 240 Murall Drive, Mail Stop 4360 Kearneysville, WV 25430

**Note:** Due to the large volume of mail received by IRS and the time factor involved in processing Extension of Time (EOT) requests, it is imperative that the attention line be present on all envelopes or packages containing Form 8809.

**.09** Requests for extensions of time to file postmarked by the United States Postal Service on or before the due date of the returns, and delivered by United States mail to IRS after the due date, are treated as timely under the "timely mailing as timely filing" rule. A similar rule applies to designated private delivery services (PDSs). Notice 97-26, 1997-17 IRB 6, provides rules for determining the date that is treated as the postmark date. For items delivered by a non-designated Private Delivery Service (PDS), the actual date of receipt by IRS will be used as the filing date. For items delivered by a designated PDS, but through a type of service not designated in Notice 2004-83, 2004- 52 IRB 1030 the actual date of receipt by IRS will be used as the filing date. The timely mailing rule also applies to furnishing statements to recipients and participants.

**. 10** Transmitters requesting an extension of time with an electronic file will receive the file status results online. If the extension requests are denied, the transmitters will receive a denial letter accompanied by a list of payers/employers covered under that denial.

 **.11** If an extension request is approved, the approval notification should be kept on file. Do not send the approval notification or copy of the approval notification to IRS or to the service center where the paper returns are filed**.** *(An exception to this rule is: When filing Form 8027 on paper only, attach a copy of the approval letter. If an approval letter has not been received, attach a copy of the timely filed Form 8809.)*

**.12** If an additional extension of time is needed, a Form 8809 and/or extension file must be sent by the initial extended due date. Check the box on the form to indicate that an additional extension is being requested. Failure to properly complete and sign Form 8809 may cause delays in processing the request or result in a denial. Carefully read and follow the Instructions for Form 8809. Be sure to include the reason an additional extension is needed. If requesting a second 30-day extension of time, submit the information return files as soon as prepared. Do not wait for the IRS response to your second extension request. Requests for an additional extension of time to file information returns are not automatically granted. Requests for additional time are granted only in cases of extreme hardship or catastrophic event. The IRS will send a letter of explanation approving or denying requests for an additional extension of time. (Refer to .11 of this Section.)

## **Sec. 2. Specifications for Filing Extensions of Time Electronically**

**.01** The specifications in Sec.3 include the required 200-byte record layout for extensions of time to file requests submitted electronically. The instructions for the information that is to be entered in the record are also included. Filers are advised to read this section in its entirety to ensure proper filing.

**.02** If a filer does not have a Transmitter Control Code (TCC), Form 4419, *Application for Filing Information Returns Electronically (FIRE)*, must be submitted to obtain a TCC. This number must be used to submit extension requests in an electronic file. (See Part A, Sec. 6.)

**.03** If requesting an additional extension of time, a Form 8809 must be faxed to IRB the same day as the transmission. Be sure to include a signature and the reason an additional extension is needed.

**.04** Do not submit tax year *2012* extension requests filed electronically before *January 4, 2013.*

## **Sec. 3. Record Layout – Extension of Time**

**.01** Positions 6 through 188 of the following record should contain information about the payer or employer for whom the extension of time to file is being requested. Do not enter transmitter information in these fields**.** Only one TCC may be present in a file.

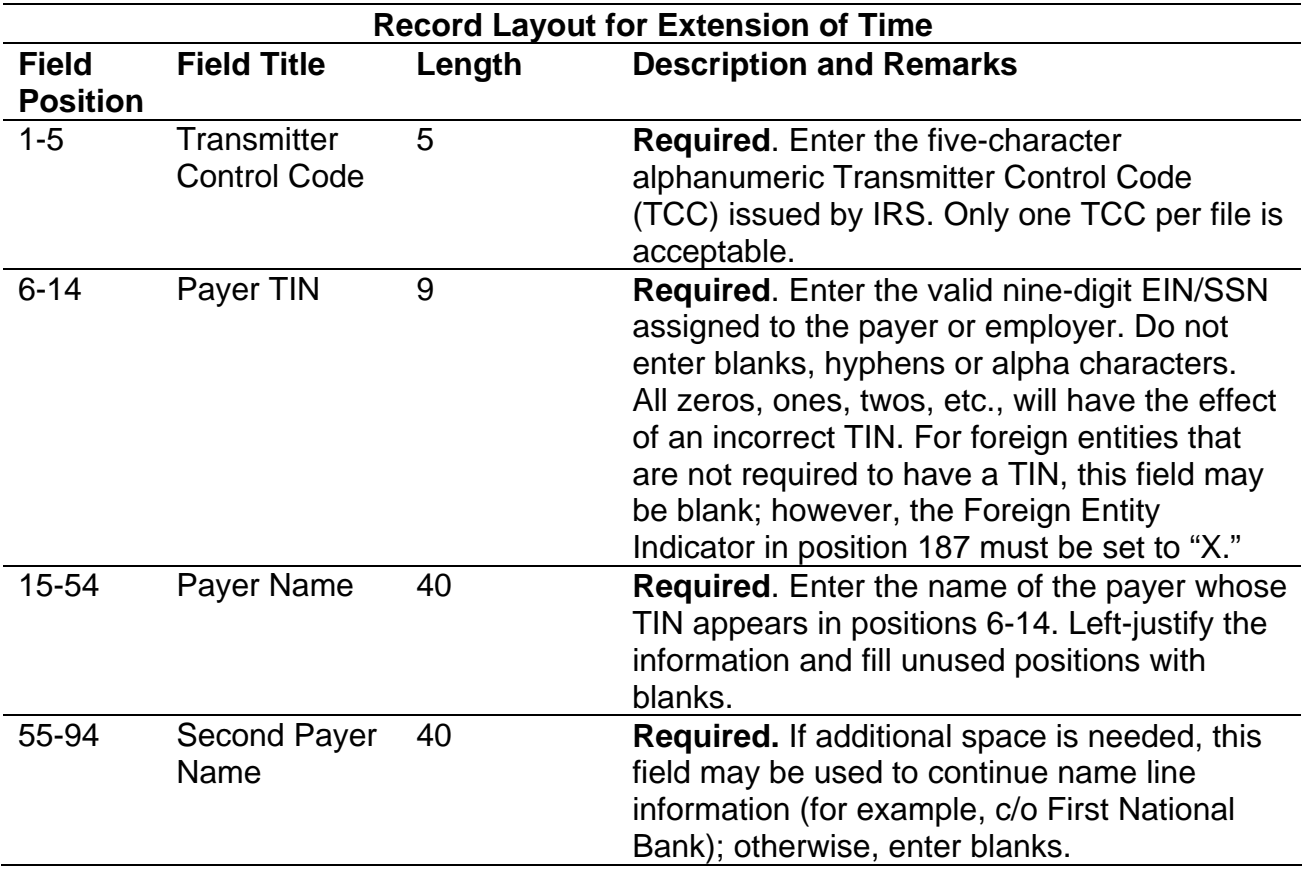

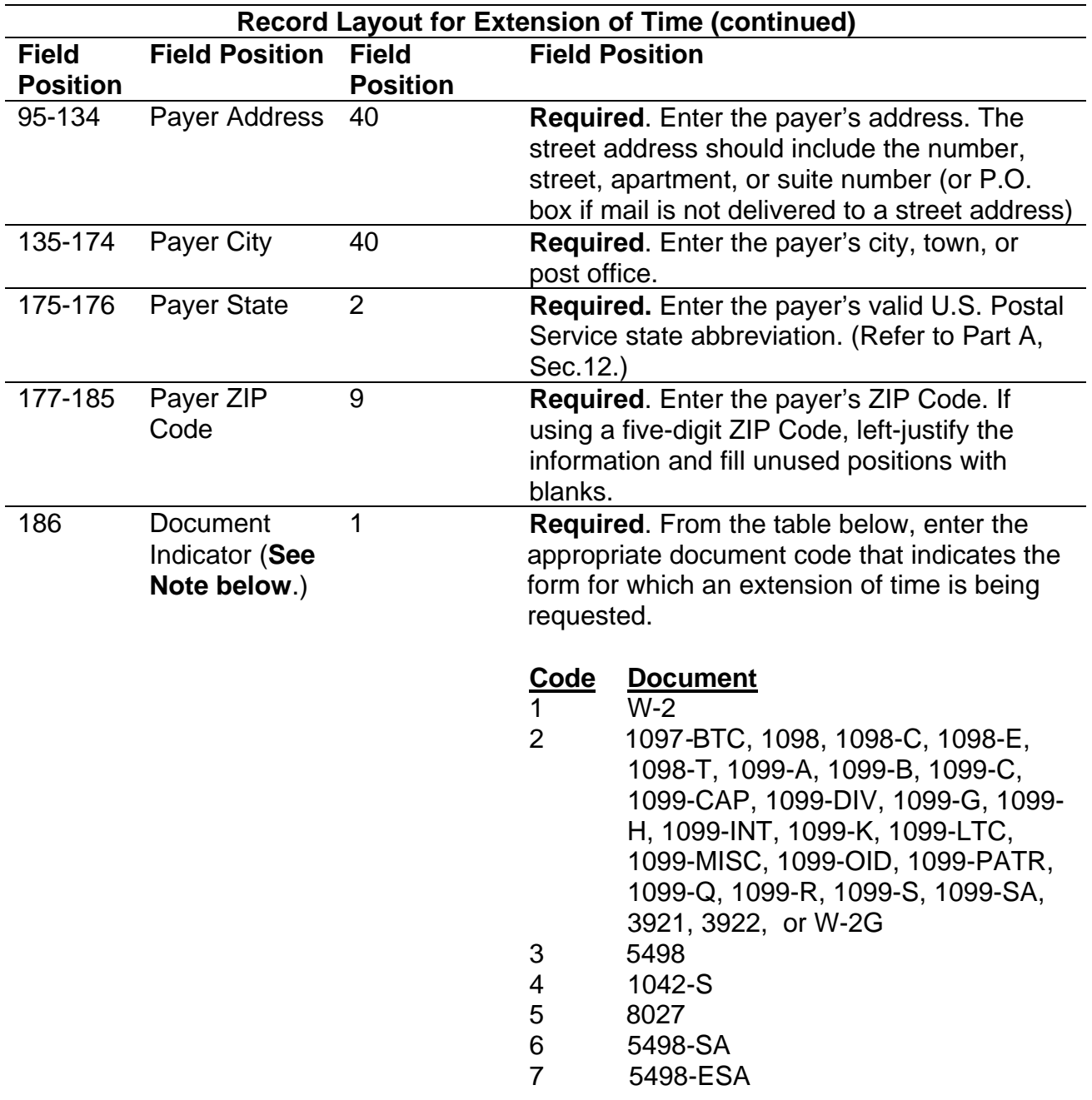

**Note:** Do not enter any other values in this field. Submit a separate record for each document. For example, when requesting an extension for Form 1099-INT and Form 5498 for the same payer, submit one record with "2" coded in this field and another record with "3" coded in this field. When requesting an extension for Form 1099-DIV and Form 1099-MISC for the same payer, submit one record with "2" coded in this field.

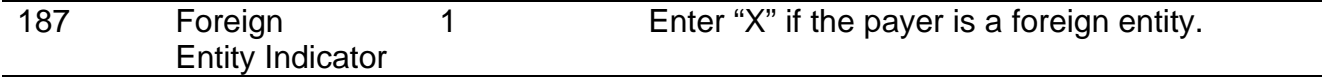

 $\overline{\phantom{a}}$ 

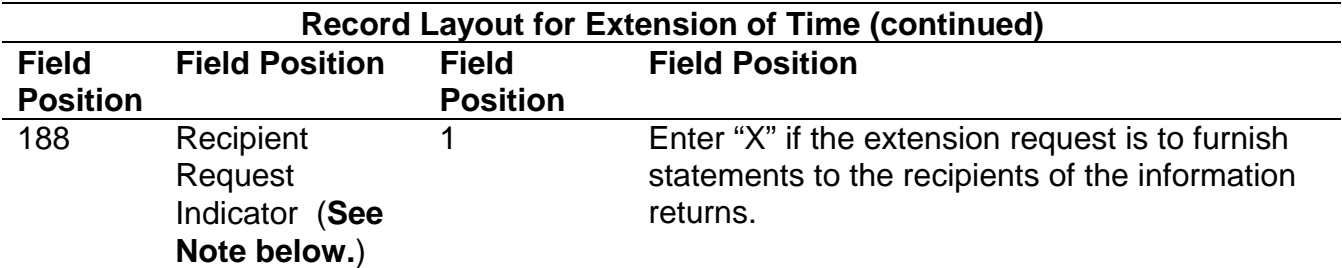

**Note:** A separate file is required for this type of extension request. A file must either contain all blanks or all Xs in this field.

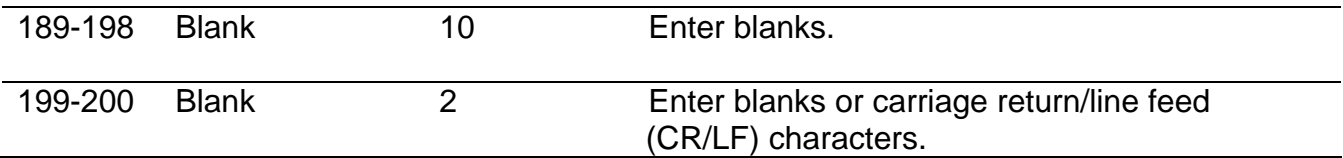

## **Extension of Time Record Layout**

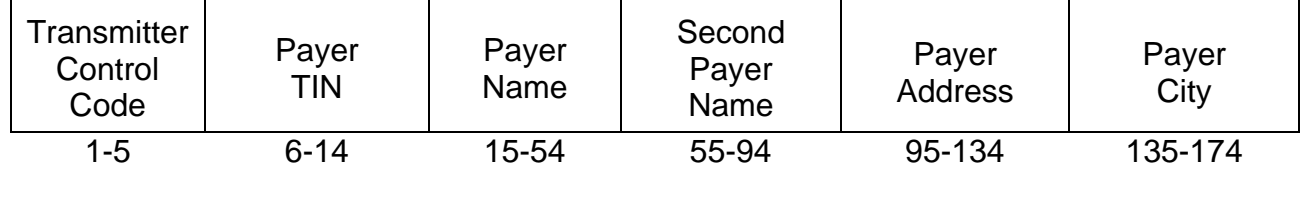

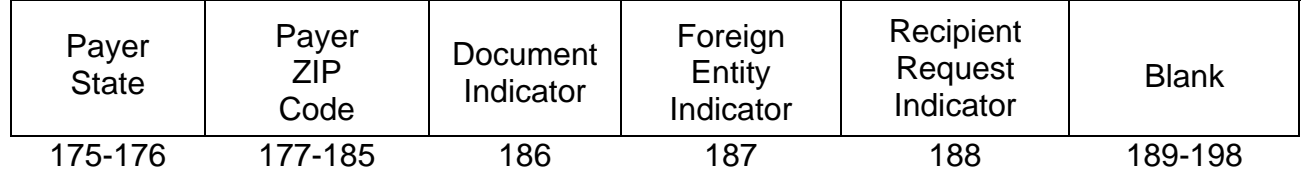

Blank or CR/LF 199-200

## **Sec. 4. Extension of Time for Recipient Copies of Information Returns**

**.01** Request an extension of time to furnish the statements to recipients of Forms 1097, 1098 series, 1099 series, 3921, 3922, 5498 series, W-2G, W-2 series, and 1042-S by submitting a letter to IRS at the address listed in Part D, Sec.1.08. The letter should contain the following information:

- **(a)** Payer or employer name
- **(b)** TIN
- **(c)** Address
- **(d)** Type of return
- **(e)** Specify that the extension request is to provide statements to recipients
- **(f)** Reason for the delay
- **(g)** Signature of payer or duly authorized person

**.02** Requests for an extension of time to furnish statements to recipients of Forms 1097, 1098 series, 1099 series, 3921, 3922, 5498 series, W-2G, W-2 series, and 1042-S are not automatically approved. If approved, an extension will allow a maximum of 30 days from the due date. The request must be postmarked no later than the date the statements are due to the recipients.

**.03** Generally, only the payer may sign the letter requesting the extension for recipient copies. If a transmitter has a contractual agreement with a payer to submit extension requests on the payer's behalf, the transmitter should state so in the letter requesting the extension.

**.04** Requests for extensions of time to file recipient copies for more than ten payers are required to be submitted electronically. (See Sec.3, for the record layout.). When requesting extensions of time for recipient copies, a signed letter must be faxed to IRB by the transmitter the same day as the transmission. Be sure to include the reason an extension for the recipient copies is needed.

 **.05** Transmitters submitting an extension of time for recipient copies with an electronic file should not submit a list of payer/employer names and TINs with the letter since this information is included in the electronic file.

**.06** The online fill-in Form 8809 extension option cannot be used to request an extension to furnish statements to recipients.

## **Sec. 5 Form 8508, Request for Waiver From Filing Information Returns Electronically**

**.01** If a payer is required to file electronically but fails to do so and does not have an approved waiver on record, the payer will be subject to a penalty of \$100 per return in excess of 250. (For penalty information, refer to the Penalty Section of the *2012 General Instructions for Certain Information Returns.)*

**.02** If payers are required to file original or corrected returns electronically, but such filing would create an undue hardship, they may request a waiver from these filing requirements by submitting Form 8508, *Request for Waiver from Filing Information Returns Electronically*, to IRS. Form 8508 can be obtained on the IRS website at IRS.gov or by calling 1-800-829-3676.

**.03** Although a payer may submit as many as 249 returns on paper, IRS encourages electronic filing. Once the 250 threshold has been met, filers are required to submit any returns in excess of 250 electronically. If a waiver for original documents is approved, any corrections for the same type of returns will be covered under that waiver.

**.04** Generally, only the payer may sign Form 8508. A transmitter may sign if given power-of-attorney; however, a letter signed by the payer stating this fact must be attached to Form 8508.

**.05** A transmitter must submit a separate Form 8508 for each payer. Do not submit a list of payers.

**.06** All information requested on Form 8508 must be provided to IRS for the request to be processed.

**.07** The waiver, if approved, will provide exemption from the electronic filing requirement for the current tax year only. Payers may not apply for a waiver for more than one tax year at a time.

**.08** Form 8508 may be photocopied or computer-generated as long as it contains all the information requested on the original form.

**.09** Filers are encouraged to submit Form 8508 to IRS at least 45 days before the due date of the returns. IRS does not process waiver requests until January. Waiver requests received prior to January are processed on a first come, first serve basis.

**.10** All waiver requests must be sent to the following address*:* 

Internal Revenue Service Information Returns Branch Attn: Extension of Time Coordinator 240 Murall Drive, Mail Stop 4360 Kearneysville, WV 25430

**.11** File Form 8508 for the W-2 series of forms with IRS, not SSA.

**.12** Waivers are evaluated on a case-by-case basis and are approved or denied based on criteria set forth in the regulations under section 6011(e) of the Internal Revenue Code. The transmitter must allow a minimum of 30 days for IRS to respond to a waiver request.

**.13** If a waiver request is approved, keep the approval letter on file. Do not send a copy of the approved waiver to the service center where the paper returns are filed.

**.14** An approved waiver only applies to the requirement for filing information returns electronically. The payer must still timely file information returns with the appropriate service center on the official IRS paper forms or an acceptable substitute form.

This Page Intentionally Left Blank

## 20**12** General Instructions for Certain Information Returns

## (Forms 1097, 1098, 1099, 3921, 3922, 5498, and W-2G)

Section references are to the Internal Revenue Code unless **Reminders**<br>otherwise noted. otherwise noted. **Due date for certain statements sent to recipients.** The due **Contents Page** date for furnishing statements to recipients for Forms 1099-B, What's New ............................... .... . <sup>1</sup> 1099-S, and 1099-MISC (if amounts are reported in Boxes 8 or Reminders ................................ .... . <sup>1</sup> 14) is February 15. This also applies to statements furnished as Items You Should Note ....................... .... . <sup>1</sup> part of a consolidated reporting statement. A. Who Must File ................................2 **Electronic filing.** *E-filers* are reminded that using the FIRE<br>B. Other Information Returns.......................3 system requires following the specifications contai C. When To File ............................ .... . 3 1220, Specifications for Filing Forms 1097, 1098, 1099, 3921, D. Where To File  $\dots\dots\dots\dots\dots\dots\dots\dots\dots\dots$ . 4 E. Filing Returns With the IRS .................. .... . <sup>4</sup> not provide a fill-in form option. See part F for information on *e-file*. F. Electronic Reporting ....................... .... . <sup>4</sup> G. Paper Document Reporting ................. .... . <sup>5</sup> **Payee.** Throughout these instructions the term "payee" means H. Corrected Returns on Paper Forms any recipient of Forms 1097, 1098, 1099, 3921, 3922, 5498, or ............ .... . <sup>5</sup> W-2G including borrowers, debtors, donors, employees, I. Void Returns ............................. .... . <sup>6</sup> insureds, participants, policyholders, students, transferors, and J. Recipient Names and Taxpayer Identification winners on certain forms. Numbers (TINs) .......................... .... . <sup>6</sup> **Where to file.** All information returns filed on paper will be filed K. Filer's Name, Identification Number, and Address . . .... . <sup>8</sup> with only two Internal Revenue Service Centers: Austin, TX, L. Account Number Box on Forms ............... .... . <sup>8</sup> and Kansas City, MO. See part D and Form 1096, Annual M. Statements to Recipients (Borrowers, Debtors, Summary and Transmittal of U.S. Information Returns. Donors, Employees, Insureds, etc.) ............ .... . <sup>8</sup> N. Backup Withholding ....................... ... . 10 O. Penalties ............................... ... . <sup>11</sup> **Items You Should Note** P. Payments to Corporations and Partnerships ...... ... . 12 Q. Earnings on any IRA, Coverdell ESA, Archer MSA, **Photographs of Missing Children** or HSA ................................. ... . 12 The Internal Revenue Service is a proud partner with the R. Certain Grantor Trusts National Center for Missing and Exploited Children. ..................... ... . 12 S. Special Rules for Reporting Payments Made Photographs of missing children selected by the Center may appear in instructions on pages that would otherwise be blank. Through Foreign Intermediaries and Foreign You can help bring these children home by looking at the Flow-Through Entities on Form 1099 ........... ... . <sup>13</sup> photographs and calling 1-800-THE-LOST (1-800-843-5678) if T. How To Get Tax Help ...................... ... . <sup>14</sup> you recognize a child. Guide to Information Returns .................. ... . <sup>16</sup> Types of Payments ......................... ... . <sup>18</sup> **Available Products** Index .................................... ... . 19 In addition to these general instructions, which contain general

**Truncating individual's identification number on paper** a specific form from the following list of separate instructions. **payee statements.** Notice 2011-38 allows filers of Forms • Instructions for Forms W-2G and 5754 1098, 1099, and 5498 to truncate an individual's identification • Instructions for Form 1097-BTC number (social security number (SSN), individual taxpayer • Instructions for Form 1098 identification number (ITIN), or adoption taxpayer identification • Instructions for Form 1098-C number (ATIN)) on paper payee statements for tax years 2011 • Instructions for Forms 1098-E and 1098-T and 2012. See Part M. • Instructions for Forms 1099-A and 1099-C

 Instructions for Form 1099-B **Compensation paid to H-2A visa holders.** Generally, •Compensation paid to H-2A visa noiders. Generally, exampled a linstructions for Form 1099-CAP<br>compensation of \$600 or more paid to foreign agricultural • Instructions for Form 1099-DIV compensation of \$600 or more paid to foreign agricultural **•** Instructions for Form 1099-DIV workers who entered the country on H-2A visas is reported on **•** Instructions for Form 1099-G Workers who entered the country on H-2A visas is reported on the linstructions for Form 1099-G<br>Form W-2, Wage and Tax Statement, and Form 943, The structions for Form 1099-H Form w-2, wage and Tax Statement, and Form 943, Form The Instructions for Form 1099-H<br>Employer's Annual Tax Return for Agricultural Employees. The Instructions for Forms 1099-However, if an H-2A visa worker did not provide the employer<br>with a taxpayer identification number (TIN), the employee is<br>subject to backup withholding. The employer must report the<br>wages and backup withholding on Form 109 Instructions for Form 1099-LTC subject to backup withholding. The employer must report the •subject to backup withholding. The employer must report the the linstructions for Form 1099-MISC<br>wages and backup withholding on Form 1099-MISC, the substructions for Form 1099-PATF Instructions for Form 1099-PATR Miscellaneous Income. The employer must also report the •Instructions for Form 1099-Q<br>backup withholding on line 2 of Form 945. For the rules relating • Instructions for Forms 1099-1 Dackup withholding on line 2 of Form 945. For the rules relating  $\longrightarrow$  Instructions for Forms 1099-R and 5498<br>to backup withholding and reporting when the H-2A worker • Instructions for Form 1099-S<br>does not furnish a TIN, s does not furnish a TTN, see the 2012 instructions for Form **The Instructions for Forms 1099-SA** and 5498-SA<br>1099-MISC and the Instructions for Form 945. Instructions for Forms 3921 and 392

**Form 1098-MA.** New Form 1099-MA, Mortgage Assistance **Commission Contract Constructions** for Form 5498-ESA<br>Payments, is used to report mortgage assistance payments You can also obtain the latest c Payments, is used to report mortgage assistance payments You can also obtain the latest developments for each of the made from the Emergency Homeowners' Loan Program, the forms and instructions listed above by visiting the

Department of the Treasury

**Internal Revenue Service**

<span id="page-158-0"></span>In addition to these general instructions, which contain general information concerning Forms 1097, 1098, 1099, 3921, 3922, **What's New** The Matter of the Superior of the S498, and W-2G, we provide specific form instructions as and W-2G we provide specific form instructions as and W-2G we products. Get the instructions you need for completing

- 
- 
- 
- 
- 
- 
- •
- 
- 
- 
- 
- Instructions for Forms 1099-INT and 1099-OID<br>• Instructions for Form 1099-K
- 
- 
- 
- 
- 
- 
- 
- 
- •

made from the Emergency Homeowners' Loan Program, the forms and instructions listed above by visiting their information<br>HFA Hardest Hit Fund, or similar state programs. See Form pages at IRS gov. See the separate instructi for the link to their webpage.

<span id="page-159-5"></span>Annual Summary and Transmittal of U.S. Information Returns. The combined reporting procedure is available when<br>Instructions for completing Form 1096 are contained on Form all the following conditions are met. Instructions for completing Form 1096 are contained on Form 1096. Also see part E.

If you backup withhold on a payment, you must file the appropriate Form 1099 or Form W-2G with the IRS and furnish (b) used in a separate unit of a trade or business of the a statement to the recipient to report the amount of the payment predecessor.<br>and the amount withheld. This applies even though the amount 2. The preof the payment may be below the normal threshold for filing Form 1099 or Form W-2G. For how to report backup withholding, see part N.

<span id="page-159-1"></span>**Substitute Statements to Recipients**<br>
If you are using a substitute form to furnish information<br>
statements to recipients (generally Copy B), be sure your<br>
substitute statements comply with the rules in Pub. 1179. Pub.<br>

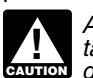

All substitute statements to recipients must contain the<br>tax year, form number, and form name prominently<br>displayed together in one area of the statement. For <br>le, they could be shown in the upper right part of the<br>le, the **CAUTION** *displayed together in one area of the statement. For*<br>*displayed together in one area of the statement. For* 

<span id="page-159-3"></span>TIN Matching allows a payer or authorized agent who is predecessor's and successor's only compatible computer or<br>required to file Forms 1099-B, DIV, INT, K, MISC, OID, and/or recordkeeping systems are their dividends paid required to file Forms 1099-B, DIV, INT, K, MISC, OID, and/or recordkeeping systems are their dividends paid ledgers, they PATR, which report income subject to backup withholding, to may agree to use the combined reporting procedure for Forms match TIN and name combinations with IRS records before the their midwest branches, they may agree to use the<br>submitting the forms to the IRS. TIN Matching is one of the their midwest branches, they may agree to use the<br>ee-services products that is offered and is accessible through the IRS website. For program guidelines, see Pub. 2108-A, On-Line Taxpayer Identification (TIN) Matching Program, or go to *Combined reporting procedure.* On each Form 1097, IRS.gov and enter keyword "TIN matching" in the upper right 1098, 1099, 3921, 3922, 5498, and W-2G filed by the corner. It is anticipated that payers who validate the TIN and successor, the successor must combine the predecessor's name combinations before filing information returns will receive (before the acquisition) and successor's reportable amounts, fewer backup withholding (CP2100) notices and penalty including any withholding, for the acquisition year and report the notices. E-services technical support is available by calling aggregate. For transactional reporting on Form 1099-B, notices. E-services technical support is available by calling aggregate. For transactional reporting on Form 1099-B,<br>1-866-255-0654. Proceeds From Broker and Barter Exchange Transactions, the

<span id="page-159-4"></span>

<span id="page-159-6"></span>See the separate specific instructions for each form.<br> **Nominee/middleman returns.** Generally, if you receive a<br> **Nominee/middleman returns.** Generally, if you receive a<br>
Form 1099 for amounts that actually belong to anoth Internal Revenue Service Center for your area. On each new does not violate the confidentiality rules in section 3406(f).<br>Form 1099, list yourself as the "payer" and the other owner as **Statement required.** The successor m husband or wife is not required to file a nominee return to show<br>amounts owned by the other. The nominee, not the original<br>1. Include the predecessor's and successor's names,

<span id="page-159-2"></span>corporation, partnership, or sole proprietorship) and a 2. Reflect separately the amount of federal income tax<br>predecessor business (a corporation, partnership, or sole withheld by the predecessor and by the successor for proprietorship) may agree that the successor will assume all or of form being filed on a some of the predecessor's information reporting responsibilities. 1099-R or 1099-MISC) some of the predecessor's information reporting responsibilities.<br>This would permit the successor to file one Form 1097, 1098, 1099, 3921, 3922, 5498, or W-2G for each recipient combining the predecessor's and successor's reportable amounts, including any withholding. If they so agree and the successor satisfies the predecessor's obligations and the conditions described on this page, the predecessor does not have to file the specified information returns for the acquisition year. If the

See *How To Get Forms, Publications, and Other Assistance* successor and predecessor do not agree, or if the requirements on page 14. described are not met, the predecessor and the successor each must file Forms 1097, 1098, 1099, 3921, 3922, 5498, and<br>See the chart on pages 16 and 17 for a brief summary of Theorem over einformation and the rules that apply to filing combined<br>See the chart on pages 16 and 17 for a b information return reporting rules.<br> **Use Form 1096 To Send Paper Forms to the IRS**<br>
You must send Copies A of all paper Forms 1097, 1098, 1099,<br>
You must send Copies A of all paper Forms 1097, 1098, 1099,<br>
The combined re

<span id="page-159-0"></span>1. The successor acquires from the predecessor<br>substantially all the property (a) used in the trade or business of<br>the predecessor, including when one or more corporations are **Reporting Backup Withholding on Forms 1099** Supstantially all the property (a) used in the trade or business of the predecessor, including when one or more corporations are absorbed by another corporation under a merger a

2. The predecessor is required to report amounts, including any withholding, on information returns for the year of acquisition for the period before the acquisition.

3. The predecessor is not required to report amounts,

1179, which is revised annually, explains the requirements for<br>format and content of substitute statements to recipients. See<br>part M for additional information.<br>all substitute attenuation to recipients must contain the may

example, they could be shown in the upper right part of the<br>statement.<br>Taxpayer Identification Number (TIN) Matching<br>Taxpayer Identification Number (TIN) Matching<br>Files its own separate information returns. For example, if match TIN and name compatible systems are in their midwest branches, they may agree to use the combined

successor must report each of the predecessor's transactions and each of its own transactions on each Form 1099-B. These **A. Who Must File**<br>
and exercise proporting requirements apply to Form 3921, Exercise of<br>
an Incentive Stock Option under Section 422(b); and Form<br>
3922, Transfer of Stock Acquired Through an Employee Stock

amounts owned by the other. The nominee, not the original payer, is responsible for filing the subsequent Forms 1099 to<br>
show the amount allocable to each owner.<br>
Successor/predecessor reporting. A successor business (a<br>
c

withheld by the predecessor and by the successor for each type<br>of form being filed on a combined basis (for example, Form

The successor to file one Forms 1097, 1098, 1099, 3921, 3922, 5498, and W-2G by the forms' due date to: Internal Revenue Service, Information Returns Branch, 230 Murall Drive, Mail Stop 4360, Kearneysville, WV 25430. Do not send<br>Form 1042-S statements to this address. Instead, use the address given in the Instructions for Form 1042-S; see Rev.<br>Proc. 99-50.

<span id="page-160-0"></span>**Qualified settlement funds.** A qualified settlement fund must • Form W-2, Wage and Tax Statement, reporting wages and file information returns for distributions to claimants if any better employee compensation. file information returns for distributions to claimants if any other employee compensation.<br>
transferor to the fund would have been required to file if the • Forms 1042-S and 1000 reporting income to foreign persons.

transferor had made the distributions directly to the claimants.<br>
Form 2439 reporting undistributed long-term capital gains of<br>
For distributions to transferors, a fund is subject to the<br>
information reporting requirements and may be required to file Form 1099-MISC. For payments **COM** Schedule K-1 of Forms 1065 or 10<br>made by the fund on behalf of a claimant or transferor, the fund shares to members of a partnership. made by the fund on behalf of a claimant or transferor, the fund<br>is subject to these same rules and may have to file Form<br>Chefule K-1 of Form 1041 reporting distributions to is subject to these same rules and may have to file Form • Schedule K-1 of Form 1041 reporting subject to these same rules and may have to file Form • Schedule K-1 of Form 1041 reporting to a third party. For information 1099-MISC for the payment to a third party. For information beneficiaries of trusts or estates.<br>reporting purposes a payment made by the fund on behalf of a Chedule K-1 of Form 1120-S reporting distributive shares to reporting purposes, a payment made by the fund on behalf of a  $\bullet$  Schedule K-1 of Form 1120-<br>Claimant or transferor is considered a distribution to the shareholders of S corporations claimant or transferor is considered a distribution to the shareholders of S corporations.<br>claimant or transferor and is also subject to information • Schedule K of Form 1120-IC-DISC reporting actual and claimant or transferor and is also subject to information

The same filing requirements, exceptions, and thresholds may apply to qualified settlement funds as apply to any other The same filing requirements, exceptions, and thresholds<br>may apply to qualified settlement funds as apply to any other<br>payer. That is, the fund must determine the character of the<br>payment (for example, interest, fixed and or gross proceeds from broker transactions) and to whom the

payment is made (for example, corporation or individual). **C. When To File** For more information, see Regulations section 1.468B-2(l).

<span id="page-160-4"></span>**Fayments to foreign persons.** See the Instructions for Form<br>1042-S, relating to U.S. source income of foreign persons, for You will meet the requirement to file if the form is properly

<span id="page-160-5"></span>**Widely held fixed investment trusts (WHFITs).** Trustees and due date falls on a Saturday, Sunday, or legal holiday, file by middlemen of WHFITs are required to report all items of gross middlemen of WHFITs are required to report all items of gross income and proceeds on the appropriate Form 1099. For the definition of a WHFIT, see Regulations section 1.671-5(b)(22). A tax information statement that includes the information

Items of gross income (including OID) attributable to the TIH for the calendar year including all amounts of income attributable to selling, purchasing, or redeeming of a trust attributable to selling, purchasing, or redeeming of a trust and the Calendar year including all amounts of income<br>attributable to selling, purchasing, or redeeming of a trust **•** Federal Express (FedEx): FedEx Priority Ov income that are required to be reported including non *pro-rata* and FedEx International First.<br>
partial principal payments, trust sales proceeds, redemption • United Parcel Service (UPS): UPS Next Day Air, UPS Next partial principal payments, trust sales proceeds, redemption exame proceeds, and sales of a trust interest on a secondary<br>market must be reported on Form 1099-B. See Regulations<br>section 1.671-5(d).

Section not requipped to the private delivery service can tell you how to get written<br>Safe harbor rules for determining the amount of an item to<br>be reported on Form 1099 and a tax information statement with respect to a TIH in a non-mortgage WHFIT (NMWHFIT) and a widely held mortgage trust (WHMT) are found in Regulations sections 1.671-5(f) and (g), respectively.

Trustees and middlemen must follow all the rules for filing<br>Forms 1099 with the IRS and furnishing a statement to the TIH<br>(except as noted below) as described in parts A through S of value of an account for the calendar ye Extension. You can get an automatic 30-day extension of time<br>
2010-4, 2010-2 I.R.B. 253, available at *[www.irs.gov/irb/](www.irs.gov/irb/2010-02_IRB/ar11.html)*<br> [2010-02\\_IRB/ar11.html.](www.irs.gov/irb/2010-02_IRB/ar11.html) Trustees and middlemen should also<br>
follow the separate instructions for Form

2012 furnished to the TIH is due on or before March 15, 2013. 30-day extension. See the information.<br>For other items of expense and credit that must be reported to more information. For other items of expense and credit that must be reported to the TIH, see Regulations section 1.671-5(c).

recipient unless the trustee or middleman backup withholds **and the external of the section** 3406. If the trustee or middleman backup follow the instructions on Form 8809 and mail it to the address withholds, then follow the rules in part N. An exempt recipient listed in the instructions on the form or you can fax it. See the for this purpose is defined in Regulations section 1.671-5(b)(7). instructions for Form 8809

attributable to a TIH who is not a U.S. person must be reported must submit the extension request online or electronically and amounts withheld following the provisions of sections 1441 through the FIRE system. You are encouraged to submit through 1464. See Form 1042-S and its separate instructions equests for 10 or fewer filers using the onli through 1464. See Form 1042-S and its separate instructions requests for 10 or fewer filers using the online fill-in form. See<br>for more information, on filing online or

The income information you report on the following forms must not be repeated on Forms 1099 or W-2G.

reporting requirements.<br>
reporting requirements.<br>
Fincome.<br>
Fincome.

<span id="page-160-2"></span>

File Forms 1097, 1098, 1099, 3921, 3922, or W-2G on paper by<br>February 28, 2013, or April 1, 2013, if filing electronically. Also available at *[www.irs.gov/irb/2006-10\\_IRB/ar05.html](http://www.irs.gov/irb/2006-10_IRB/ar05.html)*. TD 9249 February 28, 2013, or April 1, 2013, if filing electronically. Also relates to estrow and similar funds.<br>relates to escrow and similar funds.<br>Reviewents to fergive paragence. See the lightwettens for Form 5498, 5498-ESA, and 5498-SA by May 31, 2013.

reporting requirements relating to payments to foreign persons. addressed and mailed on or before the due date. If the regular<br>Widely held fixed investment trusts (WHFITs). Trustees and due date falls on a Saturday, Sunday Saturday, Sunday, or legal holiday. See part M about providing<br>Forms 1097, 1098, 1099, 3921, 3922, 5498, and W-2G or<br>statements to recipients.

provided to the IRS on Forms 1099, as well as additional<br>information identified in Regulations section 1.671-5(e), must be<br>furnished to trust interest holders (TIHs).<br>Items of gross income (including OID) attributable to t

<span id="page-160-6"></span>

Standard Overnight, FedEx 2 Day, FedEx International Priority, and FedEx International First.

<span id="page-160-3"></span>**Reporting period.** Forms 1097, 1098, 1099, 3921, 3922, and W-2G are used to report amounts received, paid, credited, donated, transferred, or canceled, in the case of Form 1099-C, during the calendar year. Forms 5498, 5498-ESA, and 5498-SA

dress additional income reporting requirements.<br> **Due date exception and other requirements for** of the returns in order to get the 30-day extension. Under<br> **Due date exception and other requirements for** of the returns in furnishing statement to TIH. The written tax information for experience and hardship conditions you may apply for an additional *furnishing statement to TIH*. The written tax information for experience and an additional *a* 

the TIH, see Regulations section 1.671-5(c).<br>There is no reporting requirement if the TIH is an exempt **How to apply.** As soon as you know that a 30-day extension of time to file is needed, file Form 8809.<br>There is no repo

**Reporting to foreign persons.** Items of a WHFIT **• If you are requesting an extension for more than 10 filers, you** electronically.

<span id="page-160-1"></span>**Extension for statements to recipients.** For information **B. Other Information Returns**<br>The income information you report on the following forms must<br>recipients, see *Extension* under part O.

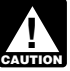

*Use the 3-line address for your state found below for mailing information returns.* 

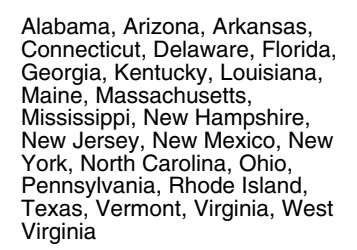

District of Columbia, Hawaii, Idaho, Illinois, Indiana, Iowa, Minnesota, Missouri, Montana, Department of the Treasury<br>
Minnesota, Nissouri, Montana, Internal Revenue Service Center<br>
Nebraska, Newsda, Oklahoma, Oregon, Kansas City, MO 64999<br>
South Carolina, South Dakota,<br>
The Filing

If your legal residence or principal place of business or<br>principal office or agency is outside the United States, file with<br>the Department of the Treasury, Internal Revenue Service<br>the Department of the Treasury, Internal

<span id="page-161-0"></span>

<span id="page-161-6"></span>**E. Filing Returns With the IRS**<br>The IRS strongly encourages the quality review of data before<br>filing to prevent erroneous notices from being mailed to payees<br>(or others for whom information is being reported).

If you must file any Form 1097, 1098, 1099, 3921, 3922, 5498, or W-2G with the IRS and you are filing paper forms, you **Who must file electronically.** If you are required to file 250 or must send a Form 1096 with each type of form as the more information returns, you must file electronically. The more information returns, you must file electronically. The transmittal document. You must group the forms by transmittal document. You must group the forms by form example and the requirement applies separately to each type of<br>250-or-more requirement applies separate forms in the form form. For example, if you must file 500 Forms number and submit each group with a separate Form 1096. For example, if you file Forms 1098, 1099-A, and 1099-MISC, complete one Form 1096 to transmit Forms 1098, another for are not required to file Forms 1099-A electronically.<br>
Forms 1099-A, and a third for Forms 1099-MISC. Specific The electronic filing requirement does not apply if instructions for completing Form 1096 are included on the form. for and receive a hardship waiver. See How to request a waiver<br>Also, see Transmitters, paying agents, etc., below. For from filing electronically, later.<br>info

See Pub. 1179 for specifications for private printing of<br>See Pub. 1179 for specifications for private printing of<br>substitute information returns. You may not request special consideration. Only forms that conform to the official form and the specifications in Pub. 1179 are acceptable for filing with the **Filing requirement applies separately to originals and**<br>IRS. **Corrections.** The electronic filing requirements apply

<span id="page-161-5"></span>

Signing of the form by an authorized agent on behalf of the 1. Name and address of the payer<br>/er does not relieve the payer of the liability for penalties for 12. Type of error (including the incorrect payer name/TIN that payer does not relieve the payer of the liability for penalties for 2. Type of not filing a correct, complete, and timely Form 1096 and was reported) not filing a correct, complete, and timely Form 1096 and was reported)<br>accompanying returns. 3. Tax year accompanying returns.

<span id="page-161-7"></span>Forms 1097, 1098, 1099, 3921, 3922, 5498, W-2G, or **D. Where To File and The acceptable substitute statements to recipients issued by a** acceptable substitute statements to recipients issued by a service bureau or agent should show the same payer's name as shown on the information returns filed with the IRS.

For information about the election to report and deposit backup withholding under the agent's TIN and how to prepare forms if the election is made, see Rev. Proc. 84-33, 1984-1 C.B. Send all information returns filed on paper to the following: 502, and the Instructions for Form 945.

If your principal business,<br>
office or agency, or legal<br>
residence in the case of an<br>
individual, is located in<br>
individual, is located in<br>  $\begin{array}{ccc}\n & \text{Keeping copies.} & \text{Generally, keep copies of information returns} \\
 & \text{you filed with the IRS or have the ability to reconstruct the data for at least 3 years, 4 years for Form 1099-C, from the due date of the returns. Keep copies of information returns for$ 

**Shipping and mailing.** Send the forms to the IRS in a flat mailing (not folded). If you are sending many forms, you may Alabama, Arizona, Arkansas,<br>
Connecticut, Delaware, Florida,<br>
Connecticut, Delaware, Florida,<br>
Georgia, Kentucky, Louisiana,<br>
Maine, Massachusetts,<br>
Maine, Massachusetts,<br>
Maine, Massachusetts,<br>
Maine, Massachusetts,<br>
Main

## <span id="page-161-4"></span><span id="page-161-3"></span><span id="page-161-1"></span>**F. Electronic Reporting**

Texas, Vermont, Virginia, West Electronic reporting may be required for filing all information Virginia returns discussed in these instructions (see *Who must file electronically*, below). Different types of payments, such as Alaska, California, Colorado, interest, dividends, and rents, may be reported in the same<br>District of Columbia, Hawaii

Pub. 1220 provides the procedures for reporting<br>electronically and is updated annually. Pub. 1220 is available at

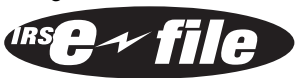

Center, Austin, TX 73301.<br>
State and local tax departments. Contact the applicable<br>
state and local tax departments as necessary for reporting<br>
File Forms 5498, 5498-ESA, or 5498-SA by May 31, 2013. See<br>
requirements and w part M about providing Forms 1097, 1098, 1099, 3921, 3922, 5498, and W-2G or statements to recipients.

<span id="page-161-2"></span>

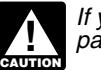

<span id="page-161-8"></span>Forms 1099-A, you must file Forms 1098 electronically, but you are not required to file Forms 1099-A electronically.

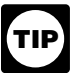

Transmitters, paying agents, etc. A transmitters environment and corrections. The electronic filing requirements apply<br>and corrections. The electronic filing requirements apply<br>and corrections are not aggregated to determi

- 
- 
- 
- 
- Number of payees<br>Filing method (paper or electronic)
- 

Filing Information Returns. Electronically, at least 45 days before **To Get Forms, Publications**, and Other Assistance, later.<br>
the due date of the returns. You cannot apply for a waiver for *To Get Forms, Publications, an* than 1 tax year, you must reapply at the appropriate time each

If a waiver for original returns is approved, any corrections<br>
for the same types of returns will be covered under the waiver.<br>
To the same types of returns will be conformed the conform to the size specified for a single

<span id="page-162-3"></span>**Penalty.** If you are required to file electronically but fail to do<br>so, and you do not have an approved waiver, you may be<br>subject to a penalty of up to \$100 per return for failure to file<br>subject to a penalty of up to \$1

1. Although handwritten forms are acceptable, they must be completely legible and accurate to avoid processing errors. **Common errors.** Be sure to check your returns to prevent the Handwritten forms often result in name/TIN mismatches. Use following common errors.<br>block print, not script characters. If you have a small number of<br>forms, consider contacting an IRS business partner who may IRS more than block print, not script characters. If you have a small number of<br>forms, consider contacting an IRS business partner who may<br>be able to prepare them with little or no cost to you. See 5,<br>below, for details. Type entries us (00000.00). Show the cents portion of the money amounts. If a box does not apply, leave it blank.

2. Do not enter 0 (zero) or "None" in money amount boxes<br>when no entry is required. Leave the boxes blank unless the **H. Corrected Returns on Paper Forms**<br>instructions specifically require that you enter a 0 (zero). For example, in some cases, you must enter 0 (zero) to make<br> **To file corrections for electronically filed forms, see part**<br> **To file corrections for electronically filed forms, see part**<br> **To file corrections for electronical** 

3. Do not enter number signs (#)—RT 2, not Rt. #2. returns with Form 1096 to the IRS even if some of the forms are If you filed a return with the IRS and later discover you made<br>blank or void. Do not use staples on any forms.<br> blank or void. Do not use staples on any forms.

4. Payer TIN 4. Payer TIN 6. To locate an IRS business partner who may be able to business partner who may be able to server the filing of certain forms, enter *e-file f*  $\frac{1}{2}$ . Transmitter Control Code (TCC) Transmitter Control Code (TCC) offer low-cost or even free filing of certain forms, enter *e-file for*<br>
Susiness Partners in the Search box on IRS.gov. 6. Type of return **business Partners** in the Search box on IRS.gov.<br>7. Number of pavees

8. Filing method (paper or electronic) **Multiple filings.** If, after you file Forms 1097, 1098, 1099, 1099, 1099, 1099, 1099, 1099, income tax withheld? 3921, 3922, 5498, or W-2G, you discover additional forms that Send the letter to Internal Revenue Service, Information are required to be filed, file these forms with a new Form 1096.<br>
Returns Branch, 230 Murall Drive, Mail Stop 4360,<br>
Kearneysville, WV 25430.<br>
If a payer realizes du

<span id="page-162-0"></span>

If a payer realizes duplicate reporting or a large percentage<br>
of incorrect information has been filed, contact the information<br>
of incorrect information has been filed, contact the information<br>
instructions. If these if

3. Do not staple, tear, or tape any of these forms. It will interfere with the IRS' ability to scan the documents.

year.<br>
4. Pinfeed holes on the form are not acceptable. Pinfeed<br>
If a waiver for original returns is approved, any corrections<br>
Strips outside the 8 x 11 inch area must be removed before

corrected returns. See Filing requirement applies separately to specifications in Pub. 1179. If you submit substitute forms that do not meet the current specifications and that are not scannable, you may be subject to a penalty for each return for improper format. See part O.

<span id="page-162-2"></span>**G. Paper Document Reporting** 10. Do not use dollar signs (\$) (they are preprinted on the

If you are required to file 250 or more information returns, see forms), ampersands (&), asterisks (\*), commas (,), or other<br>part F. [1] Do not use apostrophes ('), asterisks (\*), or other special<br>**Follow these guidelines.** 

<span id="page-162-1"></span>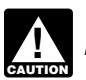

## **Gen. Instr. for Certain Info. Returns (2012) -5-**

- Correct it as soon as possible and file Copy A and Form 1096 *Sole proprietors.* You must show the individual's name on
- Furnish statements to recipients showing the correction. When making a correction, complete all information (see Filing corrected returns on paper forms, later).

• Do not cut or separate forms that are two or three to a page.

• Do not staple the forms to Form 1096.

• Do not send corrected returns to the IRS if you are correcting

To correct payer information, see *Reporting incorrect payer* applicable). If the LLC is a corporation, partnership, etc., enter<br>*name and/or TIN*, earlier. we report the entity's EIN.

you are correcting. For the same type of return, you may use you are required to file an information return is in Chapter 11 one Form 1096 for both originals and corrections. You do not bankruptcy, and the debtor notified you of the bankruptcy

**Exercise that's statement.** You may enter a date next to the<br>
"CORRECTED" checkbox. This will help the recipient in the<br>
"CORRECTED" checkbox. This will help the recipient in the<br>
race of multiple corrections.<br>
Iding corr

*correct payee statement, you may be subject to a*<br> **CAUTION** *penalty. See part O. Regulations section 301.6724-1* If the recipient is a for Given by Denaity. See part O. Hegulations section 301.6724-1<br>
(relating to information return penalties) does not require you to<br>
the recipient is a foreign person, the IRS suggests that you<br>
fit the recipient is a foreign

*the IRS encourages you to file corrections for incorrect or missing TINs so that the IRS can update the payees' records. and Foreign Entities, and Pub. 519, U.S. Tax Guide for Aliens.*

An "X" in the "VOID" box at the top of the form will not correct a<br>previously filed return. See part H for instructions for making EINs, ITINs, and ATINs), and yo<br>corrections. corrections.

**VOID box.** If a completed or partially completed Form 1097, *If the recipient does not provide a TIN, leave the box for* 1098, 1099, 3921, 3922, or 5498 is incorrect and you want to *the recipient's TIN blank on the Form 1097, 1098, 1099,* void it before submission to the IRS, enter an "X" in the "VOID" **16 and 1991** *Safety* in the "VOID" box at the top of the form. For example, if you make an error **1992**, see particle in the form. Backup withholding may a while typing or printing a form, you should void it. The return will M.<br>then be disregarded during processing by the IRS. Go to the

Recipient name. Show the full name and address in the **Electronic submission of Forms W-9.** Requesters may section provided on the information return. If payments have **Electronic submission of Forms W-9.** Requesters may b been made to more than one recipient or the account is in more establish a system for payees and payees' agents to submit Forms W-9 electronically, including by fax. A requester is than one name, show on the first name line the name of the the names of any other individual recipients in the area below equired to provide a TIN to the requester. the first line, if desired. Form W-2G filers, see the Instructions **Payee's agent.** A payee's agent can be an investment for Forms W-2G and 5754.

with your Internal Revenue Service Center (see part D). the first name line; on the second name line, you may enter the Furtherments as (DBA)" name. You may not enter only the CDBA name. For the TIN, enter either the individual's SSN or the *Filing of the business (sole proprietorship). The IRS prefers that you enter the SSN.* 

Submit the entire page even if only one of the forms on the **Limited liability company (LLC).** For a single-member<br>page is completed. disregarded as an entity separate from its owner under<br>Regulations section 301.7701-3, enter the individual's name state or local information only. Contact the state or local tax only on the first name line and the LLC's name on the second<br>department for help with this type of correction.<br>To correct payer applicable). If the LLC is a c

**Form 1096.** Use a separate Form 1096 for each type of return **Bankruptcy estate.** If an individual (the debtor) for whom you are correcting. For the same type of return, you may use you are required to file an information one Form 1096 for both originals and corrections. You do not<br>need to correct a previously filed Form 1096.<br>**CORRECTED checkbox**. Enter an "X" in the corrected<br>checkbox only when correcting a form previously filed with the<br> Checkbox only when correcting a form previously filed with the<br>
IRS or furnished to the recipient. Certain errors require two<br>
IRS or furnished to the recipient. Certain errors require two<br>
paper forms below to determine

<span id="page-163-0"></span>Therefore, it is important that you furnish correct names, social security numbers (SSNs), individual taxpayer identification

IF you fail to file correct information returns or furnish a<br>If you fail to file correct information returns or furnish a<br>correct payee statement, you may be subject to a<br>on how to request a TIN.

*U.S. resident aliens who rely on a "saving clause" of a* In addition, even if you meet the reasonable cause criteria,<br>In addition, even if you meet the reasonable cause criteria,<br>IRS encourages you to file corrections for incorrect or

<span id="page-163-2"></span>TIN on an information return. See part O. You are required to **I. Void Returns interest in the confidentiality of information obtained on a Form** W-9/W-9S relating to the taxpayer's identity (including SSNs, EINs, ITINs, and ATINs), and you may use such information

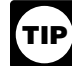

be entered on the form. Backup withholding may apply; see part

the TIN for individual recipients of information returns is the<br>next form on the page, or to another page, and enter the correct<br>information; but do not mark the "CORINECTED" box. Do not<br>cut or separate the forms that are *Personal Representative* in Pub. 559, Survivors, Executors, and *Personal Representative* in Pub. 559, Survivors, Executors, and *Administrators.* For LLCs, see the information on LLC, earlier.

<span id="page-163-1"></span>**J. Recipient Names and Taxpayer**<br> **Identification Numbers (TINs)**<br>
Recipient name Show the full name and address in the state of the state of the state of the state of the state of the state of the state of the state of t

recipient whose TIN is first shown on the return. You may show anyone required to file an information return. A payee is anyone

<span id="page-163-3"></span>

## **Filing Corrected Returns on Paper Forms**

Identify the correction needed based on **Error Type 1 or 2;** then follow the steps to make the corrections and file the form(s). Also see Part H on page 5.

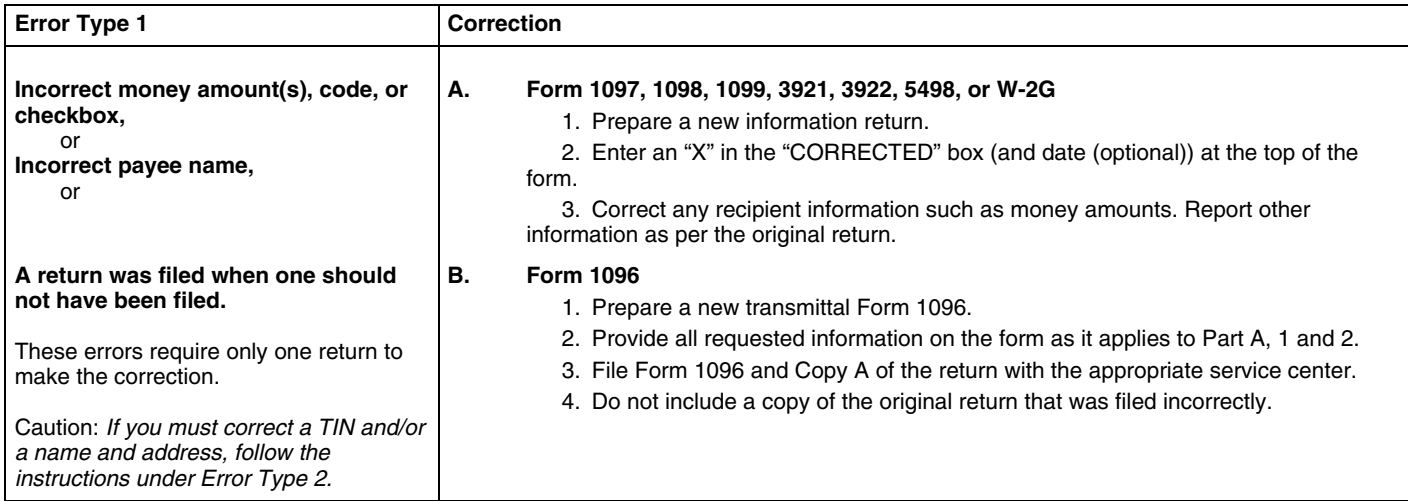

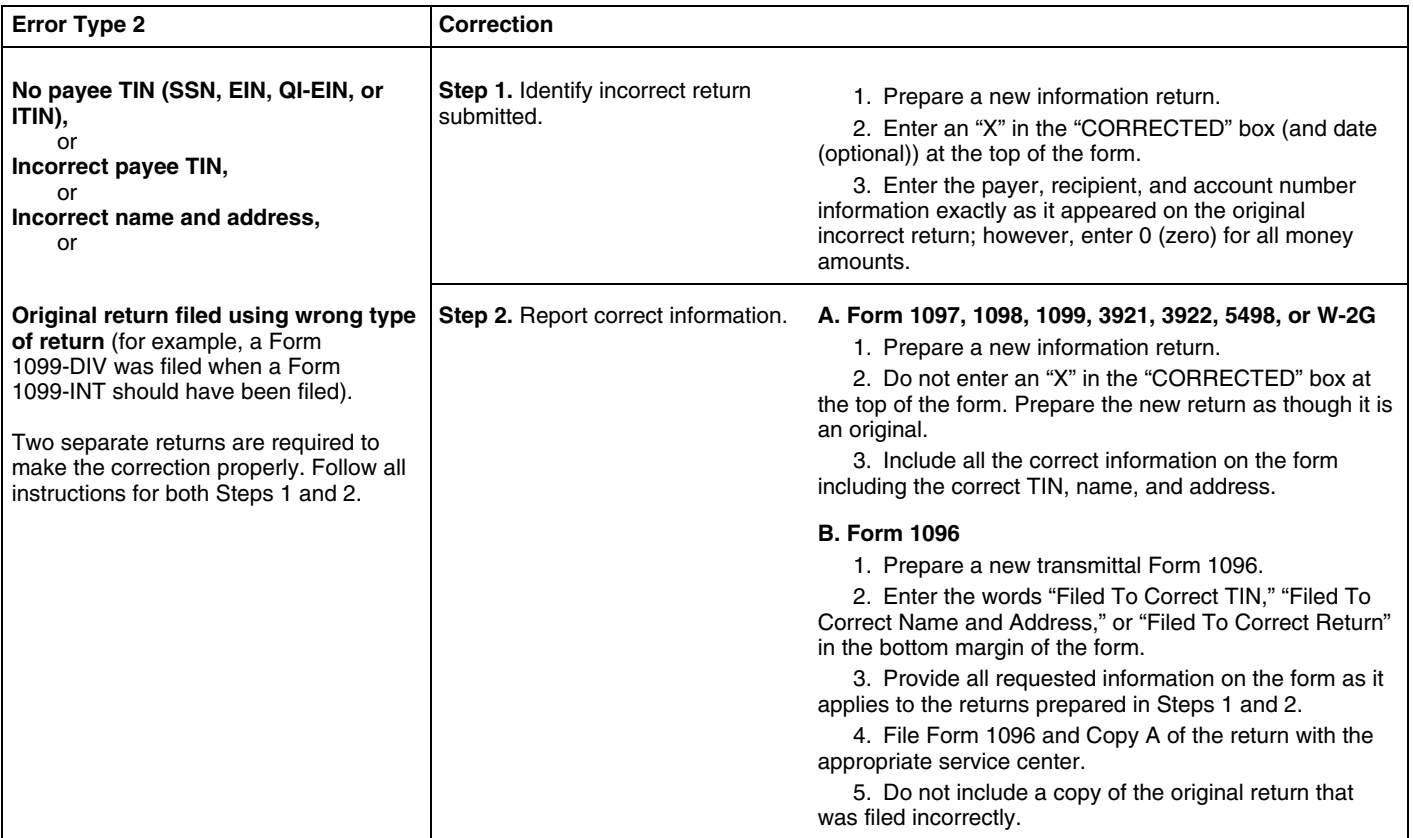

introducing broker. An investment advisor must be registered<br>with the Securities and Exchange Commission (SEC) under the savings account number, serial number, or any other number<br>Investment Advisers Act of 1940. The intro Investment Advisers Act of 1940. The introducing broker is a<br>broker-dealer that is regulated by the SEC and the National<br>Association of Securities Dealers, Inc., and that is not a payer. This number must not appear anywher Association of Securities Dealers, Inc., and that is not a payer. on the form, and this box may not be used for any other ite<br>Except for a broker who acts as a payee's agent for "readily entitles the separate instructions Except for a broker who acts as a payee's agent for "readily tradable instruments," the advisor or broker must show in unique account numbers ensures that corrected information writing to the payer that the payee authorized the advisor or **returns will be processed accurately**.

1. Ensure the information received is the information sent number does not appear in the window. The Postal Se<br>I document all occasions of user access that result in the may not accept these for reduced rate mail. and document all occasions of user access that result in the submission.

2. Make reasonably certain the person accessing the system and submitting the form is the person identified on Form **M. Statements to Recipients (Borrowers,** W-9.

4. Be able to supply a hard copy of the electronic Form W-9 if the IRS requests it.<br>5. Require as the final entry in the submission an electronic

5. Require as the final entry in the submission an electronic **Policyholders, Students, Transferors, or**<br>signature by the payee whose name is on Form W-9 that<br>authenticates and verifies the submission. The electronic **Winn** signature must be under penalties of perjury and the perjury and the vou are required to file Forms 1097, 1098, 1099, 3921, 3922, if you are required to file Forms 1097, 1098, 1099, 3921, 3922, it at enviroped to recipient statement must contain the language of the paper Form W-9.

For Forms W-9 that are not required to be signed, the cases, additional information. Be sure that the statements you<br>electronic system need not provide for an electronic<br>signature or a perjury statement. Substitute stateme **TIP**

## <span id="page-165-2"></span>1099-A, 1099-B, 1099-C, 1099-CAP, 1099-DIV, 1099-G **K. Filer's Name, Identification Number,** (excluding state and local income tax refunds), 1099-H,

The TIN for filers of information returns, including sole<br>
The TIN for filers of information returns, including sole<br>
proprietors and nominees/middlemen, is the EIN. However, sole<br>
proprietors and nominees/middlemen who ar

U.S. owner) that is disregarded as an entity separate from its owner under Regulations section 301.7701-3, enter the individual's name only on the first name line and the LLC's name on the second name line. For the TIN, enter the name on the second name line. For the TIN, enter the Generally, the payee statement is that copy of an information individual's SSN (or EIN, if applicable). If the LLC is a return designated "Copy B" on the form. A "payee" is any

Use the account number box on Forms 1097, 1098, 1099,<br>3921, 3922, and 5498 for an account number designation. The<br>account number designation. The<br>account number is required if you have multiple accounts of the structure of backup withholding. See Pub. 1220 if you are filing Notice 2011-38, 2011-20 I.R.B. 785, is available at *[www.irs.](http://www.irs.gov/irb/2011-20_IRB/ar09.html)* electronically. *[gov/irb/2011-20\\_IRB/ar09.html](http://www.irs.gov/irb/2011-20_IRB/ar09.html)*.

broker to transmit the Form W-9 to the payer.<br>
Generally, the electronic system must:<br>
1. Ensure the information received is the information sent<br>
1. Ensure the information received is the information sent<br>
1. Ensure the i

# <sup>3.</sup> Provide the same information as the paper Form W-9. **Debtors, Donors, Employees, Insureds,**<br>4. Be able to supply a hard copy of the electronic Form W-9 **Participants, Payers/Borrowers,**

<span id="page-165-1"></span>containing the information furnished to the IRS and, in some

**Substitute statements.** If you are not using the official IRS form to furnish statements to recipients, see Pub. 1179 for Additional requirements may apply. See Announcement<br>
98-27 that is available on page 30 of Internal Revenue Bulletin<br>
98-15 at [www.irs.gov/pub/irs-irbs/irb98-15.pdf](http://www.irs.gov/pub/irs-irbs/irb98-15.pdf) and<br>
Announcement 2001-91, which is available on page 22

**Electronic submission of Forms W-9S.** See the Instructions **Telephone number.** You are required to include the telephone for Forms 1098-E and 1098-T. Number of a person to contact on the following statements to recipients: W-2G, 1097-BTC, 1098, 1098-C, 1098-E, 1098-T, **K. FIIET'S Name, Identification Number,**<br>**and Address** 1099-INT, 1099-INT, 1099-LTC, 1099-MISC (excluding fishing<br>boat proceeds), 1099-OID, 1099-PATR, 1099-Q, and 1099-S.

For a single-member LLC (including a foreign LLC with a the Form 1098 series, Form 1099 series, and Form 5498 series to truncate an individual payee's SSN, ITIN, or ATIN on paper<br>For a single-member LLC (including a foreig statement (including substitute and composite substitute statements) furnished to the payee in paper form only. corporation, partnership, etc., enter the entity's EIN. person who is required to receive a copy of the information set corporation, partnership, etc., enter the entity's EIN. The person who is required to receive a copy of the information set<br>
If you do not have an EIN, you may apply for one online. Go<br>
to IRS.gov and under Online Services

<span id="page-165-0"></span>A filer may not truncate a payee's identification number on any forms filed with the IRS or with state or local governments, **L. Account Number Box on Forms** on any payee statement furnished electronically, or on any payee statement furnished electronically, or on any payee statement not in the Form 1098, Form 1099, or Form

furnishing statements to recipients depending on the type of of the official IRS form, or you may use substitute Forms

**TIP** required to report payment. All lough, generally, you are not for information on substitute Forms 1099-MISC, see Other<br>described for a form, you may prefer, for economy and your information below. For Forms 1099-S, see Rea

Report the type of payment information as described next<br>
itax year, form number, and form interest, and royalty payments; (b) Real estate<br>
example, they could be shown in the upper right part of the

for: *(a) Dividend, interest, and royalty payments; (b) Real estate*<br> *transactions;* and *(c) Other information.*<br> **Dividend, interest, and royalty payments.** For payments of the vould<br>
dividends under section 6042 (repor

Dividend, interest and royal payments. For payments of 1901 and using substitutes, the RIS encourage you to use<br>of the second interest in the second of the second and the second and the second interest in the second intere

material, or a quarterly or annual report, are permitted. Even a the official IRS form. However, if you are reporting a payment sentence or two on the year-end statement describing new as "Other income" in Box 3 of Form 1099-MISC, you may services offered by the payer is not permitted. Logos are substitute appropriate explanatory language for the box title. Notice 96-62 which is available on page 8 of Internal Revenue<br>Bulletin 1996-49 at *www.irs.gov/pub/irs-irbs/irb96-49.pdf*.

A recipient statement may be perforated to a check or<br>statement of the recipient's specific account. The check or<br>the official IRS form, must be provided to aid in the proper<br>perforated must content is the protocount state

*5498, or W-2G recipient statements in a "separate* See Pub.<br>1179 mailing" that contains only these statements. Forms W-8 permitted. *mailing" that contains only these statements, Forms W-8* and W-9, and a letter explaining the tax consequences of the **TIP** *and W-9, and a letter explaining the tax consequences of the* **When to furnish forms or statements.** Generally, you must *information shown on a recipient statement included in the* furnish Forms 1098, 1099, 3921, 3922, and W-2G information *envelope, you are not required to include the legend "Important* by January 31, 2013. Forms 1099-B, 1099-S, and 1099-MISC

**Rules for furnishing statements.** Different rules apply to *Substitute forms.* You may furnish to the recipient Copy B furnishing statements to recipients depending on the type of of the official IRS form, or you may us payment (or other information) you are reporting and the form 1099-DIV, 1099-INT, 1099-OID, or 1099-PATR, if they contain you are filing.<br>The same language as the official IRS forms and they comply<br>with the rules in Pub. 1179, relating to substitute Forms 1099. If you are reporting a payment that includes noncash with the rules in Pub. 1179, relating to substitute Forms<br>Property, show the fair market value of the property at and pusing the same wording and numbers must be clearly

<span id="page-166-1"></span>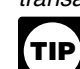

*encourages this.*<br> *encourages this. All substitute statements to recipients must contain the*<br> **All substitute statements to recipients must contain the**<br> **TIP** tax year, form number, and form name prominently

<span id="page-166-0"></span>

<span id="page-166-3"></span>curities and the gain/loss on the sale of securities.<br>No additional enclosures, such as advertising, promotional titled on your substitute in substantially the same manner as on services offered by the payer is not permitted. Logos are substitute appropriate explanatory language tor the box title.<br>
permitted on the envelope and on any nontax enclosures. See For example, for payments of accrued wag 1099-MISC, you might change the title of Box 3 to "Beneficiary payments" or something similar.

If you provide Forms 1097, 1098, 1099, 3921, 3922, **If you provide to the recipient.** Be sure that all copies of the forms are legible.<br>5498, or W-2G recipient statements in a "separate" See Pub. 1179 for certain "composit

<span id="page-166-2"></span>*Tax Return Boxes Borting in Doxes* 8 or 14) must be *only if you are reporting payments in boxes 8 or 14)* must be

furnished by February 15, 2013. This also applies to statements Prior to furnishing the statements electronically, you must<br>furnished as part of a consolidated reporting statement. See provide the recipient a statement wit T.D. 9504, 2010-47 I.R.B. 670, available at *[www.irs.gov/irb/](http://www.irs.gov/irb/2010-47_IRB/ar08.html)* prominently displayed. *[2010-47\\_IRB/ar08.html](http://www.irs.gov/irb/2010-47_IRB/ar08.html)*. However, you may issue them earlier • If the recipient does not consent to receive the statement in some situations, as provided by the regulations. For example, electronically, a paper copy will be provided. you may furnish Form 1099-INT to the recipient on redemption • The scope and duration of the consent. For example, of U.S. Savings Bonds at the time of redemption. Brokers and whether the consent applies to every year the of U.S. Savings Bonds at the time of redemption. Brokers and whether the consent applies to every year the statemer<br>barter exchanges may furnish Form 1099-B anytime but not furnished or only for the January 31 or February barter exchanges may furnish Form 1099-B anytime but not later than February 15, 2013.

• How to obtain a paper copy after giving consent. Furnish Form 1097-BTC to the recipient for each month in •

Donee organizations required to issue Form 1098-C must<br>furnish the acknowledgment to a donor within 30 days of the<br>sale of the vehicle (if it is sold without material improvements or<br>significant intervening use) or within

Trustees or issuers of traditional IRAs must furnish<br>participants with a statement of the value of the participant's access, print, and retain a statement, and a date the statement<br>account, and RMD if applicable, by Januar market value of SEP IRAs must also be furnished to the<br>participant by January 31, 2013. Traditional IRA, Roth IRA,<br>SEP, or SIMPLE contribution information and comples with the applicable revenue procedure<br>the participant b

Filers of Form 1099-G who report state or local income tax *[www.irs.gov/irb/2004-06\\_IRB/ar12.html](http://www.irs.gov/irb/2004-06_IRB/ar12.html)*. For electronic

Filers of Forms 5498 or 5498-SA who furnish a statement of<br>V of the account to the participant by January 31, 2013, with **Extension.** You may request an extension of time to furnish FMV of the account to the participant by January 31, 2013, with **Extension.** You may request an extension of time to furnish no reportable contributions, including rollovers, made in 2012, the statements to recipients by sending a letter to Internal need not furnish another statement by May 31, 2013, to the Revenue Service, Information Returns Branch, Attn: Extension participant to report zero contributions. If another statement is of Time Coordinator, 240 Murall Drive, Mail Stop 4360, participant to report zero contributions. If another statement is<br>not furnished to the participant, the statement of the FMV of the Kearneysville, WV 25430. The letter must include (a) payer<br>account must contain a legend d account must contain a legend designating which information is

properly addressed and mailed, or, with respect to electronic granted a m<br>recipient statements, posted to a website, on or before the due statements. recipient statements, posted to a website, on or before the due date. If the regular due date falls on a Saturday, Sunday, or<br>legal holiday, the due date is the next business day. A business<br>day is any day that is not a Saturday, Sunday, or legal holiday.<br>determinedly. Can be than 10 p

**Electronic recipient statements.** If you are required to furnish a written statement (Copy B or an acceptable substitute) to a recipient, then you may furnish the statement electronically instead of on paper. This includes furnishing the statement to **N. Backup Withholding** recipients of Forms 1097-BTC, 1098, 1098-E, 1098-T, 1099-A, Interest (including tax-exempt interest and exempt-interest B, C, CAP, DIV, G, H, INT, K, LTC, MISC, OID, PATR, Q, R, S, dividends), dividends, rents, royalties, commissions, SA, 3921, 3922, 5498, 5498-ESA, and 5498-SA. It also nonemployee compensation, and certain other payments includes Form W-2G (except for horse and dog racing, jai alai, (including broker and barter exchange transactions,

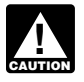

You must notify the recipient of any hardware or software 2. For interest, dividend, and broker and barter exchange<br>changes prior to furnishing the statement. A new consent to accounts opened or instruments acquired after hardware or software is put into service.

applicable, immediately following the date of the consent.

Frame in the second calendar month and the recipient of order to the recipient of the recipient of the recipient of the recipient of the second calendar month after the close of the calendar month in which the credit is al

• A description of the hardware and software required to

Trustees of a SIMPLE must furnish a statement of the accessible to the recipient through October 15 of that year. • Inform the recipient, electronically or by mail, of the posting

account balance and the account activity by January 31, 2013.<br>
Trustees and middlemen of a WHFIT must furnish the<br>
required statement by March 15, 2013.<br>
For real estate transactions, you may furnish the statement<br>
to the Filers of Form 1099-G who report state or local income tax www.irs.gov/irb/2004-06\_IRB/ar12.html. For electronic<br>refunds, credits, or offsets must furnish the statements to furnishing of Forms 3921 and 3922, see the form i recipients by January 31, 2013.<br>For electronic furnishing of Form 1099-K, see Regulations<br>Filem of Forms 5408 or 5408 SA who furnish a statement of section 1.6050W-2(a)(2)(i).

being filed with the Internal Revenue Service. Statement statement that extension request is for providing statements to See the Guide to Information Returns, later, for the date<br>See the Guide to Information Returns, later, for the date<br>other information returns are due to the recipient.<br>by the date on which the statements are due to the rec You will meet the requirement to furnish the statement if it is your request for an extension is approved, generally you will be<br>perly addressed and mailed, or, with respect to electronic granted a maximum of 30 extra days

<span id="page-167-1"></span><span id="page-167-0"></span>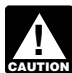

*electronically. See Pub. 1220, Part D, Sec. 4.*

includes Form W-2G (except for horse and dog racing, jai alai, (including broker and barter exchange transactions,<br>sweepstakes, wagering pools, and lotteries). compensation paid to an H-2A visa holder who did not furnish a Until further guidance is issued to the contrary, Form<br>Until further guidance is issued to the contrary, Form<br>1098-C may not be furnished electronically.<br>backup withholding at a 28% rate. To be subject to backup withholding, a payment must be a reportable interest (including<br>tax-exempt interest and exempt-interest dividends) or a If you meet the requirements listed below, you are treated as<br>
furnishing the statement timely.<br> **Consent.** The recipient must consent in the affirmative and<br>
the patronage dividend payment under sections 6049(a), 6042(a)

changes prior to furnishing the statement. A new consent to accounts opened or instruments acquired after 1983, the payee<br>receive the statement electronically is required after the new fails to certify, under penalties of fails to certify, under penalties of perjury, that the TIN provided is correct.

are notified that the payee is subject to backup withholding (under section  $3406(a)(1)(C)$ ), or

(under section 3400(a)(1)(C)), or<br>5. For interest and dividend accounts opened or instruments<br>acquired after 1983, the paye fails to certify to you, under<br>monalties of particle in the accounts in part is not cubicat to ba penalties of perjury, that he or she is not subject to backup

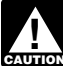

If you do not collect and pay over backup withholding<br>from affected payees as required, you may become<br>gavitable for any uncollected amount.

Some payees are exempt from backup withholding. For a list<br>of exempt payees and other information, see Form W-9 and the<br>separate Instructions for Forms W-2G<br>separate Instructions for the Requester of Form W-9.<br>Reporting ba

• Distributions from a pension, annuity, profit-sharing or stock ● Distributions from a pension, annuity, profit-sharing or stock even if the amount of the payment is less than the amount for<br>bonus plan, any IRA, an owner-employee plan, or other which an information return is normally

- ESAS.<br>
 Gambling winnings if regular gambling winnings withholding<br>
is required under section 3402(q). However, if regular gambling<br>
is reduced lines is see the separate Instructions for Form 945 and Circular E,<br>
is requ
- Real estate transactions reportable under section 6045(e).<br>Cancelled debts reportable under section 6050P.
- 
- 

Withhold on payments made until the TIN is furnished in the manner required. Special backup withholding rules may apply if *Pub. 515 has more information on Form 1042 reporting,*<br>the pavee has applied for a TIN. The pavee may certify to this the payee has applied for a TIN. The payee may certify to this *partnership withholding on effectively connected* on Form W-9 by noting "Applied For" in the TIN block and by *by a foreign person.* signing the form. This form then becomes an "awaiting-TIN" certificate, and the payee has 60 days to obtain a TIN and **Additional information.** For more information about backup furnish it to you. If you do not receive a TIN from the payee withholding, see Pub. 1281. within 60 days and you have not already begun backup withholding, begin backup withholding and continue until the TIN is provided. **O. Penalties**

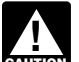

instruments. Therefore, any other payment, such as<br>nonemployee compensation, is subject to backup withholding<br>even if the payee has applied for and is awaiting a TIN. For<br>and Ford TIP electronically, see Penalty on page 5. *information about whether backup withholding applies during*

*2. Notice from the IRS that payee's TIN is incorrect.* You **the Due Date (Section 6721)**

or you fail to file paper forms that are machine readable. *The IRS will furnish a notice to you, and you are* **acceptable substitute, to the payee. For further information, see Regulations section 31.3406(d)-5 and Pub. TIP**

If you receive two incorrect TIN notices within 3 years for the <sup>below</sup>).<br>The account follow the procedures in Bequistions section

3. Notice from the IHS that payee is subject to backup<br>withholding due to notified payee underreporting. You may<br>choose to withhold on any reportable payment made to the<br>account(s) subject to backup withholding after recei notice, but you must withhold on any reportable payment made *If you do not file corrections and you do not meet any of* to the account more than 30 business days after you receive **the exceptions of the exceptions** to the penalty described on page 12, the the notice. The IRS will notify you in writing when to stop the notice. The IRS will notify you in writing when to stop

3. The IRS notifies you to impose backup withholding withholding, or the payee may furnish you a written certification because the payee furnished an incorrect TIN, from the IRS stating when the withholding should stop. In most 4. For interest and dividend accounts or instruments, you cases, the stop date will be January 1 of the year following the notified that the payee is subject to backup withholding year of the notice.

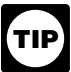

withholding under *4* under *When to apply backup withholding*, *4. Payee failure to certify that he or she is not subject to* below. *backup withholding.* Withhold on reportable interest and dividends until the certification has been received.

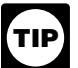

separate Instructions for the Hequester of Form W-9.<br>Examples of payments to which backup withholding does not<br>apply include but are not limited to:<br>Niso, report backup withholding and the amount of the payment<br>Miso, repor Wages. on Forms W-2G, 1099-B, DIV, G, INT, MISC, OID, or PATR

deterred compensation pian.<br>
■ Distributions from a medical or health savings account and <br>
long-term care benefits. and withholding in certain government payments, and withholding<br>
■ Certain surrenders of life insurance Certain surrenders of life insurance contracts.<br>• Distribution from qualified tuition programs or Coverdell expressions, and Indian gaming profits on Form 945. Generally, • Distribution from qualified tuition programs or Coverdell file Form 945 for 2012 by January 31, 2013. For more<br>ESAs. information, including the deposit requirements for Form 945,<br>● Gambling winnings if requirements for

<span id="page-168-0"></span>

• Form W-2 including withholding on distributions to plan Cancelled debts reportable under section 6050R. participants from nonqualified plans that must be reported on •<br>• Fish purchases for cash reportable under section 6050R. Form 941, Employer's Quarterly Federal Tax Return. **•** Form 1042-S must be reported on Form 1042, Annual Form 941, Employer's Quarterly Federal 1 ax Return.<br>which the 28% should be withheld is as follows.<br>**Withholding Tax Return for U.S. Source Income of Foreign**<br>**1. Failure to furnish TIN in the manner required.**<br>Persons.<br>Pe

> *income, and dispositions of U.S. real property interests* **TIP**

<span id="page-168-1"></span>

The 60-day exemption from backup withholding applies<br>only to interest and dividend payments and certain<br>avitable sto electronic filers. The penalties apply to paper filers as<br>well as to electronic filers.

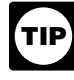

## *the 60-day period, see Regulations section 31.3406(g)-3.* **Failure To File Correct Information Returns by**

may choose to withhold on any reportable payment made to the a correct information return by the due date and<br>account(s) subject to backup withholding after receipt of a<br>backup withhold on any the subject to backup withhol

The amount of the penalty is based on when you file the correct information return. The penalty is:

*information, see Regulations section 31.3406(d)-5 and Pub.* • \$30 per information return if you correctly file within 30 days *1281, Backup Withholding for Missing and Incorrect Name/* (by March 30 if the due date is February 28); maximum penalty 1281, Backup Withholding for Missing and Incorrect Name/ [by March 30 if the due date is February 28); maximum pe<br>\$250,000 per year (\$75,000 for small businesses, defined<br>below).

same account, follow the procedures in Regulations section<br>31.3406(d)-5(g) and Pub. 1281.<br>3. Notice from the IRS that payee is subject to backup<br>3. Notice from the IRS that payee is subject to backup<br>withholding due to no

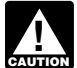

**Small businesses—lower maximum penalties.** You are a small business if your average annual gross receipts for the 3 small business if your average annual gross receipts for the 3 1099-SA and 5498-SA 220(h) and 223(h) and 223(h)<br>most recent tax years (or for the period you were in existence, if 1099-SA and 5498-SA

**Exceptions to the penalty.** The following are exceptions to the failure to file penalty.

1. The penalty will not apply to any failure that you can show was due to reasonable cause and not to willful neglect. In general, you must be able to show that your failure was due to an event beyond your control or due to significant mitigating maximum, unless the factors the failure is due to reasonable factors the factors the factors of the factors the failure is due to reasonable factors the factors factors. You must also be able to show that you acted in a responsible manner and took steps to avoid the failure.

or omission does not prevent or hinder the IRS from processing the return, from correlating the information required to be shown the return, from correlating the information required to be shown<br>on the return, from correlating the information shown on the payee's tax<br>ontemporaneous written acknowledgment to a donor and you<br>return, or from otherwise

3. *De minimis* rule for corrections. Even though you cannot<br>
show reasonable cause, the penalty for failure to file correct<br>
information Returns (Section 7434) information returns will not apply to a certain number of returns

b. Either failed to include all the information required on a<br>return or included incorrect information, and<br>to sue you for damages. You may have to pay \$5,000 or more.

c. Filed corrections by August 1.

for filing incorrect returns (but not for filing late) will not apply to<br>the greater of 10 information returns or  $\frac{1}{2}$  of 1% of the total<br>number of information returns you are required to file for the<br>number of inform

**Intentional disregard of filing requirements.** If any failure to **•** Medical and health care payments (Form 1<br>file a correct information return is due to intentional disregard of • Withheld federal income tax or foreign t file a correct information return is due to intentional disregard of  $\bullet$  Withheld federal income tax or foreign tax, the filing or correct information requirements, the penalty is at  $\bullet$  Barter exchange transactions (For the filing or correct information requirements, the penalty is at • Barter exchange transactions (Form 1099-B), least \$250 per information return with no maximum penalty. • Substitute payments in lieu of dividends and tax-exempt

## **Failure To Furnish Correct Payee Statements • Acquis • Acquis<br>(Section 6722)**

**(Section 6722)**<br>If you fail to provide correct payee statements and you cannot  $\bullet$  Cancellation of debt (Form 1099-C),<br>show reasonable cause, you may be subject to a penalty. The **a** Payments of attorneys' fees and gross If you fail to provide correct payee statements and you cannot show reasonable cause, you may be subject to a penalty. The Payments of attorneys' fees and gross proceeds paid to show reasonable cause, you may be subject to a penalty. The attorneys (Form 1099-MISC), penalty applies if you fail to provide the statement by January • Fish purchase Fish purchases for cash (Form 1099-MISC), 31 (February 15 for Forms 1099-B, 1099-S, and 1099-MISC),  $\bullet$  The credits for qualified tax credit bonds treating the statement of the credits for qualified tax credit bonds treat The credits for qualified tax credit bonds treated as interest (boxes 8 and 14 only)) (see part M), you fail to include all and reported on Form 1099-INT, information required to be shown on the statement, or you • Merchan Merchant card and third-party network payments (Form include incorrect information on the statement. "Payee 1099-K), and<br>statement "has the same meaning as "statement to recipient" as • Federal executive agency payments fo

The amount of the penalty is based on when you furnish the Rul. 2003-66 on page 1115 of Internal Revenue<br>rect payee statement, It is a separate penalty, and is applied 2003-26 at www.irs.gov/pub/irs-irbs/irb03-26.pdf correct payee statement. It is a separate penalty, and is applied 2003-26 at *[www.irs.gov/pub/irs-irbs/irb03-26.pdf.](http://www.irs.gov/pub/irs-irbs/irb03-26.pdf)*<br>in the same manner as the penalty for failure to file correct Reporting generally is required for all pa

**Exception.** An inconsequential error or omission is not **the actual entity is a partnership are reportable on Form 1099-MISC.**<br>considered a failure to include correct information. An inconsequential error or omission cannot reasonably be<br>expected to prevent or hinder the payee from timely receiving Inconsequential error or ornission cannot reasonably be<br>expected to prevent or hinder the payee from timely receiving **Q. Earnings on any IRA, Coverdell ESA,**<br>correct information and reporting it on his or her income tax correct information and reporting it on his or her income tax<br>return or from otherwise putting the statement to its intended<br>use. Erors and omissions that are use. Erors and omissions that are<br>those relating to (a) a dolla furnished in person or by "statement mailing," when required.

**Intentional disregard of payee statement requirements.** If **R. Certain Grantor Trusts** any failure to provide a correct payee statement is due to **Certain grantor trusts** (other than WHFI)

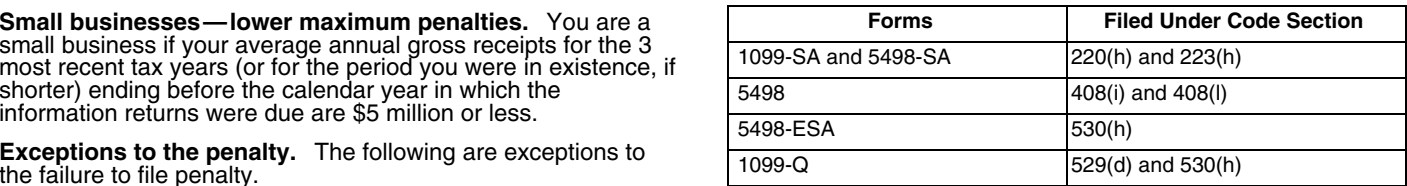

The penalty for failure to timely file Forms 1099-SA,<br>5498-SA, 5498, 5498-ESA, or 1099-Q is \$50 per return with no<br>maximum, unless the failure is due to reasonable cause. See

## responsible manner and took steps to avoid the failure.<br>2. An inconsequential error or omission is not considered a<br>**Fraudulent Acknowledgments With Respect to**<br>**1. An inconsequential error Constitutions of Motor Vehicle** Donations of Motor Vehicles, Boats, and<br>Airplanes (Section 6720)

Instructions for Form 1098-C for more detailed information.

if you: If you willfully file a fraudulent information return for payments

## If you meet all the conditions in a, b, and c above, the penalty **P. Payments to Corporations and**

number or information returns you are required to the formulations section 1.6049-4(c)(1)(ii). However, you must<br>calendar year.<br>Intentional disregard of filing requirements. If any failure to <br>Intentional disregard of fili

- <span id="page-169-0"></span>
- 
- 

**• Substitute payments in lieu of dividends and tax-exempt interest (Form 1099-MISC),<br>• Acquisitions or abandonments of secured property (Form** 

- 
- 
- 

1099-MISC). For additional reporting requirements, see Rev.<br>Rul. 2003-66 on page 1115 of Internal Revenue Bulletin

information returns by the due date (Section 6721), described<br>on page 11.<br>**Example, payments of \$600 or more made in**<br>the course of your trade or business to an architectural firm that<br>is a partnership are reportable on Fo

<span id="page-169-1"></span>

any failure to provide a correct payee statement is due to<br>
intentional disregard of the requirements to furnish a correct<br>
payee statement, the penalty is at least \$250 per payee<br>
statement with no maximum penalty.<br>
Enter **Forms 1099-Q, 1099-SA, 5498, 5498-ESA, and**<br>5498-SA (Section 6693)<br>The penalties under sections 6721 and 6722 do not apply to:<br>The penalties under sections 6721 and 6722 do not apply to:<br>Instructions for Form 1041 and Sch Instructions for Form 1041 and Schedules A, B, D, G, I, J, and K-1.

## <span id="page-170-0"></span>**S. Special Rules for Reporting Payments** that is not a withholding foreign trust. A nonwithholding foreign **S.** Special Rules for Reporting Payments structure for that is any foreign grantor trust that is not a withholdin **Made Through Foreign Intermediaries** foreign trust. **and Foreign Flow-Through Entities on** *Fiscally transparent entity.* An entity is treated as fiscally transparent with respect to an item of income to the extent that **Form 1099** the interest holders in the entity must, on a current basis, take

Withholding, from a foreign intermediary or flow-through entity, from the sources from which they were realized by the entity.<br>
follow the instructions for completing Form 1099, later. For example, partnerships, common tru follow the instructions for completing Form 1099, later.

**Foreign intermediary.** A foreign intermediary is any person<br>who is not a U.S. person and acts as a custodian, broker,<br>nominee, or otherwise as an agent for another person,<br>**Example 2** For additional information including regardless of whether that other person is the beneficial owner<br>of the amount paid, a flow-through entity, or another intermediary. The intermediary can be a qualified intermediary or a nonqualified intermediary

**Qualified intermediary (QI).** A QI is a person that is a If you are the payer and do not have a Form W-9, • A foreign financial institution or a foreign clearing

institution or organization),<br>• A foreign branch or office of a U.S. financial institution or a • The status of the payee as a U.S. or foreign person and

• A foreign corporation for purposes of presenting claims of corporation, or partnership.

• Any other person the IRS accepts as a qualified intermediary

• Rev. Proc. 2000-12 on page 387 of Internal Revenue Bulletin However, if before filing Form 1099 with the IRS the recipient is

pub/irs-irbs/irb03-32.pdf;<br>• Further modified by Rev. Proc. 2004-21, 2004-14 I.R.B. 702,

available at www.irs.gov/irb/2004-14\_IRB/ar10.html; and<br>
• Modified Rev. Proc. 2005-77, which amends the final<br>
• Modified Rev. Proc. 2005-77, which amends the final<br>
withholding partnership and withholding foreign trust<br>

Generally, a branch of a financial institution may not status<br>operate as a QI in a country that does not have **Rule CAUTION** *a matter of a miancial institution may not*<br> **EXUTION** approved know-your-customer (KYC) rules. Branches of mancial institutions that operate in non-KYC approved<br>
intermediaries of<br>
intermediaries. For additional information, see Notice 2006-35,<br>
2006-14 I.R.B. 708, available at www.irs.gov/irb/2006-14 IRB/<br> **EXECUTE:** FOR a U.S

**Foreign flow-through entity (FTE).** An FTE is a foreign and the recipient's name partnership (other than a withholding foreign partnership), a the recipient's name foreign simple trust or foreign grantor trust (other than foreign simple trust or foreign grantor trust (other than a Gigan Gui, NQI, or FTE.<br>withholding foreign trust), or, for payments for which a reduced For payments made to multiple recipients: (a) enter the withholding foreign trust), or, for payments for which a reduced For payments made to multiple recipients: (a) enter the rate of withholding is claimed under an income tax treaty, any name of the recipient whose status you rate of withholding is claimed under an income tax treaty, any here of the recipient whose status you relied on to determine<br>entity to the extent the entity is considered to be fiscally the applicable rate of withholding a transparent under section 894 with respect to the payment by line, enter "IMY" followed by the name of the QI, NQI, or FTE.<br>However, if the QI has assumed primary Form 1099 reporting

**Figure 19th Structure 19th Partnership or withholding foreign** issue the Form 1099 or to backup withhold. See Qualified<br>trust. A withholding foreign partnership or withholding foreign intermediary (QI), earlier. that has entered into a withholding agreement with the IRS in **Unknown recipient.** If you cannot reliably associate a which it agrees to assume primary withholding responsibility for payment with valid documentation and are required to presume all payments that are made to it for its partners, beneficiaries, or a payee is a U.S. nonexempt all payments that are made to it for its partners, beneficiaries, or a payee is a U.S. nonexempt recipient:<br>owners. See Rev. Proc. 2003-64, as amended by Rev. Proc. [1] The a Form 1099 and enter "unknown recipient" on the owners. See Rev. Proc. 2003-64, as amended by Rev. Proc. 1. File a Form 1099 and enter "unknown recipient" on the 2004-21 and modified by Rev. Proc. 2005-77, for procedures first name line. for entering into a withholding foreign partnership or trust 2. On the second name line, enter "IMY" followed by the agreement.

foreign partnership other than a withholding foreign partnership. A nonwithholding foreign simple trust is any foreign simple trust

Into account separately their shares of an item of income paid<br>to the entity, whether or not distributed, and must determine the Certificate of Foreign Intermediary, Foreign Flow-Through to the entity, whether or not distributed, and must determine the Entity, or Certain U.S. Branches for United States Tax character of the items of income as if they were realized directly trusts or grantor trusts are generally considered to be fiscally **Definitions** transparent with respect to items of income received by them.

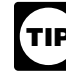

**TIP** presumption rules, see the Instructions for the<br>Requester of Forms W-8BEN, W-8ECI, W-8EXP, and<br>W-8IMY and Pub. 515. To order, see How To Get Forms, Publications, and Other Assistance under part T.

party to a withholding agreement with the IRS and is: appropriate Form W-8, or other valid documentation, or you **Cualified intermediary (QI).** A QI is a person that is a<br>
party to a withholding agreement with the IRS and is:<br>
■ A foreign financial institution or a foreign clearing<br>
or a foreign financial institution or a foreign cl you are required to use certain presumption rules to determine the following.

• A foreign branch or office of a U.S. financial institution or a • The status of the payee as a U.S. or foreign person and • The classification of the payee as an individual, trust, estate, foreign branch or office of a U.S. clearing organization, **Franch or other of the payee** as an individual, trust, estate,

benefits under an income tax treaty on behalf of its See Regulations sections 1.1441-1(b)(3), 1.1441-5(d) and shareholders, or (e), 1.6045-1(g)(3)(ii), and 1.6049-5(d).

• Any other person the IRS accepts as a qualified intermediary<br>and who enters into a withholding agreement with the IRS.<br>payee is a U.S. nonexempt recipient subject to backup For details on QI agreements, see:<br>Rev. Proc. 2000-12 on page 387 of Internal Revenue Bulletin However, if before filing Form 1099 with the IRS the recipient is 2000-4 at *[www.irs.gov/pub/irs-irbs/irb00-04.pdf](http://www.irs.gov/pub/irs-irbs/irb00-04.pdf)*; documented as foreign, then report the payment on a Form • Modified by Rev. Proc. 2003-64, Section 4A (Appendix 3), on 1042-S.

page 306 of Internal Revenue Bulletin 2003-32 at *[www.irs.gov/](http://www.irs.gov/pub/irs-irbs/irb03-32.pdf)* Conversely, if you must presume that the payee is a foreign *[pub/irs-irbs/irb03-32.pdf](http://www.irs.gov/pub/irs-irbs/irb03-32.pdf)*; recipient and prior to filing Form 1042-S with the IRS you<br>■ Further • Further modified by Rev. Proc. 2004-21, 2004-14 I.R.B. 702, discover that the payee is a U.S. nonexempt recipient based on available at *[www.irs.gov/irb/2004-14\\_IRB/ar10.html](http://www.irs.gov/irb/2004-14_IRB/ar10.html)*; and documentation, then report all payment

## <span id="page-170-1"></span>**Rules for Payments Made to U.S. Nonexempt Recipients Through a QI, NQI, or FTE**

Foreign flow-through, year-through the second name line below<br>the recipient's name, enter "IMY" followed by the name of the

However, if the QI has assumed primary Form 1099 reporting withholding foreign partnership or withholding foreign<br>Withholding responsibility, you are not required to<br>st. A withholding foreign partnership or withholding foreign issue the Form 1099 or to backup withhold. See *Qualif* 

name of the QI, NQI, or FTE.

3. Enter the EIN of the QI, NQI, or FTE, if applicable, in the you know and understand your rights. TAS offers free help to recipient's identification number box.

4. Furnish a copy of the Form 1099 with "unknown recipient" problems that you haven't been able to solve on your own.<br>he QI, NQI, or FTE who is acting on the recipient's behalf. Problems the worst thing you can do is nothi to the QI, NQI, or FTE who is acting on the recipient's behalf.

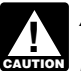

*U.S. nonexempt recipient account holder but does not* • Your problem is causing financial difficulties for you, your *receive the necessary allocation information cannot* family, or your business.

Non-U.S. payers (foreign persons that are not U.S. payers)<br>generally have the same reporting obligations as U.S. payers. A<br>U.S. payer is anyone who is:<br>lift your problem

- 
- 
- 

 A foreign partnership that has one or more U.S. partners who, in the aggregate, hold more than 50 percent of the gross with the IRS to get your problems resolved. TAS services are<br>income derived from the conduct of a U.S. trade or business, always free. • A foreign person who owns 50 percent or more of the gross income that is effectively connected with a U.S. trade or  $\check{\phantom{a}}$  its dealings with you. The TAS advocate tax toolkit at [www.](http://www.taxpayeradvocate.irs.gov/) business, or *[taxpayeradvocate.irs.gov](http://www.taxpayeradvocate.irs.gov/)* can help you understand these rights.

• A U.S. branch of a foreign bank or a foreign insurance

1. A foreign source reportable payment paid outside the affect many taxpayers. If you know of one of these broa<br>United States. For example, see Regulations section issues, please report it through the Systemic Advocacy

Management System at *[www.irs.gov/advocate](http://www.irs.gov/advocate)*. 1.6049-5(b)(6). States. See Regulations section 1.6045-1(a). taxpayers, identifies taxpayer issues, and makes suggestions

information sufficient for that payer to complete Form 1099 have suggestions for improvements, contact the reporting. For example, see Regulations section at 1-888-912-1227 or go to www.improveirs.org. reporting. For example, see Regulations section<br>1.6049-5(b)(14). However, if an NQI or QI does not provide 1.6049-5(b)(14). However, if an NQI or QI does not provide<br>
sufficient information for another payer to report a payment on **How To Get Forms, Publications, and Other**<br>
Form 1099, the intermediary must report the payment o Form 1099, the intermediary must report the payment.

## **Rules for Reporting Payments Initially Reported**<br>**Because the IRS processes paper forms by machine**<br>**Because the IRS Form 1006 or Copy A of Forms 1007**

If an NQI or QI receives a Form 1042-S made out to an<br>"unknown recipient" and the NQI or QI has actual knowledge<br>that the payee of the income is a U.S. nonexempt recipient, it<br>that the payee of the income is a U.S. nonexe withholding by another payer. The NQI or QI reports the amount **Free Tax Services**<br>withheld by the other payer on Form 1099 as federal income tax Publication 910, IRS Guide to Free Tax Services, is your guide withheld by the other payer on Form 1099 as federal income tax withheld. The IRS services and resources. Learn about free tax information

## <span id="page-171-0"></span>**Information Reporting Program Customer Service Section**

**is listed in the publication.**<br>If you have questions about reporting on Forms 1096, 1097, Accessible varians of 1098, 1099, 3921, 3922, 5498, W-2, W-2G, and W-3, you may Accessible versions of IRS published products are available call a toll-free number, 1-866-455-7438. You may still use the on request in a variety of alternative formats for people with original telephone number, 304-263-8700 (not toll free). For disabilities.<br>TTY/TDD equipment, call 304-579-4827 (not toll free). The TIY/IDD equipment, call 304-579-4827 (not toll tree). The<br>hours of operation are Monday through Friday from 8:30 a.m. to<br>4:30 p.m., Eastern time.<br>eceive a response within 10 days after your request is

**Other tax-related matters.** For other tax information related to received. business returns or accounts, call 1-800-829-4933.<br>Internal Revenue Service<br>If you have access to TTY/TDD equipment, call [1201 N. Mitsubishi Motorway

If you have access to TTY/TDD equipment, call TRICON THE RESOCT TO A 1201 N. Mitsubishi Motorway 1-800-829-4059 to ask tax account questions or to order forms and publications.

## **Internal Revenue Bulletin**

The Internal Revenue Bulletin (IRB), published weekly, contains newly issued regulations, notices, announcements, legislation, court decisions, and other items of general interest. You may • Access commercial tax preparation and *e-file* services. developments. See How To Get Forms, Publications, and Other Assistance, later. **Assistance**, later. **Assistance** *Assistance*, later. **Assistance** *Assistance*, later.

<span id="page-171-1"></span> Research your tax questions online. **Contacting Your Taxpayer Advocate** • Search publications online by topic or keyword. The Taxpayer Advocate Service (TAS) is your voice at the IRS. • Use the online Its job is to ensure that every taxpayer is treated fairly, and that  $\qquad$  official quidance. Its job is to ensure that every taxpayer is treated fairly, and that

guide you through the often-confusing process of resolving tax<br>problems that you haven't been able to solve on your own.

TAS can help if you can't resolve your problem with the IRS<br>*A payer that is required to report payments made to a* and:<br>*V.S. nonexempt recipient account holder but does not* **● Your problem is causing financial difficul** 

*report those payments on a* pro rata *basis. Report unallocated* • You face (or your business is facing) an immediate threat of *payments using the presumption rules described above.* adverse action.

**Rules for Non-U.S. Payers**<br>None Life repeatedly to contact the IRS but no one has<br>None Life reversed for payers that are not Life payers responded, or the IRS has not responded to you by the date

generally tor help, TAS will do everything possible to get<br>■ If you qualify for help, TAS will do everything possible to get<br>■ A U.S. person, who will be with you at every turn. TAS has offices in every<br>■ Any U S. governm • Any U.S. governmental agency,<br>• A controlled foreign corporation (CEC) state, the District of Columbia, and Puerto Rico. Although TAS A controlled foreign corporation (CFC), is independent within the IRS, the advocates know how to work • is independent within the IRS, the advocates know how to work • is independent within the IRS, the advocates know how

• A foreign person who owns 50 percent or more of the gross As a taxpayer, you have rights that the IRS must abide by in

A U.S. branch of a foreign bank or a foreign insurance If you think TAS might be able to help you, call your local company. For more information, see Regulations section website at *[www.irs.gov/advocate](http://www.irs.gov/advocate)*. You can also call the toll-free For more information, see Regulations section<br>1.6049-5(c)(5). number at 1-877-777-4778 or TTY/TDD 1-800-829-4059 (toll<br>**Exceptions** The following payments are not subject to **Exceptions** The following payments are not subj

**Exceptions.** The following payments are not subject to<br>reporting by a non-U.S. payer.<br>1. A foreign source reportable payment paid outside the affect many taxpayers. If you know of one of these broad

2. Gross proceeds from a sale effected outside the United *Taxpayer Advocacy Panel (TAP).* The TAP listens to 3. An NQI or QI that provides another payer all the form in the form inproving IRS services and customer satisfaction. If you<br>In the surfact of the form in the form 1099 have suggestions for improvements, contact the TAP,

<span id="page-171-2"></span>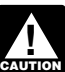

*(optical character recognition equipment), you cannot* **on Form 1042-S** *file with the IRS Form 1096 or Copy A of Forms 1097,*

from the IRS, including publications, services, and education **T. How To Get Tax Help** and assistance programs. The publication also has an index of over 100 TeleTax topics (recorded tax information) you can listen to on the telephone. The majority of the information and<br>services listed in this publication are available to you free of charge. If there is a fee associated with a resource or service, it is listed in the publication.

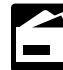

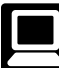

Internet. You can access the IRS website at IRS.gov 24 hours a day, 7 days a week to:

- 
- Download forms, including talking tax forms, instructions, and publications.
- 
- •
- 
- 

• View Internal Revenue Bulletins (IRBs) published in the last tax laws. We may also disclose this information to other

 $\bullet$  Sign up to receive local and national tax news by email.  $\qquad \qquad$  enforce federal nontax criminal laws, or to federal law

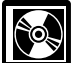

- 
- 
- 
- 
- 
- 
- 
- **Fill-in, print, and save features for most tax forms.**<br>**•** Internal Bevenue Bulletins
- Internal Revenue Bulletins. •
- Toll-free and email technical support.
- - The first release will ship the beginning of January 2012.
	- The final release will ship the beginning of March 2012.

Purchase the DVD from National Technical Information<br>Service (NTIS) at *[www.irs.gov/cdorders](http://www.irs.gov/cdorders)* for \$30 (no handling<br>fee) or call 1-877-233-6767 toll free to buy the DVD for \$30<br>(plus a \$6 handling fee).

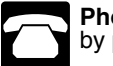

**one.**Many services are available

forms, instructions, and publications, and prior-year forms and instructions. You should receive your order within 10 days. equipment, call 1-800-829-4059 to ask tax questions or to order forms and publications.

messages covering various tax topics.

**Evaluating the quality of our telephone services.** To ensure IRS representatives give accurate, courteous, and professional answers, we use several methods to evaluate the quality of our telephone services. One method is for a second IRS representative to listen in on or record random telephone W-2G ................................ . 18 minutes calls. Another is to ask some callers to complete a short survey at the end of the call.

6050A, 6050B, 6050D, 6050E, 6050H, 6050J, 6050N, 6050P, If you have comments concerning the accuracy of these time 6050Q, 6050R, 6050S, 6050T, 6050U, 6050W and their estimates or suggestions for making these forms simpler, we would be happy to hear from you. You can write to the Internal regulations require you to file an information return with the IRS would be happy to hear from you. You can write to the Internal require internal require  $\alpha$ and furnish a statement to recipients. Section 6109 and its regulations require you to provide your TIN on what you file.

cities, states, the District of Columbia, and U.S. commonwealths and possessions for use in administering their

few years.<br>• Sign up to receive local and national tax news by email. enforce federal nontax criminal laws, or to federal law **DVD for tax products.** You can order Publication 1796, enforcement and intelligence agencies to combat terrorism. If<br>IRS Tax Products DVD, and obtain: pour fail to provide this information in a timely manner, you may<br>be s

You are not required to provide the information requested on ● Current-year forms, instructions, and publications. a form that is subject to the Paperwork Reduction Act unless<br>● Prior-year forms, instructions, and publications. the form displays a valid OMB control n ● Prior-year forms, instructions, and publications. records in the form displays a valid OMB control number. Books or<br>● Tax Map: an electronic research tool and finding aid. records relating to a form or its instruc Tax Map: an electronic research tool and finding aid. local theorics relating to a form or its instructions must b<br>• Tax law frequently asked questions. • Tax law frequently asked questions. The main grace. The long as their contents may become material in the Tax Topics from the IRS telephone response system. administration of any Internal Revenue law. Generally, tax **•** ■ Tax Topics from the IRS telephone response system.<br>● Internal Revenue Code—Title 26 of the U.S. Code. returns and return information are confidential, as required by Internal Revenue Code—This 26 of the U.S. Code.<br>Links to other Internet based Tax Research materials. Section 6103. The time needed to complete and file the ■ Eill-in, print, and save features for most tax forms. Following forms will vary depending on individual circumstances.<br>■ Internal Bevenue Bulletins

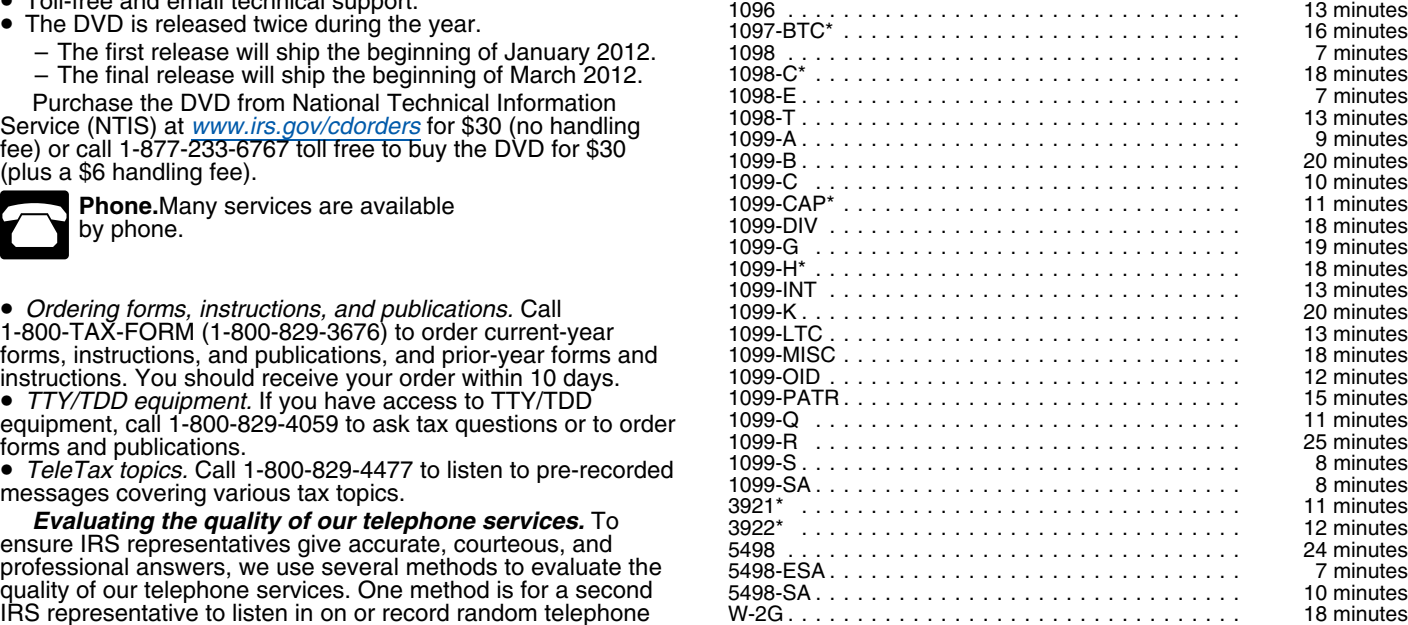

**Privacy Act and Paperwork Reduction Act Notice.** We ask<br>for the information on these forms to carry out the Internal<br>Revenue laws of the United States. You are required to give us<br>the information. We need it to figure and

regulations require you to provide your TIN on what you file.<br>
The SE:W:CAR:MP:T:M:S, 1111 Constitution Ave. NW, IR-6526,<br>
Routine uses of this information include giving it to the Washington, DC 20224. Do not send these f

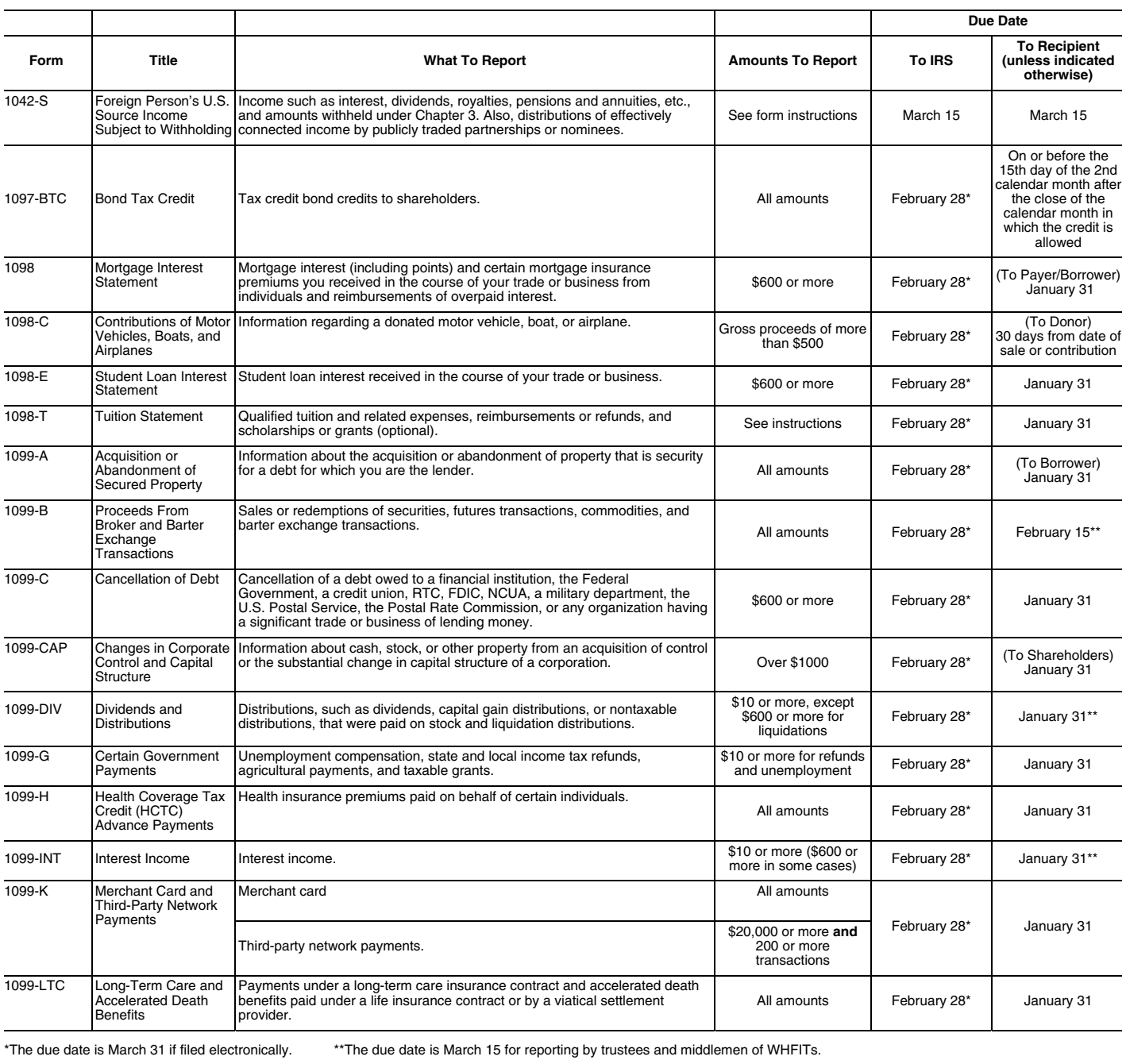

## **Guide to Information Returns** (*Continued*)

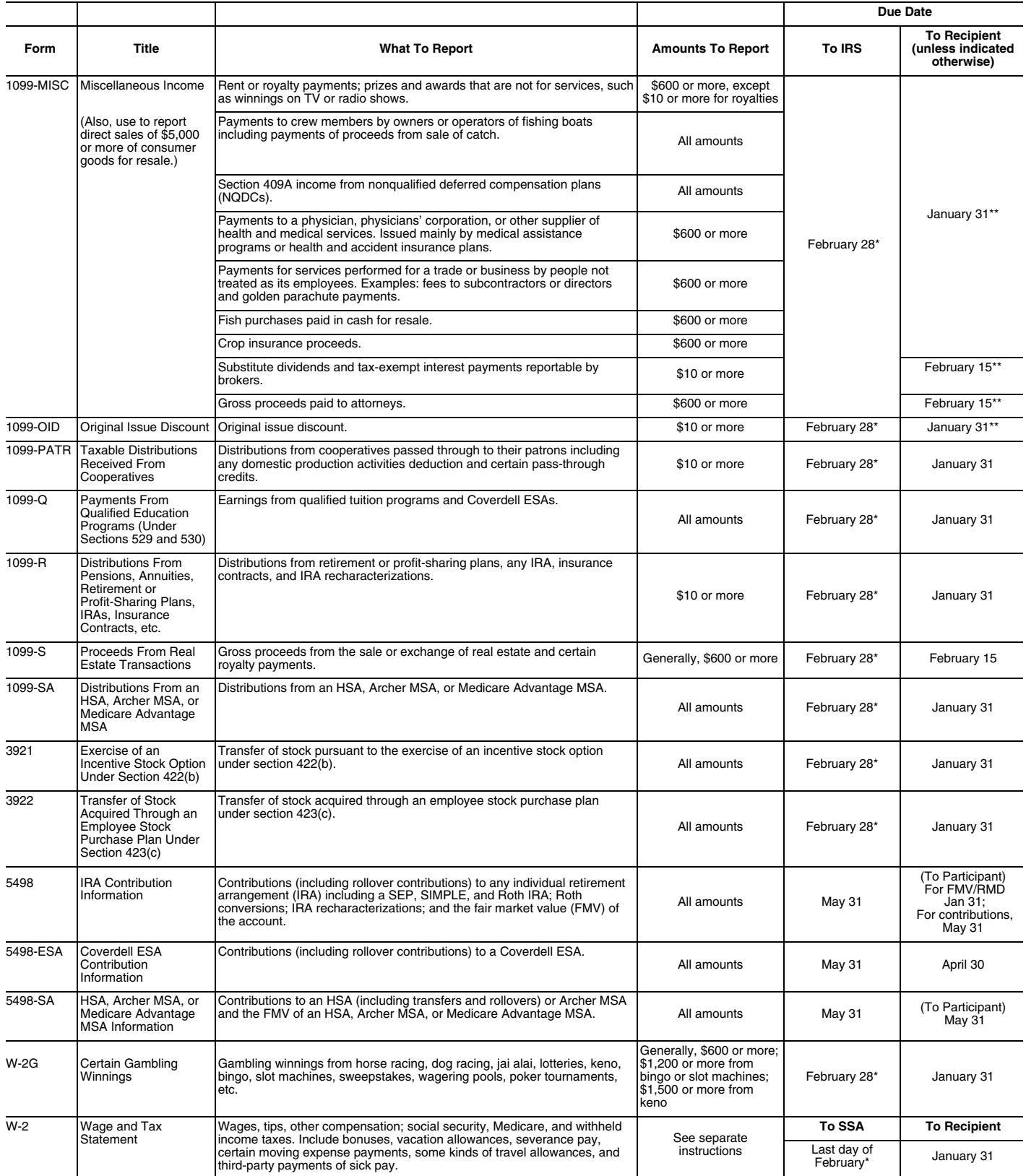

\*The due date is March 31 if filed electronically. \*\*The due date is March 15 for reporting by trustees and middlemen of WHFITs.

## **Types of Payments**

*Below is an alphabetic list of some payments and the forms to file and report them. However, it is not a complete list of all payments, and the absence of a payment from the list does not indicate that the payment is not reportable. For instructions on a specific type of payment, see the separate instructions in the form(s) listed.*

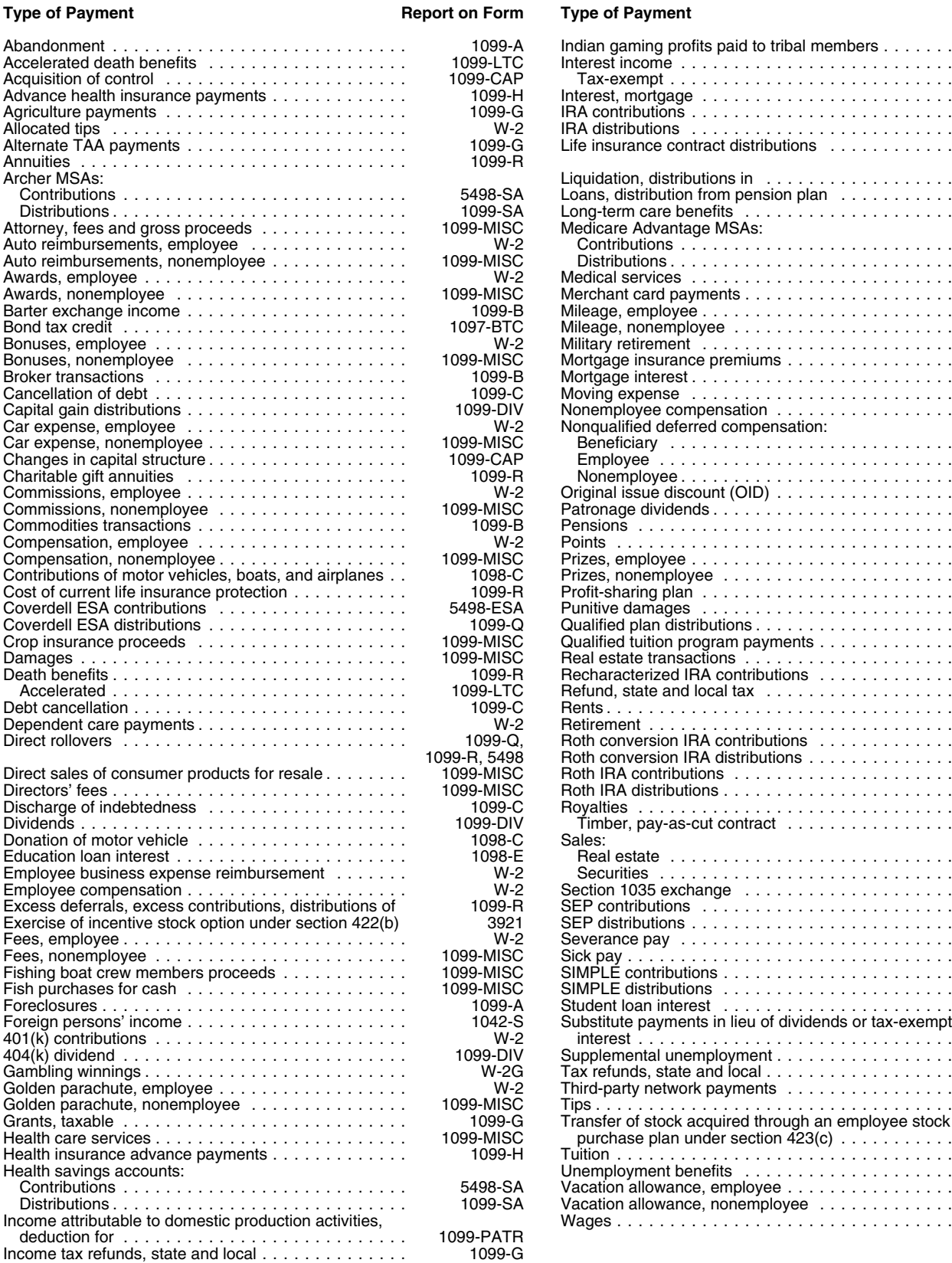

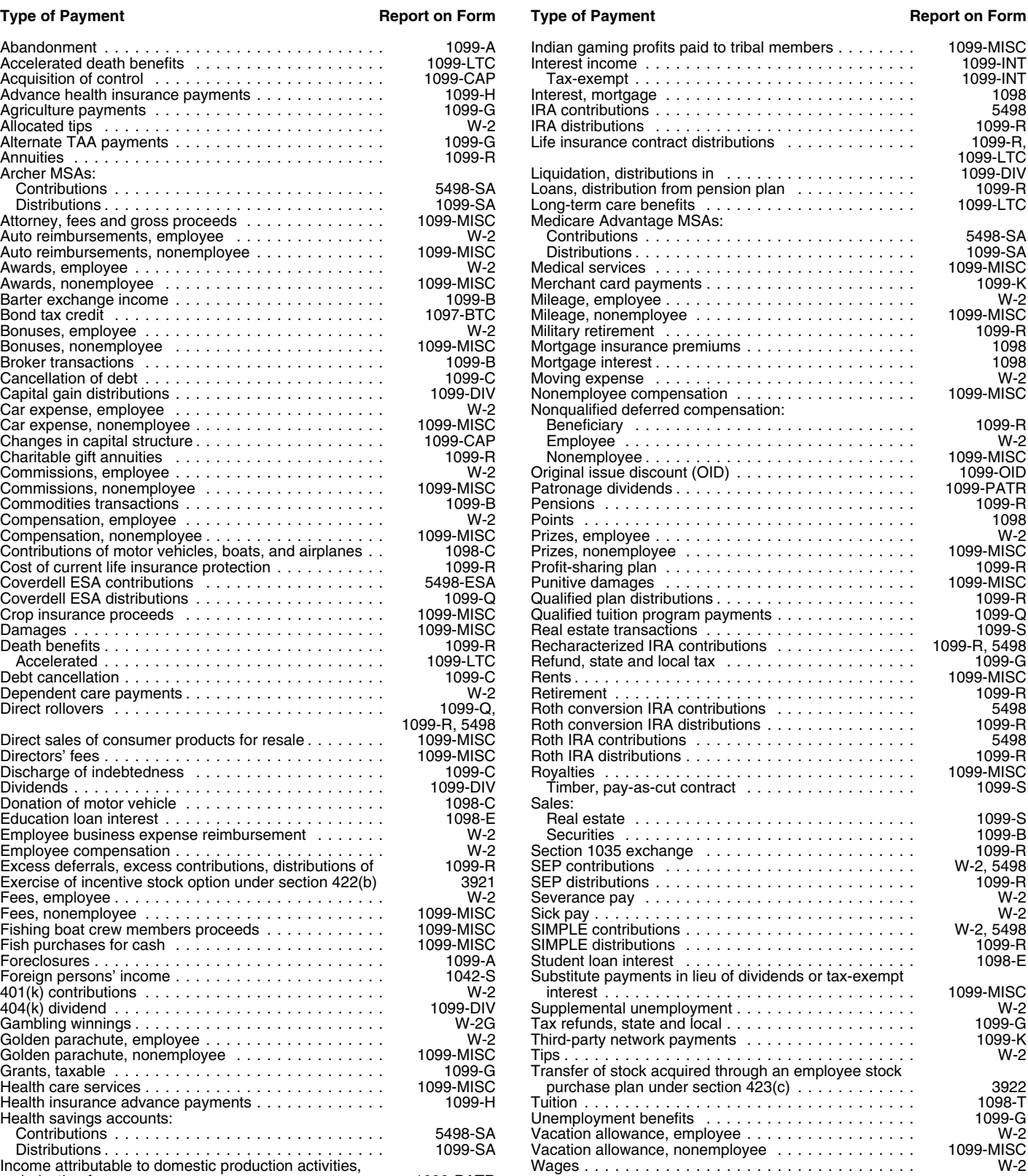

## **Index**

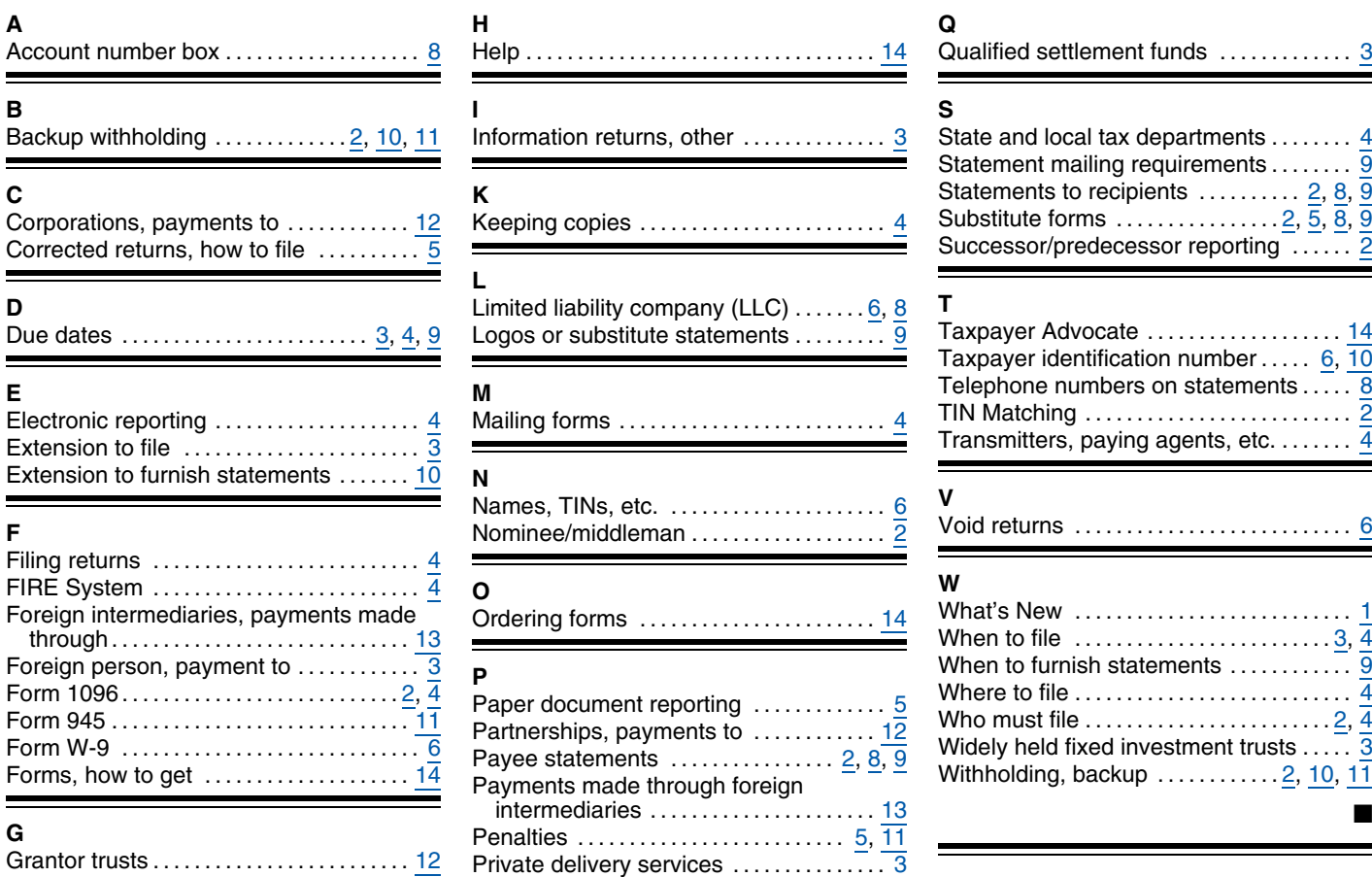

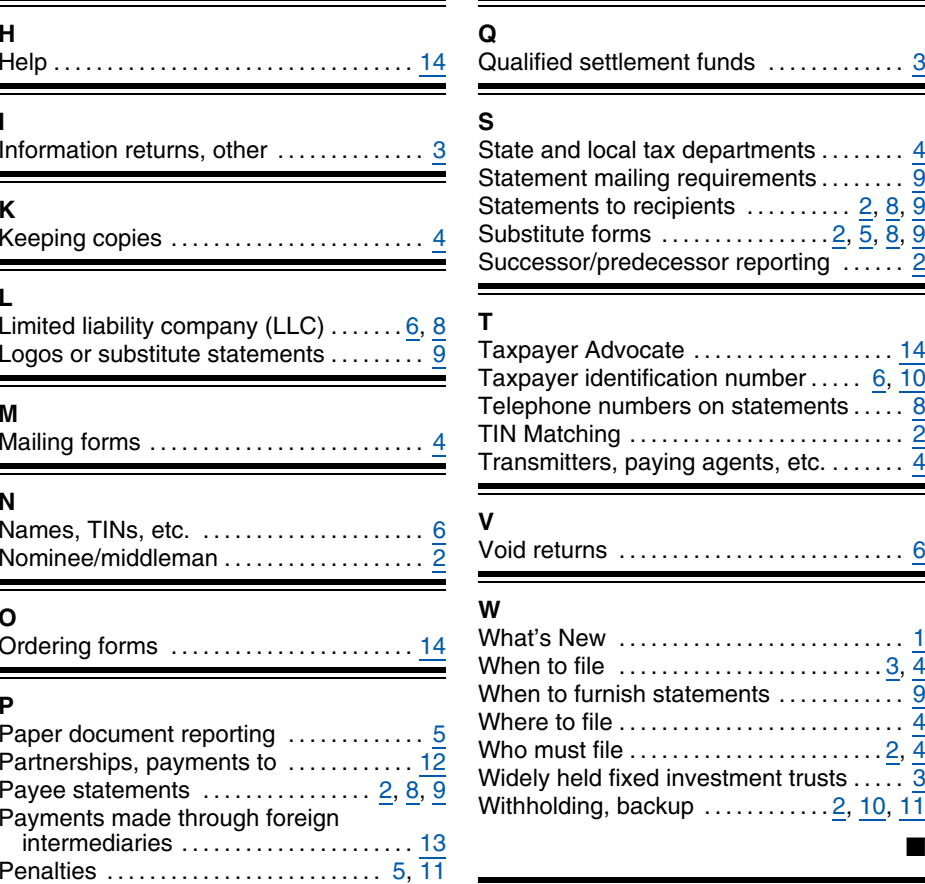

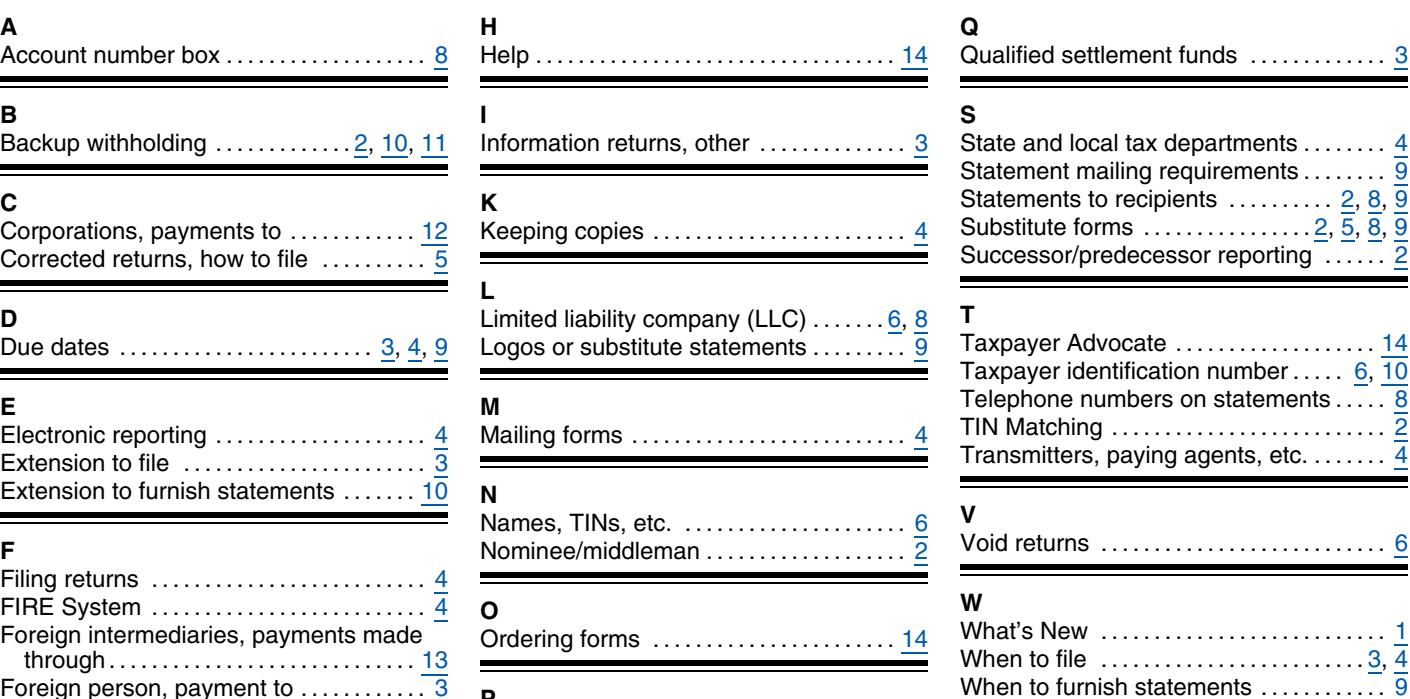

Withholding, backup ............... [2](#page-159-0), [10](#page-167-0), [11](#page-168-0)

This Page Intentionally Left Blank

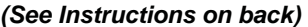

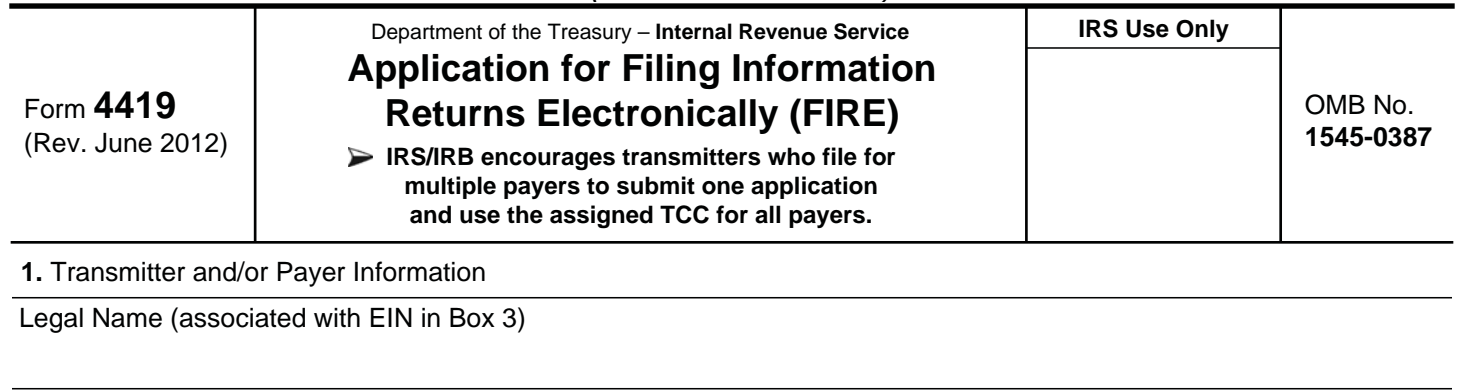

Mailing Address

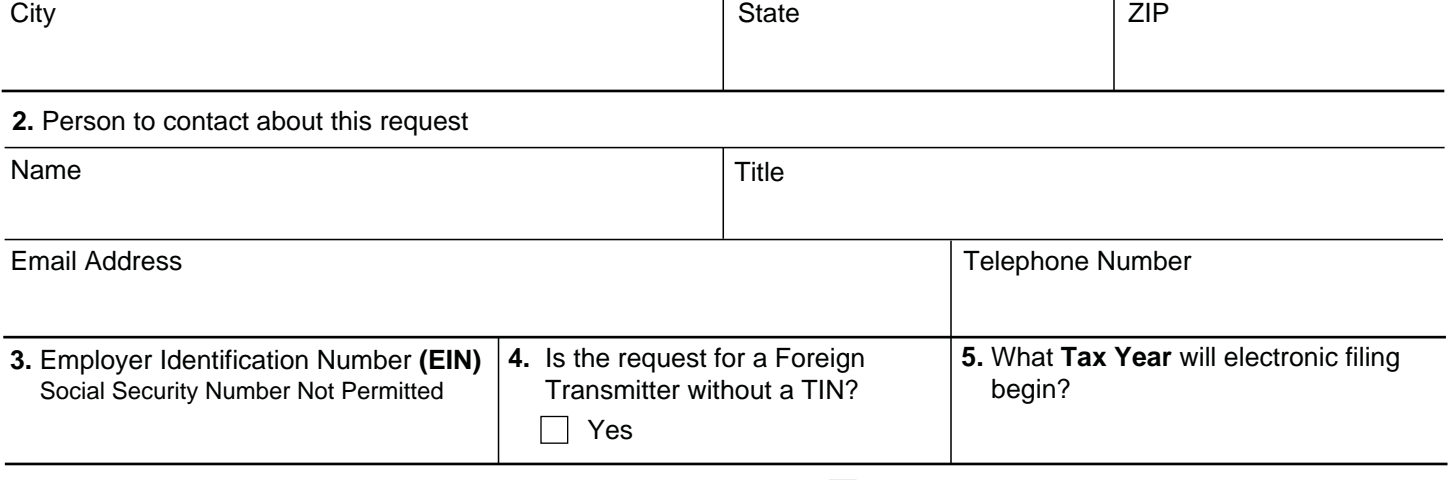

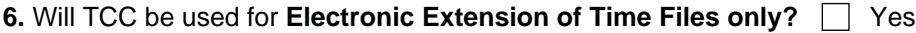

**7.** Type of return to be reported **(Check the box(es) next to the returns you will file electronically.)**

**Important:** Form W-2 information is sent to the Social Security Administration (SSA) only. Do not use Form 4419 to request authorization to file this information electronically. Contact SSA for W-2 electronic filing information at 1-800-772-6270.

## **Note: For the forms referenced below, electronic filing does not refer to online fill-in forms.**

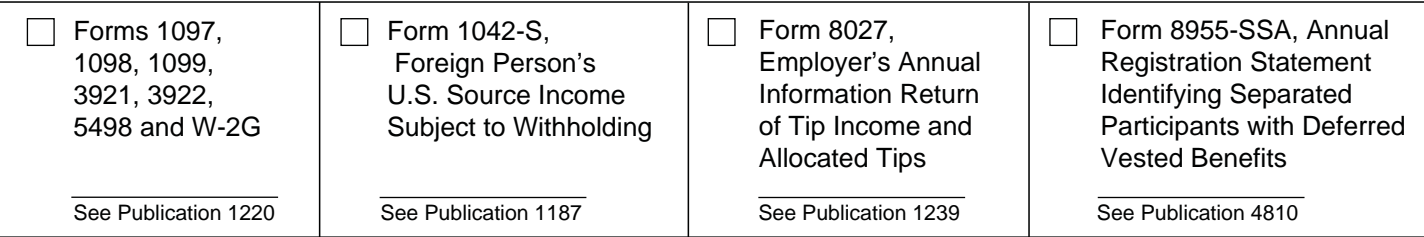

**8.** Check the appropriate box:

 $\Box$  I have or will have software. (Name of software if known)  $\Box$  I have a service provider who will file

my data for me.

## **Under penalties of perjury, I declare that I have examined this document, including any accompanying statements, and, to the best of my knowledge and belief, it is true, correct, and complete.**

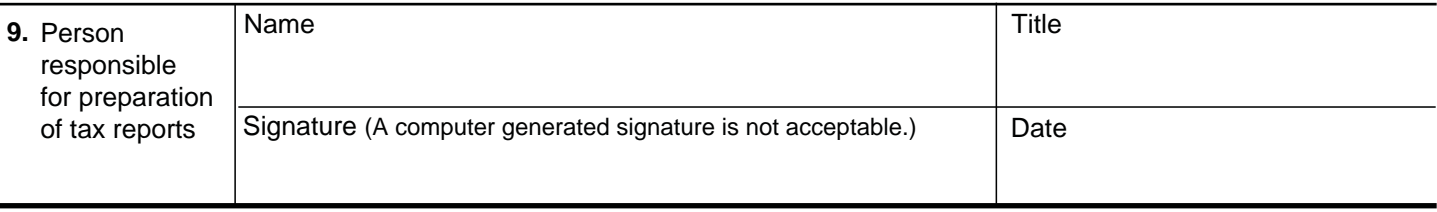

## **General Instructions**

**Paperwork Reduction Act Notice.** We ask for the information on these forms to carry out the Internal Revenue Laws of the United States. You are not required to provide the information requested on a form that is subject to the Paperwork Reduction Act unless the form displays a valid OMB control number. Books or records relating to a form must be retained as long as their contents may become material in the administration of any Internal Revenue law. Generally, tax returns and return information are confidential, as required by Code section 6103.

The time needed to provide this information would vary depending on individual circumstances. The estimated average time is:

## **Preparing Form 4419 . . . . . . . . . . . . . . . . . . . . . 20 min.**

If you have comments concerning the accuracy of this time estimate or suggestions for making this form simpler, we would be happy to hear from you. You can write to the Internal Revenue Service, Tax Forms Committee, Western Area Distribution Center, Rancho Cordova, CA 95743-0001. DO NOT SEND THE FORM TO THIS OFFICE. Instead, see the instructions below on where to file. **When completing this form, please type or print clearly.** 

**Purpose of Form.** File Form 4419 to request authorization to file any of the forms shown in Block 7 electronically. Please be sure to complete all appropriate blocks. Transmitters who file for multiple payers may submit **one** application and use the assigned TCC for all payers. If your application is approved, a five-character alphanumeric Transmitter Control Code (TCC) will be assigned to your organization. If any information on the form should change, please write to IRS/Information Returns Branch so we can update our database. It is not necessary to submit a new Form 4419.

**Forms W-2:** Do **not** use Form 4419 to request authorization to file Forms W-2 electronically, since Form W-2 information is only sent to the Social Security Administration (SSA). **Contact SSA if you have any questions concerning the filing of Forms W-2 electronically at 1-800-772-6270.**

## **Specific Instructions**

**Due Date:** In order to ensure timely filing, submit Form 4419 at least 45 days before the due date of the return.

## **Block 1**

Enter the legal name (associated with the EIN in box 3) and the complete address of the organization that will submit the electronic files (transmitter and/or payer).

## **Block 2**

Enter the name, title, email address (if available) and telephone number (with area code) of the person to contact about this application. This should be a person who is knowledge able about electronic filing of information returns.

## **Block 3**

Enter the Employer Identification Number (EIN) of the organization transmitting the electronic files. Social Security Numbers are not permitted.

## **Block 4**

If you are a foreign transmitter who does not have a nine-digit Taxpayer Identification Number, check this box.

## **Block 5**

Enter the tax year that you wish to begin filing electronically.

## **Block 6**

Indicate if you are requesting this transmitter control code solely for filing electronic files for an extension of time to file information returns.

## **Block 7**

Only check the box next to the returns you need to file with IRS electronically. A separate TCC will be assigned for each box checked in Block 7. Please be sure to submit your electronic files using the correct TCC. For further information concerning the electronic filing of information returns, access IRS.gov for the current tax year publications. These are:

Publication 1220, *Specifications for Filing Form 1097, 1098, 1099, 3921, 3922, 5498, 8935, and W2-G Electronically* 

Publication 1187, *Specifications for Filing Form 1042-S, Foreign Person's U.S. Source Income Subject to Withholding, Electronically*

Publication 1239, *Specifications for Filing Form 8027, Employers Annual Information Return of Tip Income and Allocated Tips, Electronically* 

Publication 4810, *Specifications for Filing Form 8955-SSA, Annual Registration Statement Identifying Separated Participants and Deferred Vested Benefits, Electronically* 

## **Block 8**

Indicate if your company will be filing your data with a software package (and provide the name of the software) or if you have contracted to have a service provider file your data for you.

**Note: The FIRE System does not provide an on-line fill-in option for the forms listed in Box 7.** You must transmit your data in a specific format required by IRS.

## **Block 9**

The form must be signed and dated by an official of the company or organization requesting authorization to report electronically.

## **Mailing Address:**

Send your Form 4419 to the address below:

Internal Revenue Service Information Reporting Program 230 Murall Drive Mail Stop 4360 Kearneysville, WV 25430

If you prefer, Form 4419 can be faxed to the IRS, Information Returns Branch at (877) 477-0572 from within the U.S. or (304) 579-4105 from outside the U.S.

You may contact the IRS, Information Returns Branch at (866) 455-7438 from within the U.S. or (304) 263-8700 from outside the U.S., Monday through Friday, between the hours of 8:30 a.m. and 4:30 p.m. Eastern Time (ET).

We will not issue a TCC over the phone or by email. If you do not receive a reply from IRS within 45 days, contact us at the telephone number shown above. Do not submit any files until you receive your TCC.
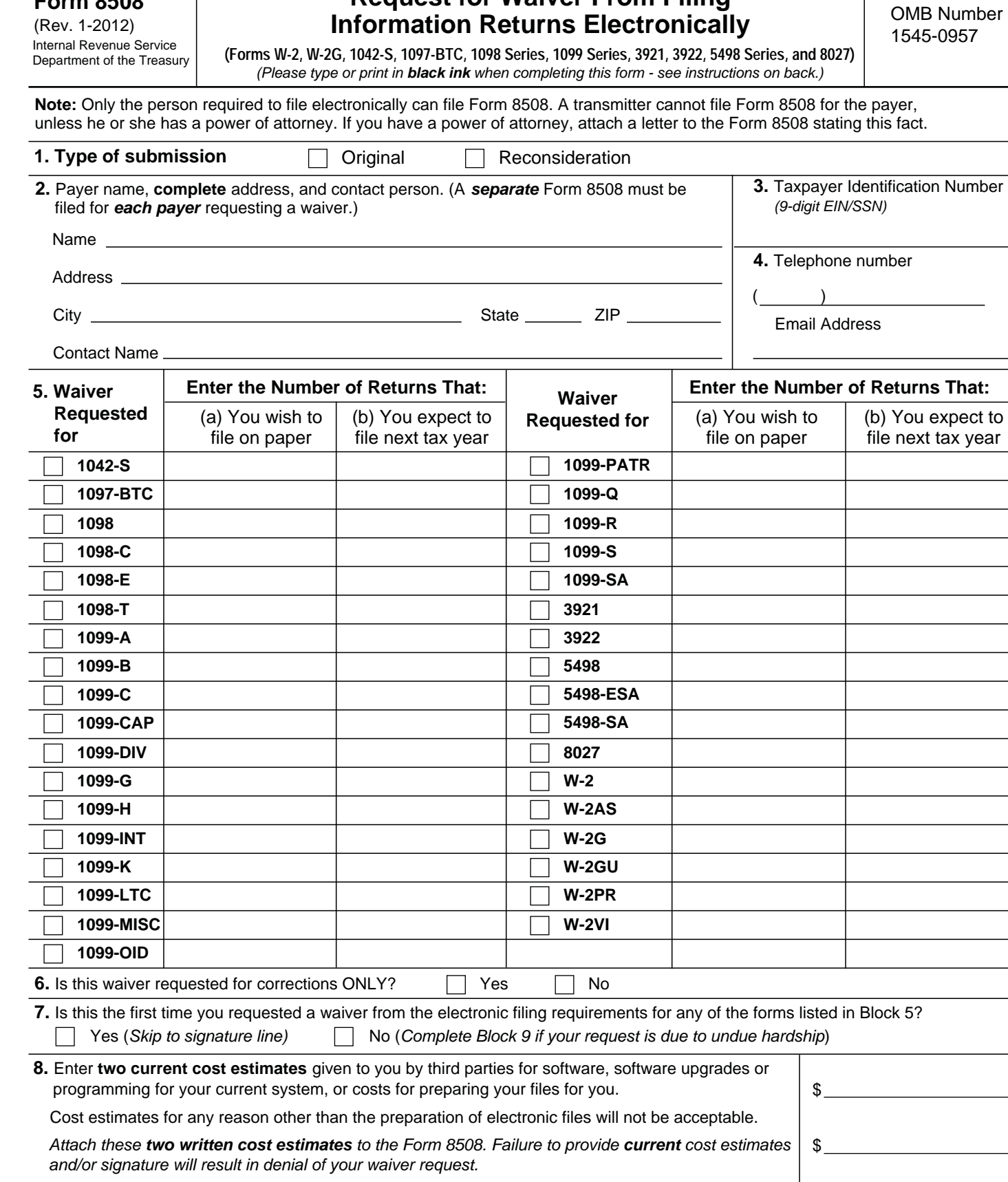

**Request for Waiver From Filing** 

**Form 8508** 

**Under penalties of perjury, I declare that I have examined this document, including any accompanying statements, and, to the best of my knowledge and belief, it is true, correct, and complete.**

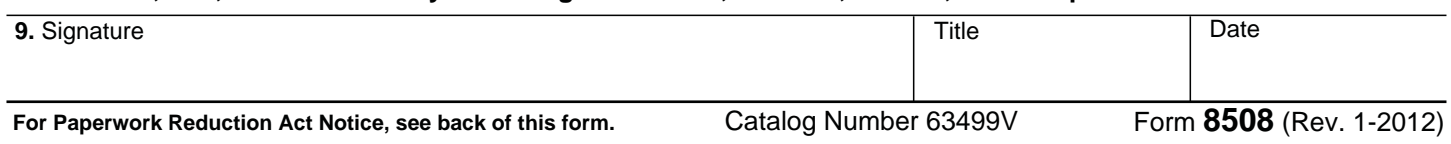

 $\sim$ 

#### **General Instructions**

**Paperwork Reduction Act Notice.** We ask for the information on these forms to carry out the Internal Revenue Laws of the United States. You are not required to provide the information requested on a form that is subject to the Paperwork Reduction Act unless the form displays a valid OMB control number. Books or records relating to a form must be retained as long as their contents may become material in the administration of any Internal Revenue law. Generally, tax returns and return information are confidential, as required by Code section 6103.

The time needed to provide this information would vary

depending on individual circumstances. The estimated average time is:

#### **Preparing Form 8508 . . . . . . . . . . . . . . . . . . . . . . . . . 15 min.**

If you have comments concerning the accuracy of these time estimates or suggestions for making this form simpler, we would be happy to hear from you. You can write to the Internal Revenue Service, Tax Products Coordinating Committee, SE:W:CAR:MP:T:T:SP, 1111 Constitution Ave. NW, IR-6406, Washington, DC 20224.

DO NOT SEND THE FORMS TO THIS OFFICE. Instead, see the instructions below on where to file. **When completing this form, please type or print clearly in BLACK ink.**

**Purpose of Form.** Use this form to request a waiver from filing Forms W-2, W-2AS, W-2G, W-2GU, W-2PR, W-2VI, 1042-S, 1097-BTC, 1098 Series, 1099 Series, 3921, 3922, 5498 Series, or 8027 electronically for the current tax year. Complete a Form 8508 for each Taxpayer Identification Number *(TIN)*. You may use one Form 8508 for multiple types of forms. After evaluating your request, IRS will notify you as to whether your request is approved or denied.

## **Specific Instructions**

**Block 1**. –Indicate the type of submission by checking the appropriate box. An original submission is your first request for a waiver for the current year. A reconsideration indicates that you are submitting additional information to IRS that you feel may reverse a denial of an originally submitted request.

**Block 2.** –Enter the name and complete address of the payer and person to contact if additional information is needed by IRS.

**Block 3.** –Enter the Taxpayer Identification Number *(TIN)* [Employer Identification Number *(EIN)* or the Social Security Number *(SSN)*] of the payer. The number must contain 9-digits.

**Block 4.** –Enter the telephone number and Email address of the contact person.

**Block 5.** –Check the box*(es)* beside the form*(s)* for which the waiver is being requested.

**Block 5a.** –For each type of information return checked, enter the total number of forms you plan to file.

**Block 5b.** –Provide an estimate of the total number of information returns you plan to file for the following tax year. **Block 6.** –Indicate whether or not this waiver is requested for corrections only. If you request a waiver for original documents and it is approved, you will automatically receive a waiver for corrections. However, if you can submit your original returns electronically, but not your corrections, a waiver must be requested for corrections only.

**Block 7.** –If this is the first time you have requested a waiver for any of the forms listed in Block 5, for any tax year, check "YES" and skip to Block 9. However, if you have requested a waiver in the past and check "NO," complete Block 8 to establish undue hardship. Waivers, after the first year, are granted only in case of undue hardship or catastrophic event.

**Note: Under Regulations Section 301.6011-2(c)(2), "The principal factor in determining hardship will be the amount, if any, by which the cost of filing the information returns in accordance with this section exceeds the cost of filing the returns on other media."**

**Block 8.** –Enter the cost estimates from two service bureaus or other third parties. These cost estimates must reflect the total amount that each service bureau will charge for software, software upgrades or programming for your current system, or costs to produce your electronic file only. If you do not provide two written cost estimates from service bureaus or other third parties, we will automatically deny your request. Cost estimates from prior years will not be accepted.

**Note: If your request is not due to undue hardship, as defined above, attach a detailed explanation of why you need a waiver.**

**Block 9.** –The waiver request must be signed by the payer or a person duly authorized to sign a return or other document on his behalf.

## **Filing Instructions**

**When to File**. – You should file Form 8508 at least 45 days before the due date of the returns for which you are requesting a waiver. See Publication 1220, Part A for the due dates. Waiver requests will be processed beginning January 1st of the calendar year the returns are due.

## **Where to File** –

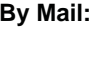

**Internal Revenue Service** Information Returns Branch **Attn: Extension of Time Coordinator**  240 Murall Drive Mail Stop 4360 Kearneysville, WV 25430

**By Fax: 1-877-477-0572**

**Please either fax or mail, do not do both.**

For further information concerning the filing of information returns to IRS electronically, contact the IRS Enterprise Computing Center at the address above or by telephone at **866-455-7438** between 8:30 a.m. and 4:30 p.m. Eastern Standard Time.

**Penalty. –** If you are required to file electronically but fail to do so and you do not have an approved waiver on record, you may be subject to a penalty of \$100 per return unless you establish reasonable cause.

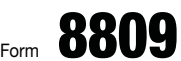

(Rev. May 2011)

Department of the Treasury Internal Revenue Service

# **Application for Extension of Time To File Information Returns**

**(For Forms W-2, W-2G, 1042-S, 1097, 1098, 1099, 3921, 3922, 5498, and 8027)** a **Requests for more than one filer must be filed through the Filing Information Returns Electronically (FIRE) System.** See How to file below.

OMB No. 1545-1081

**Caution:** *Do not* use this form to request an extension of time to (1) provide statements to recipients (see Extensions under Section M of the General Instructions for Certain Information Returns or see Part D, Section 4, of Publication 1220), (2) file Form 1042 (use Form 7004), or (3) file Form 1040 (use Form 4868).

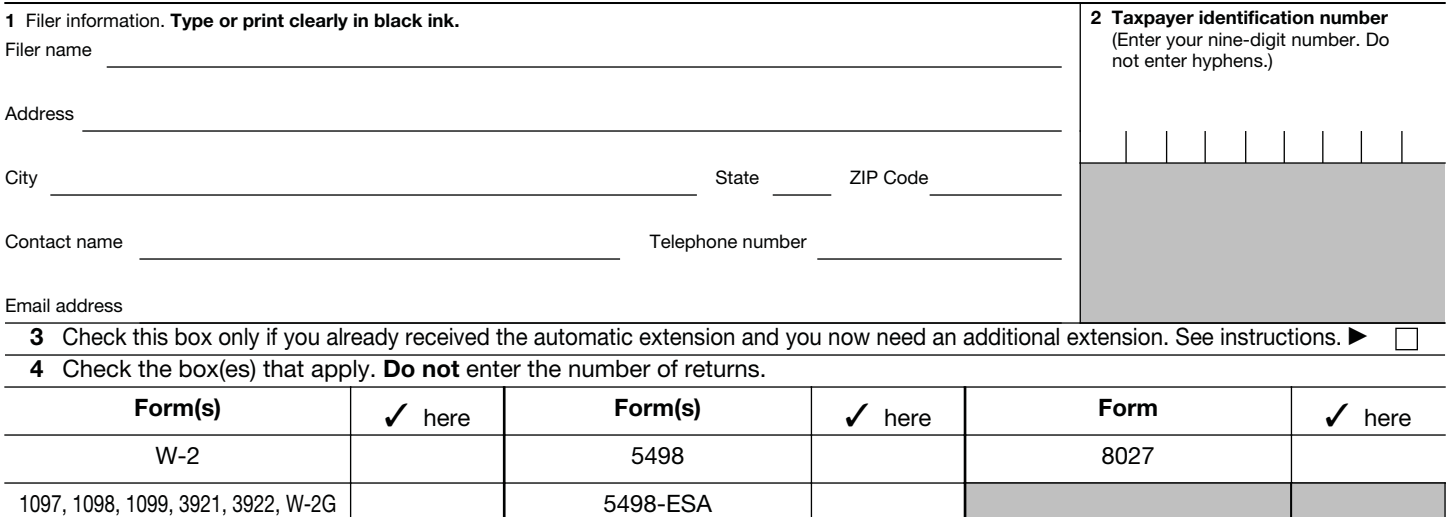

**5** If you checked the box on line 3, state in detail why you need an additional extension of time. You must give a reason or your request will be denied. If you need more space, attach additional sheets. Include your name and taxpayer identification number on each additional page.

5498-SA

Under penalties of perjury, I declare that I have examined this form, including any accompanying statements, and, to the best of my knowledge and belief, it is true, correct, and complete.

**Signature ▶** Title ▶ Date ▶

# **General Instructions**

1042-S

**Purpose of form.** Use Form 8809 to request an extension of time to file any forms shown in line 4 for the current tax year.

**How to file.** Extensions may be requested:

• Online by completing a fill-in Form 8809 through the FIRE system at http://fire.irs.gov for an automatic 30-day extension. Approvals are automatically displayed online if the request is made by the due date of the return.

• Electronically through the FIRE system in a file formatted according to the specifications in Publication 1220, Part D.

• On paper Form 8809, if the request is for one filer. Mail the form to the address shown in Where to file, later, or fax it to 1-877-477-0572 (toll free). Requesters will receive an approval or denial letter. You are encouraged to submit your request via the online fill-in form.

**Where to file.** Send Form 8809 to Internal Revenue Service, Information Returns Branch, Attn: Extension of Time Coordinator, 240 Murall Dr., Mail Stop 4360, Kearneysville, WV 25430.

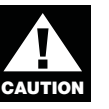

If you are requesting an extension for more than one filer, you must submit the request electronically or online as a fill-in form.

**Information Reporting Customer Service Site.** If you have questions about Form 8809, you may call a toll-free number, 1-866-455-7438. You may still use the original telephone number, 304-263-8700 (not toll free). For TTY/TDD equipment, call 304-579-4827 (not toll free). The hours of operation are Monday through Friday from 8:30 a.m. to 4:30 p.m., Eastern time.

Also, see Pub. 1220, Specifications for Filing Forms 1097, 1098, 1099, 3921, 3922, 5498, 8935, and W-2G Electronically; and Pub. 1187, Specifications for Filing Form 1042-S, Foreign Person's U.S. Source Income Subject to Withholding, Electronically. For additional information, see Topic 803, Waivers and Extensions, at www.irs.gov/taxtopics.

**Note.** Specifications for filing Forms W-2, Wage and Tax Statement, electronically are only available from the Social Security Administration (SSA). Call 1-800-772-6270 for more information or visit the SSA's Employer W-2 Filing Instructions & Information page at www.socialsecurity.gov/employer.

**When to file.** File Form 8809 as soon as you know an extension of time to file is necessary. However, Form 8809 must be filed by the due date of the returns. See the chart below that shows the due dates for filing this form on paper or electronically. Filers and transmitters of Form W-2 whose business has terminated should see Terminating a business in the Special Reporting Situations for Form W-2 section of the General Instructions for Forms W-2 and W-3 to request an extension.

If you are requesting an extension of time to file several types of forms, you may use one Form 8809, but you must file Form 8809 by the earliest due date. For example, if you are requesting an extension of time to file both Forms 1099 and 5498, you must file Form 8809 by February 28 (March 31 if you file electronically). You may complete more than one Form 8809 to avoid this problem. An extension cannot be granted if a request is filed after the due date of the original returns.

The due dates for filing Form 8809 are shown below.

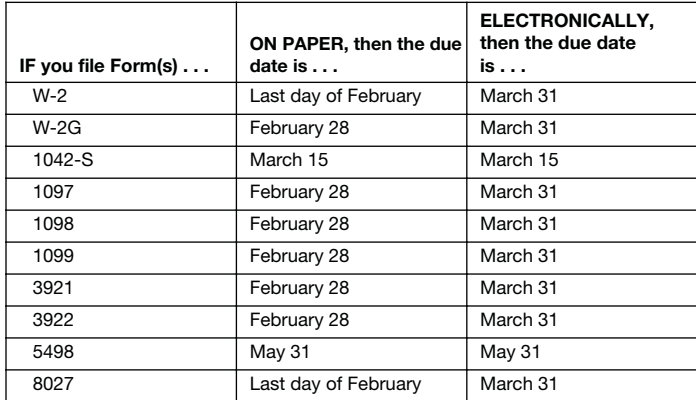

If any due date falls on a Saturday, Sunday, or legal holiday, file by the next business day.

**Caution:** You do not have to wait for a response before filing your returns. File your returns as soon as they are ready. For all forms shown in line 4, if you have received a response, do not send a copy of the letter or Form 8809 with your returns. If you have not received a response by the end of the extension period, file your returns. When filing Form 8027 on paper only, attach a copy of your approval letter. If an approval letter has not been received, attach a copy of your timely filed Form 8809.

**Extension period.** The automatic extension is 30 days from the original due date. You may request one additional extension of not more than 30 days by submitting a second Form 8809 before the end of the first extension period (see Line 3, later). Requests for an additional extension of time to file information returns are not automatically granted. Generally, requests for additional time are granted only in cases of extreme hardship or catastrophic event. The IRS will send you a letter of explanation approving or denying your request for an additional extension.

**Note.** The automatic and any approved additional request will only extend the due date for filing the returns. It will not extend the due date for furnishing statements to recipients.

**Penalty.** If you file required information returns late and you have not applied for and received an approved extension of time to file, you may be subject to a late filing penalty. The amount of the penalty is based on when you file the correct information return. For more information on penalties, see part O in the General Instructions for Certain Information Returns, and Penalties in the Instructions for Form 1042-S, the Instructions for Form 8027, and the General Instructions for Forms W-2 and W-3.

## **Specific Instructions**

Line 1. Enter the name and complete mailing address, including room or suite number of the filer requesting the extension of time. Use the name and address where you want the response sent. For example, if you are a preparer and want to receive the response, enter your client's complete name, care of (c/o) your firm, and your complete mailing address.

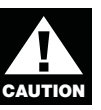

The name and taxpayer identification number (TIN*)* must be consistent with the name and TIN used on your other returns. Do not use abbreviations.

Enter the name of someone who is familiar with this request whom the IRS can contact if additional information is required. Please provide your telephone number and email address.

**Note.** Approval or denial notification will be sent only to the person who requested the extension.

**Line 2.** Enter your nine-digit employer identification number (EIN) or qualified intermediary employer identification number (QI-EIN). If you are not required to have an EIN or QI-EIN, enter your social security number. Do not enter hyphens.

Line 3. Check this box if you have already received the automatic 30-day extension, but you need an additional extension for the same year and for the same forms. Do not check this box unless you received an original extension.

If you check this box, be sure to complete line 5. Then sign and date the request.

**Signature.** No signature is required for the automatic 30-day extension. For an additional extension, Form 8809 must be signed by you or a person who is duly authorized to sign a return, statement, or other document.

**Privacy Act and Paperwork Reduction Act Notice.** We ask for the information on this form to carry out the Internal Revenue laws of the United States. Form 8809 is provided by the IRS to request an extension of time to file information returns. Section 6081 and its regulations require you to provide the requested information if you desire an extension of time for filing an information return. If you do not provide the requested information, an extension of time for filing an information return may not be granted. Section 6109 requires you to provide your taxpayer identification number (TIN). Routine uses of this information include giving it to the Department of Justice for civil and criminal litigation, and to cities, states, the District of Columbia, and U.S. commonwealths and possessions for use in administering their tax laws. We may also disclose this information to other countries under a tax treaty, or to federal and state agencies to enforce federal nontax criminal laws, or to federal law enforcement and intelligence agencies to combat terrorism.

You are not required to provide the information requested on a form that is subject to the Paperwork Reduction Act unless the form displays a valid OMB control number. Books or records relating to a form or its instructions must be retained as long as their contents may become material in the administration of any Internal Revenue law. Generally, tax returns and return information are confidential, as required by Code section 6103.

The time needed to complete and file this form will vary depending on individual circumstances. The estimated average time is: Recordkeeping, 4 hrs., 4 min.; Learning about the law or the form, 18 min.; Preparing and sending the form to the IRS, 22 min.

If you have comments concerning the accuracy of these time estimates or suggestions for making this form simpler, we would be happy to hear from you. You can write to the Tax Products Coordinating Committee, SE:W:CAR:MP:T:T:SP, 1111 Constitution Ave. NW, IR-6526, Washington, DC 20224. Do not send the form to this address. Instead, see Where to file on page 1.

Internal Revenue Service Information Returns Branch 230 Murall Drive Mail Stop 4360 Kearneysville, WV 25430

Official Business Penalty for Private Use, \$300

PRSRT STD POSTAGE & FEES PAID Internal Revenue Service Permit No. G-48